# EOControl Framework

**API Reference**

Ć

Ć

## **TITLEPAGE**

# EOQualifier.QualifierVariableSubstitu tionException

**Inherits from:** RuntimeException

Package: com.webobjects.eocontrol

# Class Description

Documentation for this class is forthcoming.

# Method Types

## All methods

[EOQualifier.QualifierVariableSubstitutionException](#page-3-0)

# **Constructors**

## <span id="page-3-0"></span>**EOQualifier.QualifierVariableSubstitutionException**

public EOQualifier.QualifierVariableSubstitutionException( EOQualifier anEOQualifier, String aString)

### **INTERFACE**

# EOKeyValueUnarchiver.Delegate

Package: com.webobjects.eocontrol

# Interface Description

Documentation for this interface is forthcoming.

# Method Types

## All methods

[unarchiverObjectForReference](#page-5-0)

# Instance Methods

## <span id="page-5-0"></span>**unarchiverObjectForReference**

public abstract Object unarchiverObjectForReference( EOKeyValueUnarchiver anEOKeyValueUnarchiver, Object anObject)

# EOKeyValueArchiving.FinishInitializa tion

Package: com.webobjects.eocontrol

# Interface Description

Documentation for this interface is forthcoming.

# Method Types

## All methods

[finishInitializationWithKeyValueUnarchiver](#page-7-0)

# Instance Methods

## <span id="page-7-0"></span>**finishInitializationWithKeyValueUnarchiver**

public abstract void finishInitializationWithKeyValueUnarchiver(EOKeyValueUnarchiver anEOKeyValueUnarchiv er)

### **INTERFACE**

# EOKeyValueArchiving.Awaking

Package: com.webobjects.eocontrol

# Interface Description

Documentation for this interface is forthcoming.

# Method Types

### All methods

[awakeFromKeyValueUnarchiver](#page-9-0)

# Instance Methods

## <span id="page-9-0"></span>**awakeFromKeyValueUnarchiver**

public abstract void awakeFromKeyValueUnarchiver(EOKeyValueUnarchiver anEOKeyValueUnarchiver)

### **INTERFACE**

# EOKeyValueArchiving

Package: com.webobjects.eocontrol

## Interface Description

Documentation for this interface is forthcoming.

# Method Types

### All methods

[encodeWithKeyValueArchiver](#page-10-0)

# Instance Methods

### <span id="page-10-0"></span>**encodeWithKeyValueArchiver**

public abstract void encodeWithKeyValueArchiver(EOKeyValueArchiver anEOKeyValueArchiver)

## **INTERFACE EOKeyValueArchiving**

### **INTERFACE**

# EOKeyValueArchiver.Delegate

Package: com.webobjects.eocontrol

# Interface Description

Documentation for this interface is forthcoming.

# Method Types

### All methods

[referenceToEncodeForObject](#page-13-0)

# Instance Methods

## <span id="page-13-0"></span>**referenceToEncodeForObject**

public abstract Object referenceToEncodeForObject( EOKeyValueArchiver anEOKeyValueArchiver, Object anObject)

# EOEditingContext.MessageHandler

Package: com.webobjects.eocontrol

# Interface Description

Documentation for this interface is forthcoming.

# Method Types

## All methods

[editingContextPresentErrorMessage](#page-15-0)

[editingContextShouldContinueFetching](#page-15-1)

# Instance Methods

### <span id="page-15-0"></span>**editingContextPresentErrorMessage**

public abstract void editingContextPresentErrorMessage( EOEditingContext anEOEditingContext, String aString)

## <span id="page-15-1"></span>**editingContextShouldContinueFetching**

public abstract boolean editingContextShouldContinueFetching( EOEditingContext anEOEditingContext, int anInt, int anInt, EOObjectStore anEOObjectStore)

# EOEditingContext.Editor

Package: com.webobjects.eocontrol

# Interface Description

Documentation for this interface is forthcoming.

# Method Types

## All methods

[editingContextWillSaveChanges](#page-17-0)

[editorHasChangesForEditingContext](#page-17-1)

# Instance Methods

## <span id="page-17-0"></span>**editingContextWillSaveChanges**

public abstract void editingContextWillSaveChanges(EOEditingContext anEOEditingContext)

## <span id="page-17-1"></span>**editorHasChangesForEditingContext**

public abstract boolean editorHasChangesForEditingContext(EOEditingContext anEOEditingContext) Apple Computer, Inc.

© 1999 Apple Computer, Inc. All rights reserved.

No part of this publication may be reproduced, stored in a retrieval system, or transmitted, in any form or by any means, mechanical, electronic, photocopying, recording, or otherwise, without prior written permission of Apple Computer, Inc., except to make a backup copy of any documentation provided on CD-ROM.

The Apple logo is a trademark of Apple Computer, Inc.

Use of the "keyboard" Apple logo (Option-Shift-K) for commercial purposes without the prior written consent of Apple may constitute trademark infringement and unfair competition in violation of federal and state laws.

No licenses, express or implied, are granted with respect to any of the technology described in this book. Apple retains all intellectual property rights associated with the technology described in this book. This book is intended to assist application developers to develop applications only for Apple-labeled or Apple-licensed computers.

Every effort has been made to ensure that the information in this manual is accurate. Apple is not responsible for typographical errors.

Apple Computer, Inc. 1 Infinite Loop Cupertino, CA 95014 408-996-1010

Apple, the Apple logo, Macintosh, and WebObjects are trademarks of Apple Computer, Inc., registered in the United States and other countries.

Enterprise Objects is a trademark of Apple Computer, Inc.

NeXT, the NeXT logo, OPENSTEP, Enterprise Objects Framework, Objective–C, and WEBSCRIPT are trademarks of NeXT Software, Inc.

Adobe, Acrobat, and PostScript are trademarks of Adobe Systems Incorporated or its subsidiaries and may be registered in certain jurisdictions.

Helvetica and Palatino are registered trademarks of Linotype-Hell AG and/or its subsidiaries.

ITC Zapf Dingbats is a registered trademark of International Typeface Corporation.

ORACLE is a registered trademark of Oracle Corporation, Inc.

SYBASE is a registered trademark of Sybase, Inc.

UNIX is a registered trademark in the United States and other countries, licensed exclusively through X/Open Company Limited.

Windows NT is a trademark of Microsoft Corporation.

All other trademarks mentioned belong to their respective owners.

Simultaneously published in the United States and Canada.

**Even though Apple has reviewed this manual, APPLE MAKES NO WARRANTY OR REPRESENTATION, EITHER EXPRESS OR IMPLIED, WITH RESPECT TO THIS MANUAL, ITS QUALITY, ACCURACY, MERCHANTABILITY, OR FITNESS FOR A PARTICULAR PURPOSE. AS A RESULT, THIS MANUAL IS SOLD "AS IS," AND YOU, THE PURCHASER, ARE ASSUMING THE ENTIRE RISK AS TO ITS QUALITY AND ACCURACY.**

**IN NO EVENT WILL APPLE BE LIABLE FOR DIRECT, INDIRECT, SPECIAL, INCIDENTAL, OR CONSEQUENTIAL DAMAGES RESULTING FROM ANY DEFECT OR INACCURACY IN THIS MANUAL, even if advised of the possibility of such damages.**

**THE WARRANTY AND REMEDIES SET FORTH ABOVE ARE EXCLUSIVE AND IN LIEU OF ALL OTHERS, ORAL OR WRITTEN, EXPRESS OR IMPLIED. No Apple dealer, agent, or employee is authorized to make any modification, extension, or addition to this warranty.**

**Some states do not allow the exclusion or limitation of implied warranties or liability for incidental or consequential damages, so the above limitation or exclusion may not apply to you. This warranty gives you specific legal rights, and you may also have other rights which vary from state to state.**

## **COPYRIGHT PAGE**

# The EOControl Framework

Package: com.webobjects.eocontrol

## **Introduction**

The EOControl framework defines one of the layers of the Enterprise Objects Framework architecture—the control layer. It provides an infrastructure for enterprise objects that is independent of your application's user interface and its storage mechanism. The control layer dynamically manages the interaction between enterprise objects, the access layer, and the interface layer by:

- Tracking changes to enterprise objects
- Prompting the user interface to change when object values change
- Prompting the database to change when changes to objects are committed
- Managing undo in the object graph
- Managing uniquing (the mechanism by which Enterprise Objects Framework uniquely identifies enterprise objects and maintains their mapping to stored data in the database)

The control layer's major areas of responsibility and the key classes involved are described in the following table:

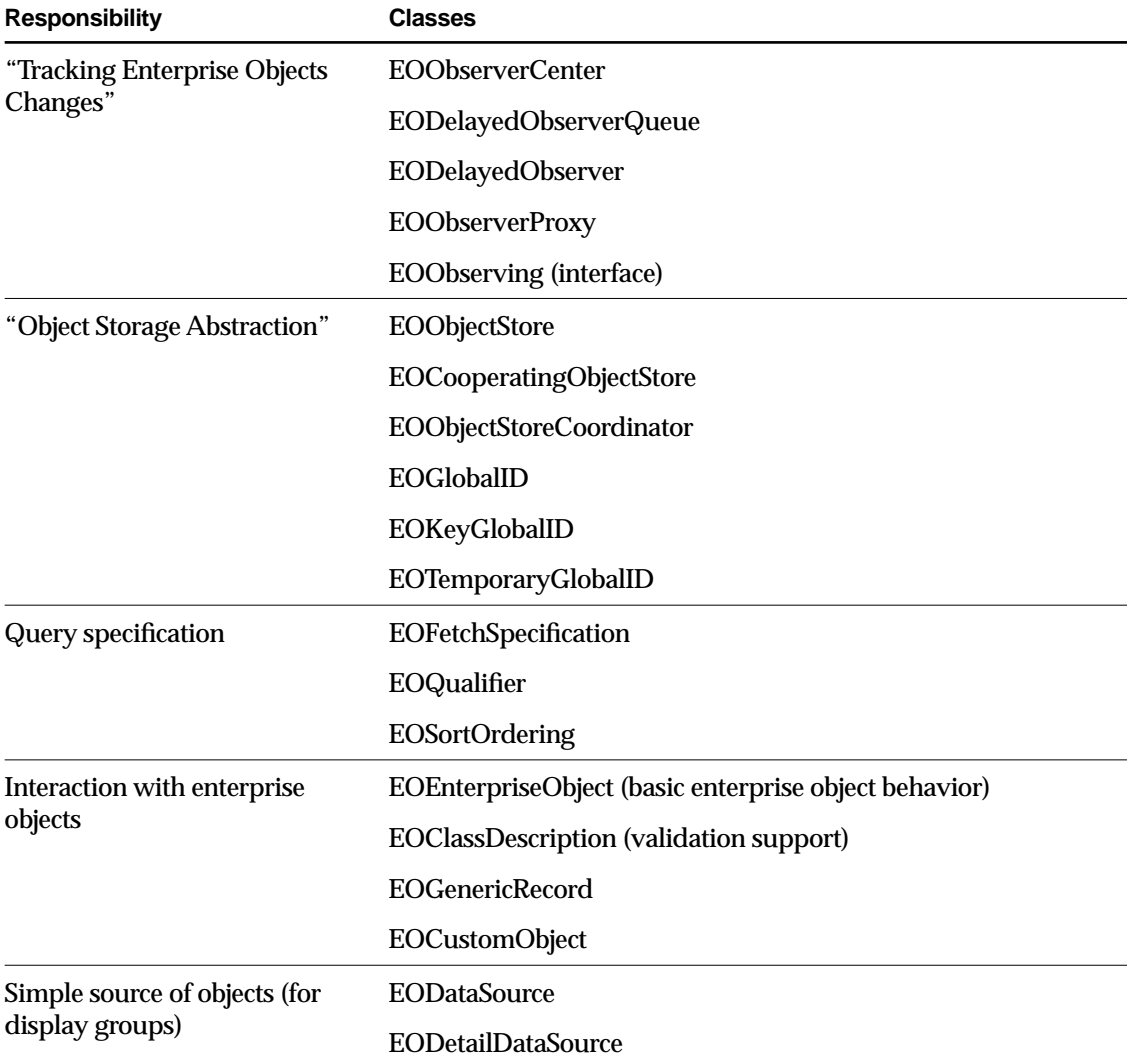

The following sections describe each responsibility in greater detail.

# <span id="page-22-0"></span>Tracking Enterprise Objects Changes

EOControl provides four classes and an interface that form an efficient, specialized mechanism for tracking changes to enterprise objects and for managing the notification of those changes to interested observers. EOObserverCenter is the central manager of change notification. It records observers and the objects they observe, and it distributes notifications when the observable objects change. Observers implement the EOObserving interface, which defines one method, [objectWillChange](#page-406-1). Observable objects (generally enterprise objects) invoke their [willChange](#page-384-0) method before altering their state, which causes all observers to receive an [objectWillChange](#page-406-1) message.

The other three classes add to the basic observation mechanism. EODelayedObserverQueue alters the basic, synchronous change notification mechanism by offering different priority levels, which allows observers to specify the order in which they're notified of changes. EODelayedObserver is an abstract superclass for objects that observe other objects (such as the EOInterface layer's EOAssociation classes). Finally, EOObserverProxy is a subclass of EODelayedObserver that forwards change messages to a target object, allowing objects that don't inherit from EODelayedObserver to take advantage of this mechanism.

The major observer in Enterprise Objects Framework is EOEditingContext, which implements its [objectWillChange](#page-406-1) method to record a snapshot for the object about to change, register undo operations in an NSUndoManager, and record the changes needed to update objects in its EOObjectStore. Because some of these actions—such as examining the object's new state—can only be performed after the object has changed, an EOEditingContext sets up a delayed message to itself, which it gets at the end of the run loop. Observers that only need to examine an object after it has changed can use the delayed observer mechanism, described in the EODelayedObserver and EODelayedObserverQueue class specifications.

## <span id="page-22-1"></span>Object Storage Abstraction

The control layer provides an infrastructure that's independent of your application's storage mechanism (typically a database) by defining an API for an "intelligent" repository of objects, whether it's based on external data or whether it manages objects entirely in memory. EOObjectStore is an abstract class that defines that basic API, setting up the framework for constructing and registering enterprise objects, servicing object faults, and committing changes made in an EOEditingContext. Subclasses of EOObjectStore implement the API in terms of their specific storage mechanism.

## Subclasses of EOObjectStore

EOEditingContext is the principal subclass of EOObjectStore and is used for managing objects in memory. For stores based on external data, there are several subclasses. EOCooperatingObjectStore defines stores that work together to manage data from several distinct sources (such as different databases). The access layer's EODatabaseContext is actually a subclass of this class. A group of cooperating stores is managed by another subclass of EOObjectStore, EOObjectStoreCoordinator. If you're defining a subclass of EOObjectStore, it's probably one based on an external data repository, and it should therefore inherit from EOCooperatingObjectStore so as to work well with an EOObjectStoreCoordinator—though this isn't required.

EODatabaseContext provides objects from relational databases and is therefore provided by Enterprise Objects Framework's access layer. It is the class that defines the interaction between the control and access layers. Database contexts and other object stores based on external data are often shared by several editing contexts to conserve database connections.

Object store subclasses cooperate with one another as illustrated in the following:

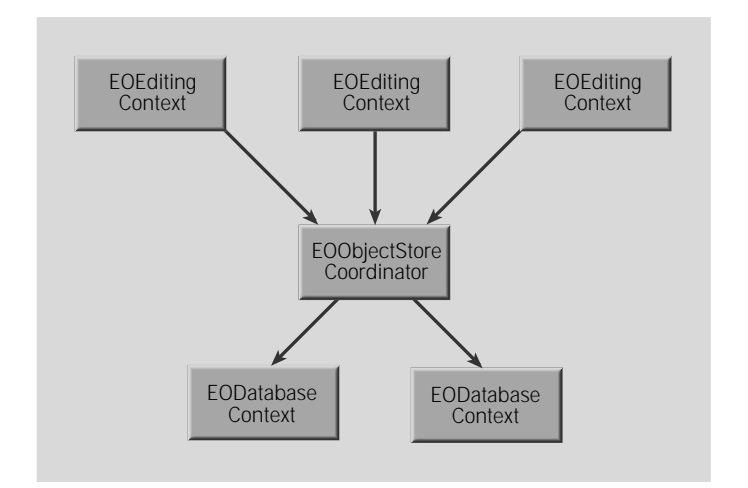

**Note:** Note that EOCooperatingObjectStore, EOObjectStoreCoordinator, and EODatabaseContext are not provided by Java Client

## Registering Enterprise Objects

An object store identifies its objects in two ways:

- By reference for identification within a specific editing context
- By global ID for universal identification of the same record among multiple stores.

A global ID is defined by three classes: EOGlobalID, EOKeyGlobalID, and EOTemporaryGlobalID. EOGlobalID is an abstract class that forms the basis for uniquing in Enterprise Objects Framework. EOKeyGlobalID is a concrete subclass of EOGlobalID whose instances represent persistent IDs based on the access layer's EOModel information: an entity and the primary key values for the object being identified. An EOTemporaryGlobalID object is used to identify a newly created enterprise object before it's saved to an external store. For more information, see the [EOGlobalID](#page-228-0) class specification.

## Servicing Faults

For external repositories, an object store might delay fetching an object's data, instead creating an empty enterprise object (called a fault). When a fault is accessed (sent a message), it triggers its object store to fetch its data and fill the fault with its data. This preserves both the object's reference and its EOGlobalID, while saving the cost of fetching data that might not be used. Faults are typically created for the destinations of relationships for objects that are explicitly fetched. See the [EOFaultHandler](#page-202-0) class specification for more information.

### **FRAMEWORK The EOControl Framework**

# EOAggregateEvent

**Inherits from:** EOEvent

Package: com.webobjects.eocontrol

# Class Description

An instance of the EOAggregateEvent class is used to aggregate into one event multiple EOEvent objects that have the same aggregate signature. This one aggregate event is typically used in a WOEventDisplay page in a WebObjects application to display the sum of all of the aggregated events' durations.

# Instance Methods

### **addEvent**

public void addEvent(EOEvent event)

Adds event to the set of events that the receiver aggregates.

### **CLASS EOAggregateEvent**

### **comment**

public String comment()

#### Description forthcoming.

### **description**

public String description()

Description forthcoming.

### **displayComponentName**

public String displayComponentName()

### Description forthcoming.

### **duration**

public long duration()

Description forthcoming.

### **durationWithoutSubevents**

public long durationWithoutSubevents()

### Description forthcoming.

#### **events**

public NSArray events()

Returns the set of events that the receiver aggregates. In the typical scenario, an EOAggregateEvent always has at least one event—the event for which the event logging system created the aggregate event.

# Instance Methods

### **addEvent**

public void addEvent(EOEvent anEOEvent)

Description forthcoming.

### **comment**

public String comment()

## Description forthcoming.

### **description**

public String description()

Description forthcoming.

### **displayComponentName**

public String displayComponentName()

### Description forthcoming.

### **duration**

public long duration()

Description forthcoming.

### **CLASS EOAggregateEvent**

#### **durationWithoutSubevents**

public long durationWithoutSubevents()

#### Description forthcoming.

**events**

public NSArray events()

Description forthcoming.

**info**

public Object info()

Description forthcoming.

**signatureOfType**

public String signatureOfType(int anInt)

Description forthcoming.

### **subevents**

public NSArray subevents()

Description forthcoming.

### **title**

public String title()

Description forthcoming.

# EOAndQualifier

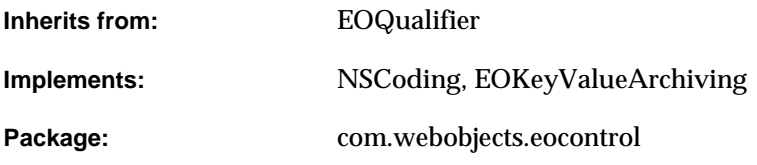

# Class Description

EOAndQualifier is a subclass of EOQualifier that contains multiple qualifiers. EOAndQualifier implements the EOQualifierEvaluation interface, which defines the method [evaluateWithObject](#page-33-0) for in-memory evaluation. When an EOAndQualifier object receives an evaluateWithObject message, it evaluates each of its qualifiers until one of them returns false. If one of its qualifiers returns false, the EOAndQualifier object returns false immediately. If all of its qualifiers return true, the EOAndQualifier object returns true.

# Interfaces Implemented

## EOQualifierEvaluation

[evaluateWithObject](#page-33-0)

### **NSCoding**

[classForCoder](#page-32-0)

[decodeObject](#page-32-2)

[encodeWithCoder](#page-33-1)

## EOKeyValueArchiving

[decodeWithKeyValueUnarchiver](#page-32-1)

[encodeWithKeyValueArchiver](#page-33-2)

# **Constructors**

### **EOAndQualifier**

public EOAndQualifier(NSArray qualifiers)

Creates a new EOAndQualifier. If qualifiers is provided, the new EOAndQualifier is initialized with the EOQualifier objects in qualifiers.

# Static Methods

## <span id="page-32-2"></span>**decodeObject**

public static Object decodeObject(NSCoder coder)

Conformance to NSCoding.

### <span id="page-32-1"></span>**decodeWithKeyValueUnarchiver**

public static Object decodeWithKeyValueUnarchiver(EOKeyValueUnarchiver unarchiver)

Conformance to EOKeyValueArchiving.

# Instance Methods

## **addQualifierKeysToSet**

public void addQualifierKeysToSet(NSMutableSet aSet)

Description forthcoming.

## <span id="page-32-0"></span>**classForCoder**

public Class classForCoder()

## Conformance to NSCoding.

### <span id="page-33-1"></span>**encodeWithCoder**

public void encodeWithCoder(NSCoder coder)

Conformance to NSCoding.

### <span id="page-33-2"></span>**encodeWithKeyValueArchiver**

public void encodeWithKeyValueArchiver(EOKeyValueArchiver archiver)

### Conformance to EOKeyValueArchiving.

### <span id="page-33-0"></span>**evaluateWithObject**

public boolean evaluateWithObject(NSKeyValueCodingAdditions anObject)

Returns true if anobject satisfies the qualifier, false otherwise. When an EOAndQualifier object receives an [evaluateWithObject](#page-412-0) message, it evaluates each of its qualifiers until one of them returns false. If any of its qualifiers returns false, the EOAndQualifier object returns false immediately. If all of its qualifiers return true, the object returns true. This method can throw one of several possible exceptions if an error occurs. If your application allows users to construct arbitrary qualifiers (such as through a user interface), you may want to write code to catch any exceptions and properly respond to errors (for example, by displaying a panel saying that the user typed a poorly formed qualifier).

### **qualifiers**

public NSArray qualifiers()

#### Returns the receiver's qualifiers.

### **qualifierWithBindings**

public EOQualifier qualifierWithBindings( NSDictionary, boolean)

#### Description forthcoming.

## **CLASS EOAndQualifier**

## **toString**

public String toString()

## Returns a String representation of the receiver.

## **validateKeysWithRootClassDescription**

public void validateKeysWithRootClassDescription( EOClassDescription classDesc)

### Description forthcoming.

## **CLASS EOAndQualifier**
# EOArrayDataSource

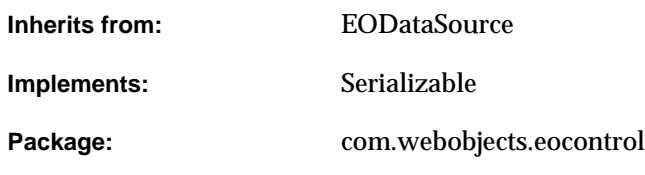

### Class Description

EOArrayDataSource is a concrete subclass of EODataSource that can be used to provide enterprise objects to a display group (EODisplayGroup from EOInterface or WODisplayGroup from WebObjects) without having to fetch them from the database. In an EOArrayDataSource, objects are maintained in an in-memory NSArray.

EOArrayDataSource can fetch, insert, and delete objects—operations it performs directly with its array. It can also provide a detail data source.

### **Constructors**

#### **EOArrayDataSource**

public EOArrayDataSource( EOClassDescription classDescription, EOEditingContext editingContext)

Creates and returns an EOArrayDataSource object where classDescription contains information about the objects provided by the EOArrayDataSource and editingContext is the EOArrayDataSource's editing context. Either argument may be null.

### Instance Methods

#### **classDescriptionForObjects**

public EOClassDescription classDescriptionForObjects()

Description forthcoming.

#### **createObject**

public Object createObject()

Description forthcoming.

#### **dataSourceQualifiedByKey**

public EODataSource dataSourceQualifiedByKey(String aString)

Description forthcoming.

#### **CLASS EOArrayDataSource**

#### **deleteObject**

public void deleteObject(Object anObject)

#### Description forthcoming.

#### **editingContext**

public EOEditingContext editingContext()

Description forthcoming.

#### **fetchObjects**

public NSArray fetchObjects()

#### Description forthcoming.

#### **insertObject**

public void insertObject(Object anObject)

Description forthcoming.

#### **qualifyWithRelationshipKey**

public void qualifyWithRelationshipKey( String aString, Object anObject)

#### Description forthcoming.

#### **setArray**

public void setArray(foundation.NSArray array)

#### Sets the receiver's array of objects to array.

#### **CLASS EOArrayDataSource**

# EOClassDescription

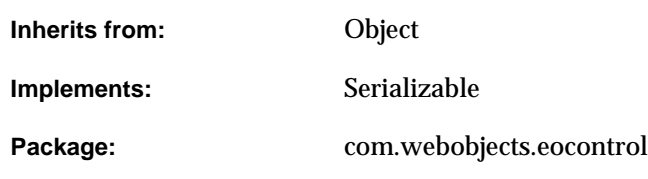

### Class Description

The EOClassDescription class provides a mechanism for extending classes by giving them access to metadata not available in the run-time system. This is achieved as follows:

- EOClassDescription provides a bridge between enterprise objects and the metadata contained in an external source of information, such as an EOModel (EOAccess). It defines a standard API for accessing the information in an external source. It also manages the registration of EOClassDescription objects in your application.
- The EOEnterpriseObject interface declares several EOClassDescription-related methods that define basic enterprise objects behavior, such as undo and validation. The EOCustomObject and EOGenericRecord classes implement the EOEnterpriseObject interface. An enterprise object class can either accept the default implementations by subclassing from EOCustomObject or it can provide its own implementation by overriding. This is discussed in more detail in the section ["EOClassDescription.Concepts" \(page 57\)](#page-56-0).

Enterprise Objects Framework implements a default subclass of EOClassDescription in EOAccess, EOEntityClassDescription. EOEntityClassDescription extends the behavior of enterprise objects by deriving information about them (such as NULL constraints and referential integrity rules) from an associated EOModel.

For more information on using EOClassDescription, see the sections

- <u>"How Does It Work?"</u> (page 57)
- <u>"Using EOClassDescription"</u> (page 58)
- <u>"EOEntityClassDescription"</u> (page 60)
- <u>"The EOClassDescription's Delegate"</u> (page 61)

### **Constants**

EOClassDescription defines the following int constants:

<span id="page-41-0"></span>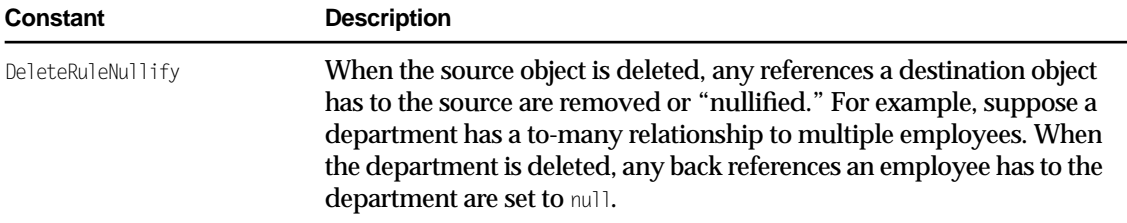

<span id="page-42-2"></span><span id="page-42-1"></span><span id="page-42-0"></span>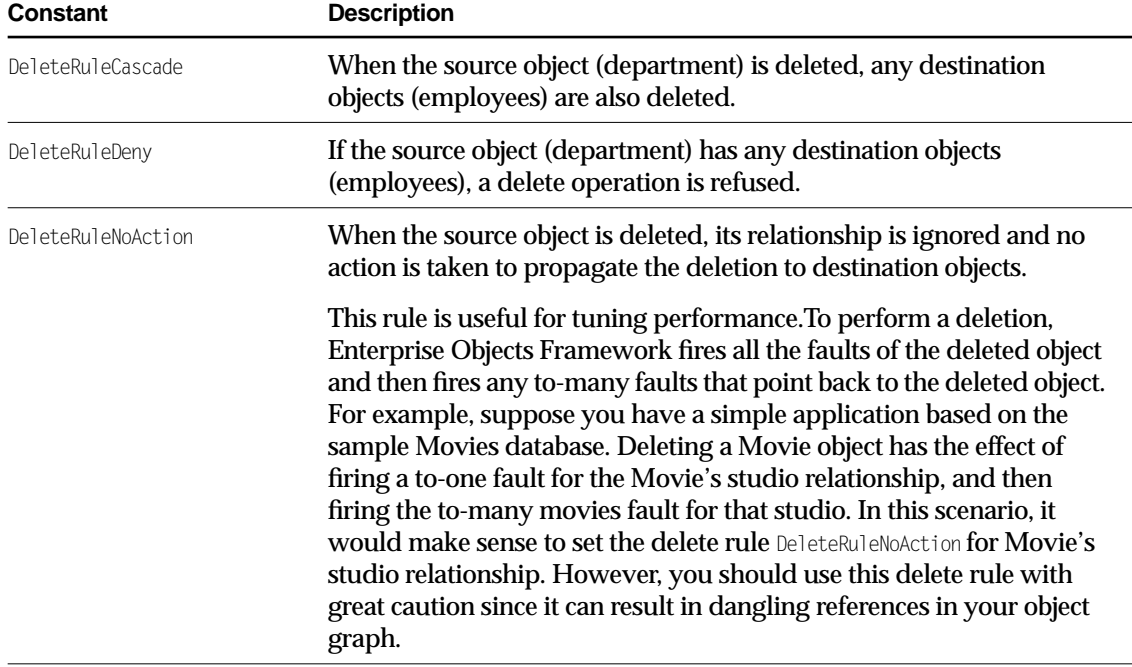

EOClassDescription also defines string constants for the names of the notifications it posts. For more information, see the section ["Notifications" \(page 54\)](#page-53-0).

## Method Types

#### Managing EOClassDescriptions

[invalidateClassDescriptionCache](#page-45-0)

[registerClassDescription](#page-45-1)

#### Getting EOClassDescriptions

[classDescriptionForClass](#page-44-0)

[classDescriptionForEntityName](#page-44-1)

#### Creating new object instances

[createInstanceWithEditingContext](#page-48-0)

#### Propagating delete

[propagateDeleteForObject](#page-51-0)

#### Returning information from the EOClassDescription

[entityName](#page-49-0)

[attributeKeys](#page-46-0)

[classDescriptionForDestinationKey](#page-47-0)

[toManyRelationshipKeys](#page-51-1)

[toOneRelationshipKeys](#page-51-2)

[inverseForRelationshipKey](#page-50-0)

[ownsDestinationObjectsForRelationshipKey](#page-50-1)

[deleteRuleForRelationshipKey](#page-48-1)

#### Performing validation

[validateObjectForDelete](#page-52-0)

[validateObjectForSave](#page-52-1)

[validateValueForKey](#page-53-1)

#### Providing default characteristics for key display

[defaultFormatterForKey](#page-48-2)

[defaultFormatterForKeyPath](#page-48-3)

[displayNameForKey](#page-49-1)

#### Handling newly inserted and newly fetched objects

[awakeObjectFromFetch](#page-46-1)

[awakeObjectFromInsertion](#page-46-2)

#### Setting the delegate

[classDelegate](#page-44-2)

[setClassDelegate](#page-45-2)

#### Getting an object's description

[userPresentableDescriptionForObject](#page-52-2)

#### Getting fetch specifications

[fetchSpecificationNamed](#page-49-2)

### Static Methods

#### <span id="page-44-2"></span>**classDelegate**

public static Object classDelegate()

Returns the delegate for the EOClassDescription class (as opposed to EOClassDescription instances).

**See Also:** [setClassDelegate](#page-45-2)

#### <span id="page-44-0"></span>**classDescriptionForClass**

public static EOClassDescription classDescriptionForClass(Class aClass)

Invoked by the default implementations of the [EOEnterpriseObject](#page-374-0) interface method [classDescription](#page-378-0) to return the EOClassDescription for aClass. It's generally not safe to use this method directly—for example, individual EOGenericRecord instances can have different class descriptions. If a class description for aClass isn't found, this method posts an [ClassDescriptionNeededForClassNotification](#page-53-2) on behalf of the receiver's class, allowing an observer to register a an EOClassDescription.

#### <span id="page-44-1"></span>**classDescriptionForEntityName**

public static EOClassDescription classDescriptionForEntityName(String entityName)

#### Returns the EOClassDescription registered under entityName.

#### <span id="page-45-4"></span><span id="page-45-0"></span>**invalidateClassDescriptionCache**

```
public static void invalidateClassDescriptionCache()
```
Flushes the EOClassDescription cache. Because the EOModel objects in an application supply and register EOClassDescriptions on demand, the cache continues to be repopulated as needed after you invalidate it. (The EOModel class is defined in EOAccess.)

You'd use this method when a provider of EOClassDescriptions (such as an EOModel) has newly become available, or is about to go away. However, you should rarely need to directly invoke this method unless you're using an external source of information other than an EOModel.

#### <span id="page-45-3"></span><span id="page-45-1"></span>**registerClassDescription**

```
public static void registerClassDescription(
   EOClassDescription description,
   Class class)
```
Registers an EOClassDescription object for class in the EOClassDescription cache. You should rarely need to directly invoke this method unless you're using an external source of information other than an EOModel (EOAccess).

#### <span id="page-45-2"></span>**setClassDelegate**

public static void setClassDelegate(Object delegate)

Sets the delegate for the EOClassDescription class (as opposed to EOClassDescription instances) to delegate. For more information on the class delegate, see the [EOClassDescription.ClassDelegate](#page-362-0) interface specification.

**See Also:** [classDelegate](#page-44-2)

### Instance Methods

#### <span id="page-46-3"></span><span id="page-46-0"></span>**attributeKeys**

public NSArray attributeKeys()

Overridden by subclasses to return an array of attribute keys (Strings) for objects described by the receiver. "Attributes" contain immutable data (such as Numbers and Strings), as opposed to "relationships" that are references to other enterprise objects. For example, a class description that describes Movie objects could return the attribute keys "title," "dateReleased," and "rating."

EOClassDescription's implementation of this method simply returns.

**See Also:** [entityName](#page-49-0), [toOneRelationshipKeys](#page-51-2), [toManyRelationshipKeys](#page-51-1)

#### <span id="page-46-1"></span>**awakeObjectFromFetch**

public void awakeObjectFromFetch( EOEnterpriseObject object, EOEditingContext anEditingContext)

Overridden by subclasses to perform standard post-fetch initialization for object in anEditingContext. EOClassDescription's implementation of this method does nothing.

#### <span id="page-46-2"></span>**awakeObjectFromInsertion**

```
public void awakeObjectFromInsertion(
   EOEnterpriseObject object,
   EOEditingContext anEditingContext)
```
Assigns empty arrays to to-many relationship properties of newly inserted enterprise objects. Can be overridden by subclasses to propagate inserts for the newly inserted  $\phi$  beat in anEditingContext. More specifically, if object has a relationship (or relationships) that propagates the object's primary key and if no object yet exists at the destination of that relationship, subclasses should create the new object at the destination of the relationship. Use this method to put default values in your enterprise object.

#### <span id="page-47-0"></span>**classDescriptionForDestinationKey**

public EOClassDescription classDescriptionForDestinationKey(String detailKey)

Overridden by subclasses to return the class description for objects at the destination of the to-one relationship identified by *detailKey*. For example, the statement:

movie.classDescriptionForDestinationKey("studio")

might return the class description for the Studio class. EOClassDescription's implementation of this method returns null.

#### **clientAttributeKeys**

public NSArray clientAttributeKeys()

Returns an array containing the names of the attributes that are bound to the client-side class that corresponds to the receiver's entity.

#### **clientToManyRelationshipKeys**

public NSArray clientToManyRelationshipKeys()

Returns an array containing the names of the to-many relationships that are bound to the client-side class that corresponds to the receiver's entity.

#### **clientToOneRelationshipKeys**

public NSArray clientToOneRelationshipKeys()

Returns an array containing the names of the to-one relationships that are bound to the client-side class that corresponds to the receiver's entity.

#### <span id="page-48-0"></span>**createInstanceWithEditingContext**

public EOEnterpriseObject createInstanceWithEditingContext( EOEditingContext anEditingContext, EOGlobalID globalID)

Overridden by subclasses to create an object of the appropriate class in anEditingContext with globalID. In typical usage, both of the method's arguments are null. To create the object, the subclass should pass anEditingContext, itself, and  $q$ lobalID to the appropriate constructor. Implementations of this method should return an autoreleased object. Enterprise Objects Framework uses this method to create new instances of objects when fetching existing enterprise objects or inserting new ones in an interface layer EODisplayGroup. EOClassDescription's implementation of this method returns null.

#### <span id="page-48-2"></span>**defaultFormatterForKey**

public java.text.Format defaultFormatterForKey(String key)

Returns the default NSFormatter to use when parsing values for assignment to key. EOClassDescription's implementation returns null. The access layer's EOEntityClassDescription's implementation returns an NSFormatter based on the Java value class specified for key in the associated model file. Code that creates a user interface, like a wizard, can use this method to assign formatters to user interface elements.

#### <span id="page-48-3"></span>**defaultFormatterForKeyPath**

public java.text.Format defaultFormatterForKeyPath(String key)

Similar to defaultFormatterForKey, except this method traverses keyPath and returns the formatter for the key at the end of the path (using defaultFormatterForKey).

#### <span id="page-48-1"></span>**deleteRuleForRelationshipKey**

public int deleteRuleForRelationshipKey(String relationshipKey)

Overridden by subclasses to return a delete rule indicating how to treat the destination of the given relationship when the receiving object is deleted. The delete rule is one of:

- [DeleteRuleCascade](#page-42-0)
- [DeleteRuleDeny](#page-42-1)
- [DeleteRuleNullify](#page-41-0)
- [DeleteRuleNoAction](#page-42-2)

EOClassDescription's implementation of this method returns the delete rule EODeleteRuleNullify. In the common case, the delete rule for an enterprise object is defined in its EOModel. (The EOModel class is defined in EOAccess.)

**See Also:** [propagateDeleteWithEditingContext](#page-382-0) **(EOEnterpriseObject)**

#### <span id="page-49-1"></span>**displayNameForKey**

public String displayNameForKey(String key)

Returns the default string to use in the user interface when displaying key. By convention, lowercase words are capitalized (for example, "revenue" becomes "Revenue"), and spaces are inserted into words with mixed case (for example, "firstName" becomes "First Name"). This method is useful if you're creating a user interface from only a class description, such as with a wizard or a Direct To Web application.

#### <span id="page-49-3"></span><span id="page-49-0"></span>**entityName**

public String entityName()

Overridden by subclasses to return a unique type name for objects of this class. For example, the access layer's EOEntityClassDescription returns its EOEntity's name. EOClassDescription's implementation of this method returns null.

See Also: [attributeKeys](#page-46-0), [toOneRelationshipKeys](#page-51-2), [toManyRelationshipKeys](#page-51-1)

#### <span id="page-49-2"></span>**fetchSpecificationNamed**

public EOFetchSpecification fetchSpecificationNamed(String name)

Overridden by subclasses to return the fetch specification associated with name. For example, the access layer's EOEntityClassDescription returns the fetch specification in its EOEntity named name (if any). EOClassDescription's implementation returns nil.

#### **finalize**

public void finalize() throws Throwable

Description forthcoming.

#### <span id="page-50-0"></span>**inverseForRelationshipKey**

public String inverseForRelationshipKey(String relationshipKey)

Overridden by subclasses to return the name of the relationship pointing back at the receiver from the destination of the relationship specified by *relationshipKey*. For example, suppose an Employee object has a relationship called department to a Department object, and Department has a relationship called employees back to Employee. The statement:

employee.inverseForRelationshipKey("department");

returns the string "employees".

EOClassDescription's implementation of this method returns null.

#### <span id="page-50-1"></span>**ownsDestinationObjectsForRelationshipKey**

public boolean ownsDestinationObjectsForRelationshipKey(String relationshipKey)

Overridden by subclasses to return true or false to indicate whether the objects at the destination of the relationship specified by relationshipKey should be deleted if they are removed from the relationship (and not transferred to the corresponding relationship of another object). For example, an Invoice object owns its line items. If a LineItem object is removed from an Invoice it should be deleted since it can't exist outside of an Invoice. EOClassDescription's implementation of this method returns false.In the common case, this behavior for an enterprise object is defined in its EOModel. (The EOModel class is defined in EOAccess.)

#### <span id="page-51-4"></span><span id="page-51-0"></span>**propagateDeleteForObject**

public void propagateDeleteForObject( EOEnterpriseObject object, EOEditingContext anEditingContext)

Propagates a delete operation for object in anEditingContext, according to the delete rules specified in the EOModel. This method is invoked whenever a delete operation needs to be propagated, as indicated by the delete rule specified for the corresponding EOEntity's relationship key. (The EOModel and EOEntity classes are defined in EOAccess.) For more discussion of delete rules, see the [EOEnterpriseObject](#page-374-0) interface specification.

**See Also:** [deleteRuleForRelationshipKey](#page-48-1)

#### **superClassDescription**

public EOClassDescription superClassDescription()

Description forthcoming.

#### <span id="page-51-1"></span>**toManyRelationshipKeys**

public NSArray toManyRelationshipKeys()

Overridden by subclasses to return the keys for the to-many relationship properties of the receiver. To-many relationship properties contain arrays of enterprise objects. EOClassDescription's implementation of this method returns null.

**See Also:** [entityName](#page-49-0)**,** [toOneRelationshipKeys](#page-51-2)**,** [attributeKeys](#page-46-0)

#### <span id="page-51-3"></span><span id="page-51-2"></span>**toOneRelationshipKeys**

public NSArray toOneRelationshipKeys()

Overridden by subclasses to return the keys for the to-one relationship properties of the receiver. To-one relationship properties are other enterprise objects. EOClassDescription's implementation of this method returns null.

**See Also:** [entityName](#page-49-0), [toManyRelationshipKeys](#page-51-1), [attributeKeys](#page-46-0)

#### **toString**

public String toString()

#### Returns a String representation of the receiver.

#### <span id="page-52-2"></span>**userPresentableDescriptionForObject**

public String userPresentableDescriptionForObject(EOEnterpriseObject anObject)

Returns a short (no longer than 60 characters) description of  $\alpha$  and  $\beta$  and  $\alpha$  as deta. This method enumerates anObject's attributeKeys and returns each attribute's value, separated by commas and with the default formatter applied for numbers and dates.

#### <span id="page-52-0"></span>**validateObjectForDelete**

```
public void validateObjectForDelete(EOEnterpriseObject object) 
   throws NSValidation.ValidationException
```
Overridden by subclasses to determine whether it's permissible to delete object. Subclasses should complete normally if the delete operation should proceed, or throw an exception containing a user-presentable (localized) error message if not. EOClassDescription's implementation of this method completes normally.

#### <span id="page-52-1"></span>**validateObjectForSave**

```
public void validateObjectForSave(EOEnterpriseObject object)
   throws NSValidation.ValidationException
```
Overridden by subclasses to determine whether the values being saved for  $\omega$ bject are acceptable. Subclasses should complete normally if the values are acceptable and the save operation should proceed, or throw exception containing a user-presentable (localized) error message if not. EOClassDescription's implementation of this method completes normally.

#### <span id="page-53-1"></span>**validateValueForKey**

public Object validateValueForKey( Object value, String key) throws NSValidation.ValidationException

Overridden by subclasses to validate value. Subclasses should return null if the value is acceptable, or throw an exception containing a user-presentable (localized) error message if not. Implementations can replace value by returning a new value. EOClassDescription's implementation of this method returns null.

An enterprise object performs custom attribute specific validation with a method of the form validateKey. See the [EOValidation](#page-420-0) interface specification for more information.

### <span id="page-53-0"></span>**Notifications**

The following notifications are declared by EOClassDescription and posted by enterprise objects in your application.

#### <span id="page-53-3"></span><span id="page-53-2"></span>**ClassDescriptionNeededForClassNotification**

public static final String ClassDescriptionNeededForClassNotification

One of the EOClassDescription-related methods in the EOEnterpriseObject interface to extend the behavior of enterprise objects is [classDescription](#page-378-0). The first time an enterprise object receives a classDescription message (for example, when changes to the object are being saved to the database), it posts ClassDescriptionNeededForClassNotification to notify observers that a class description is needed. The observer then locates the appropriate class description and registers it in the application. By default, EOModel objects are registered as observers for this notification and register EOClassDescriptions on demand.

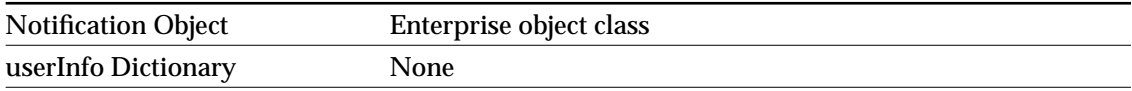

#### <span id="page-54-0"></span>**ClassDescriptionNeededForEntityNameNotification**

public static final String ClassDescriptionNeededForEntityNameNotification

When [classDescriptionForEntityName](#page-44-1) is invoked for a previously unregistered entity name, this notification is broadcast with the requested entity name as the object of the notification. By default, EOModel objects are registered as observers for this notification and register EOClassDescriptions on demand.

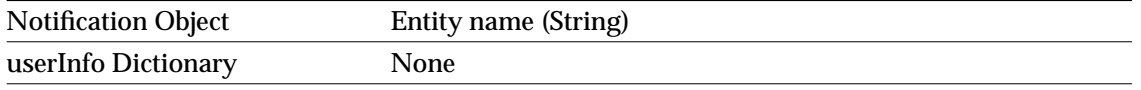

# <span id="page-56-0"></span>EOClassDescription.Concepts

## <span id="page-56-1"></span>How Does It Work?

As noted above, Enterprise Objects Framework implements a default subclass of EOClassDescription in EOAccess, EOEntityClassDescription. In the typical scenario in which an enterprise object has a corresponding model file, a particular operation (such as validating a value) results in the broadcast of an EOClassDescriptionNeeded... notification (an [ClassDescriptionNeededForClassNotification](#page-53-3) or an [ClassDescriptionNeededForEntityNameNotification](#page-54-0)). When an EOModel object receives such a notification, it registers the metadata (class description) for the EOEntity on which the enterprise object is based. (EOModel and EOEntity are defined in EOAccess.)

An enterprise object takes advantage of the metadata registered for it by using the EOClassDescription-related methods defined in the EOEnterpriseObject interface (and implemented in EOCustomObject and EOGenericRecord). Primary among these methods is [classDescription](#page-378-0), which returns the class description associated with the enterprise object. Through this class description the enterprise object has access to all of the information relating to its entity in a model file.

In addition to methods that return information based on an enterprise object's class description, the EOClassDescription-related methods the [EOEnterpriseObject](#page-374-0) interface defines include methods that are automatically invoked when a particular operation occurs. These include validation methods and methods that are invoked whenever an enterprise object is inserted or fetched.

All of this comes together in your running application. When a user tries to perform a particular operation on an enterprise object (such as attempting to delete it), the EOEditingContext sends these validation messages to your enterprise object, which in turn (by default) forwards them to its EOClassDescription. Based on the result, the operation is either accepted or refused. For example, referential integrity constraints in your model might state that you can't delete a department object that has employees. If a user attempts to delete a department that has employees, an exception is returned and the deletion is refused.

## <span id="page-57-0"></span>Using EOClassDescription

For the most part, you don't need to programmatically interact with EOClassDescription. It extends the behavior of your enterprise objects transparently. However, there are two cases in which you do need to programmatically interact with it:

- When you override EOClassDescription-related EOEnterpriseObject methods in an enterprise object class. These methods are used to perform validation and to intervene when enterprise objects based on EOModels are created and fetched. (The EOModel class is defined in EOAccess.) For objects that don't have EOModels, you can override a different set of EOEnterpriseObject methods; this is described in more detail in the section ["Working with](#page-58-0)  [Objects That Don't Have EOModels" on page 59](#page-58-0).
- When you create a subclass of EOClassDescription

### Overriding Methods in an Enterprise Object

As described above, EOEnterpriseObject defines several EOClassDescription-related methods. It's common for enterprise object classes to override the following methods to either perform validation, to assign default values ([awakeFromInsertion](#page-378-1)), or to provide additional initialization to newly fetched objects ([awakeFromFetch](#page-378-2)):

- [validateForSave](#page-421-0)
- [validateForDelete](#page-421-1)
- [validateForInsert](#page-421-2)
- [validateForUpdate](#page-422-0)
- [awakeFromInsertion](#page-378-1):
- [awakeFromFetch](#page-378-2)
- [userPresentableDescription](#page-384-0)

For example, an enterprise object class can implement a validateForSave method that checks the values of salary and jobLevel properties before allowing the values to be saved to the database:

```
public void validateForSave() throw EOValidation.Exception {
     if (salary > 1500 && jobLevel < 2) {
          throw new EOValidation.Exception(
               "The salary is too high for that position!");
          }
    // pass the check on to the EOClassDescription
    super.validateForSave();
}
```
For more discussion of this subject, see the chapter "Designing Enterprise Objects" in the *Enterprise Objects Framework Developer's Guide*, and the [EOEnterpriseObject](#page-374-0) interface specification.

### <span id="page-58-0"></span>Working with Objects That Don't Have EOModels

Although an EOModel is the most common source of an EOClassDescription for a class, it isn't the only one. Objects that don't have an EOModel can implement EOClassDescription methods directly as instance methods, and the rest of the Framework will treat them just as it does enterprise objects that have this information provided by an external EOModel.

There are a few reasons you might want to do this. First of all, if your object implements the methods [entityName](#page-49-3), [attributeKeys](#page-46-3), [toOneRelationshipKeys](#page-51-3), and toOneRelationshipKeys, EOEditingContexts can snapshot the object and thereby provide undo for it.

Secondly, you might want to implement EOClassDescription's validation or referential integrity methods to add these features to your classes.

Implementing EOClassDescription methods on a per-class basis in this way is a good alternative to creating a subclass of EOClassDescription.

### Creating a Subclass of EOClassDescription

You create a subclass of EOClassDescription when you want to use an external source of information other than an EOModel to extend your objects. Another possible scenario is if you've added information to an EOModel (such as in its user dictionary) and you want that information to become part of your class description—in that case, you'd probably want to create a subclass of the access layer's EOEntityClassDescription.

When you create a subclass of EOClassDescription, you only need to implement the methods that have significance for your subclass.

If you're using an external source of information other than an EOModel, you need to decide when to register class descriptions, which you do by invoking the method [registerClassDescription](#page-45-3). You can either register class descriptions in response to a EOClassDescriptionNeeded... notification (an [ClassDescriptionNeededForClassNotification](#page-53-3) or an [ClassDescriptionNeededForEntityNameNotification](#page-54-0)), or you can register class descriptions at the time you initialize your application (in other words, you can register all potential class descriptions ahead of time). The default implementation in Enterprise Objects Framework is based on responding to the EOClassDescriptionNeeded... notifications. When an EOModel receives one of these notifications, it supplies a class description for the specified class or entity name by invoking [registerClassDescription](#page-45-3)

## <span id="page-59-0"></span>EOEntityClassDescription

There are only three methods in EOClassDescription that have meaningful implementations (that is, that don't either return  $null$  or simply return without doing anything): [invalidateClassDescriptionCache](#page-45-4), [registerClassDescription](#page-45-3), and [propagateDeleteForObject](#page-51-4). The default behavior of the rest of the methods in Enterprise Objects Framework comes from the implementation in the access layer's EOClassDescription subclass EOEntityClassDescription. For more information, see the EOEntityClassDescription class specification.

<span id="page-60-0"></span>You can assign a delegate to the EOClassDescription class. EOClassDescription sends the message [shouldPropagateDeleteForObject](#page-363-0) to its delegate when delete propagation is about to take place for a particular object. The delegate can either allow or deny the operation for a specified relationship key. For more information, see the method description for [shouldPropagateDeleteForObject](#page-363-0).

#### **OTHER REFERENCE EOClassDescription.Concepts**

# EODataSource.Concepts

### Creating a Subclass

The job of an EODataSource is to provide objects that share a set of properties so that they can be managed uniformly by its client, such as an EODisplayGroup (defined in EOInterface) or a WODisplayGroup (defined in WebObjects). Typically, these objects are all of the same class or share a superclass that defines the common properties managed by the client. All that's needed, however, is that every object have the properties expected by the client. For example, if an EODataSource provides Member and Guest objects, they can be implemented as subclasses of a more general Customer class, or they can be independent classes defining the same properties (lastName, firstName, and address, for example). You typically specify the kind of objects an EODataSource provides when you initialize it. Subclasses usually define a constructor whose arguments describe the objects. The EODatabaseDataSource constructor, for example, uses an EOEntity to describe the set of objects. Another subclass might use an EOClassDescription, a class or superclass for the objects, or even a collection of existing instances.

A subclass can provide two other pieces of information about its objects, using methods declared by EODataSource. First, if your subclass keeps its objects in an EOEditingContext, it should override the [editingContext](#page-131-0) method to return that EOEditingContext. It doesn't have to use an EOEditingContext, though, in which case it can just use the default implementation of editingContext, which returns null. Keep in mind, however, the amount of work EOEditingContexts do for you, especially when you use EODisplayGroups. For example, EODisplayGroups depend on change notifications from EOEditingContexts to update changes in the objects displayed. If your subclass or its clients depend on change notification, you should use an EOEditingContext for object storage and change notification. If you don't use one, you'll have to implement that functionality yourself. For more information, see these class specifications:

- [EOObjectStore](#page-272-0)
- [EOEditingContext](#page-148-0)
- EODisplayGroup (EOInterface)
- [EODelayedObserverQueue](#page-138-0)
- [EODelayedObserver](#page-132-0)

The other piece of information—also optional—is an EOClassDescription for the objects. EODataSource uses an EOClassDescription by default when creating new objects. Your subclass should override [classDescriptionForObjects](#page-130-1) to return the class description if it uses one and if it's providing objects of a single superclass. Your subclass can either record an EOClassDescription itself, or get it from some other object, such as an EOEntity or from the objects it provides (through the EOEnterpriseObject method [classDescription](#page-378-0), which is implemented by EOCustomObject and EOGenericRecord). If your EODataSource subclass doesn't use an EOClassDescription at all it, can use the default implementation of classDescriptionForObjects, which returns null.

### Manipulating Objects

A concrete subclass of EODataSource must at least provide objects by implementing [fetchObjects](#page-131-1). If it supports insertion of new objects, it should implement insert0bject, and if it supports deletion it should also implement delete0bject. An EODataSource that implements its own store must define these methods from scratch. An EODataSource that uses another object as a store can forward these messages to that store. For example, an EODatabaseDataSource turns these three requests into [objectsWithFetchSpecification](#page-169-0), [insertObject](#page-164-0), and [deleteObject](#page-160-0) messages to its EOEditingContext.

### Implementing Master-Detail Data Sources

An EODataSource subclass can also implement a pair of methods that allow it to be used in master-detail configurations. The first method, [dataSourceQualifiedByKey](#page-130-0), should create and return a new data source, set up to provide objects of the destination class for a relationship in a master-detail setup. In a master-detail setup, changes to the detail apply to the objects in the master; for example, adding an object to the detail also adds it to the relationship of the master object. The standard EODetailDataSource class works well for this purpose, so you can simply implement [dataSourceQualifiedByKey](#page-130-0) to create and return one of these. Once you have a detail EODataSource, you can set the master object by sending the detail a [qualifyWithRelationshipKey](#page-131-4) message. The detail then uses the master object in evaluating the relationship and applies inserts and deletes to that master object.

Another kind of paired EODataSource setup, called master-peer, is exemplified by the EODatabaseDataSource class. In a master-peer setup, the two EODataSources are independent, so that changes to one don't affect the other. Inserting into the "peer," for example, does not update the relationship property of the master object. See that class description for more information.

#### **OTHER REFERENCE EODataSource.Concepts**

# EODelayedObserver.Concepts

## Creating a Subclass of EODelayedObserver

EODelayedObserver implements the basic [objectWillChange](#page-135-0) method to simply enqueue the receiver on an EODelayedObserverQueue. Regardless of how many of these messages the receiver gets during the run loop, it receives a single [subjectChanged](#page-136-0) message from the queue—at the end of the run loop. In this method the delayed observer can check for changes and take whatever action is necessary. Subclasses should record objects they're interested in and examine them in subjectChanged. An EOAssociation.(EOInterface) for example, examines each of the EODisplayGroups (EOInterface) it's bound to in order to find out what has changed. Another kind of subclass might record each changed object for later examination by overriding objectWillChange, but it must be sure to invoke super's implementation when doing so.

The rest of EODelayedObserver's methods have meaningful, if static, default implementations. EODelayedObserverQueue sends change notifications according to the priority of each enqueued observer. EODelayedObserver's implementation of the [priority](#page-135-1) method returns [ObserverPriorityThird](#page-133-0). Your subclass can override it to return a higher or lower priority, or to have a settable priority. The other method a subclass might override is [observerQueue](#page-135-2), which returns a default EODelayedObserverQueue normally shared by all EODelayedObservers. Because sharing a single queue keeps all EODelayedObserver's synchronized according to their priority, you should rarely override this method, doing so only if your subclass is involved in a completely independent system.

A final method, [discardPendingNotification](#page-134-0), need never be overridden by subclasses, but must be invoked when a delayed observer is done observing changes. This prevents observers from being sent change notifications after they've been finalized.

#### **OTHER REFERENCE EODelayedObserver.Concepts**

# EODelayedObserverQueue.Concepts

## Enqueuing a Delayed Observer

The [enqueueObserver](#page-141-0) method records an EODelayedObserver for later change notification. However, enqueuing is usually performed automatically by an EODelayedObserver in its [objectWillChange](#page-135-0) method. Hence, it's typically enough that an object being observed invoke [willChange](#page-384-1) as needed. For example, in Java Client and Application Kit applications, an EODisplayGroup (EOInterface) does this (among many other things) on receiving an [ObjectsChangedInEditingContextNotification](#page-180-0) from its EOEditingContext.

Although you can create individual EODelayedObserverQueues, you typically use the single instance provided by the static method [defaultObserverQueue](#page-140-1). Using separate queues bypasses the prioritization mechanism, which may cause problems between the objects using the separate queues. If you do use separate queues, your EODelayedObserver subclasses should record a designated EODelayedObserverQueue that they always use, and implement [observerQueue](#page-135-2) to return that object.

If you need to remove an enqueued observer, you can do so using the [dequeueObserver](#page-140-0) method. **EODelayedObserver also defines the** [discardPendingNotification](#page-134-0) method, which removes the receiver from its designated queue.

### Change Notification

The actual process of change notification is initiated by the [enqueueObserver](#page-141-0) messages that line observers up to receive notifications. Regardless of how many times enqueueObserver is invoked for a particular observer, that observer is only put in the queue once. The first observer enqueued during the run loop also sets up the EODelayedObserverQueue to receive a message at the end of the run loop. EODelayedObserver sets up this delayed invocation in NSRunLoop.DefaultRunLoopMode, but you can change the mode or add additional modes in which delayed invocation occurs using.

[notifyObserversUpToPriority](#page-141-1) cycles through the queue of EODelayedObservers in priority order, from [ObserverPriorityFirst](#page-133-1) to the priority given, sending each observer a [subjectChanged](#page-136-0) message. Each time, it returns to the earliest priority (rather than continuing through the queue) in case the message resulted in another EODelayedObserver with a earlier priority being enqueued. This guarantees an optimal delivery of change notifications.

### Observer Proxies

It may not always be possible for a custom observer class to inherit from EODelayedObserver. To aid such objects in participating in delayed change notifications, the Framework defines a subclass of EODelayedObserver, EOObserverProxy, which implements its [subjectChanged](#page-136-0) method to invoke an action method of your custom object. You create an EOObserverProxy, providing the "real" observer, the action method to invoke, and the priority at which the EOObserverProxy should be enqueued. Then, instead of registering the custom object as an observer of objects, you register the proxy (using EOObserverCenter's [addObserver\)](#page-300-0). When the proxy receives an [objectWillChange](#page-135-0) message, it enqueues itself for delayed change notification, receives the subjectChanged message from the EODelayedObserverQueue, and then sends the action message to the "real" observer.

# EOEditingContext.Concepts

# Other Classes That Participate in Object Graph Management

EOEditingContexts work in conjunction with instances of other classes to manage the object graph. Two other classes that play a significant role in object graph management are NSUndoManager and EOObserverCenter. NSUndoManager objects provide a general-purpose undo stack. As a client of NSUndoManager, EOEditingContext registers undo events for all changes made the enterprise objects that it watches.

EOObserverCenter provides a notification mechanism for an observing object to find out when another object is about to change its state. "Observable" objects (typically all enterprise objects) are responsible for invoking their [willChange](#page-384-1) method prior to altering their state (in a "set" method, for instance). Objects (such as instances of EOEditingContext) can add themselves as observers to the objects they care about in the EOObserverCenter. They then receive a notification (as an objectWillChange message) whenever an observed object invokes willChange.

The [objectWillChange](#page-406-0) method is defined in the EOObserving interface. EOEditingContext implements the EOObserving interface. For more information about the object change notification mechanism, see the [EOObserving](#page-406-1) interface specification.

## Programmatically Creating an EOEditingContext

Typically, an EOEditingContext is created automatically for your application as a by product of some other operation. For example, the following operations result in the creation of network of objects that include an EOEditingContext:

- Running the EOF Wizard in Project Builder to create an OpenStep application with a graphical user interface
- Dragging an entity from EOModeler into a nib file in Interface Builder
- Accessing the default editing context of a WebObjects WOSession in a WebObjects application

Under certain circumstances, however, you may need to create an EOEditingContext programmatically—for example, if you're writing an application that doesn't include a graphical interface. To create an EOEditingContext, do this:

EOEditingContext editingContext = new EOEditingContext();

This creates an editing context that's connected to the default EOObjectStoreCoordinator. You can change this default setting by initializing an EOEditingContext with a particular parent EOObjectStore. This is useful if you want your EOEditingContext to use a different EOObjectStoreCoordinator than the default, or if your EOEditingContext is nested. For example, the following code excerpt initializes childEditingContext with a parent object store parentEditingContext:

EOEditingContext parentEditingContext; // Assume this exists.  $E0EditingContext childEditingContext = new E0EditingContext(parentEditingContext);$ 

For more discussion of working programmatically with EOEditingContexts, see the chapter "Application Configurations" in the *Enterprise Objects Framework Developer's Guide*.

### Accessing An Editing Context's Adaptor Level Objects

You can use an EOEditingContext with any EOObjectStore. However, in a typical configuration, you use an EOEditingContext with the objects in the access layer. To access an EOEditingContext's adaptor level objects, you get the editing context's
#### EOObjectStoreCoordinator from the editing context, you get an EODatabaseContext (EOAccess) from the object store coordinator, and you get the adaptor level objects from there. The following code demonstrates the process.

```
EOEditingContext editingContext; // Assume this exists.
String entityName; // Assume this exists. 
EOFetchSpecification fspec;
EOObjectStoreCoordinator rootStore;
com.webobjects.eoaccess.EODatabaseContext dbContext;
com.webobjects.eoaccess.EOAdaptor adaptor;
com.webobjects.eoaccess.EOAdaptorContext adContext;
fspec = new EOFetchSpecification(entityName, null, null);
```

```
rootStore = (EOObjectStoreCoordinator)editingContext.rootObjectStore();
dbContext = (EODatabaseContext)rootStore.objectStoreForFetchSpecification(fspec);
adadaptor = dbContext.database().adaptor();
adContext = dbContext.adaptorContext();
```
This example first creates a fetch specification, providing just the entity name as an argument. Of course, you can use a fetch specification that has non-null values for all of its arguments, but only the entity name is used by the EOObjectStore [objectStoreForFetchSpecification](#page-291-0) method. Next, the example gets the editing context's EOObjectStoreCoordinator using the EOEditingContext method [rootObjectStore](#page-173-0). rootObjectStore returns an EOObjectStore and not an EOObjectStoreCoordinator, because it's possible to substitute a custom object store in place of an object store coordinator. Similarly, the EOObjectStoreCoordinator method objectStoreForFetchSpecification returns an EOCooperatingObjectStore instead of an access layer EODatabaseContext because it's possible to substitute a custom cooperating object store in place of a database context. If your code performs any such substitutions, you should alter the above code example to match your custom object store's API. See the class specifications for EOObjectStore, EOObjectStoreCoordinator, and EOCooperatingObjectStore for more information.

An EOEditingContext's EOObjectStoreCoordinator can have more than one set of database and adaptor level objects. Consequently, to get a database context from the object store coordinator, you have to provide information that the coordinator can use to choose the correct database

context. The code example above provides an EOFetchSpecification using the method objectStoreForFetchSpecification, but you could specify different criteria by using one of the following EOObjectStoreCoordinator methods instead:

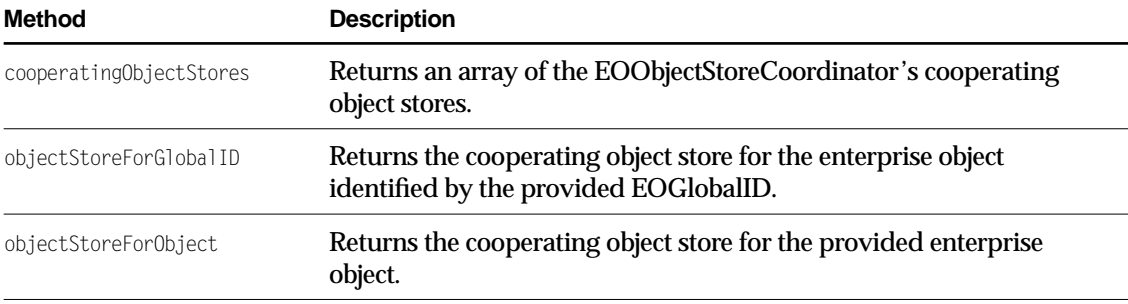

After you have the EODatabaseContext, you can get the corresponding EOAdaptor and EOAdaptorContext as shown above. (EODatabaseContext, EOAdaptor, and EOAdaptorContext are all defined in EOAccess.)

# <span id="page-73-0"></span>Using EOEditingContexts in Different Configurations

The fundamental relationship an EOEditingContext has is to its parent EOObjectStore, which creates the object graph the EOEditingContext monitors. EOObjectStore is an abstract class that defines a source and sink of objects for an EOEditingContext. The EOObjectStore is responsible for constructing and registering objects, servicing object faults, and committing changes made in an EOEditingContext.

You can augment the basic configuration of an EOEditingContext and its parent EOObjectStore in several different ways. For example, multiple EOEditingContexts can share the same EOObjectStore, one EOEditingContext can act as an EOObjectStore for another, and so on. The most commonly used scenarios are described in the following sections.

### Peer EOEditingContexts

One or more "peer" EOEditingContexts can share a single EOObjectStore [\(Figure 0-1\)](#page-74-0). Each EOEditingContext has its own object graph—so, for example, a given Employee row in a database can have separate object instances in each EOEditingContext. Changes to an object in one EOEditingContext don't affect the corresponding object in another EOEditingContext until all changes are successfully committed to the shared object store. At that time the objects in all EOEditingContexts are synchronized with the committed changes. This arrangement is useful when an application allows the user to edit multiple independent "documents."

<span id="page-74-0"></span>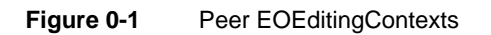

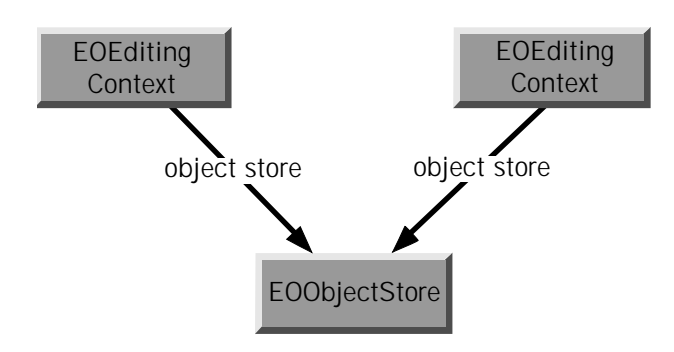

### Nested EOEditingContexts

EOEditingContext is a subclass of EOObjectStore, which gives its instances the ability to act as EOObjectStores for other EOEditingContexts. In other words, EOEditingContexts can be nested ([Figure 0-2](#page-75-0)), thereby allowing a user to make edits to an object graph in one EOEditingContext and then discard or commit those changes to another object graph (which, in turn, may commit them to an external store). This is useful in a "drill down" style of user interface where changes in a nested dialog can be okayed (committed) or canceled (rolled back) to the previous panel.

<span id="page-75-0"></span>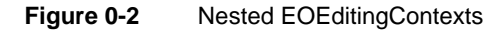

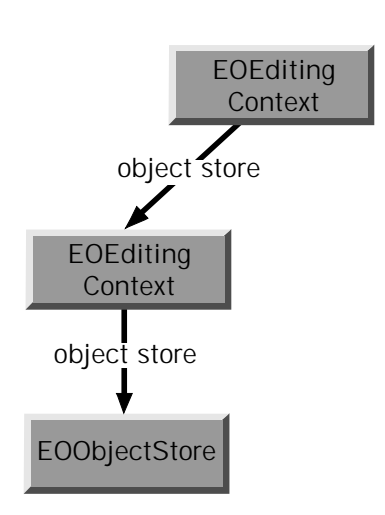

When an object is fetched into a nested EOEditingContext, it incorporates any uncommitted changes that were made to it in its parent EOEditingContext. For example, suppose that in one panel you have a list of employees that allows you to edit salaries, and that the panel includes a button to display a nested panel where you can edit detail information. If you edit the salary in the parent panel, you see the modified salary in the nested panel, not the old (committed) salary from the database. Thus, conceptually, nested EOEditingContexts fetch through their parents.

EOEditingContext overrides several of EOObjectStore's methods:

- [arrayFaultWithSourceGlobalID](#page-159-0)
- [faultForGlobalID](#page-161-0)
- [invalidateAllObjects](#page-165-0)
- [invalidateObjectsWithGlobalIDs](#page-165-1)
- [objectsForSourceGlobalID](#page-168-0)
- [objectsWithFetchSpecification](#page-169-0)
- [refaultObject](#page-171-0)
- [saveChangesInEditingContext](#page-173-1)

These methods are generally used when an EOEditingContext acts as an EOObjectStore for another EOEditingContext. For more information, see the individual method descriptions. For information on setting up this configuration for interfaces loaded from nib files, see the method description for [setDefaultParentObjectStore](#page-157-0).

For a description of how to implement nested EOEditingContexts, see the chapter "Application Configurations" in the *Enterprise Objects Framework Developer's Guide*.

### Getting Data from Multiple Sources

An EOEditingContext's object graph can contain objects from more than one external store ([Figure 0-3](#page-76-0)). In this scenario, the object store is an EOObjectStoreCoordinator, which provides the abstraction of a single object store by redirecting operations to one or more EOCooperatingObjectStores.

<span id="page-76-0"></span>**Figure 0-3** An EOEditingContext Containing Objects from Multiple Sources

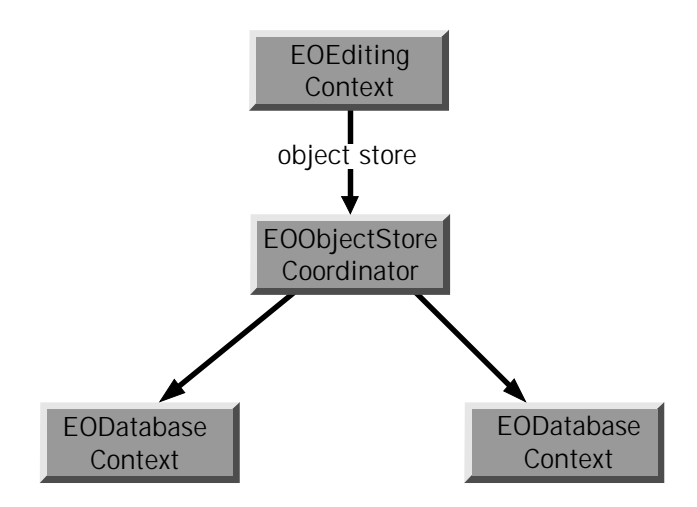

In writing an application, it's likely that you'll use combinations of the different scenarios described in the above sections.

# Fetching Objects

The most common way to explicitly fetch objects from an external store in an Enterprise Objects Framework application is to use EOEditingContext's [objectsWithFetchSpecification](#page-169-0) method. This method takes a fetch specification and returns an array of objects. A fetch specification includes the name of the entity for which you want to fetch objects, the qualifier (query) you want to use in the fetch, and the sort order in which you want the objects returned (if any).

# Managing Changes in Your Application

EOEditingContext provides several methods for managing the changes made to objects in your application. You can use these methods to get information about objects that have changed, to selectively undo and redo changes, and to discard all changes made to objects before these changes are committed to the database. These methods are described in the following sections.

### Getting Information About Changed Objects

An EOEditingContext maintains information about three different kinds of changes to objects in its object graph: insertions, deletions, and updates. After these changes have been made and before they're committed to the database, you can find out which objects have changes in each of these categories by using the [insertedObjects](#page-164-0), [deletedObjects](#page-160-0), and [updatedObjects](#page-178-0) methods. Each method returns an array containing the objects that have been inserted, deleted, and updated, respectively. The [hasChanges](#page-163-0) method returns true or false to indicate whether any of the objects in the object graph have been inserted, deleted, or updated.

### Undo and Redo

EOEditingContext includes the [undo](#page-177-0), [redo](#page-171-1), and [revert](#page-172-0) methods for managing changes to objects in the object graph. undo asks the EOEditingContext's NSUndoManager to reverse the latest changes to objects in the object graph. redo asks the NSUndoManager to reverse the latest undo operation. revert clears the undo stack, discards all insertions and deletions, and restores updated objects to their last committed (saved) values.

EOEditingContext's undo support is arbitrarily deep; you can undo an object repeatedly until you restore it to the state it was in when it was first created or fetched into its editing context. Even after saving, you can undo a change. To support this feature, the NSUndoManager can keep a lot of data in memory.

For example, whenever an object is removed from a relationship, the corresponding editing context creates a snapshot of the modified, source object. The snapshot, which has a reference to the removed object, is referenced by the editing context and by the undo manager. The editing context releases the reference to the snapshot when the change is saved, but the undo manager doesn't. It continues holding the snapshot, so it can undo the deletion if requested.

If the typical usage patterns for your application generate a lot of change processing, you might want to limit the undo feature to keep its memory usage in check. For example, you could clear an undo manager whenever its editing context saves. To do so, simply send the undo manager a removeAllActions message (or a removeAllActionsWithTarget message with the editing context as the argument). If your application doesn't need undo at all, you can avoid any undo overhead by setting the editing context's undo manager to null with [setUndoManager](#page-176-0).

# Saving Changes

The [saveChanges](#page-173-2) method commits changes made to objects in the object graph to an external store. When you save changes, EOEditingContext's lists of inserted, updated, and deleted objects are flushed.

Upon a successful save operation, the EOEditingContext's parent EOObjectStore broadcasts an [ObjectsChangedInStoreNotification](#page-179-0). Peers of the saved EOEditingContext receive this notification and respond by synchronizing their objects with the committed versions. See also

# Methods for Managing the Object Graph

EOEditingContext provides methods for managing the enterprise objects in the context's object graph. This section describes these methods, as well as other techniques you can use to manage the object graph.

At different points in your application, you might want to do the following:

- Break reference cycles between enterprise objects
- Discard changes that have been made to enterprise objects
- Make sure that when you refetch objects from the database, any changed database values are used instead of the original values
- Discard the view of objects cached in memory
- Work with objects across multiple editing contexts

These scenarios are discussed in the following sections.

### Breaking Reference Cycles

When you are using Java APIs to access Objective-C Enterprise Objects Framework classes, you have to take into consideration the way objects are deallocated on the Objective-C side of the Java Bridge. This means that you might still need to break reference cycles to help keep your application's memory usage in check.

You use the EOEditingContext methods [refaultObjects](#page-171-2) and [refaultObject](#page-171-0) to break reference cycles between your enterprise objects. For example, suppose you have an Employee object that has a to-one relationship to its Department, and the Department object in turn has an array of Employee objects. This circular reference constitutes a reference cycle, which you can break using the refault... methods. Note that reference cycles are automatically broken if the EOEditingContext is finalized.

You should use the refault... methods with caution, since refaulting an object doesn't remove the object snapshot from the undo stack. Objects that have been newly inserted or deleted should not be refaulted. In general, it's safer to use refaultObjects than it is to use refaultObject since

#### **OTHER REFERENCE EOEditingContext.Concepts**

refaultObjects only refaults objects that haven't been inserted, deleted or updated. The method refaultObject doesn't make this distinction, so you should only use it when you're sure you know what you're doing.

If you want to reset your EOEditingContext and free all of its objects, do the following:

EOEditingContext editingContext; // Assume this exists. EOEditingContext.revert(); // Discard uncommitted changes. EOEditingContext.refaultObjects();

Note that you must remove any other references to enterprise objects in the EOEditingContext for them to actually be freed. For example, to clear a display group that references a list of enterprise objects, you'd do something like the following:

displayGroup.setObjectArray(null);

Using the invalidate... methods (described below) also has the effect of breaking reference cycles, but these methods have a more far-reaching effect. It's not recommended that you use them simply to break reference cycles.

### <span id="page-80-0"></span>Discarding Changes to Enterprise Objects

EOEditingContext provides different techniques for discarding changes to enterprise objects. These techniques are as follows:

- Perform a simple [undo](#page-177-0), which reverses the latest uncommitted changes applied to objects in the object graph.
- Invoke the EOEditingContext method [revert](#page-172-0), which removes everything from the undo stack, discards all insertions and deletions, and restores updated objects to their last committed values. If you just want to discard uncommitted changes but you don't want to sacrifice the original values from the database cached in memory, use the revert method.

A different approach is to use the invalidate... methods, described in ["Discarding the View of](#page-81-0)  [Objects Cached in Memory" \(page 82\)](#page-81-0).

### Refreshing Objects

One characteristic of an object graph is that it represents an internally consistent view of your application's data. By default, when you refetch data, Enterprise Objects Framework maintains the integrity of your object graph by not overwriting your object values with database values

that have been changed by someone else. But what if you want your application to see those changes? You can accomplish this by using the EOFetchSpecification method [setRefreshesRefetchedObjects](#page-219-0). Invoking setRefreshesRefetchedObjects with the argument true causes existing objects to be overwritten with fetched values that have been changed. Alternatively, you can use the EODatabaseContext (EOAccess) delegate method databaseContextShouldUpdateCurrentSnapshot.

Normally, when you set an EOFetchSpecification to refresh using setRefreshesRefetchedObjects, it only refreshes the objects you're fetching. For example, if you refetch employees, you don't also refetch the employees' departments. However, if you also set the fetch specification to prefetch relationships, the refetch is propagated for all of the fetched objects' relationships that are

specified with [setPrefetchingRelationshipKeyPaths](#page-218-0).

Refreshing refetched objects only affects the objects you specify. If you want to refetch your entire object graph, you can use the EOEditingContext invalidate... methods, described below.

### <span id="page-81-0"></span>Discarding the View of Objects Cached in Memory

As described in the section ["Discarding Changes to Enterprise Objects" \(page 81\)](#page-80-0), you can use [undo](#page-177-0) or [revert](#page-172-0) to selectively discard the changes you've made to enterprise objects. Using these methods preserves the original cache of values fetched from the database. But what if you want to flush your in-memory object view all together—in the most likely scenario, to see changes someone else has made to the database? You can invalidate your enterprise objects using the [invalidateAllObjects](#page-165-0) method or the [invalidateObjectsWithGlobalIDs](#page-165-1) method. (You can also use the method [refetch](#page-172-1), which simply invokes invalidateAllObjects). Unlike fetching with the EOFetchSpecification method setRefreshesRefetchedObjects set to true (described above), the invalidate... methods result in the refetch of your entire object graph.

The effect of the invalidateAllObjects method depends on how you use it. For example, if you send invalidateAllObjects to an EOEditingContext, it sends invalidateObjectsWithGlobalIDs to its parent object store with all the globalIDs for the objects registered in it. If the EOEditingContext is nested, its parent object store is another EOEditingContext; otherwise its parent object store is typically an EOObjectStoreCoordinator. Regardless, the message is propagated down the object store hierarchy. Once it reaches the EOObjectStoreCoordinator, it's propagated to the EODatabaseContext(s). The EODatabaseContext discards the row snapshots for these globalIDs and sends an [ObjectsChangedInStoreNotification](#page-179-0), thereby refaulting all the enterprise objects in the object graph. The next time you access one of these objects, it's refetched from the database.

Sending invalidateAllObjects to an EOEditingContext affects not only that context's objects, but objects with the same globalIDs in other EOEditingContexts. For example, suppose editingContext1 has objectA and objectB, and editingContext2 has objectA, objectB, and objectC. When you send invalidateAllObjects to editingContext1, objectA and objectB are refaulted in both editingContext1 and editingContext2. However, objectC in editingContext2 is left intact since editingContext1 doesn't have an objectC.

If you send invalidateAllObjects directly to the EOObjectStoreCoordinator, it sends invalidateAllObjects to all of its EODatabaseContexts, which then discard all of the snapshots in your application and refault every single enterprise object in all of your EOEditingContexts.

The invalidate... methods are the only way to get rid of a database lock without saving your changes.

### <span id="page-82-0"></span>Working with Objects Across Multiple EOEditingContexts

Any time your application is using more than one EOEditingContext as described in the section ["Using EOEditingContexts in Different Configurations" \(page 74\),](#page-73-0) it's likely that one editing context will need to access objects in another.

On the face of it, it may seem like the most reasonable solution would be for the first editing context to just get the desired object in the second editing context and modify the object directly. But this would violate the cardinal rule of keeping each editing context's object graph internally consistent. Instead of modifying the second editing context's object, the first editing context needs to get its own copy of the object. It can then modify its copy without affecting the original. When it saves changes, they're propagated to the original object, down the object store hierarchy. The method that you use to give one editing context its own copy of an object that's in another editing context is [faultForGlobalID](#page-161-0).

For example, suppose you have a nested editing context configuration in which a user interface displays a list of objects—this maps to the parent editing context. From the list, the user can select an object to inspect and modify in a "detail view"—this maps to the child editing context. To give the child its own copy of the object to modify in the detail view, you would do something like the following:

EOEditingContext childEC, parentEC; // Assume these exist. Object origObject;  $\frac{1}{100}$  Assume this exists. Object newObject;

newObject = childEC.faultForGlobalID(parentEC.globalIDForObject(origObject, childEC));

where **origObject** is the object the user selected for inspection from the list.

The child can make changes to newObject without affecting origObject in the parent. Then when the child saves changes, origObject is updated accordingly.

### Updates from the Parent EOObjectStore

When changes are successfully saved in an EOObjectStore, it broadcasts an [ObjectsChangedInStoreNotification](#page-280-0). An EOEditingContext receiving this notification synchronizes its objects with the committed values by refaulting objects needing updates so the new values are retrieved from the EOObjectStore the next time they are needed. However, locally uncommitted changes to objects in the EOEditingContext are by default reapplied to the objects, in effect preserving the uncommitted changes in the object graph. After the update, the uncommitted changes remain uncommitted, but the committed snapshots have been updated to reflect the values in the EOObjectStore.

You can control this process by implementing two delegate methods. Before any updates have occurred, the delegate method [editingContextShouldMergeChangesForObject](#page-368-0) is invoked for each of the objects that has both uncommitted changes and an update in the EOObjectStore. If the delegate returns true, the uncommitted changes are merged with the update (the default behavior). If it returns false, then the object is invalidated (and refaulted) without preserving any uncommitted changes. As a side effect, the delegate might cache information about the object (globalID, snapshot, etc.) so that a specialized merging behavior could be implemented. At this point, the delegate should not make changes to the object because it is about to be invalidated. However, the delegate method [editingContextDidMergeChanges](#page-367-0) is invoked after all of the updates for the ObjectsChangedInStoreNotification have been completed, including the merging of all uncommitted changes. By default, it does nothing, but this delegate method might perform the customized merging behavior based on whatever information was cached in editingContextShouldMergeChangesForObject for each of the objects that needed an update. See the interface [EOEnterpriseObject](#page-374-0) for the descriptions of the methods [changesFromSnapshot](#page-378-0) and [reapplyChangesFromDictionary](#page-382-0), which might be useful for implementing custom merging behaviors.

# General Guidelines for Managing the Object Graph

When you fetch objects into your application, you create a graph of objects instantiated from database data. From that point on, your focus should be on working with the object graph—not on interacting with your database. This distinction is an important key to working with Enterprise Objects Framework.

### You don't have to worry about the database...

One of the primary benefits of Enterprise Objects Framework is that it insulates you from having to worry about database details. Once you've defined the mapping between your database and your enterprise objects in a model file, you don't need to think about issues such as foreign key propagation, how object deletions are handled, how operations in the object graph are reflected in your database tables, and so on.

This can be illustrated by considering the common scenario in which one object has a relationship to another. For example, suppose an Employee has a relationship to a Department. In the object graph, this relationship is simply expressed as an Employee object having an instance variable for its Department object. The Department object might in turn have an instance variable that's an array of Employee objects. When you manipulate relationships in the object graph (for example, by moving an Employee to a different Department), Enterprise Objects Framework changes the appropriate relationship references. For example, moving an Employee to a different Department changes the Employee's department instance variable and adds the Employee to the new Department's employee array. When you save your changes to the database, Enterprise Objects Framework knows how to translate these object graph manipulations into database operations.

### ...but you do have to worry about the object graph

As described above, you generally don't need to concern yourself with how changes to the object graph are saved to the database. However, you do need to concern yourself with managing the object graph itself. Since the object graph is intended to represent an internally consistent view of your application's data, one of your primary considerations should be maintaining its consistency. For example, suppose you have a relationship from Employee to Project, and from Employee to Manager. When you create a new Employee object, you must make sure that it has relationships to the appropriate Projects and to a Manager.

Just as you need to maintain the internal consistency of an EOEditingContext's object graph, you should never directly modify the objects in one EOEditingContext from another EOEditingContext. If you do so, you risk creating major synchronization problems in your application. If you need to access the objects in one EOEditingContext from another, use the method [faultForGlobalID](#page-161-0), as described in ["Working with Objects Across Multiple](#page-82-0)  [EOEditingContexts" \(page 83\)](#page-82-0). This gives the receiving EOEditingContext its own copy of the object, which it can modify without affecting the original. Then when it saves its changes, the original is updated accordingly.

One of the implications of needing to maintain the consistency of your object graph is that you should never copy an enterprise object (though you can snapshot its properties), since this would be in conflict with uniquing. Uniquing dictates that an EOEditingContext can have one and only one copy of a particular object. For more discussion of uniquing, see the chapter "Behind the Scenes" in the *Enterprise Objects Framework Developer's Guide*. Similarly, your enterprise objects shouldn't override the equals method. Enterprise Objects Framework relies on this method checking implementation which checks instance equality rather than value equality.

# Using EOEditingContext to Archive Custom Objects in WebObjects Framework

In WebObjects, applications that use the Enterprise Objects Framework must enlist the help of the EOEditingContext to archive enterprise objects. The primary reason is so that the EOEditingContext can keep track, from one transaction to the next, of the objects it manages. But using an EOEditingContext for archiving also benefits your application in these other ways:

- During archiving, an EOEditingContext stores only as much information about its enterprise objects as is needed to reconstitute the object graph at a later time. For example, unmodified objects are stored as simple references (by globalID) that will allow the EOEditingContext to recreate the object from the database. Thus, your application can store state very efficiently by letting an EOEditingContext archive your enterprise objects.
- During unarchiving, an EOEditingContext can recreate individual objects in the graph only as they are needed by the application. This approach can significantly improve application performance.

An enterprise object (like any other object that uses the OpenStep archiving scheme) makes itself available for archiving by declaring that it implements the NSCoding interface, by implementing the interface's method encodeWithCoder and by providing a constructor that takes an NSCoder object.

The enterprise object simply passes on responsibility for archiving and unarchiving itself to the EOEditingContext class, by invoking the [encodeObjectWithCoder](#page-156-0) and [initObjectWithCoder](#page-156-1) static methods. The EOEditingContext takes care of the rest. For more discussion of encodeWithCoder and the corresponding constructor, see the NSCoding interface specification in the *Foundation Framework Reference*.

EOEditingContext includes two additional methods that affect the archiving and unarchiving of objects: [setUsesContextRelativeEncoding](#page-158-1) and [usesContextRelativeEncoding](#page-158-0). When you use context relative encoding, it means that enterprise objects that archive themselves using the EOEditingContext encodeObjectWithCoder method archive their current state (that is, all of their class properties) only if they (the objects) are marked as inserted or updated in the EOEditingContext. Otherwise, they archive just their globalID's since their state matches what's stored in the database and can be retrieved from there. If usesContextRelativeEncoding returns false, it means the current state will always be archived, even if the enterprise object is unmodified. The default is false for AppKit applications, and true for WebObjects applications.

#### **OTHER REFERENCE EOEditingContext.Concepts**

# EOEventCenter.Concepts

# Event Logging Overview

The event logging system defined by EOEventCenter and EOEvent allow the measurement of the length of certain *instrumented* operations. An EOEvent keeps information (such as duration and type) about a logged event, and an EOEventCenter manages those events. EOEvent is an abstract class whose subclasses are responsible for defining the events they track. For example, there are (private) subclasses for Sybase adaptor events, editing context events, WOApplication events, and so on. To enable event logging in an application, simply open the WOEventSetup page as described in ["WOEventSetup page" \(page 89\)](#page-88-0) and enable logging for the event classes you want to see.

In addition to the framework support, the WOExtensions framework provides components for using the feature. WOEventSetup is a page you use to configure event logging, and WOEventDisplay is a page the displays event information. Both pages can be accessed in any WebObjects 4.5 application with a direct action.

### <span id="page-88-0"></span>WOEventSetup page

 The page used to set up the logging properties is accessed through a direct action named "WOEventSetup". So for example, you can access the WOEventSetup page for an application named "MyApp" with a URL such as the following:

http://myhost:aPort/cgi-bin/WebObjects/MyApp.woa/wa/WOEventSetup

On the WOEventSetup page, you can see all families of events that are registered for the application. Since the event classes are registered dynamically as the program executes, it is a good idea to "warm up" an application before accessing WOEventSetup.

The page lists the registered event classes, their subcategories, and a description of the kinds of events that can be logged. For instance, the EOEditingContext event class logs events for the saveChanges and objectsWithFetchSpecification methods. Logging for each class can be enabled and disabled with the corresponding check box; it isn't possible to disable individual subcategories of an event class.

The logging mechanism is extremely fast and memory efficient. A standard 300MHz G3 can log more than 300,000 events per second, so event logging overhead is negligible compared to the time required to generate dynamic web pages.

# User Defaults

In addition to the configuration you can do on the WOEventSetup page, the event logging system uses user defaults to additionally configure event logging behavior. The user defaults are:

- **EOEventLoggingEnabled**, a boolean value that specifies whether or not to log registered event classes by default.
- **EOEventLoggingLimit**, an integer value that specifies the number of events to log before suspending logging.

# WOEventDisplay page

The page that displays collected events, WOEventDisplay, is also accessed through a direct action. For example, you can access the WOEventSetup page for an application named "MyApp" with a URL such as the following:

http://myhost:aPort/cgi-bin/WebObjects/MyApp.woa/wa/WOEventDisplay

On this page, you can view events in four different ways:

- *Raw root events*. In this view, all events at the root level (events without an encompassing event) are displayed. WOEventDisplay shows each event individually, which means that it's possible for an event to appear multiple times if the thread of execution crossed its point more than once.
- *Aggregated root events*. This view is similar to the raw root event view, except that multiple identical events are aggregated, and their combined time is displayed. In addition, the "Calls" column shows how many times an event was executed (in other words, how many events contributed to the displayed aggregate event).
- *Events grouped by page and component*. In this view, the first level of display shows only page names. By expanding a page, you get a list of components in that page. Expanding a component shows all the events within that component. This means that even events which were collected "deep" within a component are shown immediately below the component name. All identical events are aggregated as in the aggregated root event view for easier reading. It's possible to traverse the component event hierarchy by expanding the hyperlinks within a component.

Note that since a page is also a component, a page with no dynamic subcomponents seems as if it's nested one level too deep. This is the correct behavior.

■ *Events grouped by page only*. This display is similar to the grouped by page and component view, except the events do not have a by-component subgrouping.

In any of these displays, if an event or event group has subevents, it can be expanded by clicking the hyperlink or triangle image.

Each view orders events by duration (in milliseconds) from the longest to the shortest. Aggregation induces rounding errors, which are a maximum of 1ms per event. In other words, an aggregate event consisting of ten events has at most 1ms deviation from the actual run time; however, manually adding ten individual events as displayed in the table might have up to a 10ms deviation. Therefore, any displayed sum is always more accurate than adding up the durations of individual events. Also note that the sub-events of an event branch doesn't necessarily add up to the duration of the branch event—the branch event's duration might be larger. This because the parent event generally consists of more than just calling the methods causing the sub-events.

### Custom Event Logging

To define and log custom events, you create an event class, you define the event's categories and subcategories, you register the event class with the WOEvent center, and you instrument the portions of code you want to log. This section describes these steps.

To create a custom event:

1. Create a subclass of EOEvent or an appropriate subclass.

For example, to log events for a custom adaptor you've written, say MyAdaptor, create an EOEvent subclass named MyAdaptorEvent. Your subclass doesn't usually have to override any of the inherited methods, but you can customize the default behavior. For more information, see the [EOEvent](#page-182-0) class specification.

2. Create a description file for your event and add it to your project's Resources folder.

An event's description file defines the event categories and subcategories used in the WOEventDisplay page. The file's contents is a dictionary in plist format. For the MyAdaptorEvent class, the file's name is MyAdaptorEvent.description, and it might look like the following:

```
{
    EOEventGroupName = "MyAdaptor Event";
    connect = "Connect";
    openChannel = "Open Channel";
    evaluateExpression = "Evaluate Expression";
    fetchRow = "Fetch Row";
    commitTransaction = "Commit Transaction";
}
```
For more information, see the [eventTypeDescriptions](#page-185-0) method description in the [EOEvent](#page-182-0) class specification.

3. Register the event class with the EOEventCenter.

Typically you register an event class in the initialize method of the class whose code you're instrumenting—MyAdaptor in this example.

```
static Class MyAdaptorEventLoggingClass = Nil;
```

```
static NSString *connectEvent = @"connect";
static NSString *openChannelEvent = @"openChannel";
static NSString *evaluateExpressionEvent = @"evaluateExpression";
static NSString *fetchRowEvent = @"fetchRow";
static NSString *commitTransactionEvent = @"commitTransaction";
+ (void)initialize {
     [EOEventCenter registerEventClass:[MyAdaptorEvent class]
               classPointer:&MyAdaptorEventLoggingClass];
}
```
As in this example, you might want to define string constants for the keys in your event's description dictionary.

#### 4. Instrument the methods.

In any method you want to instrument, add the following code, substituting the appropriate event key. This code instruments the "connect" event of MyAdaptorEvent.

```
MyAdaptorEvent *event = nil;
// Setup and start logging
if (MyAdaptorEventLoggingClass) {
     event = EONewEventOfClass(MyAdaptorEventLoggingClass, connectEvent);
    EOMarkStartOfEvent(event, nil);
}
// Code to be timed goes here.
// Finish logging.
if(event) {
     EOMarkEndOfEvent(event);
```
The second argument to EONewEventOfClass is an event key corresponding with an entry in the .description file. The corresponding value is used in the Title column of the WOEventDisplay page. If the argument isn't a key in the description dictionary, EONewEventOfClass uses the argument instead.

For more information on the methods used in this example, see the appropriate method descriptions in the [EOEventCenter](#page-192-0) class specification.

#### **OTHER REFERENCE EOEventCenter.Concepts**

# EOQualifier.Concepts

# Creating a Qualifier

As described above, there are several EOQualifier subclasses, each of which represents a different semantic. However, in most cases you simply create a qualifier using the EOQualifier static method qualifierWithQualifierFormat:, as follows:

EOQualifier qual = Qualifier.qualifierWithQualifierFormat("lastName = 'Smith'", null);

The qualifier or group of qualifiers that result from such a statement is based on the contents of the format string you provide. For example, giving the format string "lastName = 'Smith'" as an argument to [qualifierWithQualifierFormat](#page-317-0) returns an EOKeyValueQualifier object. But you don't normally need to be concerned with this level of detail.

The format strings you use to create a qualifier can be compound logical expressions, such as "firstName = 'Fred' AND age < 20". When you create a qualifier, compound logical expressions are translated into a tree of EOQualifier nodes. Logical operators such as AND and OR become EOAndQualifiers and EOOrQualifiers, respectively. These qualifiers conjoin (AND) or disjoin (OR) a group of sub-qualifiers. This is illustrated in [Figure 0-1](#page-95-0), in which the format string "salary > 300 AND firstName = 'Angela' AND manager.name = 'Fred'" has been translated into a tree of qualifiers.

#### <span id="page-95-0"></span>**Figure 0-1** EOQualifier Tree for 'salary > 300 AND firstName = "Angela" AND manager.name = "Fred"'

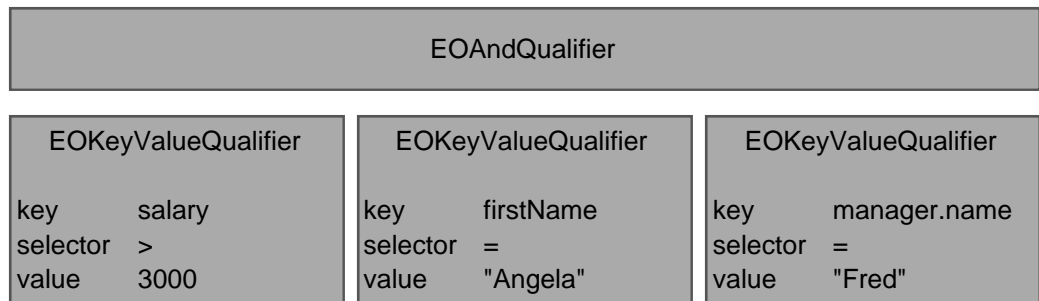

The qualifierWithQualifierFormat method can't be used to create an instance of EOSQLQualifier. This is because EOSQLQualifier uses a non-structured syntax. It also requires an entity. To create an instance of EOSQLQualifier, you'd use a statement such as the following:

EOQualifier myQual = new EOSQLQualifier(myEntity, myFormatString);

# Constructing Format Strings

As described above, you typically create a qualifier from a format string by using [qualifierWithQualifierFormat](#page-317-0). This method takes as an argument a format string somewhat like that used with the standard C  $print()$  function. The format string can embed strings, numbers, and other objects using the conversion specification %@. The second argument to

[qualifierWithQualifierFormat](#page-317-0) is an array that contains the value or result to substitute for any %@ conversion specifications. This allows qualifiers to be built dynamically. The following table lists the conversion specifications you can use in a format string and their corresponding data types.

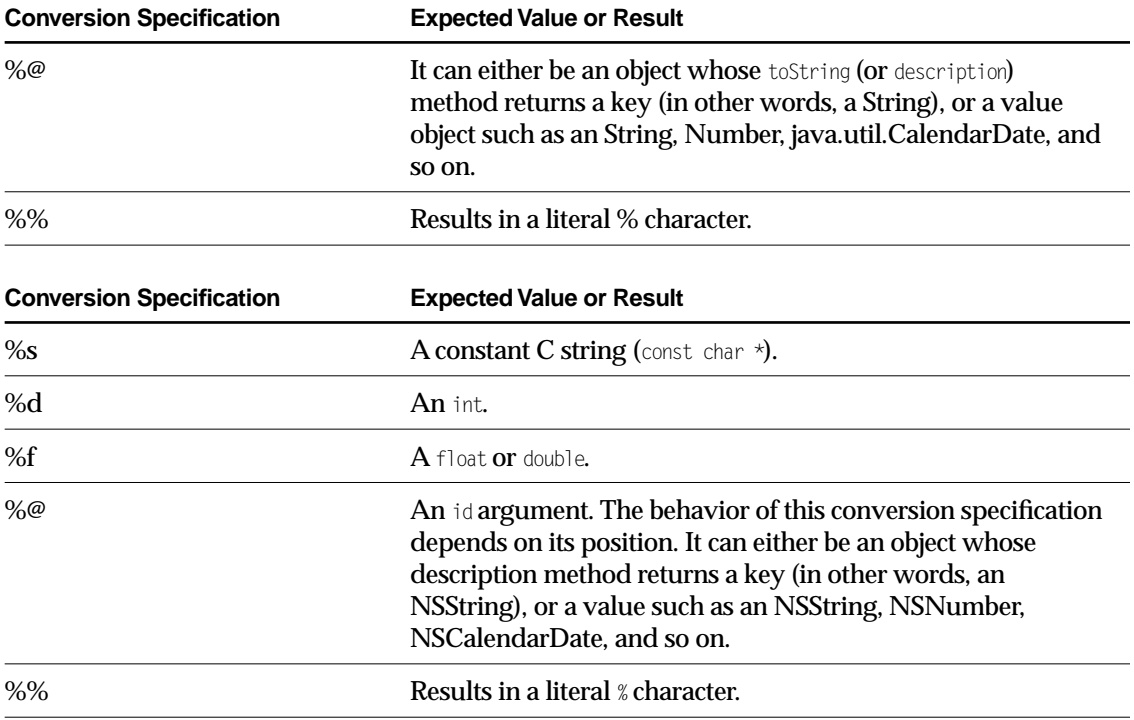

If you use an unrecognized character in a conversion specification (for example, %x), an exception is thrown.

For example, suppose you have an Employee entity with the properties empID, firstName, lastName, salary, and department (representing a to-one relationship to the employee's department), and a Department entity with properties deptID, and name. You could construct simple qualifier strings like the following:

lastName = 'Smith' salary  $> 2500$ department.name = 'Personnel'

The following examples build qualifiers similar to the qualifier strings described above, but take the specific values from already-fetched enterprise objects:

#### **OTHER REFERENCE EOQualifier.Concepts**

```
Employee anEmployee; // Assume this exists.
Department aDept; // Assume this exists.
EOQualifier myQualifier;
NSMutableArray args = new MutableVector();
args.addObject("lastName");
args.addObject(anEmployee.lastName());
myQualifier = E0Qualifier.qualifierWithQualifierFormat("% = %; args);args.removeAllObjects();
args.addObject("salary");
args.addObject(anEmployee.salary());
myQualifier = EOQualifier.qualifierWithQualifierFormat("%@ > %f", args);
args.removeAllElements();
args.addElement("department.name");
args.addElement(aDept.name());
myQualifier = E0Qualifier.quitfilerWithQualifierFormat("% = %" , args);
```
The enterprise objects here implement methods for directly accessing the given attributes: lastName and salary for Employee objects, and name for Department objects. Note that unlike a string literal, the %@ conversion specification is never surrounded by single quotes:

```
// For a literal string value such as Smith, you use single quotes.
EOQualifier.qualifierWithQualifierFormat("lastName = 'Smith'", null);
// For the conversion specification %@, you don't use quotes
args.removeAllElements();
args.addElement("Jones");
EOQualifier.qualifierWithQualifierFormat("lastName = %@", args);
```
Typically format strings include only two data types: strings and numbers. Single-quoted or double-quoted strings correspond to String objects in the argument array, non-quoted numbers correspond to Numbers, and non-quoted strings are keys. You can get around this limitation by performing explicit casting.

The operators you can use in constructing qualifiers are  $=$ ,  $=$ ,  $=$ ,  $\leq$ ,  $\leq$ ,  $\leq$ ,  $\leq$ ,  $\leq$ ,  $\leq$ ), and "caseInsensitiveLike". The like and caseInsensitiveLike operators can be used with wildcards to perform pattern matching, as described in ["Using Wildcards and the like Operator" on page](#page-98-0)  [99.](#page-98-0)

# Checking for NULL Values

To construct a qualifier that fetches rows matching NULL, use either of the approaches shown in the following example:

NSMutableArray args = new NSMutableArray(); // Approach 1 EOQualifier.qualifierWithQualifierFormat("bonus = nil", null); // Approach 2 args.addElement(NullValue.nullValue());

EOQualifier.qualifierWithQualifierFormat("bonus =  $%$ ", args);

# <span id="page-98-0"></span>Using Wildcards and the like Operator

When you use the like or caseInsensitiveLike operator in a qualifier expression, you can use the wildcard characters \* and ? to perform pattern matching, for example:

@"lastName like 'Jo\*'"

matches Jones, Johnson, Jolsen, Josephs, and so on.

The ? character just matches a single character, for example:

@"lastName like 'Jone?'"

matches Jones.

The asterisk character (\*) is only interpreted as a wildcard in expressions that use the like or caseInsensitiveLike operator. For example, in the following statement, the character \* is treated as a literal value, not as a wildcard:

"lastName =  $'$ Jo\*'"

### Using Selectors in Qualifier Expressions

The format strings you use to initialize a qualifier can include methods. The parser recognizes an unquoted string followed by a colon (such as  $myMethod$ :) as a method. For example:

point1 isInside: area firstName isAnagramOfString: "Computer"

Methods specified in a qualifier are parsed and applied only in memory; that is, they can't be used in to qualify fetches in a database.

### Using EOQualifier's Subclasses

You rarely need to explicitly create an instance of EOAndQualifier, EOOrQualifier, or EONotQualifier. However, you may want to create instances of EOKeyValueQualifier and EOKeyComparisionQualifier. The primary advantage of this is that it lets you exercise more control over how the qualifier is constructed.

If you want to explicitly create a qualifier subclass, you can do it using code such as the following excerpt, which uses EOKeyValueQualifier to select all objects whose "isOut" key is equal to 1 (meaning true). In the excerpt, the qualifier is used to filter an in-memory array.

```
// Create the qualifier
EOQualifier qual = new EOKeyValueQualifier("isOut", EOQualifier.QualifierOperatorEqual,
    new Integer(1));
// Filter an array and return it 
return Qualifier.filteredVectorWithQualifier(allRentals(), qual);
```
[filteredArrayWithQualifier](#page-316-0) is a method that returns an array containing objects from the provided array that match the provided qualifier.

# Creating Subclasses

A custom subclass of EOQualifier must implement the EOQualifierEvaluation interface if they are to be evaluated in memory.

#### **OTHER REFERENCE EOQualifier.Concepts**

#### **OTHER REFERENCE EOQualifier.Concepts**

# EOCooperatingObjectStore

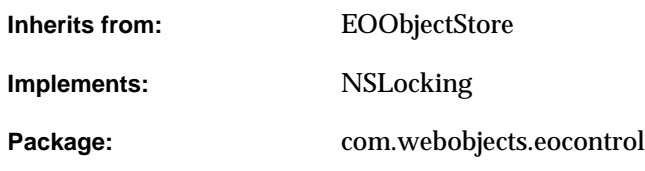

### Class Description

EOCooperatingObjectStore is a part of the control layer's object storage abstraction. It is an abstract class that defines the basic API for object stores that work together to manage data from several distinct data repositories.

For more general information on the object storage abstraction, see ["Object Storage Abstraction"](#page-22-0) [\(page 23\)](#page-22-0) in the introduction to the EOControl Framework.

The interaction between EOCooperatingObjectStores is managed by another class, EOObjectStoreCoordinator. The EOObjectStoreCoordinator communicates changes to its EOCooperatingObjectStores by passing them an EOEditingContext. Each cooperating store examines the modified objects in the editing context and determines if it's responsible for handling the changes. When a cooperating store has changes that need to be handled by another store, it communicates the changes to the other store back through the coordinator.

For relational databases, Enterprise Objects Framework provides a concrete subclass of EOCooperatingObjectStore, EODatabaseContext (EOAccess). A database context represents a single connection to a database server, fetching and saving objects on behalf of one or more editing contexts. However, a database context and an editing context don't interact with each other directly—a coordinator acts as a mediator between them.

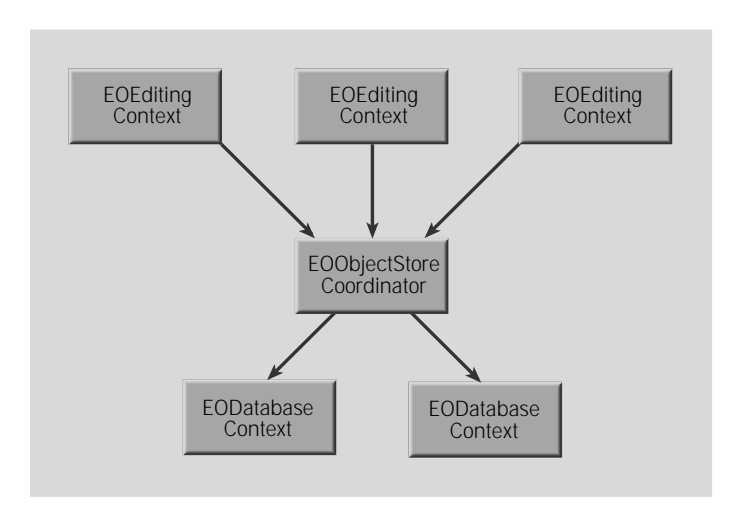

# Interfaces Implemented

#### NSLocking

[lock](#page-107-1)

[unlock](#page-109-1)

# Method Types

#### Committing or discarding changes

[commitChanges](#page-106-0)

[ownsGlobalID](#page-107-0)

[rollbackChanges](#page-109-0)

#### **CLASS EOCooperatingObjectStore**

[prepareForSaveWithCoordinator](#page-108-0)

[recordChangesInEditingContext](#page-108-1)

[recordUpdateForObject](#page-109-2)

#### Returning information about objects

[valuesForKeys](#page-109-3)

#### Determining if the EOCooperatingObjectStore is responsible for an operation

[ownsObject](#page-107-2)

[ownsGlobalID](#page-107-0)

[handlesFetchSpecification](#page-107-3)

# **Constructors**

#### **EOCooperatingObjectStore**

public EOCooperatingObjectStore()

Description forthcoming.

# Instance Methods

#### <span id="page-106-0"></span>**commitChanges**

public abstract void commitChanges()

Overridden by subclasses to commit the transaction. Throws an exception if an error occurs; the error message indicates the nature of the problem.

**See Also:** [ownsGlobalID](#page-107-0), [commitChanges](#page-106-0), [saveChangesInEditingContext](#page-293-0) [\(EOObjectStoreCoordinator](#page-284-0)**)**

#### **CLASS EOCooperatingObjectStore**

#### <span id="page-107-3"></span>**handlesFetchSpecification**

public abstract boolean handlesFetchSpecification(EOFetchSpecification fetchSpecification)

Overridden by subclasses to return true if the receiver is responsible for fetching the objects described by fetchSpecification. For example, EODatabaseContext (EOAccess) determines whether it's responsible based on fetch Specification's entity name.

See Also: [ownsGlobalID](#page-107-0), [ownsObject](#page-107-2)

#### <span id="page-107-1"></span>**lock**

public abstract void lock()

Conformance to NSLocking.

#### <span id="page-107-0"></span>**ownsGlobalID**

public abstract boolean ownsGlobalID(EOGlobalID globalID)

Overridden by subclasses to return true if the receiver is responsible for fetching and saving the object identified by globalID. For example, EODatabaseContext (EOAccess) determines whether it's responsible based on the entity associated with globalID.

**See Also:** [handlesFetchSpecification](#page-107-3), [ownsObject](#page-107-2)

#### <span id="page-107-2"></span>**ownsObject**

public abstract boolean ownsObject(EOEnterpriseObject anEO)

Overridden by subclasses to return true if the receiver is responsible for fetching and saving  $_{\text{amEO}}$ . For example, EODatabaseContext (EOAccess) determines whether it's responsible based on the entity associated with anEO.

See Also: **OWNSGlobalID**, [handlesFetchSpecification](#page-107-3)
## **performChanges**

public abstract void performChanges()

Overridden by subclasses to transmit changes to the receiver's underlying database. Raises an exception if an error occurs; the error message indicates the nature of the problem.

See Also: [commitChanges](#page-106-0), [rollbackChanges](#page-109-0), [saveChangesInEditingContext](#page-293-0) [\(EOObjectStoreCoordinator](#page-284-0))

## <span id="page-108-0"></span>**prepareForSaveWithCoordinator**

public abstract void prepareForSaveWithCoordinator( EOObjectStoreCoordinator coordinator, EOEditingContext anEditingContext)

Overridden by subclasses to notify the receiver that a multi-store save operation overseen by coordinator is beginning for anEditingContext. For example, the receiver might prepare primary keys for newly inserted objects so that they can be handed out to other EOCooperatingObjectStores upon request. The receiver should be prepared to receive the messages [recordChangesInEditingContext](#page-108-1) and [recordUpdateForObject](#page-109-1).

After performing these methods, the receiver should be prepared to receive the possible messages [ownsGlobalID](#page-107-0) and then [commitChanges](#page-106-0) or [rollbackChanges](#page-109-0).

# <span id="page-108-1"></span>**recordChangesInEditingContext**

public abstract void recordChangesInEditingContext()

Overridden by subclasses to instruct the receiver to examine the changed objects in the receiver's EOEditingContext, record any operations that need to be performed, and notify the receiver's EOObjectStoreCoordinator of any changes that need to be forwarded to other EOCooperatingObjectStores.

See Also: [prepareForSaveWithCoordinator](#page-108-0), [recordUpdateForObject](#page-109-1)

# **CLASS EOCooperatingObjectStore**

### <span id="page-109-1"></span>**recordUpdateForObject**

public abstract void recordUpdateForObject( EOEnterpriseObject anEO, NSDictionary changes)

Overridden by subclasses to communicate from one EOCooperatingObjectStore to another (through the EOObjectStoreCoordinator) that changes need to be made to an anEO. For example, an insert of an object in a relationship property might require changing a foreign key property in an object owned by another EOCooperatingObjectStore. This method is primarily used to manipulate relationships.

**See Also:** [prepareForSaveWithCoordinator](#page-108-0), [recordChangesInEditingContext](#page-108-1)

#### <span id="page-109-0"></span>**rollbackChanges**

public abstract void rollbackChanges()

Overridden by subclasses to roll back changes to the underlying database. Raises one of several possible exceptions if an error occurs; the error message should indicate the nature of the problem.

**See Also:** [commitChanges](#page-106-0), [ownsGlobalID](#page-107-0), [saveChangesInEditingContext](#page-293-0) **(EOObjectStoreCoordinator)**

#### **unlock**

public abstract void unlock()

#### Conformance to NSLocking.

#### **valuesForKeys**

```
public abstract NSDictionary valuesForKeys(
NSArray keys,
EOEnterpriseObject anEO)
```
Overridden by subclasses to return values (as identified by  $k_{\text{cys}}$ ) held by the receiver that augment properties in anEO. For instance, an EODatabaseContext (EOAccess) stores foreign keys for the objects it owns (and primary keys for new objects). These foreign and primary keys may well not be defined as properties of the object. Other database contexts can find out these keys

# **CLASS EOCooperatingObjectStore**

by sending the database context that owns the object a valuesForKeys message. Note that you use this for properties that are not stored in the object, so using key-value coding directly on the object won't always work.

# **CLASS EOCooperatingObjectStore**

# EOCustomObject

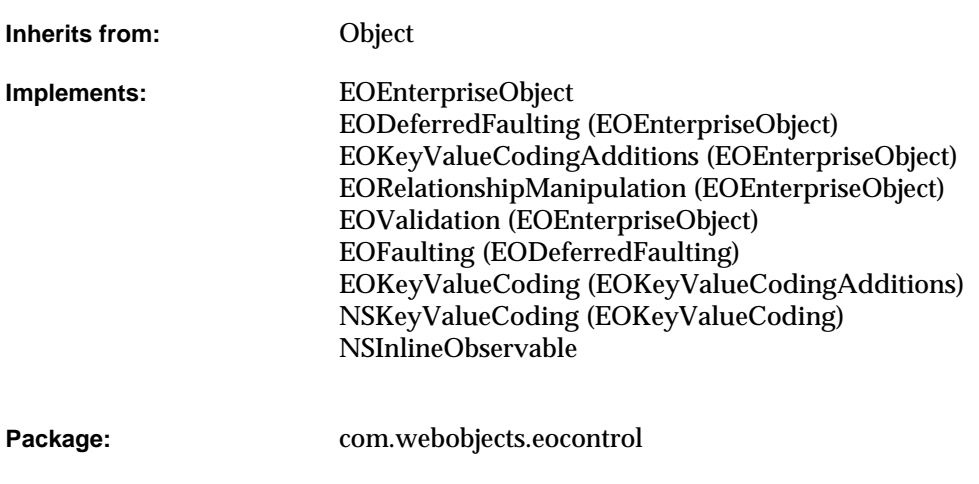

# Class Description

The EOCustomObject class provides a default implementation of the EOEnterpriseObject interface. If you need to create a custom enterprise object class, you can subclass EOCustomObject and inherit the Framework's default implementations. Some of the methods are for subclasses to implement or override, but most are meant to be used as defined by EOCustomObject. For information on which methods you should implement in your subclass, see the [EOEnterpriseObject](#page-374-0) interface specification.

EOCustomObject's method implementations are described in the specification for the interface that declares them. For example, you can find a description of how EOCustomObject implements valueForKey (introduced in the EOKeyValueCoding interface) in the specification for EOKeyValueCoding, and you can find a description of how EOCustomObject implements [classDescription](#page-378-0) (introduced in the EOEnterpriseObject interface) in the specification for EOEnterpriseObject.

The only methods provided in EOCustomObject that aren't defined in the EOEnterpriseObject interface are the following three static methods:

- [canAccessFieldsDirectly](#page-117-0)
- [shouldUseStoredAccessors](#page-117-1)

You would never invoke these methods, rather, they are provided in EOCustomObject to demonstrate the additional API your custom enterprise objects can implement. Similarly, EOCustomObject's constructors are not meant to be invoked; you would never create an instance of EOCustomObject. Rather, EOCustomObject provides the constructors to demonstrate the constructors your custom enterprise objects should implement.

# Interfaces Implemented

# [EOKeyValueCoding](#page-392-0) and NSKeyValueCoding

[storedValueForKey](#page-394-0)

[takeStoredValueForKey](#page-395-0)

takeValueForKey

valueForKey

# [EOKeyValueCodingAdditions](#page-402-0)

[takeValuesFromDictionary](#page-403-0)

[valuesForKeys](#page-403-1)

## [EORelationshipManipulation](#page-414-0)

[addObjectToBothSidesOfRelationshipWithKey](#page-415-0)

[addObjectToPropertyWithKey](#page-415-1)

[removeObjectFromBothSidesOfRelationshipWithKey](#page-416-0)

[removeObjectFromPropertyWithKey](#page-416-1)

## [EOValidation](#page-420-0)

[validateForDelete](#page-421-0)

[validateForInsert](#page-421-1)

[validateForSave](#page-421-2)

[validateForUpdate](#page-422-0)

# EOEnterpriseObject

[allPropertyKeys](#page-377-0)

[attributeKeys](#page-377-1)

[awakeFromFetch](#page-378-1)

[awakeFromInsertion](#page-378-2)

[changesFromSnapshot](#page-378-3)

[classDescription](#page-378-0)

[classDescriptionForDestinationKey](#page-379-0)

[clearProperties](#page-379-1)

[deleteRuleForRelationshipKey](#page-379-2)

[editingContext](#page-380-0)

[entityName](#page-380-1)

[eoDescription](#page-380-2)

[eoShallowDescription](#page-380-3)

[inverseForRelationshipKey](#page-381-0)

[invokeRemoteMethod](#page-381-1)

[isToManyKey:](#page-381-2)

[ownsDestinationObjectsForRelationshipKey](#page-382-0)

[propagateDeleteWithEditingContext](#page-382-1)

[reapplyChangesFromDictionary](#page-382-2)

[snapshot](#page-383-0)

[toManyRelationshipKeys](#page-383-1)

[toOneRelationshipKeys](#page-383-2)

[updateFromSnapshot](#page-384-0)

[userPresentableDescription](#page-384-1)

[willChange](#page-384-2)

# [EOFaulting](#page-388-0)

[clearFault](#page-389-0)

[faultHandler](#page-390-0)

[isFault](#page-390-1)

[turnIntoFault](#page-390-2)

[willRead](#page-390-3)

# **Constructors**

# **EOCustomObject**

public EOCustomObject()

# Description forthcoming.

public EOCustomObject( EOEditingContext anEOEditingContext, EOClassDescription anEOClassDescription, EOGlobalID anEOGlobalID)

You would never create an instance of EOCustomObject; rather, your subclasses can create constructors of this same form. A subclass's constructors should create a new object and initialize it with the arguments provided.

**See Also:** [createInstanceWithEditingContext](#page-48-0) **(EOClassDescription)**

# Static Methods

# <span id="page-117-0"></span>**canAccessFieldsDirectly**

public static boolean canAccessFieldsDirectly()

Subclasses implement this method to return false if the key-value coding methods should never access the corresponding instance variable directly on finding no accessor method for a property. You don't have to implement this method if the default behavior of accessing instance variables directly is correct for your objects.

See Also: valueForKey, takeValueForKey

# <span id="page-117-1"></span>**shouldUseStoredAccessors**

public static boolean shouldUseStoredAccessors()

Subclasses implement this method to return false if the stored value methods ([storedValueForKey](#page-394-0) and [takeStoredValueForKey](#page-395-0)) should not use private accessor methods in preference to public accessors. Returning false causes the stored value methods to use the same accessor method-instance variable search order as the corresponding basic key-value coding methods (valueForKey and takeValueForKey). You don't have to implement this method if the default stored value search order is correct for your objects.

# **usesDeferredFaultCreation**

public static boolean usesDeferredFaultCreation()

Conformance to EODeferredFaulting.

# Instance Methods

# **addObjectToBothSidesOfRelationshipWithKey**

public void addObjectToBothSidesOfRelationshipWithKey( EORelationshipManipulation anEORelationshipManipulation, String aString)

Description forthcoming.

# **addObjectToPropertyWithKey**

public void addObjectToPropertyWithKey( Object anObject, String aString)

Description forthcoming.

# **allPropertyKeys**

public NSArray allPropertyKeys()

# Description forthcoming.

# **attributeKeys**

public NSArray attributeKeys()

# Description forthcoming.

# **awakeFromClientUpdate**

public void awakeFromClientUpdate(EOEditingContext anEOEditingContext)

### **awakeFromFetch**

public void awakeFromFetch(EOEditingContext anEOEditingContext)

Description forthcoming.

**awakeFromInsertion**

public void awakeFromInsertion(EOEditingContext anEOEditingContext)

Description forthcoming.

## **changesFromSnapshot**

public NSDictionary changesFromSnapshot(NSDictionary aNSDictionary)

Description forthcoming.

# **classDescription**

public EOClassDescription classDescription()

Description forthcoming.

## **classDescriptionForDestinationKey**

public EOClassDescription classDescriptionForDestinationKey(String aString)

# Description forthcoming.

# **clearFault**

public void clearFault()

#### **clearProperties**

public void clearProperties()

Description forthcoming.

# **deleteRuleForRelationshipKey**

public int deleteRuleForRelationshipKey(String aString)

Description forthcoming.

## **editingContext**

public EOEditingContext editingContext()

#### Description forthcoming.

# **entityName**

public String entityName()

# Description forthcoming.

#### **eoDescription**

public String eoDescription()

Description forthcoming.

# **eoShallowDescription**

public String eoShallowDescription()

### **faultHandler**

public EOFaultHandler faultHandler()

#### Description forthcoming.

### **handleQueryWithUnboundKey**

public Object handleQueryWithUnboundKey(String aString)

#### Description forthcoming.

## **handleTakeValueForUnboundKey**

public void handleTakeValueForUnboundKey( Object anObject, String aString)

#### Description forthcoming.

### **inverseForRelationshipKey**

public String inverseForRelationshipKey(String aString)

#### Description forthcoming.

#### **invokeRemoteMethod**

public Object invokeRemoteMethod(String methodName, Class[] argumentTypes, Object[] arguments)

# Description forthcoming.

# **isFault**

public boolean isFault()

# **isToManyKey**

public boolean isToManyKey(String aString)

Description forthcoming.

#### **ownsDestinationObjectsForRelationshipKey**

public boolean ownsDestinationObjectsForRelationshipKey(String aString)

Description forthcoming.

## **prepareValuesForClient**

public void prepareValuesForClient()

Description forthcoming.

### **propagateDeleteWithEditingContext**

public void propagateDeleteWithEditingContext(EOEditingContext anEOEditingContext)

Description forthcoming.

#### **readResolve**

protected Object readResolve()

Description forthcoming.

### **reapplyChangesFromDictionary**

public void reapplyChangesFromDictionary(NSDictionary aNSDictionary)

### **removeObjectFromBothSidesOfRelationshipWithKey**

public void removeObjectFromBothSidesOfRelationshipWithKey( EORelationshipManipulation anEORelationshipManipulation, String aString)

Description forthcoming.

## **removeObjectFromPropertyWithKey**

public void removeObjectFromPropertyWithKey( Object anObject, String aString)

#### Description forthcoming.

#### **snapshot**

public NSDictionary snapshot()

#### Description forthcoming.

#### **storedValueForKey**

public Object storedValueForKey(String aString)

#### Description forthcoming.

#### **takeStoredValueForKey**

public void takeStoredValueForKey( Object anObject, String aString)

# **takeValueForKey**

public void takeValueForKey( Object anObject, String aString)

Description forthcoming.

# **takeValueForKeyPath**

public void takeValueForKeyPath( Object anObject, String aString)

Description forthcoming.

#### **takeValuesFromDictionary**

public void takeValuesFromDictionary(NSDictionary aNSDictionary)

Description forthcoming.

# **toManyRelationshipKeys**

public NSArray toManyRelationshipKeys()

#### Description forthcoming.

#### **toOneRelationshipKeys**

public NSArray toOneRelationshipKeys()

#### Description forthcoming.

#### **toString**

public String toString()

### **turnIntoFault**

public void turnIntoFault(EOFaultHandler anEOFaultHandler)

Description forthcoming.

## **unableToSetNullForKey**

public void unableToSetNullForKey(String aString)

Description forthcoming.

# **updateFromSnapshot**

public void updateFromSnapshot(NSDictionary aNSDictionary)

#### Description forthcoming.

#### **userPresentableDescription**

public String userPresentableDescription()

Description forthcoming.

## **validateClientUpdate**

public void validateClientUpdate()

# Description forthcoming.

# **validateForDelete**

public void validateForDelete()

### **validateForInsert**

public void validateForInsert()

#### Description forthcoming.

### **validateForSave**

public void validateForSave()

Description forthcoming.

### **validateForUpdate**

public void validateForUpdate()

#### Description forthcoming.

# **validateTakeValueForKeyPath**

public Object validateTakeValueForKeyPath( Object anObject, String aString)

#### Description forthcoming.

# **validateValueForKey**

public Object validateValueForKey( Object anObject, String aString)

# Description forthcoming.

# **valueForKey**

public Object valueForKey(String aString)

# **valueForKeyPath**

public Object valueForKeyPath(String aString)

Description forthcoming.

# **valuesForKeys**

public NSDictionary valuesForKeys(NSArray aNSArray)

Description forthcoming.

## **willChange**

public void willChange()

# Description forthcoming.

# **willRead**

public void willRead()

Description forthcoming.

# **willReadRelationship**

public Object willReadRelationship(Object object)

# **EODataSource**

**Inherits from:** Object

Package: com.webobjects.eocontrol

# Class Description

EODataSource is an abstract class that defines a basic API for providing enterprise objects. It exists primarily as a simple means for a display group (EODisplayGroup from EOInterface or WODisplayGroup from WebObjects) or other higher-level class to access a store of objects. EODataSource defines functional implementations of very few methods; concrete subclasses, such as EODatabaseDataSource (defined in EOAccess) and EODetailDataSource, define working data sources by implementing the others. EODatabaseDataSource, for example, provides objects fetched through an EOEditingContext, while [EODetailDataSource](#page-142-0) provides objects from a relationship property of a master object. For information on creating your own EODataSource subclass, see the section ["Creating a Subclass" \(page 63\).](#page-62-0)

An EODataSource provides its objects with its [fetchObjects](#page-131-0) method. [insertObject](#page-131-1) and [deleteObject](#page-131-2) add and remove individual objects, and [createObject](#page-130-0) instantiates a new object. Other methods provide information about the objects, as described below.

# Method Types

# Accessing the objects

[fetchObjects](#page-131-0)

# Inserting and deleting objects

[createObject](#page-130-0)

[insertObject](#page-131-1)

[deleteObject](#page-131-2)

# Creating detail data sources

[dataSourceQualifiedByKey](#page-130-1)

[qualifyWithRelationshipKey](#page-131-3)

# Accessing the editing context

[editingContext](#page-131-4)

Accessing the class description

[classDescriptionForObjects](#page-130-2)

# **Constructors**

# **EODataSource**

public EODataSource()

# Instance Methods

# <span id="page-130-2"></span>**classDescriptionForObjects**

public EOClassDescription classDescriptionForObjects()

Implemented by subclasses to return an EOClassDescription that provides information about the objects provided by the receiver. EODataSource's implementation returns null.

## <span id="page-130-0"></span>**createObject**

public Object createObject()

Creates a new object, inserts it in the receiver's collection of objects if appropriate, and returns the object. Returns null if the receiver can't create the object or can't insert it. You should invoke [insertObject](#page-131-1) after this method to actually add the new object to the receiver.

As a convenience, EODataSource's implementation sends the receiver's EOClassDescription a [createInstanceWithEditingContext](#page-48-0) message to create the object. If this succeeds and the receiver has an EOEditingContext, it sends the EOEditingContext an [insertObject](#page-164-0) message to register the new object with the EOEditingContext (note that this does not insert the object into the EODataSource). Subclasses that don't use EOClassDescriptions or EOEditingContexts should override this method without invoking super's implementation.

**See Also:** [classDescriptionForObjects](#page-130-2), [editingContext](#page-131-4)

# <span id="page-130-3"></span><span id="page-130-1"></span>**dataSourceQualifiedByKey**

public abstract EODataSource dataSourceQualifiedByKey(String relationshipKey)

Implemented by subclasses to return a detail EODataSource that provides the destination objects of the relationship named by relationshipKey. The detail EODataSource can be qualified using [qualifyWithRelationshipKey](#page-131-3) to set a specific master object (or to change the relationship key). EODataSource's implementation merely throws an exception; subclasses shouldn't invoke super's implementation.

## **CLASS EODataSource**

#### <span id="page-131-2"></span>**deleteObject**

public abstract void deleteObject(Object anObject)

Implemented by subclasses to delete anobject. EODataSource's implementation merely throws an exception; subclasses shouldn't invoke super's implementation.

#### <span id="page-131-4"></span>**editingContext**

```
public EOEditingContext editingContext()
```
Implemented by subclasses to return the receiver's EOEditingContext. EODataSource's implementation returns null.

#### <span id="page-131-0"></span>**fetchObjects**

```
public NSArray fetchObjects()
```
Implemented by subclasses to fetch and return the objects provided by the receiver. EODataSource's implementation returns null.

#### <span id="page-131-1"></span>**insertObject**

```
public abstract void insertObject(Object object)
```
Implemented by subclasses to insert object. EODataSource's implementation merely throws an exception; subclasses shouldn't invoke super's implementation.

#### <span id="page-131-3"></span>**qualifyWithRelationshipKey**

```
public abstract void qualifyWithRelationshipKey(
String key,
Object sourceObject)
```
Implemented by subclasses to qualify the receiver, a detail EODataSource, to display destination objects for the relationship named key belonging to sourceObject. key should be the same as the key specified in the [dataSourceQualifiedByKey](#page-130-1) message that created the receiver. If sourceObject is null, the receiver qualifies itself to provide no objects. EODataSource's implementation merely throws an exception; subclasses shouldn't invoke super's implementation.

# EODelayedObserver

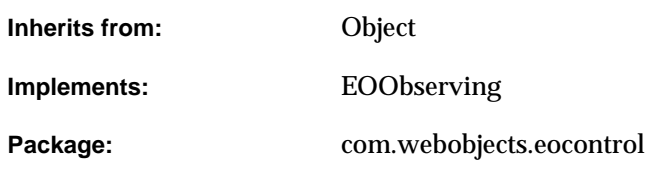

# Class Description

The EODelayedObserver class is a part of EOControl's change tracking mechanism. It is an abstract superclass that defines the basic functionality for coalescing change notifications for multiple objects and postponing notification according to a prioritized queue. For an overview of the general change tracking mechanism, see ["Tracking Enterprise Objects Changes" \(page 23\)](#page-22-0)  in the introduction to the EOControl Framework.

EODelayedObserver is primarily used to implement the interface layer's associations and wouldn't ordinarily be used outside the scope of a Java Client or Application Kit application (not in a command line tool or WebObjects application, for example). See the [EODelayedObserverQueue](#page-138-0) class specification for general information.

You would never create an instance of EODelayedObserver. Instead, you use subclasses typically EOAssociations (EOInterface). For information on creating your own EODelayedObserver subclass, see ["Creating a Subclass of EODelayedObserver" \(page 67\).](#page-66-0)

# **Constants**

# EODelayedObserver defines the following int constants to represent the priority of a notification in the queue:

<span id="page-133-9"></span><span id="page-133-8"></span><span id="page-133-6"></span><span id="page-133-5"></span><span id="page-133-4"></span><span id="page-133-2"></span><span id="page-133-1"></span><span id="page-133-0"></span>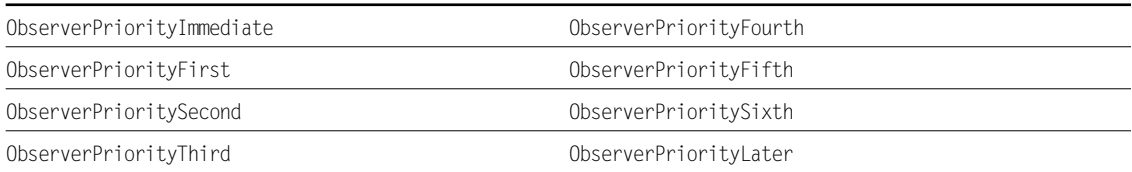

# <span id="page-133-7"></span><span id="page-133-3"></span>EODelayedObserver also defines the following int constant to identify the number of defined priorities (8 by default).

0bserverNumberOfPriorities

# Interfaces Implemented

# EOObserving

[objectWillChange](#page-135-0)

# Method Types

# Change notification

[subjectChanged](#page-136-0)

[objectWillChange](#page-135-0)

# **CLASS EODelayedObserver**

# Canceling change notification

[discardPendingNotification](#page-134-0)

### Getting the queue and priority

[observerQueue](#page-135-1)

[priority](#page-135-2)

# **Constructors**

#### **EODelayedObserver**

public EODelayedObserver()

Description forthcoming.

# Instance Methods

# <span id="page-134-1"></span><span id="page-134-0"></span>**discardPendingNotification**

public void discardPendingNotification()

Sends a [dequeueObserver](#page-140-0) message to the receiver's EODelayedObserverQueue to clear it from receiving a change notification. A subclass of EODelayedObserver should invoke this method when its done observing changes.

See Also: [observerQueue](#page-135-1)

### <span id="page-135-0"></span>**objectWillChange**

public void objectWillChange(Object anObject)

Implemented by EODelayedObserver to enqueue the receiver on its EODelayedObserverQueue. Subclasses shouldn't need to override this method; if they do, they must be sure to invoke super's implementation.

**See Also:** [observerQueue](#page-135-1), [enqueueObserver](#page-141-0) (EODelayedObserverQueue), [objectWillChange](#page-406-0) **(EOObserving)**

#### <span id="page-135-1"></span>**observerQueue**

public EODelayedObserverQueue observerQueue()

Overridden by subclasses to return the receiver's designated EODelayedObserverQueue. EODelayedObserver's implementation returns the default EODelayedObserverQueue.

**See Also:** [defaultObserverQueue](#page-140-1) **(EODelayedObserverQueue)**

# <span id="page-135-3"></span><span id="page-135-2"></span>**priority**

public int priority()

Overridden by subclasses to return the receiver's change notification priority, one of:

- [ObserverPriorityImmediate](#page-133-0)
- [ObserverPriorityFirst](#page-133-1)
- [ObserverPrioritySecond](#page-133-2)
- [ObserverPriorityThird](#page-133-3)
- [ObserverPriorityFourth](#page-133-4)
- [ObserverPriorityFifth](#page-133-5)
- [ObserverPrioritySixth](#page-133-6)
- [ObserverPriorityLater](#page-133-7)

EODelayedObserver's implementation returns ObserverPriorityThird. See the EODelayedObserverQueue class specification for more information on priorities.

# <span id="page-136-1"></span><span id="page-136-0"></span>**subjectChanged**

public abstract void subjectChanged()

Implemented by subclasses to examine the receiver's observed objects and take whatever action is necessary. EODelayedObserver's implementation does nothing.

# **CLASS EODelayedObserver**

# <span id="page-138-0"></span>EODelayedObserverQueue

**Inherits from:** Object

Package: com.webobiects.eocontrol

# Class Description

The EODelayedObserverQueue class is a part of EOControl's change tracking mechanism. An EODelayedObserverQueue collects change notifications for observers of multiple objects and notifies them of the changes *en masse* during the application's run loop, according to their individual priorities. For an overview of the general change tracking mechanism, see "Tracking [Enterprise Objects Changes" \(page 23\)](#page-22-0) in the introduction to the EOControl Framework.

EODelayedObserverQueue's style of notification is particularly useful for coalescing and prioritizing multiple changes; the interface layer's EOAssociation classes use it extensively to update Java Client and Application Kit user interfaces, for example. Instead of being told that an object will change, an EODelayedObserver is told that it did change, with a [subjectChanged](#page-136-1) message, as described in the EODelayedObserver class specification. Delayed observation is thus not useful for comparing old and new states, but only for examining the new state. Delayed observation also isn't ordinarily used outside the scope of a Java Client or Application Kit application (in a command line tool or WebObjects application, for example).

The motivation for a delayed change notification mechanism arises mainly from issues in observing multiple objects. Any single change to an observed object typically requires the observer to update some state or perform an action. When many such objects change, it makes no sense to recalculate the new state and perform the action for each object. EODelayedObserverQueue allows these changes to be collected into a single notification. It further orders change notifications according to priorities, allowing observers to be updated in sequence according to dependencies among them. For example, an EOMasterDetailAssociation (EOInterface), which must update its detail EODisplayGroup (EOInterface) according to the selection in the master before any redisplay occurs, has an earlier priority than the default for EOAssociations. This prevents regular EOAssociations from redisplaying old values and then displaying the new values after the EOMasterDetailAssociation updates.

For more information on using EODelayedObserverQueues, see the sections

- ["Enqueuing a Delayed Observer" \(page 69\)](#page-68-0)
- ["Change Notification" \(page 70\)](#page-69-0)
- ["Observer Proxies" \(page 70\)](#page-69-1)

# **Constants**

# EODelayedObserverQueue defines the following int constant:

<span id="page-139-0"></span>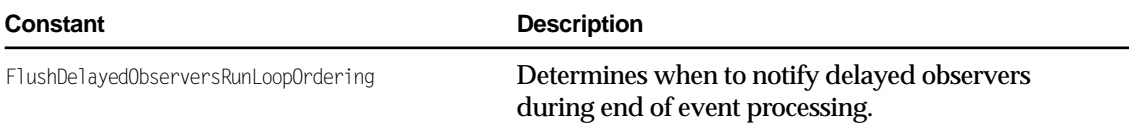

# Method Types

# **Constructors**

[EODelayedObserverQueue](#page-140-3)

# Getting the default queue

[defaultObserverQueue](#page-140-2)

# Enqueuing and dequeuing observers

[enqueueObserver](#page-141-1)

# **CLASS EODelayedObserverQueue**

[dequeueObserver](#page-140-4)

#### Sending change notifications

[notifyObserversUpToPriority](#page-141-2)

# **Constructors**

## <span id="page-140-3"></span>**EODelayedObserverQueue**

public EODelayedObserverQueue()

Creates and returns a new EODelayedObserverQueue with NSRunLoop.DefaultRunLoopMode as its only run loop mode.

# Static Methods

### <span id="page-140-2"></span><span id="page-140-1"></span>**defaultObserverQueue**

public static EODelayedObserverQueue defaultObserverQueue()

Returns the EODelayedObserverQueue that EODelayedObservers use by default.

# Instance Methods

#### <span id="page-140-4"></span><span id="page-140-0"></span>**dequeueObserver**

public void dequeueObserver(EODelayedObserver anObserver)

### Removes anObserver from the receiver.

See Also: [enqueueObserver](#page-141-1)

### <span id="page-141-1"></span><span id="page-141-0"></span>**enqueueObserver**

public void enqueueObserver(EODelayedObserver anObserver)

Records anobserver to be sent [subjectChanged](#page-136-1) messages. If anobserver's priority is [ObserverPriorityImmediate](#page-133-8), it's immediately sent the message and not enqueued. Otherwise anObserver is sent the message the next time [notifyObserversUpToPriority](#page-141-2) is invoked with a priority later than or equal to anobserver's. Does nothing if anobserver is already recorded.

The first time this method is invoked during the run loop with an observer whose priority isn't ObserverPriorityImmediate, it registers the receiver to be sent a [notifyObserversUpToPriority](#page-141-2) message at the end of the run loop, using [FlushDelayedObserversRunLoopOrdering](#page-139-0) and the receiver's run loop modes. This causes enqueued observers up to a priority of [ObserverPrioritySixth](#page-133-9) to be notified automatically during each pass of the run loop.

When anobserver is done observing changes, it should invoke [discardPendingNotification](#page-134-1) to remove itself from the queue.

See Also: [dequeueObserver](#page-140-4), [priority](#page-135-3) (EODelayedObserver), [discardPendingNotification](#page-134-1) (EODelayedObserver),

# <span id="page-141-2"></span>**notifyObserversUpToPriority**

public void notifyObserversUpToPriority(int priority)

Sends [subjectChanged](#page-136-1) messages to all of the receiver's enqueued observers whose priority is priority or earlier. This method cycles through the receiver's enqueued observers in priority order, sending each a subjectChanged message and then returning to the very beginning of the queue, in case another observer with an earlier priority was enqueued as a result of the message.

EODelayedObserverQueue invokes this method automatically as needed during the run loop, with a priority of [ObserverPrioritySixth.](#page-133-9)

**See Also:** [enqueueObserver](#page-141-1), [priority](#page-135-3) **(EODelayedObserver)**

# <span id="page-142-0"></span>EODetailDataSource

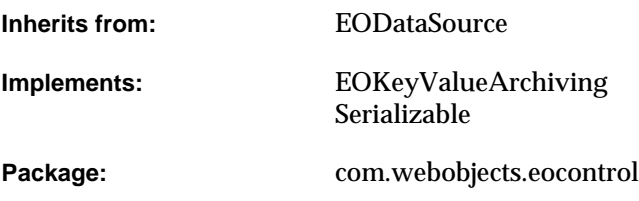

# Class Description

EODetailDataSource defines a data source for use in master-detail configurations, where operations in the detail data source are applied directly to properties of a master object. EODetailDataSource implements the standard [fetchObjects](#page-146-1), [insertObject](#page-146-0), and [deleteObject](#page-145-0) methods to operate on a relationship property of its master object, so it works for any concrete subclass of EODataSource, including another EODetailDataSource (for a chain of three master and detail data sources).

To set up an EODetailDataSource programmatically, you typically create it by sending a [dataSourceQualifiedByKey](#page-130-3) message to the master data source, then establish the master object with a [qualifyWithRelationshipKey](#page-147-0) message. The latter method records the name of a relationship for a particular object to resolve in fetchObjects and to modify in insertObject, and deleteObject. These three methods then manipulate the relationship property of the master object to perform the operations requested. See the individual method descriptions for more information.

# Method Types

## **Constructors**

[EODetailDataSource](#page-144-0)

# Qualifying instances

[qualifyWithRelationshipKey](#page-147-0)

#### Examining instances

[masterDataSource](#page-146-2)

[detailKey](#page-145-1)

[masterObject](#page-147-1)

# Accessing the master class description

[masterClassDescription](#page-146-3)

[setMasterClassDescription](#page-147-2)

# Accessing the objects

[fetchObjects](#page-146-1)

# Inserting and deleting objects

[insertObject](#page-146-0)

[deleteObject](#page-145-0)

# Accessing the master editing context

[editingContext](#page-145-2)
## **Constructors**

## <span id="page-144-0"></span>**EODetailDataSource**

public EODetailDataSource( EOClassDescription masterClassDescription, String relationshipKey)

Creates and returns a new EODetailDataSource object. The new data source's [masterObject](#page-147-0) is associated with masterClassDescription, and relationshipKey is assigned to the new data source's [detailKey](#page-145-0). The constructor invokes [qualifyWithRelationshipKey](#page-147-1) specifying relationshipKey as the relationship key and null as the object.

**See Also:** [masterClassDescription](#page-146-0)

```
public EODetailDataSource(
   EODataSource masterDataSource,
   String relationshipKey)
```
Creates and returns a new EODetailDataSource object. The new data source provides destination objects for the relationship named by  $r$ elationshipKey from a master0bject in masterDataSource.

**See Also:** [masterDataSource](#page-146-1)

## Static Methods

#### **decodeWithKeyValueUnarchiver**

public static Object decodeWithKeyValueUnarchiver(EOKeyValueUnarchiver unarchiver)

## Conformance to EOKeyValueArchiving.

## Instance Methods

## **classDescriptionForObjects**

public EOClassDescription classDescriptionForObjects()

Description forthcoming.

### **dataSourceQualifierByKey**

public EODataSource dataSourceQualifiedByKey(String aKey)

Description forthcoming.

### **deleteObject**

public void deleteObject(Object anObject)

Sends a [removeObjectFromPropertyWithKey](#page-416-0) message (defined in the EORelationshipManipulation interface) to the master object with anobject and the receiver's detail key as the arguments. Throws an exception if there's no master object or no detail key set.

#### <span id="page-145-0"></span>**detailKey**

public String detailKey()

Returns the name of the relationship for which the receiver provides objects, as provided to the constructor when the receiver was createdor as set in [qualifyWithRelationshipKey](#page-147-1). If none has been set yet, returns null.

## **editingContext**

public EOEditingContext editingContext()

Returns the EOEditingContext of the master object, or null if there isn't one.

### **CLASS EODetailDataSource**

#### **encodeWithKeyValueUnarchiver**

public void encodeWithKeyValueUnarchiver(EOKeyValueUnarchiver unarchiver)

#### Conformance to EOKeyValueArchiving.

#### <span id="page-146-2"></span>**fetchObjects**

public NSArray fetchObjects()

Sends valueForKey (defined in the NSKeyValueCoding interface) to the master object with the receiver's detail key as the argument, constructs an array for the returned object or objects, and returns it. Returns an empty array if there's no master object, or returns an array containing the master object itself if no detail key is set.

#### **insertObject**

public void insertObject(Object anObject)

Sends an [addObjectToBothSidesOfRelationshipWithKey](#page-415-0) message (defined in the [EORelationshipManipulation](#page-414-0) interface) to the master object with anobject and the receiver's detail key as the arguments. Throws an exception if there's no master object or no detail key set.

#### <span id="page-146-0"></span>**masterClassDescription**

public EOClassDescription masterClassDescription()

#### Returns the EOClassDescription of the receiver's master object.

See Also: [setMasterClassDescription](#page-147-2), [EODetailDataSource](#page-144-0) constructor

#### <span id="page-146-1"></span>**masterDataSource**

public EODataSource masterDataSource()

#### Returns the receiver's master data source.

See Also: [detailKey](#page-145-0), [EODetailDataSource](#page-144-0) constructor

## **CLASS EODetailDataSource**

#### <span id="page-147-0"></span>**masterObject**

public Object masterObject()

Returns the object in the master data source for which the receiver provides objects. You can change this with a [qualifyWithRelationshipKey](#page-147-1) message.

See Also: [detailKey](#page-145-0)

#### <span id="page-147-1"></span>**qualifyWithRelationshipKey**

public void qualifyWithRelationshipKey( String relationshipKey, Object masterObject)

Configures the receiver to provide objects based on the relationship of master object named by relationshipKey. relationshipKey can be different from the one provided to the constructor, which changes the relationship the receiver operates on. If masterObject is null, this method causes the receiver to return an empty array when sent a [fetchObjects](#page-146-2) message.

See Also: [detailKey](#page-145-0)

#### **setDetailKey**

public void setDetailKey(String detailKey)

Description forthcoming.

#### <span id="page-147-2"></span>**setMasterClassDescription**

public void setMasterClassDescription(EOClassDescription classDescription)

Assigns classDescription as the EOClassDescription for the receiver's master object.

**See Also:** [masterClassDescription](#page-146-0)

# EOEditingContext

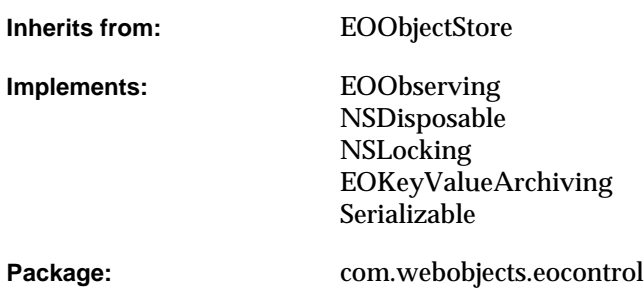

## Class at a Glance

An EOEditingContext object manages a graph of enterprise objects in an application; this object graph represents an internally consistent view of one or more external stores (most often a database).

## Principal Attributes

- Set of enterprise objects managed by the EOEditingContext
- Parent EOObjectStore
- Set of EOEditor objects messaged by the EOEditingContext
- A message handler

## Commonly Used Methods

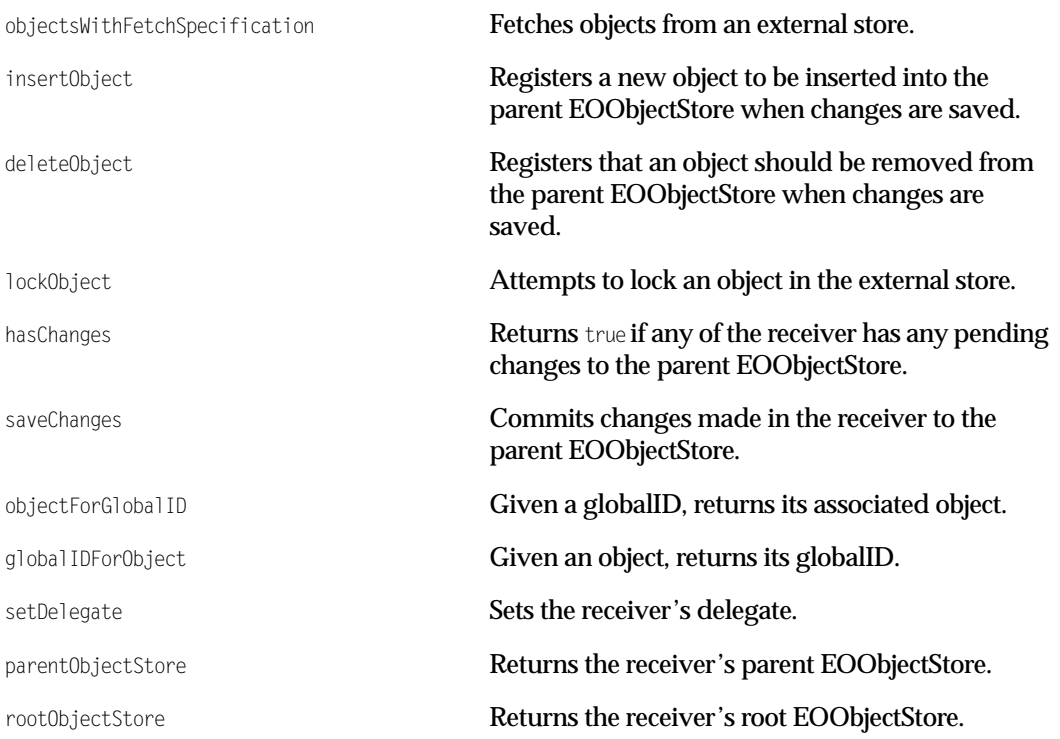

## Class Description

An EOEditingContext object represents a single "object space" or document in an application. Its primary responsibility is managing a graph of enterprise objects. This object graph is a group of related business objects that represent an internally consistent view of one or more external stores (usually a database).

All objects fetched from an external store are registered in an editing context along with a global identifier (EOGlobalID) that's used to uniquely identify each object to the external store. The editing context is responsible for watching for changes in its objects (using the EOObserving

interface) and recording snapshots for object-based undo. A single enterprise object instance exists in one and only one editing context, but multiple copies of an object can exist in different editing contexts. Thus object uniquing is scoped to a particular editing context.

For more information on EOEditingContext, see the sections:

- ["Other Classes That Participate in Object Graph Management" \(page 71\)](#page-70-0)
- ["Programmatically Creating an EOEditingContext" \(page 72\)](#page-71-0)
- ["Using EOEditingContexts in Different Configurations" \(page 74\)](#page-73-0)
- ["Fetching Objects" \(page 78\)](#page-77-0)
- ["Managing Changes in Your Application" \(page 78\)](#page-77-1)
- ["Methods for Managing the Object Graph" \(page 80\)](#page-79-0)
- ["General Guidelines for Managing the Object Graph" \(page 84\)](#page-83-0)
- ["Using EOEditingContext to Archive Custom Objects in WebObjects Framework" \(page 86\)](#page-85-0)

## **Constants**

EOEditingContext defines the following int constant to specifies the order in which editing contexts perform end of event processing in [processRecentChanges](#page-170-0).

■ EditingContextFlushChangesRunLoopOrdering

Messages with lower order numbers are processed before messages with higher order numbers. In an application built with the Application Kit, the constant order value schedules the editing context to perform its processing before the undo stack group is closed or window display is updated.

EOEditingContext also defines String constants for the names of the notifications it posts. See the section ["Notifications" \(page 179\)](#page-178-0) for more information.

## Interfaces Implemented

## EOObserving

[objectWillChange](#page-406-0)

## NSLocking

[lock](#page-166-0)

[unlock](#page-178-1)

## Method Types

## **Constructors**

[EOEditingContext](#page-155-0)

## Committing or discarding changes

[saveChanges](#page-173-0)

[refaultObjects](#page-171-0)

[refetch](#page-172-0)

[invalidateAllObjects](#page-165-0)

## Registering changes

[deleteObject](#page-160-0)

[insertObject](#page-164-0)

[insertObjectWithGlobalID](#page-164-1)

[objectWillChange](#page-169-2)

[processRecentChanges](#page-170-0)

## Checking changes

[deletedObjects](#page-160-1)

[insertedObjects](#page-164-2)

[updatedObjects](#page-178-2)

[hasChanges](#page-163-0)

## Object registration and snapshotting

[forgetObject](#page-163-2)

[recordObject](#page-170-1)

[committedSnapshotForObject](#page-159-0)

[currentEventSnapshotForObject](#page-160-2)

[objectForGlobalID](#page-168-0)

[globalIDForObject](#page-163-1)

[registeredObjects](#page-172-1)

## Timestamping snapshots

[defaultFetchTimestampLag](#page-155-1)

[setDefaultFetchTimestampLag](#page-156-0)

[fetchTimestamp](#page-162-0)

[setFetchTimestamp](#page-174-1)

## Locking objects

[lockObject](#page-167-0)

[lockObjectWithGlobalID](#page-167-1)

[isObjectLockedWithGlobalID](#page-166-1)

[setLocksObjectsBeforeFirstModification](#page-175-0)

[locksObjectsBeforeFirstModification](#page-168-1)

## Undoing operations

[redo](#page-171-1)

[undo](#page-177-0)

[setUndoManager](#page-176-0)

[undoManager](#page-177-1)

## Accessing the shared editing context

[sharedEditingContext](#page-177-2)

[setSharedEditingContext](#page-175-1)

## Deletion and Validation Behavior

[setPropagatesDeletesAtEndOfEvent](#page-176-1)

[propagatesDeletesAtEndOfEvent](#page-170-2)

[setStopsValidationAfterFirstError](#page-176-2)

[stopsValidationAfterFirstError](#page-177-3)

## Returning related object stores

[parentObjectStore](#page-169-0)

[rootObjectStore](#page-173-1)

## Managing editors

[editors](#page-161-0)

[addEditor](#page-158-0)

[removeEditor](#page-172-2)

## Setting the delegate

[setDelegate](#page-174-0)

[delegate](#page-160-3)

## Setting the message handler

[setMessageHandler](#page-175-2)

[messageHandler](#page-168-2)

## Invalidating objects

[invalidatesObjectsWhenFinalized](#page-166-2)

## Interacting with the server

[invokeRemoteMethod](#page-166-3)

## Locking

[lock](#page-166-0)

[unlock](#page-178-1)

## Working with raw rows

[faultForRawRow](#page-162-1)

## Unarchiving from nib

[defaultParentObjectStore](#page-156-1)

[setDefaultParentObjectStore](#page-157-0)

[setSubstitutionEditingContext](#page-157-1)

[substitutionEditingContext](#page-158-1)

## Nested EOEditingContext support

[objectsWithFetchSpecification](#page-169-1)

[objectsForSourceGlobalID](#page-168-3)

[arrayFaultWithSourceGlobalID](#page-159-1)

[faultForGlobalID](#page-161-1)

[saveChangesInEditingContext](#page-173-2)

[refaultObject](#page-171-2)

[invalidateObjectsWithGlobalIDs](#page-165-1)

[initializeObject](#page-163-3)

## Archiving and unarchiving objects

[encodeObjectWithCoder](#page-156-2)

[initObjectWithCoder](#page-156-3)

[setUsesContextRelativeEncoding](#page-158-2)

[usesContextRelativeEncoding](#page-158-3)

## **Constructors**

## <span id="page-155-0"></span>**EOEditingContext**

public EOEditingContext()

Creates a new EOEditingContext object with the default parent object store as its parent object store. Shares objects with the default shared editing context (if any) unless you change its shared editing context with [setSharedEditingContext](#page-175-1).

public EOEditingContext(EOObjectStore anObjectStore)

Creates a new EOEditingContext object with anobject store as its parent object store. Shares objects with the default shared editing context (if any) unless you change its shared editing context with [setSharedEditingContext](#page-175-1). For more discussion of parent object stores, see "Other Classes That [Participate in Object Graph Management" \(page 71\).](#page-70-0)

See Also: [parentObjectStore](#page-169-0), [defaultParentObjectStore](#page-156-1)

## Static Methods

## **decodeWithKeyValueUnarchiver**

public static Object decodeWithKeyValueUnarchiver(EOKeyValueUnarchiver unarchiver)

Conformance to EOKeyValueArchiving.

## <span id="page-155-1"></span>**defaultFetchTimestampLag**

public static long defaultFetchTimestampLag()

Returns the default timestamp lag.

#### <span id="page-156-1"></span>**defaultParentObjectStore**

public static EOObjectStore defaultParentObjectStore()

Returns the EOObjectStore that is the default parent object store for new editing contexts. Normally this is the EOObjectStoreCoordinator returned from the EOObjectStoreCoordinator static method [defaultCoordinator](#page-287-0).

See Also: [setDefaultParentObjectStore](#page-157-0)

#### <span id="page-156-2"></span>**encodeObjectWithCoder**

public static void encodeObjectWithCoder( EOEnterpriseObject object, NSCoder encoder)

Invoked by an enterprise object object to ask the EOEditingContext to encode object using encoder. For more discussion of this subject, see ["Using EOEditingContext to Archive Custom Objects in](#page-85-0)  [WebObjects Framework" \(page 86\)](#page-85-0).

See Also: [initObjectWithCoder](#page-156-3), [setUsesContextRelativeEncoding](#page-158-2), [usesContextRelativeEncoding](#page-158-3)

#### <span id="page-156-3"></span>**initObjectWithCoder**

public static Object initObjectWithCoder( EOEnterpriseObject object, NSCoder decoder)

Invoked by an enterprise object  $\omega$  ject to ask the EOEditingContext to initialize  $\omega$  ject from data in decoder. For more discussion of this subject, see "Using EOEditingContext to Archive Custom [Objects in WebObjects Framework" \(page 86\)](#page-85-0).

See Also: [encodeObjectWithCoder](#page-156-2), [setUsesContextRelativeEncoding](#page-158-2), [usesContextRelativeEncoding](#page-158-3)

#### <span id="page-156-0"></span>**setDefaultFetchTimestampLag**

public static void setDefaultFetchTimestampLag(long lag)

Sets the default timestamp lag for newly instantiated editing contexts to lag. The default lag is 3600.0 seconds (one hour).

When a new editing context is initialized, it is assigned a fetch timestamp equal to the current time less the default timestamp lag. Setting the lag to a large number might cause every new editing context to accept very old cached data. Setting the lag to too low a value might degrade performance due to excessive fetching. A negative lag value is treated as 0.0.

### <span id="page-157-0"></span>**setDefaultParentObjectStore**

public static void setDefaultParentObjectStore(EOObjectStore store)

Sets the default parent EOObjectStore to store. You use this method before loading a nib file to change the default parent EOObjectStores of the EOEditingContexts in the nib file. The object you supply for store can be a different EOObjectStoreCoordinator or another EOEditingContext (if you're using a nested EOEditingContext). After loading a nib with an EOEditingContext substituted as the default parent EOObjectStore, you should restore the default behavior by setting the default parent EOObjectStore to null.

A default parent object store is global until it is changed again. For more discussion of this topic, see the chapter "Application Configurations" in the *Enterprise Objects Framework Developer's Guide*.

See Also: [defaultParentObjectStore](#page-156-1)

#### <span id="page-157-1"></span>**setSubstitutionEditingContext**

public static void setSubstitutionEditingContext(EOEditingContext anEditingContext)

Assigns anEditingContext as the EOEditingContext to substitute for the one specified in a nib file you're about to load. Using this method causes all of the connections in your nib file to be redirected to anEditingContext. This can be useful when you want an interface loaded from a second nib file to use an existing EOEditingContext. After loading a nib with a substitution EOEditingContext, you should restore the default behavior by setting the substitution EOEditingContext to null.

A substitution editing context is global until it is changed again. For more discussion of this topic, see the chapter "Application Configurations" in the *Enterprise Objects Framework Developer's Guide*.

**See Also:** [substitutionEditingContext](#page-158-1)

#### <span id="page-158-2"></span>**setUsesContextRelativeEncoding**

public static void setUsesContextRelativeEncoding(boolean flag)

Sets according to flag whether [encodeObjectWithCoder](#page-156-2) uses context-relative encoding. For more discussion of this subject, see ["Using EOEditingContext to Archive Custom Objects in](#page-85-0)  [WebObjects Framework" \(page 86\)](#page-85-0).

See Also: [usesContextRelativeEncoding](#page-158-3), [encodeObjectWithCoder](#page-156-2)

#### <span id="page-158-1"></span>**substitutionEditingContext**

public static EOEditingContext substitutionEditingContext()

Returns the substitution EOEditingContext if one has been specified. Otherwise returns null.

**See Also:** [setSubstitutionEditingContext](#page-157-1)

#### <span id="page-158-3"></span>**usesContextRelativeEncoding**

public static boolean usesContextRelativeEncoding()

Returns true to indicate that [encodeObjectWithCoder](#page-156-2) uses context relative encoding, false otherwise. For more discussion of this subject, see ["Using EOEditingContext to Archive Custom Objects in](#page-85-0)  [WebObjects Framework" \(page 86\)](#page-85-0).

**See Also:** [setUsesContextRelativeEncoding](#page-158-2)

## Instance Methods

## <span id="page-158-0"></span>**addEditor**

public void addEditor(Object editor)

Adds editor to the receiver's set of [EOEditingContext.Editors](#page-372-0). For more explanation, see the method description for [editors](#page-161-0) and the [EOEditingContext.Editors](#page-372-0) interface specification.

See Also: [removeEditor](#page-172-2)

#### <span id="page-159-1"></span>**arrayFaultWithSourceGlobalID**

```
public NSArray arrayFaultWithSourceGlobalID(
   EOGlobalID globalID,
   String name,
   EOEditingContext anEditingContext)
```
Overrides the implementation inherited from EOObjectStore. If the objects associated with the EOGlobalID  $q$ lobalID are already registered in the receiver, returns those objects. Otherwise, propagates the message down the object store hierarchy, through the parent object store, ultimately to the associated EODatabaseContext. The EODatabaseContext creates and returns a to-many fault.

When a parent EOEditingContext receives this on behalf of a child EOEditingContext and the EOGlobalID  $q$ lobal $\bar{p}$  identifies a newly inserted object in the parent, the parent returns a copy of its object's relationship array with the member objects translated into objects in the child EOEditingContext.

For more information on faults, see the EOObjectStore, EODatabaseContext (EOAccess), and EOFaultHandler class specifications.

**See Also:** [faultForGlobalID](#page-161-1)

#### <span id="page-159-0"></span>**committedSnapshotForObject**

public NSDictionary committedSnapshotForObject(EOEnterpriseObject object)

Returns a dictionary containing a snapshot of  $\omega$  iect that reflects its committed values (that is, its values as they were last committed to the database). In other words, this snapshot represents the state of the object before any modifications were made to it. The snapshot is updated to the newest object state after a save.

**See Also:** [currentEventSnapshotForObject](#page-160-2)

### <span id="page-160-2"></span>**currentEventSnapshotForObject**

public NSDictionary currentEventSnapshotForObject(EOEnterpriseObject object)

Returns a dictionary containing a snapshot of  $\phi$  object that reflects its state as it was at the beginning of the current event loop. After the end of the current event—upon invocation of processRecentChanges—this snapshot is updated to hold the modified state of the object.

See Also: [committedSnapshotForObject](#page-159-0), [processRecentChanges](#page-170-0)

#### <span id="page-160-3"></span>**delegate**

public Object delegate()

#### Returns the receiver's delegate.

**See Also:** [setDelegate](#page-174-0)

#### <span id="page-160-0"></span>**deleteObject**

public void deleteObject(EOEnterpriseObject object)

Specifies that  $\phi$  iect should be removed from the receiver's parent EOObjectStore when changes are committed. At that time, the object will be removed from the uniquing tables.

**See Also:** [deletedObjects](#page-160-1)

#### <span id="page-160-1"></span>**deletedObjects**

public NSArray deletedObjects()

#### Returns the objects that have been deleted from the receiver's object graph.

**See Also:** [updatedObjects](#page-178-2), [insertedObjects](#page-164-2)

#### **dispose**

public void dispose()

### Description forthcoming.

## **editingContextDidForgetObjectWithGlobalID**

public void editingContextDidForgetObjectWithGlobalID( EOEditingContext context, EOGlobalID gid)

See the superclass's method description of [editingContextDidForgetObjectWithGlobalID](#page-276-0) in the class specification for [EOObjectStore.](#page-272-0)

#### <span id="page-161-0"></span>**editors**

public NSArray editors()

Returns the receiver's editors. Editors are special-purpose delegate objects that may contain uncommitted changes that need to be validated and applied to enterprise objects before the EOEditingContext saves changes. For example, EODisplayGroups (EOInterface) register themselves as editors with the EOEditingContext of their data sources so that they can save any changes in the key text field. For more information, see the [EOEditingContext.Editors](#page-372-0) interface specification and the EODisplayGroup class specification.

See Also: [addEditor](#page-158-0), [removeEditor](#page-172-2)

#### **encodeWithKeyValueUnarchiver**

public Object encodeWithKeyValueUnarchiver(EOKeyValueUnarchiver unarchiver)

## Conformance to EOKeyValueArchiving.

## <span id="page-161-1"></span>**faultForGlobalID**

public EOEnterpriseObject faultForGlobalID( EOGlobalID globalID, EOEditingContext anEditingContext)

Overrides the implementation inherited from EOObjectStore. If the object associated with the EOGlobalID globalID is already registered in the receiver (or in the receiver's [sharedEditingContext](#page-177-2)), this method returns that object. Otherwise, the method propagates the message down the object store hierarchy, through the parent object store, ultimately to the associated EODatabaseContext. The EODatabaseContext creates and returns a to-one fault.

For example, suppose you want the department object whose deptID has a particular value. The most efficient way to get it is to look it up by its globalID using faultForGlobalID.

If the department object is already registered in the EOEditingContext, faultForGlobalID returns the object (without going to the database). If not, a fault for this object is created, and the object is fetched only when you trigger the fault.

In a nested editing context configuration, when a parent EOEditingContext is sent faultForGlobalID on behalf of a child EOEditingContext and globalID identifies a newly inserted object in the parent, the parent registers a copy of the object in the child.

For more discussion of this method, see the section "Working with Objects Across Multiple [EOEditingContexts" \(page 83\)](#page-82-0). For more information on faults, see the EOObjectStore, EODatabaseContext (EOAccess), and EOFaultHandler class specifications.

**See Also:** [arrayFaultWithSourceGlobalID](#page-159-1)

## <span id="page-162-1"></span>**faultForRawRow**

public EOEnterpriseObject faultForRawRow( NSDictionary row, String entityName)

public EOEnterpriseObject faultForRawRow( NSDictionary row, String entityName, EOEditingContext context)

Returns a fault for the raw row  $row$  by invoking [faultForRawRow](#page-276-1) with this as the editing context.

## <span id="page-162-0"></span>**fetchTimestamp**

public long fetchTimestamp()

## Returns the receiver's fetch timestamp.

## <span id="page-163-2"></span>**forgetObject**

public void forgetObject(EOEnterpriseObject object)

Removes object from the uniquing tables and causes the receiver to remove itself as the object's observer. This method is invoked whenever an object being observed by an EOEditingContext is finalized. You should never invoke this method directly. The correct way to remove an object from its editing context is to remove every reference to the object by refaulting any object that references it (using [refaultObjects](#page-171-0) or [invalidateAllObjects](#page-165-0)). Also note that this method does not have the effect of deleting an object—to delete an object you should either use the delete0bject method or remove the object from an owning relationship.

## <span id="page-163-1"></span>**globalIDForObject**

public EOGlobalID globalIDForObject(EOEnterpriseObject object)

Returns the EOGlobalID for object. All objects fetched from an external store are registered in an EOEditingContext along with a global identifier (EOGlobalID) that's used to uniquely identify each object to the external store. If  $\omega$ -ject hasn't been registered in the EOEditingContext or in its [sharedEditingContext](#page-177-2) (that is, if no match is found), this method returns null. Objects are registered in an EOEditingContext using the [insertObject](#page-164-0) method, or, when fetching, with [recordObject](#page-170-1).

**See Also:** [objectForGlobalID](#page-168-0)

#### <span id="page-163-0"></span>**hasChanges**

```
public boolean hasChanges()
```
Returns true if any of the objects in the receiver's object graph have been modified—that is, if any objects have been inserted, deleted, or updated.

#### <span id="page-163-3"></span>**initializeObject**

```
public void initializeObject(
   EOEnterpriseObject object,
   EOGlobalID globalID,
   EOEditingContext anEditingContext)
```
Overrides the implementation inherited from EOObjectStore to build the properties for the  $\omega$ identified by  $q$ lobalID. When a parent EOEditingContext receives this on behalf of a child EOEditingContext (as represented by anEditingContext), and the globalID identifies an object

instantiated in the parent, the parent returns properties extracted from its object and translated into the child's context. This ensures that a nested context "inherits" modified values from its parent EOEditingContext. If the receiver doesn't have object, the request is forwarded the receiver's parent EOObjectStore.

#### <span id="page-164-2"></span>**insertedObjects**

public NSArray insertedObjects()

Returns the objects that have been inserted into the receiver's object graph.

See Also: [deletedObjects](#page-160-1), [updatedObjects](#page-178-2)

### <span id="page-164-0"></span>**insertObject**

public void insertObject(EOEnterpriseObject object)

Registers (by invoking [insertObjectWithGlobalID](#page-164-1)) object to be inserted in the receiver's parent EOObjectStore the next time changes are saved. In the meantime, object is registered in the receiver with a temporary globalID.

See Also: [insertedObjects](#page-164-2), [deletedObjects](#page-160-1), [insertObjectWithGlobalID](#page-164-1)

## <span id="page-164-1"></span>**insertObjectWithGlobalID**

```
public void insertObjectWithGlobalID(
   EOEnterpriseObject anEOEnterpriseObject,
   EOGlobalID anEOGlobalID)
```
Registers a new object identified by globalID that should be inserted in the parent EOObjectStore when changes are saved. Works by invoking [recordObject](#page-170-1), unless the receiver already contains the object. Sends object the message [awakeFromInsertion](#page-378-0). globalID must respond true to [isTemporary](#page-230-0). When the external store commits object, it re-records it with the appropriate permanent globalID.

It is an error to insert an object that's already registered in an editing context unless you are effectively undeleting the object by reinserting it.

**See Also:** [insertObject](#page-164-0)

## <span id="page-165-0"></span>**invalidateAllObjects**

public void invalidateAllObjects()

Overrides the implementation inherited from EOObjectStore to discard the values of objects cached in memory and refault them, which causes them to be refetched from the external store the next time they're accessed. This method sends the message invalidateObjectsWithGlobalIDs to the parent object store with the globalIDs of all of the objects cached in the receiver. When an EOEditingContext receives this message, it propagates the message down the object store hierarchy. EODatabaseContexts discard their snapshots for invalidated objects and broadcast an [ObjectsChangedInStoreNotification](#page-179-0). (EODatabaseContext is defined in EOAccess.)

The final effect of this method is to refault all objects currently in memory. The next time you access one of these objects, it's refetched from the database.

To flush the entire application's cache of all values fetched from an external store, use a statement such as the following:

EOEditingContext.rootObjectStore().invalidateAllObjects();

If you just want to discard uncommitted changes but you don't want to sacrifice the values cached in memory, use the EOEditingContext [revert](#page-172-3) method, which reverses all changes and clears the undo stack. For more discussion of this topic, see the section ["Methods for Managing](#page-79-0)  [the Object Graph" \(page 80\)](#page-79-0).

See Also: [refetch](#page-172-0), [invalidateObjectsWithGlobalIDs](#page-165-1)

## <span id="page-165-1"></span>**invalidateObjectsWithGlobalIDs**

public void invalidateObjectsWithGlobalIDs(NSArray globalIDs)

Overrides the implementation inherited from EOObjectStore to signal to the parent object store that the cached values for the objects identified by  $q$  obalis should no longer be considered valid and that they should be refaulted. Invokes [processRecentChanges](#page-170-0) before refaulting the objects. This message is propagated to any underlying object store, resulting in a refetch the next time the objects are accessed. Any related (child or peer) object stores are notified that the objects are no longer valid. All uncommitted changed to the objects are lost. For more discussion of this topic, see the section ["Methods for Managing the Object Graph" \(page 80\).](#page-79-0)

**See Also:** [invalidateAllObjects](#page-165-0)

#### <span id="page-166-2"></span>**invalidatesObjectsWhenFinalized**

public boolean invalidatesObjectsWhenFinalized()

Returns true to indicate that the receiver clears and "booby-traps" all of the objects registered with it when the receiver is finalized, false otherwise. The default is true. In this method, "invalidate" has a different meaning than it does in the other invalidate... methods.

#### <span id="page-166-3"></span>**invokeRemoteMethod**

```
public Object invokeRemoteMethod(
   EOEditingContext editingContext,
   EOGlobalID globalID,
   String methodName,
   Class[] argumentTypes
   Object[] objects)
```
Executes a remote method on the server. This method has the side effect of saving the changes in the receiver to the editing context in the server session. Note that none of the arguments or the result should be enterprise objects: use globalIDs to specify enterprise objects. The argument Types argument holds the types of the remote method's (specified by  $\epsilon$  methodName) arguments.

#### <span id="page-166-1"></span>**isObjectLockedWithGlobalID**

```
public boolean isObjectLockedWithGlobalID(
   EOGlobalID globalID,
   EOEditingContext anEditingContext)
```
Returns true if the object identified by globalID in anEditingContext is locked, false otherwise. This method works by forwarding the message isObjectLockedWithGlobalID to its parent object store.

```
See Also: lockObject, lockObjectWithGlobalID,
locksObjectsBeforeFirstModification
```
#### <span id="page-166-0"></span>**lock**

```
public void lock()
```
Locks access to the receiver to prevent other threads from accessing it. If the receiver has a [sharedEditingContext](#page-177-2), the receiver takes a reader lock on it, as well. You should lock an editing context when you are accessing or modifying objects managed by the editing context. The thread-safety provided by Enterprise Objects Framework allows one thread to be active in each EOEditingContext and one thread to be active in each EODatabaseContext (EOAccess). In other words, multiple threads can access and modify objects concurrently in different editing contexts, but only one thread can access the database at a time (to save, fetch, or fault).

This method creates an NSAutoreleasePool that is released when unlock is called. Consequently, objects that have been autoreleased within the scope of a lock/unlock pair may not be valid after the unlock.

Similarly, when you catch exceptions, you need to retain the local exception before raising because the exception is in the lock's pool.

## <span id="page-167-0"></span>**lockObject**

public void lockObject(EOEnterpriseObject anObject)

Attempts to lock anobject in the external store. This method works by invoking [lockObjectWithGlobalID](#page-167-1). Throws an exception if it can't find the globalID for anobject to pass to lockObjectWithGlobalID.

**See Also:** [isObjectLockedWithGlobalID](#page-166-1), [locksObjectsBeforeFirstModification](#page-168-1)

## <span id="page-167-1"></span>**lockObjectWithGlobalID**

public void lockObjectWithGlobalID( EOGlobalID globalID, EOEditingContext anEditingContext)

Overrides the implementation inherited from EOObjectStore to attempt to lock the object identified by globalID in anEditingContext in the external store. Throws an exception if unable to obtain the lock. This method works by forwarding the message lockObjectWithGlobalID to its parent object store.

**See Also:** [lockObject](#page-167-0), [isObjectLockedWithGlobalID](#page-166-1), [locksObjectsBeforeFirstModification](#page-168-1)

### <span id="page-168-1"></span>**locksObjectsBeforeFirstModification**

public boolean locksObjectsBeforeFirstModification()

#### Returns true if the receiver locks  $\omega$  ject in the external store (with [lockObject](#page-167-0)) the first time  $\omega$  ject is modified.

**See Also:** [setLocksObjectsBeforeFirstModification](#page-175-0), [isObjectLockedWithGlobalID](#page-166-1), [lockObject](#page-167-0), [lockObjectWithGlobalID](#page-167-1)

#### <span id="page-168-2"></span>**messageHandler**

public Object messageHandler()

Returns the EOEditingContext's message handler. A message handler is a special-purpose delegate responsible for presenting errors to the user. Typically, an EODisplayGroup (EOInterface) registers itself as the message handler for its EOEditingContext. For more information, see the [EOEditingContext.MessageHandler](#page-404-0) interface specification.

**See Also:** [setMessageHandler](#page-175-2)

#### <span id="page-168-0"></span>**objectForGlobalID**

public EOEnterpriseObject objectForGlobalID(EOGlobalID globalID)

Returns the object identified by  $\alpha$  dobalID, or null if no object has been registered in the EOEditingContext (or its [sharedEditingContext](#page-177-2)) with globalID.

**See Also:** [globalIDForObject](#page-163-1)

## <span id="page-168-3"></span>**objectsForSourceGlobalID**

public NSArray objectsForSourceGlobalID( EOGlobalID globalID, String name, EOEditingContext anEditingContext)

Overrides the implementation inherited from EOObjectStore to service a to-many fault for a relationship named name. When a parent EOEditingContext receives a objectsForSourceGlobalID message on behalf of a child editing context and  $q$  obal ID matches an object instantiated in the parent, the parent returns a copy of its relationship array and translates its objects into the child editing context. This ensures that a child editing context "inherits" modified values from its parent. If the receiving editing context does not have the specified object or if the parent's relationship property is still a fault, the request is fowarded to its parent object store.

## <span id="page-169-1"></span>**objectsWithFetchSpecification**

public NSArray objectsWithFetchSpecification(EOFetchSpecification fetchSpecification)

public NSArray objectsWithFetchSpecification( EOFetchSpecification fetchSpecification, EOEditingContext anEditingContext)

Overrides the implementation inherited from EOObjectStore to fetch objects from an external store according to the criteria specified by fetchSpecification and return them in an array. If one of these objects is already present in memory, this method doesn't overwrite its values with the new values from the database. This method throws an exception if an error occurs; the error message indicates the nature of the problem.

When an EOEditingContext receives this message, it forwards the message to its root object store. Typically the root object store is an EOObjectStoreCoordinator with underlying EODatabaseContexts. In this case, the object store coordinator forwards the request to the appropriate database context based on the entity name in fetchSpecification. The database context then obtains an EODatabaseChannel and performs the fetch, registering all fetched objects in anEditingContext or in the receiver if anEditingContext isn't provided. (Note that EODatabaseContext and EODatabaseChannel are defined in EOAccess.)

## <span id="page-169-2"></span>**objectWillChange**

public void objectWillChange(Object object)

This method is automatically invoked when any of the objects registered in the receiver invokes its [willChange](#page-384-0) method. This method is EOEditingContext's implementation of the EOObserving protocol.

## <span id="page-169-0"></span>**parentObjectStore**

public EOObjectStore parentObjectStore()

Returns the EOObjectStore from which the receiver fetches and to which it saves objects.

## <span id="page-170-0"></span>**processRecentChanges**

public void processRecentChanges()

Forces the receiver to process pending insertions, deletions, and updates. Normally, when objects are changed, the processing of the changes is deferred until the end of the current event. At that point, an EOEditingContext moves objects to the inserted, updated, and deleted lists, delete propagation is performed, undos are registered, and [ObjectsChangedInStoreNotification](#page-179-0) and [ObjectsChangedInEditingContextNotification](#page-180-0) are posted. You can use this method to explicitly force changes to be processed. An EOEditingContext automatically invokes this method on itself before performing certain operations such as [saveChanges](#page-173-0). This method does nothing in Java Client applications.

### <span id="page-170-2"></span>**propagatesDeletesAtEndOfEvent**

public boolean propagatesDeletesAtEndOfEvent()

Returns true if the receiver propagates deletes at the end of the event in which a change was made, false if it propagates deletes only right before saving changes. The default is true.

**See Also:** [setPropagatesDeletesAtEndOfEvent](#page-176-1)

## <span id="page-170-1"></span>**recordObject**

```
public void recordObject(
   EOEnterpriseObject object,
   EOGlobalID globalID)
```
Makes the receiver aware of an object identified by  $q$  obal  $D$  existing in its parent object store. EOObjectStores (such as the access layer's EODatabaseContext) usually invoke this method for each object fetched. When it receives this message, the receiver enters the object in its uniquing table and registers itself as an observer of the object.

#### <span id="page-171-1"></span>**redo**

public void redo()

Sends [editingContextWillSaveChanges](#page-373-0) messages to the receiver's [editors](#page-161-0), and sends a redo message to the receiver's NSUndoManager, asking it to reverse the latest undo operation applied to objects in the object graph.

See Also: [undo](#page-177-0)

#### <span id="page-171-2"></span>**refaultObject**

public void refaultObject( EOEnterpriseObject anObject, EOGlobalID globalID, EOEditingContext anEditingContext)

Overrides the implementation inherited from EOObjectStore to refault the enterprise object object identified by globalID in anEditingContext. This method should be used with caution since refaulting an object does not remove the object snapshot from the undo stack. Objects that have been newly inserted or deleted should not be refaulted.

The main purpose of this method is to break reference cycles between enterprise objects. For example, suppose you have an Employee object that has a to-one relationship to its Department, and the Department object in turn has an array of Employee objects. You can use this method to break the reference cycle. Note that reference cycles are automatically broken if the EOEditingContext is finalized. For more discussion of this topic, see the section ["Methods for](#page-79-0)  [Managing the Object Graph" \(page 80\).](#page-79-0)

**See Also:** [invalidateObjectsWithGlobalIDs](#page-165-1)

#### <span id="page-171-0"></span>**refaultObjects**

public void refaultObjects()

Refaults all objects cached in the receiver that haven't been inserted, deleted, or updated. Invokes [processRecentChanges](#page-170-0), then invokes [refaultObject](#page-171-2) for all objects that haven't been inserted, deleted, or updated. For more discussion of this topic, see the section "Methods for Managing [the Object Graph" \(page 80\)](#page-79-0) in the class description.

### <span id="page-172-0"></span>**refetch**

public void refetch()

Sends [editingContextWillSaveChanges](#page-373-0) messages to the receiver's [editors](#page-161-0), and invokes the [invalidateAllObjects](#page-165-0) method.

#### <span id="page-172-1"></span>**registeredObjects**

```
public NSArray registeredObjects()
```
Returns the enterprise objects managed by the receiver.

#### <span id="page-172-2"></span>**removeEditor**

public void removeEditor(Object anObject)

Unregisters editor from the receiver. For more discussion of EOEditors, see the [editors](#page-161-0) method description and the [EOEditingContext.Editors](#page-372-0) interface specification.

**See Also:** [addEditor](#page-158-0)

#### **reset**

public void reset()

Forgets all objects and makes them unusable. This method also resets the [fetchTimestamp](#page-162-0) as if the editing context were just initialized.

#### <span id="page-172-3"></span>**revert**

public void revert()

Sends [editingContextWillSaveChanges](#page-373-0) messages to the receiver's [editors](#page-161-0), and removes everything from the undo stack, discards all insertions and deletions, and restores updated objects to their last committed values. Does not refetch from the database. Note that revert doesn't automatically

cause higher level display groups (WebObject's WODisplayGroups or the interface layer's EODisplayGroups) to refetch. Display groups that allow insertion and deletion of objects need to be explicitly synchronized whenever this method is invoked on their EOEditingContext.

See Also: [invalidateAllObjects](#page-165-0)

#### <span id="page-173-1"></span>**rootObjectStore**

public EOObjectStore rootObjectStore()

Returns the EOObjectStore at the base of the object store hierarchy (usually an EOObjectStoreCoordinator).

#### <span id="page-173-0"></span>**saveChanges**

public void saveChanges()

Sends [editingContextWillSaveChanges](#page-373-0) messages to the receiver's [editors](#page-161-0), and commits changes made in the receiver to its parent EOObjectStore by sending it the message [saveChangesInEditingContext](#page-173-2). If the parent is an EOObjectStoreCoordinator, it guides its EOCooperatingObjectStores, typically EODatabaseContexts, through a multi-pass save operation (see the EOObjectStoreCoordinator class specification for more information). If a database error occurs, an exception is thrown. The error message indicates the nature of the problem.

public void saveChanges(Object anObject)

Invokes the no-argument version, handling an exception using the message handler. For example, if a validation error occurs, the message handler (usually an EODisplayGroup) presents an alert panel with the text of the validation exception.

#### <span id="page-173-2"></span>**saveChangesInEditingContext**

public void saveChangesInEditingContext(EOEditingContext anEditingContext)

Overrides the implementation inherited from EOObjectStore to tell the receiver's EOObjectStore to accept changes from a child EOEditingContext. This method shouldn't be invoked directly. It's invoked by a nested EOEditingContext when it's committing changes to a parent EOEditingContext. The receiving parent EOEditingContext incorporates all changes from the nested EOEditingContext into its own copies of the objects, but it doesn't immediately save those

changes to the database. If the parent itself is later sent [saveChanges](#page-173-0), it propagates any changes received from the child along with any other changes to its parent EOObjectStore. Throws an exception if an error occurs; the error message indicates the nature of the problem.

#### <span id="page-174-0"></span>**setDelegate**

public void setDelegate(Object anObject)

Set the receiver's delegate to be anobject.

**See Also:** [delegate](#page-160-3)

#### <span id="page-174-1"></span>**setFetchTimestamp**

public void setFetchTimestamp(long timestamp)

Sets the receiver's fetch timestamp. When an editing context fetches objects from its parent object store, the parent object store can use the timestamp to determine whether to use cached data or to refetch the most current values. An editing context prefers that fetched values are at least as recent as its fetch timestamp. Note that the parent object store is free to ignore the timestamp; so this value should be considered a hint or request and not a guarantee.

**Note:** Changing the fetch timestamp has no effect on existing objects in the editing context; it can affect only subsequent fetches. To refresh existing objects, invoke refaultObjects before you invoke setFetchTimestamp:.

The initial value for the fetch timestamp of a new non-nested editing context is the current time less the defaultFetchTimestampLag. A nested editing context always uses its parent's fetch timestamp. setFetchTimestamp: raises if it's invoked on a nested editing context.

#### **setInvalidatesObjectsWhenFinalized**

public void setInvalidatesObjectsWhenFinalized(boolean flag)

#### Description forthcoming.

## <span id="page-175-1"></span>**setSharedEditingContext**

public void setSharedEditingContext(EOSharedEditingContext sharedEC)

Sets the receiver's shared editing context. Raises if the receiver and sharedEC both contain the same object (otherwise object uniquing would be violated) or if sharedEC is not an instance of the EOSharedEditingContext class.

By default, an editing context that has no shared editing context listens for [DefaultSharedEditingContextWasInitializedNotification](#page-345-0)s. If a notification is posted while the context has no registered objects, the editing context sets its shared editing context to the newly initialized default shared editing context.

Invoke this method with null to remove the receiver as an observer of this notification and to prevent the context from accessing any objects in the default shared editing context.

#### <span id="page-175-0"></span>**setLocksObjectsBeforeFirstModification**

public void setLocksObjectsBeforeFirstModification(boolean flag)

Sets according to flag whether the receiver locks object in the external store (with [lockObject](#page-167-0)) the first time object is modified. The default is false. If  $f$ lag is true, an exception will be thrown if a lock can't be obtained when object invokes [willChange](#page-384-0). There are two reasons a lock might fail: because the row is already locked in the server, or because your snapshot is out of date. If your snapshot is out of date, you can explicitly refetch the object using an EOFetchSpecification with [setRefreshesRefetchedObjects](#page-219-0) set to true. To handle the exception, you can implement the EODatabaseContext delegate method databaseContextShouldRaiseExceptionForLockFailure:.

You should avoid using this method or pessimistic locking in an interactive end-user application. For example, a user might make a change in a text field and neglect to save it, thereby leaving the data locked in the server indefinitely. Consider using optimistic locking or application level explicit check-in/check-out instead.

**See Also:** [locksObjectsBeforeFirstModification](#page-168-1)

#### <span id="page-175-2"></span>**setMessageHandler**

public void setMessageHandler(Object handler)

#### Set the receiver's message handler to be handler.

**See Also:** [messageHandler](#page-168-2)

#### <span id="page-176-1"></span>**setPropagatesDeletesAtEndOfEvent**

public void setPropagatesDeletesAtEndOfEvent(boolean flag)

Sets according to flag whether the receiver propagates deletes at the end of the event in which a change was made, or only just before saving changes.

If flag is true, deleting an enterprise object triggers delete propagation at the end of the event in which the deletion occurred (this is the default behavior). If  $f$  and is false, delete propagation isn't performed until [saveChanges](#page-173-0) is invoked.

You can delete enterprise objects explicitly by using the delete0bject method or implicitly by removing the enterprise object from an owning relationship. Delete propagation uses the delete rules in the EOClassDescription to determine whether objects related to the deleted object should also be deleted (for more information, see the [EOClassDescription](#page-40-0) class specification and the [EOEnterpriseObject](#page-374-0) interface informal protocol specification). If delete propagation fails (that is, if an enterprise object refuses to be deleted—possibly due to a deny rule), all changes made during the event are rolled back.

**See Also:** [propagatesDeletesAtEndOfEvent](#page-170-2)

#### <span id="page-176-2"></span>**setStopsValidationAfterFirstError**

public void setStopsValidationAfterFirstError(boolean flag)

Sets according to  $flag$  whether the receiver stops validating after the first error is encountered, or continues for all objects (validation typically occurs during a save operation). The default is true. Setting it to false is useful if the delegate implements [editingContextShouldPresentException](#page-369-0) to handle the presentation of aggregate exceptions.

**See Also:** [stopsValidationAfterFirstError](#page-177-3)

#### <span id="page-176-0"></span>**setUndoManager**

public void setUndoManager(NSUndoManager undoManager)

Sets the receiver's NSUndoManager to undoManager. You might invoke this method with null if your application doesn't need undo and you want to avoid the overhead of an undo stack. For more information on editing context's undo support, see the section ["Undo and Redo" \(page 79\)](#page-78-0).

**See Also:** [undoManager](#page-177-1)

#### <span id="page-177-2"></span>**sharedEditingContext**

public EOSharedEditingContext sharedEditingContext()

#### Returns the shared editing context used by the receiver.

#### <span id="page-177-3"></span>**stopsValidationAfterFirstError**

public boolean stopsValidationAfterFirstError()

Returns true to indicate that the receiver should stop validating after it encounters the first error, or false to indicate that it should continue for all objects.

**See Also:** [setStopsValidationAfterFirstError](#page-176-2)

### **tryToSaveChanges**

public Throwable tryToSaveChanges()

#### Description forthcoming.

#### <span id="page-177-0"></span>**undo**

public void undo()

Sends [editingContextWillSaveChanges](#page-373-0) messages to the receiver's [editors](#page-161-0), and sends an undo message to the receiver's NSUndoManager, asking it to reverse the latest uncommitted changes applied to objects in the object graph. For more information on editing context's undo support, see the section ["Undo and Redo" \(page 79\)](#page-78-0).

**See Also:** [redo](#page-171-1)

#### <span id="page-177-1"></span>**undoManager**

public NSUndoManager undoManager()

#### Returns the receiver's NSUndoManager.

**See Also:** [setUndoManager](#page-176-0)

#### <span id="page-178-1"></span>**unlock**

public void unlock()

Unlocks access to the receiver so that other threads may access it. If the receiver has a [sharedEditingContext](#page-177-2), the receiver unlocks a reader lock on the shared context.

**See Also:** [lock](#page-166-0)

#### <span id="page-178-2"></span>**updatedObjects**

public NSArray updatedObjects()

Returns the objects in the receiver's object graph that have been updated.

See Also: [deletedObjects](#page-160-1), [insertedObjects](#page-164-2)

## <span id="page-178-0"></span>**Notifications**

The following notifications are declared (except where otherwise noted) and posted by EOEditingContext.

## **EditingContextDidSaveChangesNotification**

public static final String EditingContextDidSaveChangesNotification

This notification is broadcast after changes are saved to the EOEditingContext's parent EOObjectStore. The notification contains:

Notification Object The EOEditingContext

#### userInfo

#### A dictionary with the following keys (constants) and values

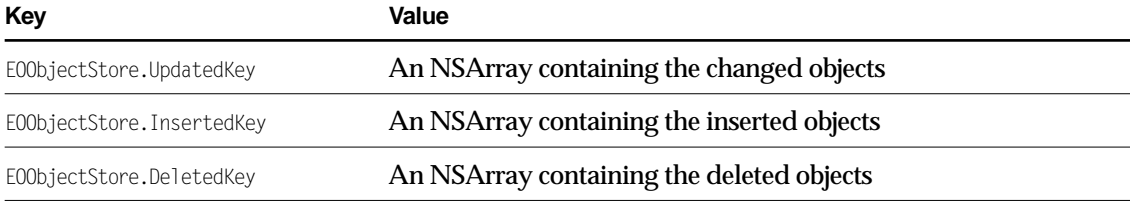

### **InvalidatedAllObjectsInStoreNotification**

This notification is defined by EOObjectStore. When posted by an EOEditingContext, it's the result of the editing context invalidating all its objects. When an EOEditingContext receives an InvalidatedAllObjectsInStoreNotification from its parent EOObjectStore, it clears its lists of inserted, updated, and deleted objects, and resets its undo stack. The notification contains:

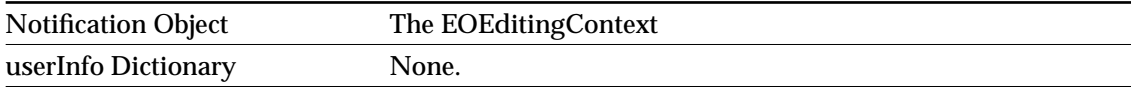

An interface layer EODisplayGroup (not a WebObjects WODisplayGroup) listens for this notification to refetch its contents. See the EOObjectStore class specification for more information on this notification.

## <span id="page-179-0"></span>**ObjectsChangedInStoreNotification**

This notification is defined by EOObjectStore. When posted by an EOEditingContext, it's the result of the editing context processing [objectWillChange](#page-169-2) observer notifications in [processRecentChanges](#page-170-0), which is usually as the end of the event in which the changes occurred. See the EOObjectStore class specification for more information on ObjectsChangedInStoreNotification.

This notification contains:

Notification Object The EOEditingContext
# **CLASS EOEditingContext**

userInfo

A dictionary with the following keys (constants) and values

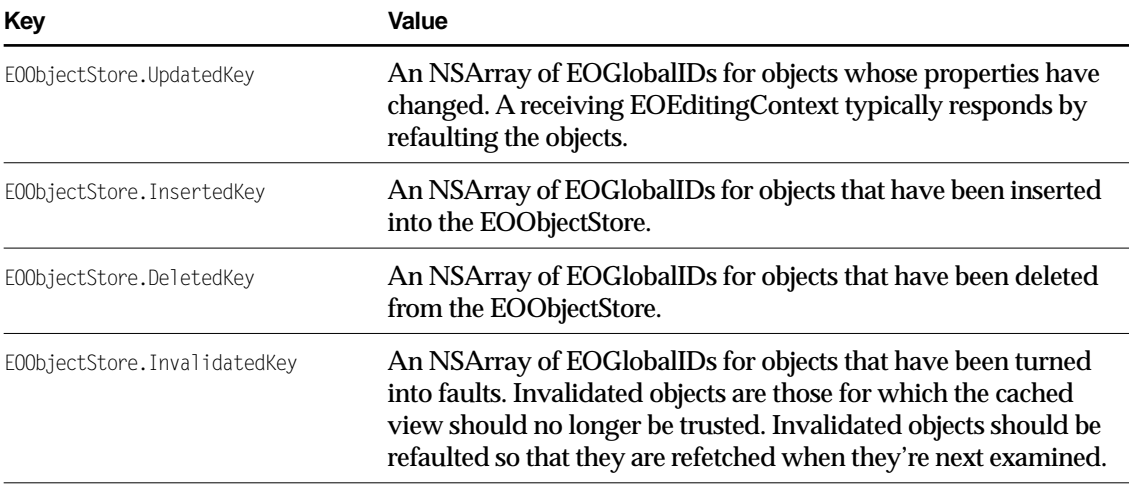

# **ObjectsChangedInEditingContextNotification**

public static final String ObjectsChangedInEditingContextNotification

This notification is broadcast whenever changes are made in an EOEditingContext. It's similar to ObjectsChangedInStoreNotification, except that it contains objects rather than globalIDs. The notification contains:

# Notification Object

The EOEditingContext

### userInfo

A dictionary with the following keys (constants) and values

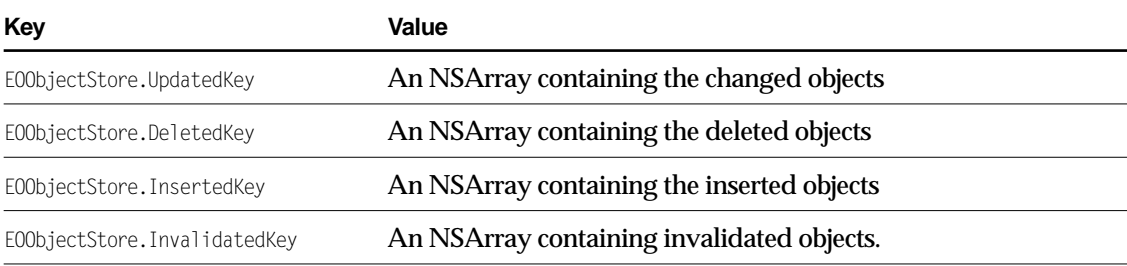

# **CLASS EOEditingContext**

Interface layer EODisplayGroups (not WebObjects WODisplayGroups) listen for this notification to redisplay their contents.

# EOEvent

**Inherits from:** Object

Package: com.webobjects.eocontrol

# Class Description

EOEvent is an abstract class that provides concrete subclasses with a structure for storing information (such as duration) about a logged event.

Subclasses of EOEvent don't need to override any inherited methods or implement any methods at all. You can customize the behavior if you want, but the EOEvent implementations are sufficient for most cases. Generally, to create a subclass of EOEvent, you merely declare it and create a description file that defines the events your subclass logs. The class itself usually declares no instance variables and implements no methods. The abstract implementation gets all the information it needs from the description file. For more information on the description file, see the [eventTypeDescriptions](#page-185-0) method description.

Most of the work involved in logging custom events is instrumenting your code. For more information on that and on the event logging system itself, see the [EOEventCenter](#page-192-0) class specification.

# **Constants**

EOAttribute defines the following int constant as a possible signature type for use with the methods [signatureOfType](#page-190-2), [aggregateEvents](#page-185-1), and [groupEvents](#page-186-0).

<span id="page-183-1"></span>■ EOBasicEventSignature

Additionally, EOEvent defines the following String constant to be used as a key into the dictionary returned by [eventTypeDescriptions](#page-185-0). The EOEventGroupName entry provides the description of the family of events represented by the event class.

<span id="page-183-0"></span>■ EOEventGroupName

# Method Types

#### Defining an event type

[eventTypeDescriptions](#page-185-0)

[description](#page-187-1)

#### Accessing information about the event

[toString](#page-190-3)

[title](#page-190-0)

[startDate](#page-190-1)

[duration](#page-187-0)

[durationWithoutSubevents](#page-188-0)

[setType](#page-189-0)

[type](#page-191-0)

[setInfo](#page-189-1)

# **CLASS EOEvent**

[info](#page-188-3)

[comment](#page-187-3)

[classDescription](#page-185-2)

# Grouping and Aggregating Events

[aggregateEvents](#page-185-1)

[groupEvents](#page-186-0)

[signatureOfType](#page-190-2)

# Displaying event information

[displayComponentName](#page-187-2)

# Traversing the event hierarchy

[parentEvent](#page-189-2)

[subevents](#page-190-4)

# Logging events

[markAtomicWithInfo](#page-188-1)

[markEnd](#page-188-2)

[markStartWithInfo](#page-189-3)

# **Constructors**

# **EOEvent**

public EOEvent()

Description forthcoming.

# Static Methods

### <span id="page-185-1"></span>**aggregateEvents**

public static NSArray aggregateEvents( NSArray events, int tag)

Returns an array of aggregated events. Gets the signature of type  $_{\text{tag}}$  from each event in events and aggregates events with the same signature into a special, single event. The resulting array has an event for each different signature. The events in this array have a duration equal to the sum of the durations of its aggregated events. The [subevents](#page-190-4) of these special events are the union of the subevents of its aggregated events.

This method is for use by the WOEventDisplay page. For more information, see ["WOEventDisplay page" \(page 90\)](#page-89-0).

# <span id="page-185-2"></span>**classDescription**

public static String classDescription(Class aClass)

Description forthcoming.

# <span id="page-185-0"></span>**eventTypeDescriptions**

public static NSDictionary eventTypeDescriptions(Class aClass)

Returns a dictionary of event types and descriptions for the family of events represented by the event class specified by aClass. The keys of this dictionary are event types and the corresponding values are descriptions of events of the types. Subclasses don't need to implement this method; EOEvent's implementation is generally sufficient for subclasses.

EOEvent's implementation reads the event types and their descriptions from a file. To define the types your event class represents, create a description file for your event and add it to your project's Resources folder. An event's description file defines the event **categories** and **subcategories** used in the WOEventDisplay page. The file's contents is a dictionary in plist format.

For example, consider the ODBCAdaptorEvent that logs events for the ODBC adaptor. ODBCAdaptorEvent is a subclass of EOEvent. It uses EOEvent's implementation of eventTypeDescriptions. The name of its description file is ODBCAdaptorEvent.description, and it looks like this:

```
{
    EOEventGroupName = "ODBC Adaptor Event";
    connect = "Connect";
    openChannel = "Open Channel";
    evaluateExpression = "Evaluate Expression";
     fetchRow = "Fetch Row";
    commitTransaction = "Commit Transaction";
}
```
Using the EOEvent implementation, the [EOEventGroupName](#page-183-0) entry is mandatory; it describes the family of events logged by the event class. Any other keys are defined by the event class itself. In the ODBCAdaptorEvent class, the other keys (connect, openChannel, and so on) are the **types** of the events ODBCAdaptorEvent logs.

If the file doesn't exist or if there's an error reading the file, EOEvent creates a dictionary with a single entry; the entry's key is EOEventGroupName and the value is the name of the event class (such as ODBCAdaptorEvent).

# <span id="page-186-0"></span>**groupEvents**

```
public static NSArray groupEvents(
   NSArray events,
   int tag)
```
Returns an array of grouped events. Gets the signature of type tag from each event in events and groups events with the same signature into a special, single event. The resulting array has an event for each different signature. The [subevents](#page-190-4) of these special events are the grouped events.

This method is for use by the WOEventDisplay page. For more information, see ["WOEventDisplay page" \(page 90\)](#page-89-0).

# Instance Methods

#### <span id="page-187-3"></span>**comment**

public String comment()

Returns type specific information about the event. EOEvent's implementation returns a string representation of the receiver's [info](#page-188-3).

#### <span id="page-187-1"></span>**description**

```
public String description()
```
Returns a description of the family of events represented by the class. EOEvent's implementation returns the event description for the [EOEventGroupName](#page-183-0) key. For more information, see the [eventTypeDescriptions](#page-185-0) method description.

#### <span id="page-187-2"></span>**displayComponentName**

```
public String displayComponentName()
```
Returns the name of a WebObjects component to use to display the receiver's logging information. EOEvent's implementation uses the WOEventRow component, which is generally sufficient for subclasses.

#### <span id="page-187-0"></span>**duration**

public long duration()

Returns the duration of the receiver, in milliseconds; returns 0 if the event is atomic (not a branch event) or if the branch is not yet closed.

### **CLASS EOEvent**

#### <span id="page-188-0"></span>**durationWithoutSubevents**

public long durationWithoutSubevents()

Returns the duration of receiver, in milliseconds, not including the time spent in its subevents (if any).

#### <span id="page-188-4"></span><span id="page-188-3"></span>**info**

public Object info()

Returns the custom info for the receiver.

#### <span id="page-188-1"></span>**markAtomicWithInfo**

public void markAtomicWithInfo(Object info)

Initializes the receiver, a newly allocated event, as an atomic event that has an absolute [startDate](#page-190-1) (and not a [duration](#page-187-0)), and assigns the event's [info](#page-188-3). The newly allocated event is usually created with the EOEventCenter method [newEventOfClass](#page-196-0).

**Note:** Don't invoke this method directly. Use the corresponding method defined in EOEventCenter instead.

#### <span id="page-188-2"></span>**markEnd**

public void markEnd()

Marks the end of a branch event, which has the side-effect of setting the [duration](#page-187-0).

**Note:** Don't invoke this method directly. Use the corresponding method defined in EOEventCenter instead.

### <span id="page-189-3"></span>**markStartWithInfo**

public void markStartWithInfo(Object info)

Initializes the receiver, a newly allocated event, to be a branch event (that possibly has nested subevents), and assigns it's [info](#page-188-3) to info. The newly allocated event is usually created with the EOEventCenter method newEvent0fClass.

**Note:** Don't invoke this method directly. Use the corresponding method defined in EOEventCenter instead.

#### <span id="page-189-2"></span>**parentEvent**

public EOEvent parentEvent()

Returns the parent event, if any, or null otherwise. Events logged at the root level do not have a parent. Other events return the event that was open at the time that they were started.

#### <span id="page-189-1"></span>**setInfo**

public void setInfo(Object info)

Sets the custom event information for the receiver. This information is used to display event logging information in the WOEventDisplay page. The info argument can be any kind of object that responds to equals and toString.

# <span id="page-189-0"></span>**setType**

public void setType(String type)

Sets the receiver's type to type. EOEvent's implementation gets the set of available types from a description file. For more information, see the [eventTypeDescriptions](#page-185-0) method description.

# <span id="page-190-2"></span>**signatureOfType**

public String signatureOfType(int tag)

Returns the requested receiver's signature, which can be used to group and aggregate the receiver with other events that have the same signature. EOEvent defines one signature type, [EOBasicEventSignature](#page-183-1), which has the corresponding signature of the form "*title* - *comment*". If the specified signature type is unknown, EOEvent's implementation returns null otherwise.

**See Also:** [aggregateEvents](#page-185-1), [groupEvents](#page-186-0)

#### <span id="page-190-1"></span>**startDate**

```
public NSTimestamp startDate()
```
Returns the date at which the receiver was logged. For a non-atomic event, the return value is the time at which the event logging began, not when it ended.

#### <span id="page-190-4"></span>**subevents**

public NSArray subevents()

Returns the receiver's immediate subevents; that is, the events that were logged with this event as their parent.

#### <span id="page-190-0"></span>**title**

public String title()

Returns the event type description corresponding with the receiver's [type](#page-191-0). The title is used by the WOEventDisplay. EOEvent's implementation returns the value from the [eventTypeDescriptions](#page-185-0) dictionary for the receiver's type. If there isn't an entry in the eventTypeDescriptions dictionary for the receiver's type, EOEvent's implementation returns the name of the receiver's class.

# <span id="page-190-3"></span>**toString**

public String toString()

Returns a description of the receiver. EOEvent's implementation returns a string that includes the receiver's [title](#page-190-0), [comment](#page-187-3), and [duration](#page-187-0) or [startDate](#page-190-1).

# **CLASS EOEvent**

# <span id="page-191-0"></span>**type**

public String type()

Returns the receiver's type. Using the event type definition scheme implemented by EOEvent, the types are defined in a description file as described in the [eventTypeDescriptions](#page-185-0) method description.

# <span id="page-192-0"></span>EOEventCenter

**Inherits from:** Object

Package: com.webobjects.eocontrol

# Class Description

EOEventCenter collects and manages EOEvents to allow you to measure the duration of operations in your applications. Measurements allow you to profile an application and optimize its execution time. For this, Enterprise Objects Framework and WebObjects instrument key portions of their code to measure the elapsed time of functions and methods.

For more information on the event logging feature and on instrumenting your own code for event logging, see the following sections:

- <u>"Event Logging Overview"</u> (page 89)
- <u>"WOEventSetup page"</u> (page 89)
- <u>"WOEventDisplay page"</u> (page 90)
- <u>"Custom Event Logging"</u> (page 92)

# Method Types

# Registering event classes for logging

- [registerEventClass](#page-197-0)
- [registeredEventClasses](#page-197-1)
- [setRecordsEvents](#page-199-0)
- [recordsEventsForClass](#page-197-2)

# Logging events

- [newEventOfClass](#page-196-1)
- [markAtomicEvent](#page-195-0)
- [markStartOfEvent](#page-196-2)
- [markEndOfEvent](#page-196-3)
- cancel Fvent

# Accessing event centers

- [currentCenter](#page-195-2)
- [allCenters](#page-194-0)

# Accessing events

- [allEventsForAllCenters](#page-194-1)
- [allEvents](#page-199-1)
- [eventsOfClassForAllCenters](#page-195-3)
- [eventsOfClass](#page-199-2)
- [rootEventsForAllCenters](#page-198-0)
- [rootEvents](#page-200-0)
- [rootEventsByDuration](#page-198-1)

# Resetting and suspending event logging

[resetLoggingForAllCenters](#page-197-3) [resetLogging](#page-200-1)

[suspendLogging](#page-199-3)

[resumeLogging](#page-198-2)

# **Constructors**

# **EOEventCenter**

public EOEventCenter()

Description forthcoming.

# Static Methods

### <span id="page-194-0"></span>**allCenters**

public static NSArray allCenters()

Returns all event centers. Typically used only for post-processing of events and statistics gathering. Note that there is one event center per thread.

#### <span id="page-194-1"></span>**allEventsForAllCenters**

public static NSArray allEventsForAllCenters()

Returns an array of all the events logged in all the event centers. The events in the returned array are in no particular order.

**See Also:** [allEvents](#page-199-1)

#### <span id="page-195-1"></span>**cancelEvent**

public static void cancelEvent(EOEvent event)

Cancels the recording of an in-progress event. This method doesn't work with atomic events or with events that have already been ended with [markEndOfEvent](#page-196-3).

Generally you cancel an event when the operation being logged is aborted. For example, the ODBCAdaptorChannel cancels an "Open Channel" event if the openChannel method doesn't successfully open a connection to the database.

#### <span id="page-195-2"></span>**currentCenter**

public static EOEventCenter currentCenter()

Returns the event center for the calling thread.

### <span id="page-195-3"></span>**eventsOfClassForAllCenters**

```
public static NSArray eventsOfClassForAllCenters(
   Class aClass,
   String type)
```
Returns an array of all events (from all the event centers) that are instances of  $\alpha$ Class and whose type is type. Specifying null for the class returns events of any class. Similarly, specifying null for the type returns events of any type.

**See Also:** [eventsOfClass](#page-199-2)

#### <span id="page-195-0"></span>**markAtomicEvent**

```
public static void markAtomicEvent(
   EOEvent event,
   Object info)
```
Initializes event, a newly allocated event, as an atomic event, and assigns it's [info](#page-188-4) to info. The newly allocated event is usually created with the EOEventCenter method [newEventOfClass](#page-196-1).

### <span id="page-196-3"></span>**markEndOfEvent**

public static void markEndOfEvent(EOEvent event)

Marks the time event ended.

# <span id="page-196-2"></span>**markStartOfEvent**

```
public static void markStartOfEvent(
   EOEvent event,
   Object info)
```
Marks event, a newly allocated event, to be a branch event (that possibly has nested subevents), and assigns it's [info](#page-188-4) to info. The newly allocated event is usually created with [newEventOfClass](#page-196-1).

There is a limit on the number of events the event logging system logs—200,000 by default. You can change the limit using the user default **EOEventLoggingLimit**. When the logging limit is reached, the logging system attempts to purge old events before logging new ones. If the system is unable to purge old events, event logging is aborted.

The system's attempt to purge events can fail if the event logging limit is too small. This happens because the event system can't purge the first event logged, and it can't purge unclosed branch events.

# <span id="page-196-1"></span><span id="page-196-0"></span>**newEventOfClass**

public static EOEvent newEventOfClass( Class aClass, String aType)

Creates an event of the desired class and type.

#### **password**

public static String password()

# Description forthcoming.

### <span id="page-197-2"></span>**recordsEventsForClass**

public static boolean recordsEventsForClass(Class eventClass)

Returns true if the application logs events of the event Class class.

# <span id="page-197-0"></span>**registerEventClass**

public static void registerEventClass( Class aClass, EOEventCenter.EventRecordingHandler handler)

Registers aClass as an event class. The handler argument is an object that the event logging system notifies when event logging is enabled or disabled for aClass.

If the EOEventLoggingEnabled user default is set to true, this method enables logging for aclass. Programmatically, you can selectively enable or disable logging for a specific class with [setRecordsEvents](#page-199-0). It is more common, however, for users to enable and disable logging of a particular class through the WOEventSetup page—for more information, see ["WOEventSetup](#page-88-1)  [page" \(page 89\).](#page-88-1)

When the event logging system enables logging for the ODBCAdaptorEvent class, it sends handler a [setLoggingEnabled](#page-386-0) message with true as the flag and ODBCAdaptorEvent as the event class. handler is responsible for enabling logging in the instrumented code.

#### <span id="page-197-1"></span>**registeredEventClasses**

public static NSArray registeredEventClasses()

Returns all the event classes registered in the application.

# <span id="page-197-3"></span>**resetLoggingForAllCenters**

public static void resetLoggingForAllCenters()

Discards all events in all event centers, restarting event collection for the entire application.

**See Also:** [resetLogging](#page-200-1)

# <span id="page-198-2"></span>**resumeLogging**

public static void resumeLogging()

Resumes event logging in all centers. However, logging doesn't actually resume until each invocation of [suspendLogging](#page-199-3) is paired with an invocation of resumeLogging. Invoking resumeLogging without a corresponding suspendLogging isn't harmful.

### <span id="page-198-1"></span>**rootEventsByDuration**

public static NSArray rootEventsByDuration()

Returns all root events from all event centers, sorted by decreasing duration.

**See Also:** [rootEventsForAllCenters](#page-198-0), [rootEvents](#page-200-0)

# <span id="page-198-0"></span>**rootEventsForAllCenters**

public static NSArray rootEventsForAllCenters()

Returns all events from all event centers that are recorded at the root level; that is, it returns the events that don't have parent events.

**See Also: rootFvents** 

#### **setPassword**

public static void setPassword(String aString)

#### Description forthcoming.

### <span id="page-199-0"></span>**setRecordsEvents**

public static void setRecordsEvents( boolean flag, Class eventClass)

Sets according to  $f$ lag whether event centers record events of the event Class class (and its subclasses). By default, event centers don't record events of any class. You can selectively enable logging for a particular event class with this method. To enable event logging for all event classes, set the user default EOEventLoggingEnabled. Then, you can selectively disable logging for a particular event with this method.

#### <span id="page-199-3"></span>**suspendLogging**

public static void suspendLogging()

Suspends event logging in all event centers. Each invocation of suspendLogging must be paired with an invocation of [resumeLogging](#page-198-2) to resume event logging.

# Instance Methods

### <span id="page-199-1"></span>**allEvents**

public NSArray allEvents()

Returns the receiver's events (in no particular order).

#### <span id="page-199-2"></span>**eventsOfClass**

```
public NSArray eventsOfClass(
   Class aClass,
   String type)
```
Returns the subset of the receiver's events that are instances of  $\alpha$ Class and that have the type type. Specifying null for the class returns events of any class. Similarly, specifying null for the type returns events of any type.

# <span id="page-200-1"></span>**resetLogging**

public void resetLogging()

Discards all events in the event center for the calling thread.

See Also: [resetLoggingForAllCenters](#page-197-3)

# <span id="page-200-0"></span>**rootEvents**

```
public NSArray rootEvents()
```
Returns the receiver's events that were recorded at root level; that is, returns the events that don't have a parent event.

See Also: [rootEventsForAllCenters](#page-198-0), [rootEventsByDuration](#page-198-1)

### **CLASS**

# EOFaultHandler

**Inherits from:** Object

**Package:** com.webobjects.eocontrol

# Class Description

EOFaultHandler is an abstract class that defines the mechanisms that create faults and help them to fire. **Faults** are used as placeholders for an enterprise object's relationship destinations. For example, suppose an Employee object has a department relationship to the employee's department. When an employee is fetched, faults are created for its relationship destinations. In the case of the department relationship, an empty Department object is created. The Department object's data isn't fetched until the Department is accessed, at which time the fault is said to **fire**.

Subclasses of EOFaultHandler perform the specific steps necessary to get data for the fault and fire it. The Access Layer, for example, uses private subclasses to fetch data using an EODatabaseContext (defined in EOAccess). Most of EOFaultHandler's methods are properly defined; you need only override [completeInitializationOfObject](#page-205-0) to provide appropriate behavior.

You create an EOFaultHandler using the standard constructor. To create a fault in an application, you invoke the static method [makeObjectIntoFault](#page-205-1) with the object to turn into a fault and the EOFaultHandler. An EOFaultHandler belongs exclusively to a single fault, and shouldn't be shared or used by any other object.

In a Java Client application you also create an EOFaultHandler using the standard constructor. To create a fault in a Java Client application, though, you send a newly-created object a [turnIntoFault](#page-390-0) message and provide an EOFaultHandler that will help the fault to fire. In order for that newly-created object to be able to respond to turnIntoFault, the object must conform to the

[EOFaulting](#page-388-0) interface. An EOFaultHandler belongs exclusively to a single fault, and shouldn't be shared or used by any other object. In Java Client applications, the fault handler is the private property of the fault; you shouldn't send any messages to the fault handler, instead dealing exclusively with the fault.

# Firing a Fault

When a fault receives a message that requires it to fire, it sends a [completeInitializationOfObject](#page-205-0) method to its EOFaultHandler. This method is responsible for invoking the [clearFault](#page-204-0) method to revert the fault to its original state, and then do whatever is necessary to complete initialization of the object. Doing so typically involves fetching data from an external repository and passing it to the object.

# Method Types

# Creating and examining faults

[createFaultForDeferredFault](#page-206-0)

[clearFault](#page-204-0)

[isFault](#page-205-2)

[makeObjectIntoFault](#page-205-1)

[handlerForFault](#page-204-1)

# Firing a fault

[completeInitializationOfObject](#page-205-0)

[faultWillFire](#page-206-1)

# Getting a description

[descriptionForObject](#page-206-2)

[eoShallowDescription](#page-204-2)

# **Constructors**

# **EOFaultHandler**

public EOFaultHandler()

Description forthcoming.

# Static Methods

# <span id="page-204-2"></span>**eoShallowDescription**

public static String eoShallowDescription(Object anObject)

See the method description for EOEnterpriseObject's [eoShallowDescription](#page-380-0).

#### <span id="page-204-0"></span>**clearFault**

public static void clearFault(Object aFault)

Restores aFault to its status prior to the [makeObjectIntoFault](#page-205-1) message that created it. Throws an exception if aFault isn't a fault.

You rarely use this method. Faults typically fire automatically when accessed, using the [completeInitializationOfObject](#page-205-0) method.

# <span id="page-204-1"></span>**handlerForFault**

public static EOFaultHandler handlerForFault(Object aFault)

Returns the EOFaultHandler that will help a Fault to fire. Returns null if a Fault isn't a fault.

# **CLASS EOFaultHandler**

#### <span id="page-205-2"></span>**isFault**

public static boolean isFault(Object anObject)

```
Returns true if anObject is a fault, false otherwise.
```
### <span id="page-205-1"></span>**makeObjectIntoFault**

```
public static void makeObjectIntoFault(
   Object anObject,
   EOFaultHandler aFaultHandler)
```
Converts anobject into a fault, assigning a FaultHandler as the object that stores its original state and later converts the fault back into a normal object (typically by fetching data from an external repository). The new fault becomes the owner of aFaultHandler; you shouldn't assign it to another object.

# Instance Methods

#### <span id="page-205-0"></span>**completeInitializationOfObject**

public abstract void completeInitializationOfObject(Object aFault)

Implemented by subclasses to revert aFault to its original state and complete its initialization in whatever means is appropriate to the subclass. For example, the Access layer subclasses of EOFaultHandler fetch data from the database and pass it to the object. This method is invoked automatically by a fault when it's sent a message it can't handle without fetching its data. EOFaultHandler's implementation merely throws an exception.

### **CLASS EOFaultHandler**

#### <span id="page-206-0"></span>**createFaultForDeferredFault**

```
public Object createFaultForDeferredFault(
   Object fault, 
   EOEnterpriseObject eo)
```
Invoked by [willReadRelationship](#page-365-0) to ensure that fault isn't a deferred fault, and to replace it with a normal fault if it is. EOFaultHandler's implementation simply returns its fault. A private subclass that handles deferred faulting implements this method to return a normal fault if  $_{\text{fault}}$ is a deferred fault, so you should never need to override this method.

#### <span id="page-206-2"></span>**descriptionForObject**

public String descriptionForObject(Object aFault)

Returns a string naming the original class of the receiver's fault and giving aFault's address, and also noting that it's a fault. (The fault must be passed as a Fault because EOFaultHandlers don't keep references to their faults.)

### <span id="page-206-1"></span>**faultWillFire**

public abstract void faultWillFire(Object aFault)

Informs the receiver that a Fault is about to be reverted to its original state. EOFaultHandler's implementation does nothing.

#### **targetClass**

```
public Class targetClass()
```
Returns the target class of the receiver's fault. The fault may, however, be converted to a member of this class or of a subclass of this class. For example, to support entity inheritance, the Access layer fires faults for entities with subentities into the appropriate class on fetching their data.

#### **toString**

public String toString()

Returns a String representation of the receiver.

# **CLASS EOFaultHandler**

# EOFetchSpecification

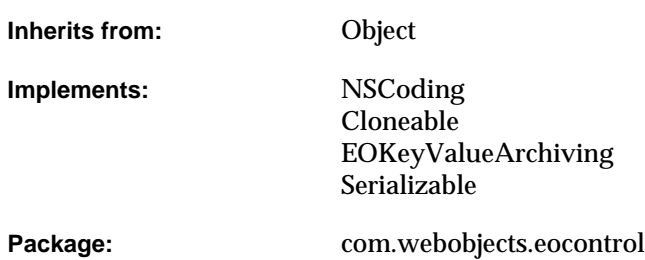

# Class Description

An EOFetchSpecification collects the criteria needed to select and order a group of records or enterprise objects, whether from an external repository such as a relational database or an internal store such as an EOEditingContext. An EOFetchSpecification contains these elements:

- The name of an entity for which to fetch records or objects. This is the only mandatory element.
- An EOQualifier, indicating which properties to select by and how to do so.
- An array of EOSortOrderings, which indicate how the selected records or objects should be ordered when fetched.
- An indicator of whether to produce distinct results or not. Normally if a record or object is selected several times, such as when forming a join, it appears several times in the fetched results. An EOFetchSpecification that makes distinct selections causes duplicates to be filtered out, so each record or object selected appears exactly once in the result set.
- An indicator of whether to fetch deeply or not. This is used with inheritance hierarchies when fetching for an entity with sub-entities. A deep fetch produces all instances of the entity and its sub-entities, while a shallow fetch produces instances only of the entity in the fetch specification.
- A fetch limit indicating how many objects to fetch before giving the user or program an opportunity to intervene.
- A listing of relationships for which the destination of the relationship should be prefetched along with the entity being fetched. Proper use of this feature allows for substantially increased performance in some cases.
- A dictionary of hints, which an EODatabaseContext or other object can use to optimize or alter the results of the fetch.

EOFetchSpecifications are most often used with the method objectsWithFetchSpecification, defined by EOObjectStore, EOEditingContext, and EODatabaseContext. EOAdaptorChannel and EODatabaseChannel also define methods that use EOFetchSpecifications.

# Interfaces Implemented

# **NSCoding**

[classForCoder](#page-212-0)

[classForCoder](#page-212-0)

# Method Types

# **Constructors**

[EOFetchSpecification](#page-211-0)

# Setting the qualifier

[setQualifier](#page-218-0)

[qualifier](#page-215-0)

#### Sorting

[setSortOrderings](#page-220-0)

[sortOrderings](#page-220-1)

# Removing duplicates

[setUsesDistinct](#page-220-2)

[usesDistinct](#page-221-0)

# Fetching objects in an inheritance hierarchy

[setIsDeep](#page-217-0)

[isDeep](#page-214-0)

[setEntityName](#page-216-0)

[entityName](#page-213-0)

# Controlling fetching behavior

[setFetchLimit](#page-217-2)

[fetchLimit](#page-213-1)

[setFetchesRawRows](#page-216-1)

[fetchesRawRows](#page-214-2)

[setPrefetchingRelationshipKeyPaths](#page-218-1)

[prefetchingRelationshipKeyPaths](#page-215-1)

[setPromptsAfterFetchLimit](#page-218-2)

[promptsAfterFetchLimit](#page-215-2)

[setRawRowKeyPaths](#page-219-0)

[rawRowKeyPaths](#page-215-3)

[setRequiresAllQualifierBindingVariables](#page-220-3)

[requiresAllQualifierBindingVariables](#page-216-2)

[setHints](#page-217-1)

[hints](#page-214-1)

### Locking objects

[setLocksObjects](#page-218-3)

[locksObjects](#page-215-4)

#### Refreshing refetched objects

[setRefreshesRefetchedObjects](#page-219-1)

[refreshesRefetchedObjects](#page-216-3)

# **Constructors**

# <span id="page-211-0"></span>**EOFetchSpecification**

public EOFetchSpecification()

public EOFetchSpecification( String entityName, EOQualifier qualifier, NSArray sortOrderings)

public EOFetchSpecification( String entityName, EOQualifier qualifier, NSArray sortOrderings, boolean distinctFlag, boolean deepFlag, NSDictionary hints)

Creates a new EOFetchSpecification with the arguments specified. If no arguments are provided, the new EOFetchSpecification has no state, except that it fetches deeply and doesn't use distinct. Use the set... methods to add other parts of the specification. Minimally, you must set the entity name.

If only entityName, qualifier, and sortOrderings are provided, the new EOFetchSpecification is deep, doesn't perform distinct selection, and has no hints.

# Static Methods

### **decodeObject**

public static Object decodeObject(NSCoder coder)

### Conformance to NSCoding.

#### **decodeWithKeyValueUnarchiver**

```
public static Object 
   decodeWithKeyValueUnarchiver(EOKeyValueUnarchiver unarchiver)
```
# Conformance to EOKeyValueArchiving.

#### **fetchSpecificationNamed**

public static EOFetchSpecification fetchSpecificationNamed( String name, String entityName)

Returns the fetch specification that the entity specified by entityName associates with the fetch specification name name.

# Instance Methods

# <span id="page-212-0"></span>**classForCoder**

public Class classForCoder()

Conformance to NSCoding.

#### **clone**

public Object clone()

Conformance to Cloneable.

#### **encodeWithCoder**

public void encodeWithCoder(NSCoder coder)

Conformance to NSCoding.

#### **encodeWithKeyValueArchiver**

public void encodeWithKeyValueArchiver(EOKeyValueArchiver archiver)

# Conformance to EOKeyValueArchiving.

#### <span id="page-213-0"></span>**entityName**

public String entityName()

#### Returns the name of the entity to be fetched.

**See Also:** [isDeep](#page-214-0), [setEntityName](#page-216-0)

#### <span id="page-213-1"></span>**fetchLimit**

public int fetchLimit()

Returns the fetch limit value which indicates the maximum number of objects to fetch. Depending on the value of promptsAfterFetchLimit, the EODatabaseContext will either stop fetching objects when this limit is reached or it will ask the editing context's message handler to prompt the user as to whether or not it should continue fetching. Use 0 (zero) to indicate no fetch limit. The default is 0.

#### <span id="page-214-2"></span>**fetchesRawRows**

public boolean fetchesRawRows()

Returns true if [rawRowKeyPaths](#page-215-3) returns non-nil.

#### **fetchSpecificationWithQualifierBindings:**

public EOFetchSpecification fetchSpecificationWithQualifierBindings(NSDictionary bindings)

Applies bindings from bindings to its qualifier if there is one, and returns a new fetch specification that can be used in a fetch. The default behavior is to prune any nodes for which there are no bindings. Invoke [setRequiresAllQualifierBindingVariables](#page-220-3) with an argument of true to force an exception to be raised if a binding is missing during variable substitution.

#### <span id="page-214-1"></span>**hints**

public NSDictionary hints()

Returns the receiver's hints, which other objects can use to alter or optimize fetch operations.

**See Also:** [setHints](#page-217-1)

### <span id="page-214-0"></span>**isDeep**

public boolean isDeep()

Returns true if a fetch should include sub-entities of the receiver's entity, false if it shouldn't. EOFetchSpecifications are deep by default.

For example, if you have a Person entity with two sub-entities, Employee and Customer, fetching Persons deeply also fetches all Employees and Customers matching the qualifier. Fetching Persons shallowly fetches only Persons matching the qualifier.

#### <span id="page-215-4"></span>**locksObjects**

public boolean locksObjects()

Returns true if a fetch should result in the selected objects being locked in the data repository, false if it shouldn't. The default is false.

**See Also:** [setLocksObjects](#page-218-3)

#### <span id="page-215-1"></span>**prefetchingRelationshipKeyPaths**

public NSArray prefetchingRelationshipKeyPaths()

Returns an array of relationship key paths that should be prefetched along with the main fetch. For example, if fetching from the Movie entity, you might specify paths of the form ("directors", "roles.talent", "plotSummary").

#### <span id="page-215-2"></span>**promptsAfterFetchLimit**

public boolean promptsAfterFetchLimit()

Returns whether to prompt user after the fetch limit has been reached. Default is false.

### <span id="page-215-0"></span>**qualifier**

```
public EOQualifier qualifier()
```
Returns the EOQualifier that indicates which records or objects the receiver is to fetch.

**See Also:** setOualifier

#### <span id="page-215-3"></span>**rawRowKeyPaths**

```
public NSArray rawRowKeyPaths()
```
Returns an array of attribute key paths that should be fetched as raw data and returned as an array of dictionaries (instead of the normal result of full objects). The raw fetch can increase speed, but forgoes most of the benefits of full Enterprise Objects. The default value is nil, indicating that full objects will be returned from the fetch. An empty array may be used to indicate that the fetch should query the entity named by the fetch specification using the method
#### **CLASS EOFetchSpecification**

attributesToFetch. As long as the primary key attributes are included in the raw attributes, the raw row may be used to generate a fault for the corresponding object using EOEditingContext's [faultForRawRow](#page-162-0) method. (Note that this faulting behavior does not occur in Java Client.)

**See Also:** [setFetchesRawRows](#page-216-0)

#### <span id="page-216-1"></span>**refreshesRefetchedObjects**

public boolean refreshesRefetchedObjects()

Returns true if existing objects are overwritten with fetched values when they've been updated or changed. Returns false if existing objects aren't touched when their data is refetched (the fetched data is simply discarded). The default is false. Note that this setting does not affect relationships

**See Also:** [setRefreshesRefetchedObjects](#page-219-0)

#### **requiresAllQualifierBindingVariables**

public boolean requiresAllQualifierBindingVariables()

Returns true to indicate that a missing binding will cause an exception to be raised during variable substitution. The default value is false, which says to prune any nodes for which there are no bindings.

#### **setEntityName**

public void setEntityName(String entityName)

Sets the name of the root entity to be fetched to entityName.

**See Also:** [isDeep](#page-214-0), [entityName](#page-213-0)

#### <span id="page-216-0"></span>**setFetchesRawRows**

public void setFetchesRawRows(boolean fetchRawRows)

Sets the behavior for fetching raw rows. If set to true, the behavior is the same as if [setRawRowKeyPaths](#page-219-1) were called with an empty array. If set to false, the behavior is as if setRawRowKeyPaths were called with a nil argument.

#### **setFetchLimit**

public void setFetchLimit(int fetchLimit)

Sets the fetch limit value, which indicates the maximum number of objects to fetch. Depending on the value of [promptsAfterFetchLimit](#page-215-0), the EODatabaseContext either stops fetching objects when this limit is reached or asks the editing context's message handler to prompt the user as to whether or not it should continue fetching. Use 0 (zero) to indicate no fetch limit. The default is 0.

#### **setHints**

public void setHints(NSDictionary hints)

Sets the receiver's hints to hints. Any object that uses an EOFetchSpecification can define its own hints that it uses to alter or optimize fetch operations. For example, EODatabaseContext uses a hint identified by the key CustomQueryExpressionHintKey. EODatabaseContext is the only class in Enterprise Objects Framework that defines fetch specification hints. For information about EODatabaseContext's hints, see the EODatabaseContext class specification.

**See Also:** [hints](#page-214-1)

#### **setIsDeep**

public void setIsDeep(boolean flag)

Controls whether a fetch should include sub-entities of the receiver's entity. If  $f_{\text{flag}}$  is true, sub-entities are also fetched; if  $flag$  is  $fa$  ise, they aren't. EOFetchSpecifications are deep by default.

For example, if you have a Person entity /class /table with two sub-entities and subclasses, Employee and Customer, fetching Persons deeply also fetches all Employees and Customers matching the qualifier, while fetching Persons shallowly fetches only Persons matching the qualifier.

**See Also:** [isDeep](#page-214-0)

#### **setLocksObjects**

public void setLocksObjects(boolean flag)

Controls whether a fetch should result in the selected objects being locked in the data repository. If flag is true it should, if false it shouldn't. The default is false.

**See Also:** [locksObjects](#page-215-1)

#### **setPrefetchingRelationshipKeyPaths**

public void setPrefetchingRelationshipKeyPaths(NSArray prefetchingRelationshipKeyPaths)

Sets an array of relationship key paths that should be prefetched along with the main fetch. For example, if fetching from the Movie entity, you might specify paths of the form ("directors", "roles.talent", "plotSummary").

Prefetching increases the initial fetch cost, but it can improve overall performance by reducing the number of round trips made to the database server. Assigning relationships to prefetch also has an effect on how an EOFetchSpecification refreshes. "Refreshing" refers to existing objects being overwritten with fetched values—this allows your application to see changes to the database that have been made by someone else. Normally, when you set an EOFetchSpecification to refresh using [setRefreshesRefetchedObjects](#page-219-0), it only refreshes the objects you're fetching. For example, if you fetch employees, you don't also fetch the employees' departments. However, if you prefetch relationships, the refetch is propagated for all of the relationships specified.

#### **setPromptsAfterFetchLimit**

public void setPromptsAfterFetchLimit(boolean promptsAfterFetchLimit)

Sets whether to prompt user after the fetch limit has been reached. Default is false.

#### **setQualifier**

public void setQualifier(EOQualifier qualifier)

Sets the receiver's qualifier to qualifier.

**See Also:** [qualifier](#page-215-2)

#### <span id="page-219-1"></span>**setRawRowKeyPaths**

public void setRawRowKeyPaths(NSArray rawRowKeyPaths)

Sets an array of attribute key paths that should be fetched as raw data and returned as an array of dictionaries (instead of the normal result of full objects). The raw fetch can increase speed, but forgoes most of the benefits of full Enterprise Objects. The default value is nil, indicating that full objects will be returned from the fetch. An empty array may be used to indicate that the fetch should query the entity named by the fetch specification using the method attributesToFetch. As long as the primary key attributes are included in the raw attributes, the raw row may be used to generate a fault for the corresponding object using EOEditingContext's [faultForRawRow](#page-162-0) method. (Note that this faulting behavior does not occur in Java Client.)

**See Also:** [setFetchesRawRows](#page-216-0)

#### <span id="page-219-0"></span>**setRefreshesRefetchedObjects**

public void setRefreshesRefetchedObjects(boolean flag)

Controls whether existing objects are overwritten with fetched values when they have been updated or changed. If  $f$ lag is true, they are; if  $f$ lag is  $f$ alse, they aren't (the fetched data is simply discarded). The default is false.

For example, suppose that you fetch an employee object and then refetch it, without changing the employee between fetches. In this case, you want to refresh the employee when you refetch it, because another application might have updated the object since your first fetch. To keep your employee in sync with the employee data in the external repository, you'd need to replace the employee's outdated values with the new ones. On the other hand, if you were to fetch the employee, change it, and then refetch it, you would not want to refresh the employee. If you to refreshed it—whether or not another application had changed the employee—you would lose the changes that you had made to the object.

You can get finer-grain control on an EODatabaseContext's refreshing behavior in com.webobjects.eocontrol than you can with an EOFetchSpecification by using the delegate method databaseContextShouldUpdateCurrentSnapshot. For more information see the EODatabaseContext class specification and EODatabaseContext.Delegate interface specification.

See Also: [refreshesRefetchedObjects](#page-216-1)

#### **CLASS EOFetchSpecification**

#### **setRequiresAllQualifierBindingVariables**

public void setRequiresAllQualifierBindingVariables(boolean allVariablesRequired)

Sets the behavior when a missing binding is encountered during variable substitution. If allVariablesRequired is true, then a missing binding will cause an exception to be raised during variable substitution. The default value is false, which says to prune any nodes for which there are no bindings.

**See Also:** [fetchSpecificationWithQualifierBindings:](#page-214-2)

#### **setSortOrderings**

public void setSortOrderings(NSArray sortOrderings)

Sets the receiver's array of EOSortOrderings to sortOrderings. When a fetch is performed with the receiver, the results are sorted by applying each EOSortOrdering in the array.

#### <span id="page-220-0"></span>**setUsesDistinct**

public void setUsesDistinct(boolean flag)

Controls whether duplicate objects or records are removed after fetching. If  $f$  flag is true they're removed; if  $f$ lag is  $f$ alse they aren't. EOFetchSpecifications by default don't use distinct.

**See Also:** [usesDistinct](#page-221-0)

#### **sortOrderings**

public NSArray sortOrderings()

Returns the receiver's array of EOSortOrderings. When a fetch is performed with the receiver, the results are sorted by applying each EOSortOrdering in the array.

#### **toString**

public String toString()

#### Returns a String representation of the receiver.

#### **CLASS EOFetchSpecification**

#### <span id="page-221-0"></span>**usesDistinct**

public boolean usesDistinct()

Returns true if duplicate objects or records are removed after fetching, false if they aren't. EOFetchSpecifications by default don't use distinct.

**See Also:** [setUsesDistinct](#page-220-0)

# EOGenericRecord

**Inherits from:** EOCustomObject

Package: com.webobiects.eocontrol

## Class Description

EOGenericRecord is a generic enterprise object class that can be used in place of custom classes when you don't need custom behavior. It implements the [EOEnterpriseObject](#page-374-0) interface to provide the basic enterprise object behavior. An EOGenericRecord object has an EOClassDescription that provides metadata about the generic record, including the name of the entity that the generic record represents and the names of the record's attributes and relationships. A generic record stores its properties in a dictionary using its attribute and relationship names as keys.

In the typical case of applications that access a relational database, the access layer's modeling objects are an important part of how generic records map to database rows: If an EOModel doesn't have a custom enterprise object class defined for a particular entity, an EODatabaseChannel using that model creates EOGenericRecords when fetching objects for that entity from the database server. During this process, the EODatabaseChannel also sets each generic record's class description to an EOEntityClassDescription, providing the link to the record's associated modeling objects. (EOModel, EODatabaseChannel, and EOEntityClassDescription are defined in EOAccess.)

### Creating an Instance of EOGenericRecord

The best way to create an instance of EOGenericRecord is using the EOClassDescription method [createInstanceWithEditingContext](#page-48-0) as follows:

```
EOEnterpriseObject newEO;
String entityName; // Assume this exists.
```
EOClassDescription description = ClassDescription.classDescriptionForEntityName(entityName); newEO = description.createInstanceWithEditingContext(null, null);

createInstanceWithEditingContext is preferable to using the constructor because the same code works if you later use a custom enterprise object class instead of EOGenericRecord. You can get an EOClassDescription for an entity name as shown above. Alternatively, you can get an EOClassDescription for a destination key of an existing enterprise object as follows:

```
EOEnterpriseObject newEO;
EOEnterpriseObject existingEO; // Assume this exists.
String relationshipName; // Assume this exists.
EOClassDescription sourceDesc = existingEO.classDescription();
EOClassDescription desc =
    sourceDesc.classDescriptionForDestinationKey(relationshipName);
```
newEO = desc.createInstanceWithEditingContext(null, null);

The technique in this example is useful for inserting a new destination object into an existing enterprise object—for creating a new Movie object to add to a Studio's array of Movies, for example.

## **Constructors**

#### **EOGenericRecord**

public EOGenericRecord( EOEditingContext anEditingContext, EOClassDescription aClassDescription, EOGlobalID globalID)

Creates a new EOGenericRecord. The new EOGenericRecord gets its metadata from aClassDescription. You should pass null for anEditingContext and globalID, because the arguments are optional: EOGenericRecord's implementation does nothing with them. Throws an exception if aClassDescription is null.

You shouldn't use these constructors to create new EOGenericRecords. Rather, use EOClassDescription's [createInstanceWithEditingContext](#page-48-0) method. See the class description for more information.

public EOGenericRecord()

#### Description forthcoming.

public EOGenericRecord(EOClassDescription classDescription)

#### Description forthcoming.

### Static Methods

#### **usesDeferredFaultCreation**

public static boolean usesDeferredFaultCreation()

Returns true, specifying that EOGenericRecords use deferred faulting (which is more efficient than the regular faulting mechanism.)

## Instance Methods

#### **classDescription**

public EOClassDescription classDescription()

Description forthcoming.

#### **storedValueForKey**

public abstract Object storedValueForKey(String key)

**Overrides the default implementation to simply invoke** [valueForKey](#page-226-0).

**See Also:** [storedValueForKey](#page-394-0) [\(EOKeyValueCoding](#page-392-0)**)**

#### **takeStoredValueForKey**

public abstract void takeStoredValueForKey( Object value, String key)

Overrides the default implementation to simply invoke [takeValueForKey](#page-225-0).

**See Also:** [takeStoredValueForKey](#page-395-0) [\(EOKeyValueCoding](#page-392-0))

#### <span id="page-225-0"></span>**takeValueForKey**

public void takeValueForKey( Object value, String key)

Invokes the receiver's [willChange](#page-384-0) method, and sets the value for the property identified by  $\text{key}$  to value. If value is null, this method removes the receiver's dictionary entry for key. (EOGenericRecord overrides the default implementation.) If  $k$ ey is not one of the receiver's attribute or relationship names, EOGenericRecord's implementation does not invoke handleTakeValueForUnboundKey. Instead, EOGenericRecord's implementation does nothing.

#### <span id="page-226-0"></span>**valueForKey**

public Object valueForKey(String key)

Returns the value for the property identified by key. (EOGenericRecord overrides the default implementation.) If key is not one of the receiver's attribute or relationship names, EOGenericRecord's implementation does not invoke [handleQueryWithUnboundKey](#page-245-0). Instead, EOGenericRecord's implementation simply returns null. This method calls [willRead](#page-390-0).

# EOGlobalID

**Inherits from:** Object **Implements:** Cloneable Serializable **Package:** com.webobjects.eocontrol

## Class Description

An EOGlobalID is a compact, universal identifier for a persistent object, forming the basis for uniquing in Enterprise Objects Framework. An EOGlobalID uniquely identifies the same object or record both between EOEditingContexts in a single application and in multiple applications (as in distributed systems). EOGlobalID is an abstract class, declaring only the methods needed for identification. A concrete subclass must define appropriate storage for identifying values (such as primary keys), as well as an initialization or creation method to build IDs. See the [EOKeyGlobalID](#page-238-0) class specification for an example of a concrete ID class.

### Temporary Identifiers

EOEditingContexts and other object stores support the insertion of new objects without established IDs, creating temporary IDs that get replaced with permanent ones as soon as the new objects are saved to their persistent stores. The temporary IDs are instances of the [EOTemporaryGlobalID](#page-358-0) class.

When an EOObjectStore saves these newly inserted objects, it must replace the temporary IDs with persistent ones. When it does this, it must post an [GlobalIDChangedNotification](#page-231-1) announcing the change so that observers can update their accounts of which objects are identified by which global IDs. The notification's userInfo dictionary contains a mapping from the temporary IDs (the keys) to their permanent replacements (the values).

## **Constants**

EOGlobalIDdefines String constants for the names of the notifications it posts. For more information, see the section ["Notifications" \(page 232\)](#page-231-0) below.

## Interfaces Implemented

Cloneable

[clone](#page-230-0)

## **Constructors**

**EOGlobaIID**

public EOGlobalID()

Description forthcoming.

## Instance Methods

#### <span id="page-230-0"></span>**clone**

public Object clone()

Conformance to Cloneable.

#### **equals**

public abstract boolean equals(Object anObject)

#### Description forthcoming.

#### **hashCode**

public abstract int hashCode()

Description forthcoming.

#### **isTemporary**

public boolean isTemporary()

Returns false. See the class description for more information.

## <span id="page-231-0"></span>**Notifications**

#### <span id="page-231-1"></span>**GlobalIDChangedNotification**

public static final String GlobalIDChangedNotification

Posted whenever EOTemporaryGlobalIDs are replaced by permanent EOGlobalIDs. The notification contains:

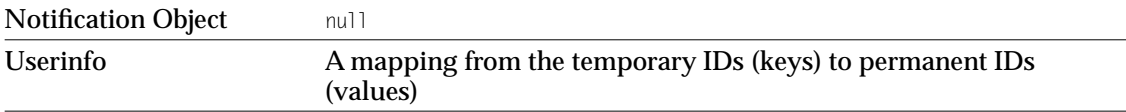

# EOKeyComparisonQualifier

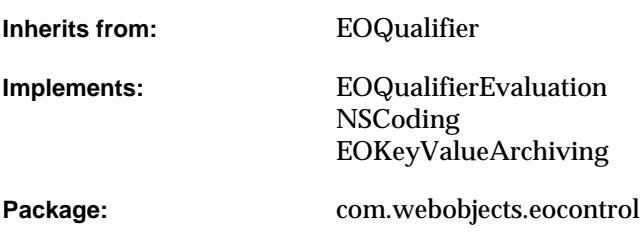

## Class Description

EOKeyComparisonQualifier is a subclass of EOQualifier that compares a named property of an object with a named value of another object. For example, to return all of the employees whose salaries are greater than those of their managers, you might use an expression such as "salary > manager.salary", where "salary" is the **left key** and "manager.salary" is the **right key**. The "left key" is the property of the first object that's being compared to a property in a second object; the property in the second object is the "right key." Both the left key and the right key might be key paths. You can use EOKeyComparisonQualifier to compare properties of two different objects or to compare two properties of the same object.

EOKeyComparisonQualifier implements the EOQualifierEvaluation interface, which defines the method [evaluateWithObject](#page-412-0) for in-memory evaluation. When an EOKeyComparisonQualifier object receives an evaluateWithObject message, it evaluates the given object to determine if it satisfies the qualifier criteria.

In addition to performing in-memory filtering, EOKeyComparisonQualifier can be used to generate SQL. When it's used for this purpose, the key should be a valid property name of the root entity for the qualifier (or a valid key path).

## Interfaces Implemented

#### EOQualifierEvaluation

[evaluateWithObject](#page-412-0)

#### **NSCoding**

[classForCoder](#page-235-1)

decode0b.iect

[encodeWithCoder](#page-235-2)

#### EOKeyValueArchiving

[decodeWithKeyValueUnarchiver](#page-235-0)

[encodeWithKeyValueArchiver](#page-235-3)

## **Constructors**

#### **EOKeyComparisonQualifier**

public EOKeyComparisonQualifier( String leftKey, NSSelector selector, String rightKey)

Creates and returns a new EOKeyComparisonQualifier object that compares the properties named by leftKey and rightKey, using the operator method selector, one of:

- [QualifierOperatorEqual](#page-314-0)
- [QualifierOperatorNotEqual](#page-314-1)
- [QualifierOperatorLessThan](#page-314-2)
- [QualifierOperatorGreaterThan](#page-314-3)
- [QualifierOperatorLessThanOrEqualTo](#page-314-4)
- [QualifierOperatorGreaterThanOrEqualTo](#page-314-5)
- [QualifierOperatorContains](#page-314-6)
- [QualifierOperatorLike](#page-314-7)
- [QualifierOperatorCaseInsensitiveLike](#page-314-8)

Enterprise Objects Framework supports SQL generation for these methods only. You can generate SQL using the EOSQLExpression static method sqlStringForKeyComparisonQualifier.

For example, the following excerpt creates an EOKeyComparisonQualifier qual that has the left key "lastName", the operator method EOQualifierOperatorEqual, and the right key "member.lastName". Once constructed, the qualifier qual is used to filter an in-memory array. The code excerpt returns an array of Guest objects whose lastName properties have the same value as the lastName property of the guest's sponsoring member (this example is based on the Rentals sample database).

```
NSArray guests; /* Assume this exists */
EOKeyComparisonQualifier qual = new EOKeyComparisonQualifier("lastName", 
     EOQualifier.QualifierOperatorEqual, 
     "member.lastName");
```
return EOQualifier.filteredArrayWithQualifier(guests, qual);

## Static Methods

#### <span id="page-234-0"></span>**decodeObject**

public static Object decodeObject(NSCoder coder)

Conformance to NSCoding.

#### **CLASS EOKeyComparisonQualifier**

#### <span id="page-235-0"></span>**decodeWithKeyValueUnarchiver**

public static Object decodeWithKeyValueUnarchiver(EOKeyValueUnarchiver unarchiver)

Conformance to EOKeyValueArchiving.

### Instance Methods

#### **addQualifierKeysToSet**

public void addQualifierKeysToSet(NSMutableSet aSet)

#### Description forthcoming.

#### <span id="page-235-1"></span>**classForCoder**

public Class classForCoder()

Conformance to NSCoding.

#### <span id="page-235-2"></span>**encodeWithCoder**

public void encodeWithCoder(NSCoder coder)

Conformance to NSCoding.

#### <span id="page-235-3"></span>**encodeWithKeyValueArchiver**

public void encodeWithKeyValueArchiver(EOKeyValueArchiver archiver)

#### Conformance to EOKeyValueArchiving.

#### **evaluateWithObject**

public boolean evaluateWithObject(NSKeyValueCodingAdditions object)

Returns true if the object object satisfies the qualifier, false otherwise. When an EOKeyComparisonQualifier object receives an evaluateWithObject message, it evaluates object to determine if it meets the qualifier criteria. This method can throw one of several possible exceptions if an error occurs. If your application allows users to construct arbitrary qualifiers (such as through a user interface), you may want to write code to catch any exceptions and properly respond to errors (for example, by displaying a panel saying that the user typed a poorly formed qualifier).

#### **leftKey**

public String leftKey()

Returns the receiver's left key.

#### **qualifierWithBindings**

public EOQualifier qualifierWithBindings( NSDictionary, boolean)

#### Description forthcoming.

#### **rightKey**

public String rightKey()

#### Returns the receiver's right key.

#### **selector**

public NSSelector selector()

#### Returns the receiver's selector.

#### **toString**

public String toString()

#### Description forthcoming.

#### **validateKeysWithRootClassDescription**

public void validateKeysWithRootClassDescription(EOClassDescription classDesc)

Ensures that the receiver contains keys and key paths that belong to or originate from classDesc. This method raises an exception if an unknown key is found, otherwise it returns null to indicate that the keys contained by the qualifier are valid.

# <span id="page-238-0"></span>EOKeyGlobalID

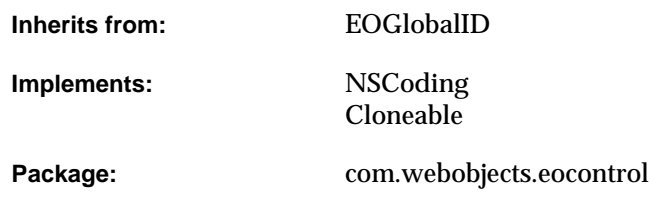

## Class Description

EOKeyGlobalID is a concrete subclass of EOGlobalID whose instances represent persistent IDs based on EOModel information: an entity and the primary key values for the object being identified. When creating an EOKeyGlobalID, the key values must be supplied following alphabetical order for their attribute names. EOKeyGlobalID defines the [globalIDWithEntityName](#page-240-0) for creating instances, but it's much more convenient to create instances from fetched rows using EOEntity's globalIDForRow: method. (EOEntity and EOModel are defined in EOAccess.) Note that you don't use a constructor to create EOKeyGlobalIDs.

## Interfaces Implemented

#### **NSCoding**

[classForCoder](#page-241-1)

[decodeObject](#page-240-1)

[encodeWithCoder](#page-241-2)

## Method Types

#### Creating instances

[globalIDWithEntityName](#page-240-0)

#### Getting the entity name

[entityName](#page-241-0)

#### Getting the key values

[keyValues](#page-242-0)

[keyCount](#page-242-1)

[keyValuesArray](#page-242-2)

#### Comparison

[equals](#page-241-3)

## **Constructors**

#### **EOKeyGlobalID**

protected EOKeyGlobalID (String entityName, int hashCode)

Description forthcoming.

## Static Methods

#### <span id="page-240-1"></span>**decodeObject**

public static Object decodeObject(NSCoder coder)

Conformance to NSCoding.

#### <span id="page-240-0"></span>**globalIDWithEntityName**

public static EOKeyGlobalID globalIDWithEntityName( String entityName, Object[] keyValues)

Returns an EOKeyGlobalID based on entityName and keyValues.

EOKeyGlobalIDs are more conveniently created using EOEntity's globalIDForRow: method (EOAccess).

## Instance Methods

#### <span id="page-241-1"></span>**classForCoder**

public Class classForCoder()

Conformance to NSCoding.

#### <span id="page-241-2"></span>**encodeWithCoder**

public void encodeWithCoder(NSCoder coder)

#### Conformance to NSCoding.

#### <span id="page-241-0"></span>**entityName**

public String entityName()

Returns the name of the entity governing the object identified by the receiver. This is used by EODatabaseContexts (EOAccess) to identify an EOEntity (EOAccess) in methods such as faultForGlobalID.

#### <span id="page-241-3"></span>**equals**

public boolean equals(Object anObject)

Returns true if the receiver and anobject share the same entity name and key values, false if they don't.

See Also: [entityName](#page-241-0), [keyValues](#page-242-0)

#### **hashCode**

public int hashCode()

Returns an integer that can be used as a table address in a hash table structure. If two objects are equal (as determined by [equals](#page-241-3)), they must have the same hash value.

#### <span id="page-242-1"></span>**keyCount**

public int keyCount()

Returns the number of key values in the receiver.

#### <span id="page-242-0"></span>**keyValues**

public Object[] keyValues()

Returns the receiver's key values.

#### <span id="page-242-2"></span>**keyValuesArray**

```
public NSArray keyValuesArray()
```
#### Returns the receiver's key values as an NSArray.

#### **toString**

public String toString()

#### Description forthcoming.

#### **CLASS EOKeyGlobalID**

# EOKeyValueCoding. DefaultImplementation

**Inherits from:** Object

Package: com.webobjects.eocontrol

# Class Description

EOKeyValueCoding.Support provides default implementations of the EOKeyValueCoding interface.

An EOCustomObject uses EOKeyValueCoding.Support's default implementations. Typically your custom enterprise object classes inherit from EOCustomObject and inherit the default implementations. EOKeyValueCoding.Support also enables you to put non-enterprise objects into the interface layer by declaring that your class conforms to key-value coding.

The methods in the Support class are just like the methods defined by the EOKeyValueCoding interface, except they are all static methods and they take an extra argument—the enterprise object on which the default implementation should operate. For example, suppose you want to implement an Employee enterprise object class that doesn't inherit from EOCustomObject but that uses Support's default implementations. Employee's valueForKey method would look like this:

```
public Object valueForKey(String key)
     return EOKeyValueCoding.Support.valueForKey(this, key);
}
```
## Method Types

#### Accessing values

[storedValueForKey](#page-245-1)

[takeStoredValueForKey](#page-246-0)

#### Handling error conditions

[handleQueryWithUnboundKey](#page-245-2)

## Static Methods

#### <span id="page-245-2"></span><span id="page-245-0"></span>**handleQueryWithUnboundKey**

public static Object handleQueryWithUnboundKey( Object anObject, String key)

Throws an IllegalArgumentException.

#### <span id="page-245-1"></span>**storedValueForKey**

public static Object storedValueForKey( Object anObject, String key)

Returns anobject's property identified by key. Similar to the implementation of valueForKey, but storedValueForKey resolves key with a different method-instance variable search order:

1. Searches for a private accessor method based on  $\text{key}$  (a method preceded by an underbar). For example, with a key of "lastName", storedValueForKey looks for a method named \_getLastName or \_lastName.

- 2. If a private accessor isn't found, searches for an instance variable based on  $\text{key}$  and returns its value directly. For example, with a key of "lastName", storedValueForKey looks for an instance variable named \_lastName or lastName.
- 3. If neither a private accessor or an instance variable is found, storedValueForKey searches for a public accessor method based on key. For the key "lastName", this would be getLastName or lastName.

**See Also:** [storedValueForKey](#page-394-0) **(EOKeyValueCoding)**

#### <span id="page-246-0"></span>**takeStoredValueForKey**

```
public static void takeStoredValueForKey(
   Object anObject,
   Object value,
   String key)
```
Sets anobject's property identified by key to value. Similar to the implementation of takeValueForKey, but it resolves  $k_{e}$  with a different method-instance variable search order:

- 1. Searches for a private accessor method based on  $\ker$  (a method preceded by an underbar). For example, with a key of "lastName", takeStoredValueForKey looks for a method named \_setLastName.
- 2. If a private accessor isn't found, searches for an instance variable based on  $\text{key}$  and sets its value directly. For example, with a key of "lastName", takeStoredValueForKey looks for an instance variable named \_lastName or lastName.
- 3. If neither a private accessor or an instance variable is found, takeStoredValueForKey searches for a public accessor method based on  $k_{e}$ . For the key "lastName", this would be setLastName.

**See Also:** [takeStoredValueForKey](#page-395-0) **(EOKeyValueCoding)**

#### **CLASS EOKeyValueCoding. DefaultImplementation**

# EOKeyValueCodingAdditions.Utility

**Inherits from:** Object

**Package:** com.webobjects.eocontrol

## Class Description

The EOKeyValueCodingAdditions.Utility class is a convenience that allows you to access the properties of EOKeyValueCodingAdditions objects and non-EOKeyValueCodingAdditions objects using the same code.

Utility's methods are just like the methods defined by the EOKeyValueCodingAdditions interface, except they are static methods and they take an extra argument—the object on which the method should operate. Utility's methods simply check to see if the object on which they operate is an EOKeyValueCodingAdditions object and invoke the corresponding EOKeyValueCodingAdditions method on the object if it is. Otherwise, they invoke the corresponding DefaultImplementation method (formerly implemented in the Support class), passing the object on which to operate.

For example, suppose that you want to access an object with the EOKeyValueCodingAdditions API but you don't know if the object is an EOKeyValueCodingAdditions object. To do so, you simply use the corresponding Utility API, as in the following line of code:

values = EOKeyValueCodingAdditions.Utility.valuesForKeys(object, keys);

#### The above line of code is simply a short-cut for the following:

if (object instanceof EOKeyValueCodingAdditions) {

#### **CLASS EOKeyValueCodingAdditions.Utility**

```
values = ((EOKeyValueCodingAdditions)object).valuesForKeys(keys);
} else {
    values = EOKeyValueCodingAdditions.DefaultImplementation.valuesForKeys(
         object, keys);
}
```
## Instance Methods

#### **takeValuesFromDictionary**

public abstract void takeValuesFromDictionary( Object object, NSDictionary dictionary)

If the specified object is an EOKeyValueCodingAdditions object, invokes takeValuesFromDictionary on that object; otherwise invokes EOKeyValueCodingAdditions.DefaultImplementation's takeValuesFromDictionary method with the object as the object on which to operate.

#### **valuesForKeys**

public abstract NSDictionary valuesForKeys( Object object, NSArray keys)

If the specified object is an EOKeyValueCodingAdditions object, invokes valuesForKeys on that object; otherwise invokes EOKeyValueCodingAdditions.DefaultImplementation's valuesForKeys method with the object as the object on which to operate.

# EOKeyValueCodingAdditions. DefaultImplementation

**Inherits from:** Object

Package: com.webobjects.eocontrol

## Class Description

The EOKeyValueCodingAdditions.DefaultImplementation class provides default implementations of the EOKeyValueCodingAdditions interface.

An EOCustomObject uses EOKeyValueCodingAdditions.DefaultImplementation's default implementations. EOKeyValueCodingAdditions.Support also enables you to put non-enterprise objects into the interface layer by declaring that your class conforms to key-value coding.

The methods in the DefaultImplementation class are just like the methods defined by the EOKeyValueCodingAdditions interface, except they are all static methods and they take an extra argument—the enterprise object on which the default implementation should operate. For example, suppose you want to implement an Employee enterprise object class that doesn't inherit from EOCustomObject but that uses DefaultImplementation's default implementations. Employee's [valuesForKeys](#page-403-0) method would look like this:

```
public abstract NSDictionary valuesForKeys(NSArray keys)
     return EOKeyValueCodingAdditions.Support.valuesForKeys(this, keys);
}
```
## Static Methods

#### **takeValueForKeyPath**

public static void takeValueForKeyPath( NSKeyValueCoding anObject, Object value, String keyPath)

Sets anobject's property identified by keyPath to value. A key path has the form relationship.property (with one or more relationships). Support's implementation gets the destination object for each relationship using valueForKey, and sends the final object a takeValueForKeymessage with value and property.

#### **takeValuesFromDictionary**

public static void takeValuesFromDictionary( NSKeyValueCoding anObject, NSDictionary aDictionary)

Sets properties of anobject with values from aDictionary, using its keys to identify the properties. Support's implementation invokes takeValueForKey for each key-value pair, substituting null for EONullValues in aDictionary.

**See Also:** [takeValuesFromDictionary](#page-403-1) **(EOKeyValueCodingAdditions)**

#### **valueForKeyPath**

public static Object valueForKeyPath( NSKeyValueCoding anObject, String keyPath)

Returns anobject's value for the derived property identified by  $key$ Path. A key path has the form relationship.property (with one or more relationships). Support's implementation of this method gets the destination object for each relationship using valueForKey, and returns the result of a valueForKey message to the final object.
# **valuesForKeys**

public static NSDictionary valuesForKeys( NSKeyValueCoding anObject, NSArray keys)

Returns a dictionary containing anobject's property values identified by each of keys. Support's implementation invokes valueForKey for each key in keys, substituting EONullValues in the dictionary for returned null values.

See Also: [valuesForKeys](#page-403-0) (EOKeyValueCodingAdditions)

# CLASS EOKeyValueCodingAdditions. DefaultImplementation

# EOKeyValueQualifier

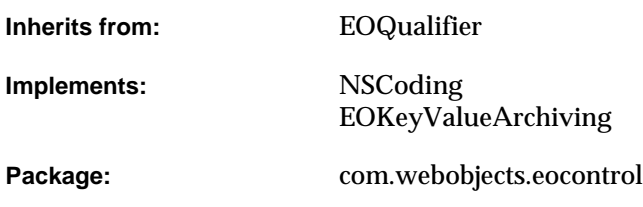

# Class Description

EOKeyValueQualifier is a subclass of EOQualifier that compares a named property of an object with a supplied value, for example, "salary > 1500". EOKeyValueQualifier implements the EOQualifierEvaluation interface, which defines the method [evaluateWithObject](#page-412-0) for in-memory evaluation. When an EOKeyValueQualifier object receives an evaluateWithObject message, it evaluates the given object to determine if it satisfies the qualifier criteria.

In addition to performing in-memory filtering, EOKeyValueQualifier can be used to generate SQL. When it's used for this purpose, the key should be a valid property name of the root entity for the qualifier (or a valid key path).

# Interfaces Implemented

### EOQualifierEvaluation

[evaluateWithObject](#page-412-0)

### **NSCoding**

[classForCoder](#page-257-1)

[decodeObject](#page-256-1)

[encodeWithCoder](#page-257-2)

## EOKeyValueArchiving

[decodeWithKeyValueUnarchiver](#page-256-0)

[encodeWithKeyValueArchiver](#page-257-0)

# **Constructors**

# **EOKeyValueQualifier**

public EOKeyValueQualifier( String key, NSSelector selector, Object value)

Creates and returns a new EOKeyValueQualifier.

If key, selector, and value are provided, the EOKeyValueQualifier compares values for key to value using the operator method selector. The possible values for selector are as follows:

- [QualifierOperatorEqual](#page-314-0)
- [QualifierOperatorNotEqual](#page-314-1)

## **CLASS EOKeyValueQualifier**

- OualifierOperatorLessThan
- [QualifierOperatorGreaterThan](#page-314-3)
- [QualifierOperatorLessThanOrEqualTo](#page-314-4)
- [QualifierOperatorGreaterThanOrEqualTo](#page-314-5)
- OualifierOperatorContains
- [QualifierOperatorLike](#page-314-7)
- [QualifierOperatorCaseInsensitiveLike](#page-314-8)

Enterprise Objects Framework supports SQL generation for these methods only. You can generate SQL using the EOSQLExpression static method sqlStringForKeyValueQualifier.

For example, the following excerpt creates an EOKeyValueQualifier qual that has the key "name", the operator method QualifierOperatorEqual, and the value "Smith". Once constructed, the qualifier qual is used to filter an in-memory array.

```
NSArray employees /* Assume this exists */
EOKeyValueQualifier qual = new EOKeyValueQualifier("name",
    EOQualifier.QualifierOperatorEqual, "Smith");
return EOQualifier.filteredArrayWithQualifier(employees, qual);
```
# Static Methods

## <span id="page-256-1"></span>**decodeObject**

public static Object decodeObject(NSCoder coder)

Conformance to NSCoding.

### <span id="page-256-0"></span>**decodeWithKeyValueUnarchiver**

public static Object decodeWithKeyValueUnarchiver(EOKeyValueUnarchiver unarchiver)

## Conformance to EOKeyValueArchiving.

# Instance Methods

### **addQualifierKeysToSet**

public void addQualifierKeysToSet(NSMutableSet aSet)

Description forthcoming.

### <span id="page-257-1"></span>**classForCoder**

public Class classForCoder()

### Conformance to NSCoding.

### <span id="page-257-2"></span>**encodeWithCoder**

public void encodeWithCoder(NSCoder coder)

Conformance to NSCoding.

## <span id="page-257-0"></span>**encodeWithKeyValueArchiver**

public void encodeWithKeyValueArchiver(EOKeyValueArchiver archiver)

### Conformance to EOKeyValueArchiving.

### **evaluateWithObject**

public boolean evaluateWithObject(NSKeyValueCodingAdditions anObject)

Returns true if the object anobject satisfies the qualifier, false otherwise. When an EOKeyValueQualifier object receives the evaluateWithObjectmessage, it evaluates anobject to determine if it meets the qualifier criteria. This method can throw one of several possible exceptions if an error occurs. If your application allows users to construct arbitrary qualifiers (such as through a user interface), you may want to write code to catch any exceptions and properly respond to errors (for example, by displaying a panel saying that the user typed a poorly formed qualifier).

## **key**

public String key()

Returns the receiver's key.

# **qualifierWithBindings**

public EOQualifier qualifierWithBindings( NSDictionary, boolean)

# Description forthcoming.

## **selector**

public NSSelector selector()

## Returns the receiver's selector.

# **toString**

public String toString()

# Description forthcoming.

# **value**

public Object value()

Returns the receiver's value.

# **CLASS EOKeyValueQualifier**

## **validateKeysWithRootClassDescription**

public voidvalidateKeysWithRootClassDescription(EOClassDescription classDesc)

Ensures that the receiver contains keys and key paths that belong to or originate from classDesc. This method raises an exception if an unknown key is found, otherwise it returns null to indicate that the keys contained by the qualifier are valid.

# EOKeyValueCoding.Utility

**Inherits from:** Object

**Package:** com.webobjects.eocontrol

# Class Description

The EOKeyValueCoding.Utility class is a convenience that allows you to access the properties of EOKeyValueCoding objects and non-EOKeyValueCoding objects using the same code.

Utility's methods are just like the methods defined by the EOKeyValueCoding interface, except they are static methods and they take an extra argument—the object on which the method should operate. Utility's methods simply check to see if the object on which they operate is an EOKeyValueCoding object and invoke the corresponding EOKeyValueCoding method on the object if it is. Otherwise, they invoke the corresponding DefaultImplementation method (formerly implemented in the Support class), passing the object on which to operate.

For example, suppose that you want to access an object with the EOKeyValueCoding API but you don't know if the object is an EOKeyValueCoding object. To do so, you simply use the corresponding Utility API, as in the following line of code:

theValue = EOKeyValueCoding.Utility.storedValueForKey(object, key);

## The above line of code is simply a short-cut for the following:

```
if (object instanceof EOKeyValueCoding) {
    theValue = ((EOKeyValueCoding)object).storedValueForKey(key);
} else {
```

```
theValue = EOKeyValueCoding.DefaultImplementation.storedValueForKey(
   object, key);
```
# Static Methods

## **storedValueForKey**

}

public static Object storedValueForKey(Object object, String key)

If the specified object is an EOKeyValueCoding object, invokes storedValueForKey on that object; otherwise invokes EOKeyValueCoding.DefaultImplementation's storedValueForKey method with the object as the object on which to operate.

## **decodeWithKeyValueUnarchiver**

public static void takeStoredValueForKey(Object object, Object value, String key)

If the specified object is an EOKeyValueCoding object, invokes takeStoredValueForKey on that object; otherwise invokes EOKeyValueCoding.DefaultImplementation's takeStoredValueForKey method with the object as the object on which to operate.

# EONotQualifier

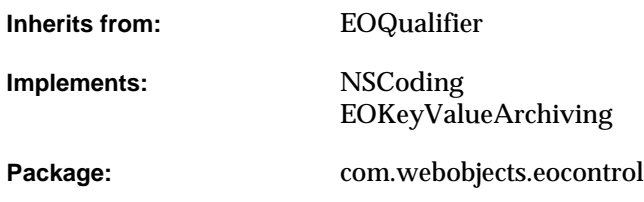

# Class Description

EONotQualifier is a subclass of EOQualifier that contains a single qualifier. When an EONotQualifier object is evaluated, it returns the inverse of the result obtained by evaluating the qualifier it contains.

EONotQualifier implements the EOQualifierEvaluation interface, which defines the method [evaluateWithObject](#page-412-0) for in-memory evaluation. When an EONotQualifier object receives an evaluateWithObject message, it evaluates the given object to determine if it satisfies the qualifier criteria.

You can generate SQL code for an EONotQualifier using the EOSQLExpression static method sqlStringForNegatedQualifier.

# Interfaces Implemented

## EOQualifierEvaluation

[evaluateWithObject](#page-412-0)

## **NSCoding**

[classForCoder](#page-269-1)

[decodeObject](#page-268-1)

[encodeWithCoder](#page-269-2)

# EOKeyValueArchiving

[decodeWithKeyValueUnarchiver](#page-268-0)

[encodeWithKeyValueArchiver](#page-269-0)

# **Constructors**

# **EONotQualifier**

public com.webobjects.eocontrol.EONotQualifier(EOQualifier aQualifier)

### Creates and returns a new EONotQualifier

If aQualifier is specified, it is used as the qualifier. For example, the following code excerpt constructs a qualifier, baseQual, and uses it to initialize an EONotQualifier, negQual. The EONotQualifier negQual is then used to filter an in-memory array. The code excerpt returns an array of Guest objects whose lastName properties do not have the same value as the lastName property of the guest's sponsoring member (this example is based on the Rentals sample database). In other words, the EONotQualifier negQual inverts the effects of baseQual.

NSArray guests /\* Assume this exists \*/

# **CLASS EONotQualifier**

EOQualifier baseQual; EONotQualifier negQual;

baseQual = EOQualifier.qualifierWithQualifierFormat("lastName = member.lastName", null); negQual = new EONotQualifier(baseQual); return EOQualifier.filteredArrayWithQualifier(guests, negQual);

# Static Methods

## <span id="page-268-1"></span>**decodeObject**

public static Object decodeObject(NSCoder coder)

## Conformance to NSCoding.

### <span id="page-268-0"></span>**decodeWithKeyValueUnarchiver**

public static Object decodeWithKeyValueUnarchiver(EOKeyValueUnarchiver unarchiver)

# Conformance to EOKeyValueArchiving.

# Instance Methods

# **addQualifierKeysToSet**

public void addQualifierKeysToSet(NSMutableSet aSet)

Description forthcoming.

## <span id="page-269-1"></span>**classForCoder**

public Class classForCoder()

Conformance to NSCoding.

### <span id="page-269-0"></span>**encodeWithKeyValueArchiver**

public void encodeWithKeyValueArchiver(EOKeyValueArchiver archiver)

## Conformance to EOKeyValueArchiving.

### <span id="page-269-2"></span>**encodeWithCoder**

public void encodeWithCoder(NSCoder coder)

Conformance to NSCoding.

### **evaluateWithObject**

public boolean evaluateWithObject(NSKeyValueCodingAdditions anObject)

Returns true if the object anobject satisfies the EONotQualifier, false otherwise. This method can throw one of several possible exceptions if an error occurs. If your application allows users to construct arbitrary qualifiers (such as through a user interface), you may want to write code to catch any exceptions and respond to errors (for example, by displaying a panel saying that the user typed a poorly formed qualifier).

## **qualifier**

public EOQualifier qualifier()

Returns the receiver's qualifier.

## **CLASS EONotQualifier**

### **qualifierWithBindings**

public EOQualifier qualifierWithBindings( NSDictionary, boolean)

Description forthcoming.

# **toString**

public String toString()

Description forthcoming.

# **validateKeysWithRootClassDescription**

public void validateKeysWithRootClassDescription(EOClassDescription classDesc)

Ensures that the receiver contains keys and key paths that belong to or originate from classDesc. This method raises an exception if an unknown key is found, otherwise it returns null to indicate that the keys contained by the qualifier are valid.

# **CLASS EONotQualifier**

# <span id="page-272-0"></span>**EOObjectStore**

**Inherits from:** Object

Package: com.webobjects.eocontrol

# Class Description

EOObjectStore is the abstract class that defines the API for an "intelligent" repository of objects, the control layer's object storage abstraction. An object store is responsible for constructing and registering objects, servicing object faults, and saving changes made to objects. For more information on the object storage abstraction, see ["Object Storage Abstraction" \(page 23\)](#page-22-0) in the introduction to the EOControl Framework.

EOEditingContext is the principal EOObjectStore subclass and is used for managing objects in memory—in fact, the primary purpose of the EOObjectStore class is to define an API for servicing editing contexts, not to define a completely general API. Other subclasses of EOObjectStore are:

- [EOCooperatingObjectStore](#page-104-0)
- [EOObjectStoreCoordinator](#page-284-0)
- EODatabaseContext (EOAccess)

A subclass of EOObjectStore must implement all of its methods. The default implementations simply throw exceptions.

# **Constants**

EOObjectStore defines the following String constants to be used as keys in the notifications it posts:

- <span id="page-273-2"></span>■ DeletedKey
- <span id="page-273-1"></span>■ InsertedKey
- <span id="page-273-3"></span>■ InvalidatedKey
- <span id="page-273-0"></span>■ UpdatedKey

Additionally, EOObjectStore defines String constants for the names of the notifications it posts. See the section ["Notifications" \(page 281\)](#page-280-0) for more information on the notifications.

# Method Types

# Initializing objects

[initializeObject](#page-277-0)

## Getting objects

[objectsWithFetchSpecification](#page-279-0)

[objectsForSourceGlobalID](#page-279-1)

## Getting faults

[faultForGlobalID](#page-276-0)

[arrayFaultWithSourceGlobalID](#page-275-0)

[refaultObject](#page-279-2)

[faultForRawRow](#page-276-1)

# Locking objects

[lockObjectWithGlobalID](#page-278-0)

[isObjectLockedWithGlobalID](#page-278-1)

### Saving changes to objects

[saveChangesInEditingContext](#page-280-1)

# Invalidating and forgetting objects

[invalidateAllObjects](#page-277-1)

[invalidateObjectsWithGlobalIDs:](#page-277-2)

[editingContextDidForgetObjectWithGlobalID](#page-276-2)

## Interacting with the server

[invokeRemoteMethod](#page-278-2) (Java Client only)

# **Constructors**

# **EOObjectStore**

public EOObjectStore()

Description forthcoming.

# Instance Methods

### <span id="page-275-1"></span><span id="page-275-0"></span>**arrayFaultWithSourceGlobalID**

public abstract NSArray arrayFaultWithSourceGlobalID( EOGlobalID globalID, String relationshipName, EOEditingContext anEditingContext)

Implemented by subclasses to return the destination objects for a to-many relationship, whether as real instances or as faults (empty enterprise objects). globalID identifies the source object for the relationship (which doesn't necessarily exist in memory yet), and relationshipName is the name of the relationship. The object identified by  $\text{globalID}$  and the destination objects for the relationship all belong to anEditingContext.

If you implement this method to return a fault, you must define an EOFaultHandler subclass that stores  $q$ lobalID and relationshipName, using them to fetch the objects in a later [objectsForSourceGlobalID](#page-279-1) message and that turns the fault into an array containing those objects. See the [EOFaultHandler](#page-202-0) class specification for more information on faults.

See the [EOEditingContext](#page-148-0) and EODatabaseContext (EOAccess) class specifications for more information on how this method works in concrete subclasses.

**See Also:** [faultForGlobalID](#page-276-0)

#### **dispose**

public void dispose()

Description forthcoming.

### <span id="page-276-2"></span>**editingContextDidForgetObjectWithGlobalID**

```
public abstract void editingContextDidForgetObjectWithGlobalID(
   EOEditingContext context,
   EOGlobalID gid)
```
Invoked to inform the object store that it can stop keeping data about an object it passed to a child. Don't invoke this method; it is invoked automatically by the Framework.

### <span id="page-276-3"></span><span id="page-276-0"></span>**faultForGlobalID**

public abstract EOEnterpriseObject faultForGlobalID( EOGlobalID globalID, EOEditingContext anEditingContext)

If the receiver is anEditingContext and the object associated with  $q$ lobalID is already registered in anEditingContext, this method returns that object. Otherwise it creates a to-one fault, registers it in anEditingContext, and returns the fault. This method is always directed first at anEditingContext, which forwards the message to its parent object store if needed to create a fault.

If you implement this method to return a fault (an empty enterprise object), you must define an EOFaultHandler subclass that stores  $q$ lobalID, uses it to fetch the object's data, and initializes the object with EOObjectStore's [initializeObject](#page-277-0). See the [EOFaultHandler](#page-202-0) class specification for more information on faults.

See the [EOEditingContext](#page-148-0) and EODatabaseContext (EOAccess) class specifications for more information on how this method works in concrete subclasses.

**See Also:** [arrayFaultWithSourceGlobalID](#page-275-0), [recordObject](#page-170-0) [\(EOEditingContext](#page-148-0)**)**

### <span id="page-276-1"></span>**faultForRawRow**

```
public abstract EOEnterpriseObject faultForRawRow(
   NSDictionary row,
   String entityName,
   EOEditingContext anEOEditingContext)
```
Returns a fault for the enterprise object corresponding to  $_{row}$ , which is a dictionary of values containing at least the primary key of the corresponding enterprise object. This is especially useful if you have fetched raw rows and now want a unique enterprise object.

### <span id="page-277-0"></span>**initializeObject**

public abstract void initializeObject( EOEnterpriseObject anObject, EOGlobalID globalID, EOEditingContext anEditingContext)

Implemented by subclasses to set anobject's properties, as obtained for globalID. This method is typically invoked after anobject has been created using EOClassDescription's [createInstanceWithEditingContext](#page-48-0) or using EOGenericRecord's or EOCustomObject's constructors. This method is also invoked after a fault has been fired.

**See Also:** [awakeFromInsertion](#page-378-0) [\(EOEnterpriseObject](#page-374-0)), [awakeFromFetch](#page-378-1) [\(EOEnterpriseObject](#page-374-0)**)**

### <span id="page-277-3"></span><span id="page-277-1"></span>**invalidateAllObjects**

public abstract void invalidateAllObjects()

Discards the values of all objects held by the receiver and turns them into faults (empty enterprise objects). This causes all locks to be dropped and any transaction to be rolled back. The next time any object is accessed, its data is fetched anew. Any child object stores are also notified that the objects are no longer valid. See the [EOEditingContext](#page-148-0) class specification for more information on how this method works in concrete subclasses.

This method should also post an [InvalidatedAllObjectsInStoreNotification](#page-280-2).

**See Also:** [invalidateObjectsWithGlobalIDs:](#page-277-2), [refaultObject](#page-279-2)

### <span id="page-277-4"></span><span id="page-277-2"></span>**invalidateObjectsWithGlobalIDs:**

public abstract void invalidateObjectsWithGlobalIDs(NSArray globalIDs)

Signals that the objects identified by the EOGlobalIDs in  $q$  obalIDs should no longer be considered valid and that they should be turned into faults (empty enterprise objects). This causes data for each object to be refetched the next time it's accessed. Any child object stores are also notified that the objects are no longer valid.

**See Also:** [invalidateAllObjects](#page-277-1), [refaultObject](#page-279-2)

### <span id="page-278-2"></span>**invokeRemoteMethod**

public Object invokeRemoteMethod( EOEditingContext anEditingContext, EOGlobalID receiverGID, String methodName, Class[] aClass Object[] arguments)

Invokes methodName on the enterprise object identified by receiverGID in anEditingContext, using arguments. To pass an enterprise object as an argument, use its global ID. This method has the side effect of saving all the changes from the editing context all the way down to the editing context in the server session.

### <span id="page-278-1"></span>**isObjectLockedWithGlobalID**

```
public abstract boolean isObjectLockedWithGlobalID(
   EOGlobalID globalID,
   EOEditingContext anEditingContext)
```
Returns true if the object identified by  $\alpha$  obalID is locked, false if it isn't. See the EODatabaseContext (EOAccess) class specification for more information on how this method works in concrete subclasses.

## <span id="page-278-0"></span>**lockObjectWithGlobalID**

```
public abstract void lockObjectWithGlobalID(
   EOGlobalID globalID,
   EOEditingContext anEditingContext)
```
Locks the object identified by globalID. See the EODatabaseContext (EOAccess) class specification for more information on how this method works in concrete subclasses.

### <span id="page-279-4"></span><span id="page-279-1"></span>**objectsForSourceGlobalID**

public abstract NSArray objectsForSourceGlobalID( EOGlobalID globalID, String relationshipName, EOEditingContext anEditingContext)

Returns the destination objects for a to-many relationship. This method is used by an array fault previously constructed using [arrayFaultWithSourceGlobalID](#page-275-0). globalID identifies the source object for the relationship (which doesn't necessarily exist in memory yet), and relationshipName is the name of the relationship. The object identified by  $q$  obalID and the destination objects for the relationship all belong to anEditingContext.

See the [EOEditingContext](#page-148-0) and EODatabaseContext (EOAccess) class specifications for more information on how this method works in concrete subclasses.

#### <span id="page-279-3"></span><span id="page-279-0"></span>**objectsWithFetchSpecification**

```
public abstract NSArray objectsWithFetchSpecification(
   EOFetchSpecification aFetchSpecification,
   EOEditingContext anEditingContext)
```
Fetches objects from an external store according to the criteria specified by fetchSpecification and returns them in an array for inclusion in anEditingContext. If one of these objects is already present in memory, this method doesn't overwrite its values with the new values from the database. Throws an exception if an error occurs.

See the [EOEditingContext](#page-148-0) and EODatabaseContext (EOAccess) class specifications for more information on how this method works in concrete subclasses.

#### <span id="page-279-5"></span><span id="page-279-2"></span>**refaultObject**

```
public abstract void refaultObject(
   EOEnterpriseObject anObject,
   EOGlobalID globalID,
   EOEditingContext anEditingContext)
```
Turns anobject into a fault (an empty enterprise object), identified by globalID in anEditingContext. Objects that have been inserted but not saved, or that have been deleted, shouldn't be refaulted. When using com.webobjects.eocontrol, use this method with caution since refaulting an object doesn't remove the object snapshot from the undo stack.

### <span id="page-280-3"></span><span id="page-280-1"></span>**saveChangesInEditingContext**

public abstract void saveChangesInEditingContext(EOEditingContext anEditingContext)

Saves any changes in anEditingContext to the receiver's repository. Sends [insertedObjects](#page-164-0), [deletedObjects](#page-160-0), and [updatedObjects](#page-178-0) messages to anEditingContext and applies the changes to the receiver's data repository as appropriate. For example, EODatabaseContext (EOAccess) implements this method to send operations to an EOAdaptor (EOAccess) for making the changes in a database.

# <span id="page-280-0"></span>**Notifications**

### <span id="page-280-2"></span>**InvalidatedAllObjectsInStoreNotification**

public static final String InvalidatedAllObjectsInStoreNotification

Posted whenever an EOObjectStore receives an [invalidateAllObjects](#page-277-1) message. The notification contains:

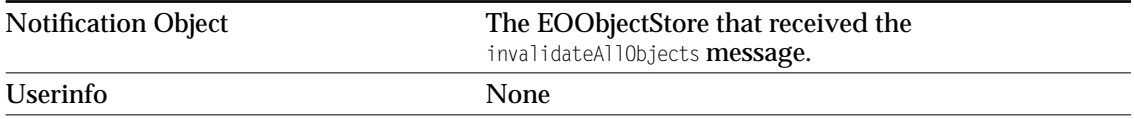

## **ObjectsChangedInStoreNotification**

public static final String ObjectsChangedInStoreNotification

Posted whenever an EOObjectStore observes changes to its objects. The notification contains:

# Notification Object

The EOObjectStore that observed the change

# userInfo

A dictionary containing the following keys and values:

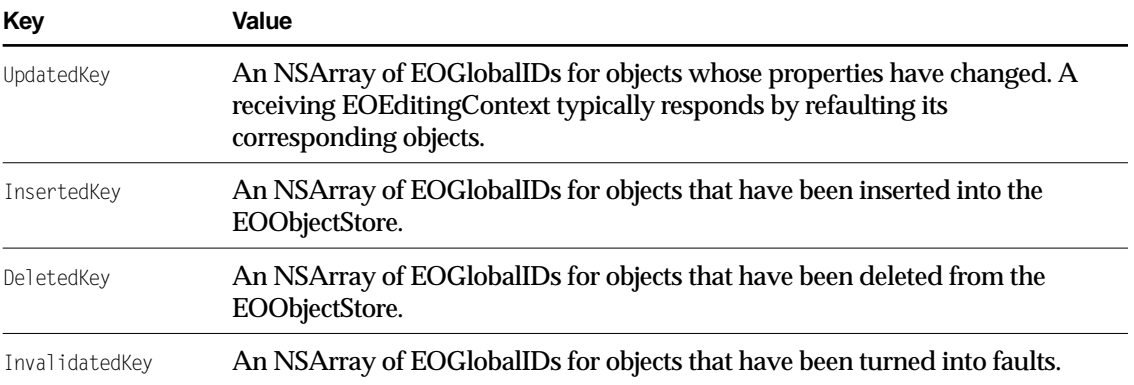

# <span id="page-284-0"></span>EOObjectStoreCoordinator

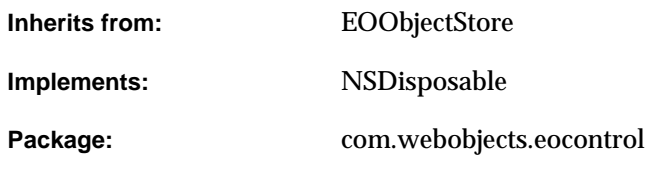

# Class Description

EOObjectStoreCoordinator is a part of the control layer's object storage abstraction. An EOObjectStoreCoordinator object acts as a single object store by directing one or more EOCooperatingObjectStores in managing objects from distinct data repositories.

For more general information on the object storage abstraction, see ["Object Storage Abstraction"](#page-22-0) [\(page 23\)](#page-22-0) in the introduction to the EOControl Framework.

# EOObjectStore Methods

EOObjectStoreCoordinator overrides the following EOObjectStore methods:

- [objectsWithFetchSpecification](#page-279-3)
- [objectsForSourceGlobalID](#page-279-4)
- [faultForGlobalID](#page-276-3)
- [arrayFaultWithSourceGlobalID](#page-275-1)
- [refaultObject](#page-279-5)
- [saveChangesInEditingContext](#page-280-3)
- [invalidateAllObjects](#page-277-3)
- [invalidateObjectsWithGlobalIDs:](#page-277-4)

With the exception of saveChangesInEditingContext, EOObjectStoreCoordinator's implementation of these methods simply forwards the message to an EOCooperatingObjectStore or stores. The message invalidateAllObjects is forwarded to all of a coordinator's cooperating stores. The rest of the messages are forwarded to the appropriate store based on which store responds true to the messages [ownsGlobalID](#page-107-2), [ownsObject](#page-107-1), and [handlesFetchSpecification](#page-107-0) (which message is used depends on the context). The EOObjectStore methods listed above aren't documented in this class specification (except for saveChangesInEditingContext)—for descriptions of them, see the [EOObjectStore](#page-272-0) and EODatabaseContext (EOAccess) class specifications

For the method [saveChangesInEditingContext](#page-293-0), the coordinator guides its cooperating stores through a multi-pass save protocol in which each cooperating store saves its own changes and forwards remaining changes to the other of the coordinator's stores. For example, if in its [recordChangesInEditingContext](#page-108-0) method one cooperating store notices the removal of an object from an "owning" relationship but that object belongs to another cooperating store, it informs the other store by sending the coordinator a [forwardUpdateForObject](#page-289-0) message. For a more details, see the method description for [saveChangesInEditingContext](#page-293-0).

Although it manages objects from multiple repositories, EOObjectStoreCoordinator doesn't absolutely guarantee consistent updates when saving changes across object stores. If your application requires guaranteed distributed transactions, you can either provide your own solution by creating a subclass of EOObjectStoreCoordinator that integrates with a TP monitor, use a database server with built-in distributed transaction support, or design your application to write to only one object store per save operation (though it may read from multiple object stores). For more discussion of this subject, see the method description for saveChangesInEditingContext.

# **Constants**

EOObjectStoreCoordinator defines String constants for the notifications it posts. For more information, see the section ["Notifications" \(page 296\).](#page-295-0)

# Method Types

### **Constructors**

[EOObjectStoreCoordinator](#page-287-2)

### Setting the default coordinator

[setDefaultCoordinator](#page-287-0)

[defaultCoordinator](#page-287-1)

# Managing EOCooperatingObjectStores

[addCooperatingObjectStore](#page-288-0)

[removeCooperatingObjectStore](#page-293-1)

[cooperatingObjectStores](#page-288-1)

# Saving changes

[saveChangesInEditingContext](#page-293-0)

# Communication between EOCooperatingObjectStores

[forwardUpdateForObject](#page-289-0)

[valuesForKeys](#page-295-1)

## Returning EOCooperatingObjectStores

[objectStoreForGlobalID](#page-292-0)

[objectStoreForFetchSpecification](#page-291-0)

[objectStoreForObject](#page-292-1)

## Getting the userInfo dictionary

[userInfo](#page-294-0)

[setUserInfo](#page-294-1)

# **Constructors**

# <span id="page-287-2"></span>**EOObjectStoreCoordinator**

public EOObjectStoreCoordinator()

Creates and returns an EOObjectStoreCoordinator.

# Static Methods

# <span id="page-287-1"></span>**defaultCoordinator**

public static Object defaultCoordinator()

Returns a shared instance of EOObjectStoreCoordinator.

## <span id="page-287-0"></span>**setDefaultCoordinator**

public static void setDefaultCoordinator(EOObjectStoreCoordinator coordinator)

Sets a shared instance EOObjectStoreCoordinator.
# Instance Methods

# <span id="page-288-1"></span>**addCooperatingObjectStore**

public void addCooperatingObjectStore(EOCooperatingObjectStore store)

Adds store to the list of EOCooperatingObjectStores that need to be queried and notified about changes to enterprise objects. The receiver reuses its stores: they don't go away until the EOObjectStoreCoordinator is destroyed or until the stores are explicitly removed. Posts the notification [CooperatingObjectStoreWasAdded](#page-295-0).

**See Also:** [removeCooperatingObjectStore](#page-293-0), [cooperatingObjectStores](#page-288-0)

# **arrayFaultWithSourceGlobalID**

public NSArray arrayFaultWithSourceGlobalID( EOGlobalID anEOGlobalID, String aString, EOEditingContext anEOEditingContext)

Description forthcoming.

# <span id="page-288-0"></span>**cooperatingObjectStores**

public NSArray cooperatingObjectStores()

# Returns the receiver's EOCooperatingObjectStores.

**See Also:** [addCooperatingObjectStore](#page-288-1), [removeCooperatingObjectStore](#page-293-0)

# **dispose**

public void dispose()

#### Conformance to NSDisposable.

# **editingContextDidForgetObjectWithGlobalID**

public void editingContextDidForgetObjectWithGlobalID( EOEditingContext anEOEditingContext, EOGlobalID anEOGlobalID)

# Description forthcoming.

# **faultForGlobalID**

public EOEnterpriseObject faultForGlobalID( EOGlobalID anEOGlobalID, EOEditingContext anEOEditingContext)

#### Description forthcoming.

# **faultForRawRow**

public EOEnterpriseObject faultForRawRow( NSDictionary aNSDictionary, String aString, EOEditingContext anEOEditingContext)

#### Description forthcoming.

# <span id="page-289-0"></span>**forwardUpdateForObject**

```
public void forwardUpdateForObject(
   EOEnterpriseObject object,
   NSDictionary changes)
```
Tells the receiver to forward a message from an EOCooperatingObjectStore to another store, informing it that changes need to be made to object. For example, inserting an object in a relationship property of one EOCooperatingObjectStore might require changing a foreign key property in an object owned by another EOCooperatingObjectStore.

This method first locates the EOCooperatingObjectStore that's responsible for applying changes, and then it sends the store the message [recordUpdateForObject](#page-109-0).

### **initializeObject**

public void initializeObject( EOEnterpriseObject anEOEnterpriseObject, EOGlobalID anEOGlobalID, EOEditingContext anEOEditingContext)

Description forthcoming.

# **invalidateAllObjects**

public void invalidateAllObjects()

Description forthcoming.

# **invalidateObjectsWithGlobalIDs**

public void invalidateObjectsWithGlobalIDs(NSArray aNSArray)

# Description forthcoming.

# **isObjectLockedWithGlobalID**

public boolean isObjectLockedWithGlobalID( EOGlobalID anEOGlobalID, EOEditingContext anEOEditingContext)

# Description forthcoming.

# **lockObjectWithGlobalID**

public void lockObjectWithGlobalID( EOGlobalID anEOGlobalID, EOEditingContext anEOEditingContext)

# Description forthcoming.

# **objectsForSourceGlobalID**

public NSArray objectsForSourceGlobalID( EOGlobalID anEOGlobalID, String aString, EOEditingContext anEOEditingContext)

# Description forthcoming.

#### **objectsWithFetchSpecification**

public NSArray objectsWithFetchSpecification( EOFetchSpecification anEOFetchSpecification, EOEditingContext anEOEditingContext)

#### Description forthcoming.

# **refaultObject**

public void refaultObject( EOEnterpriseObject anEOEnterpriseObject, EOGlobalID anEOGlobalID, EOEditingContext anEOEditingContext)

Description forthcoming.

# <span id="page-291-0"></span>**objectStoreForFetchSpecification**

public EOCooperatingObjectStore objectStoreForFetchSpecification(EOFetchSpecification fetchSpecification)

Returns the EOCooperatingObjectStore responsible for fetching objects with fetchSpecification. Returns null if no EOCooperatingObjectStore can be found that responds true to [handlesFetchSpecification](#page-107-0).

**See Also:** [objectStoreForGlobalID](#page-292-0), [objectStoreForObject](#page-292-1)

# <span id="page-292-0"></span>**objectStoreForGlobalID**

public EOCooperatingObjectStore objectStoreForGlobalID(EOGlobalID globalID)

Returns the EOCooperatingObjectStore for the object identified by  $q$ lobalID. Returns null if no EOCooperatingObjectStore can be found that responds true to [ownsGlobalID](#page-107-1).

**See Also:** [objectStoreForFetchSpecification](#page-291-0), [objectStoreForObject](#page-292-1)

# <span id="page-292-1"></span>**objectStoreForObject**

public EOCooperatingObjectStore objectStoreForObject(Object object)

### Returns the EOCooperatingObjectStore that owns object. Returns null if no EOCooperatingObjectStore can be found that responds true to owns0bject.

**See Also:** [objectStoreForFetchSpecification](#page-291-0), [objectStoreForGlobalID](#page-292-0)

# **objectsForSourceGlobalID**

public NSArray objectsForSourceGlobalID( EOGlobalID anEOGlobalID, String aString, EOEditingContext anEOEditingContext)

#### Description forthcoming.

#### **objectsWithFetchSpecification**

public NSArray objectsWithFetchSpecification( EOFetchSpecification anEOFetchSpecification, EOEditingContext anEOEditingContext)

#### Description forthcoming.

#### **refaultObject**

public void refaultObject( EOEnterpriseObject anEOEnterpriseObject, EOGlobalID anEOGlobalID, EOEditingContext anEOEditingContext)

Description forthcoming.

#### <span id="page-293-0"></span>**removeCooperatingObjectStore**

public void removeCooperatingObjectStore(EOCooperatingObjectStore store)

Removes store from the list of EOCooperatingObjectStores that need to be queried and notified about changes to enterprise objects. Posts the notification [CooperatingObjectStoreWasRemoved](#page-296-0).

**See Also:** [addCooperatingObjectStore](#page-288-1), [cooperatingObjectStores](#page-288-0)

#### **saveChangesInEditingContext**

public void saveChangesInEditingContext(EOEditingContext anEditingContext)

Overrides the EOObjectStore implementation to save the changes made in anEditingContext. This message is sent by an EOEditingContext to an EOObjectStoreCoordinator to commit changes. When an EOObjectStoreCoordinator receives this message, it guides its EOCooperatingObjectStores through a multi-pass save protocol in which each EOCooperatingObjectStore saves its own changes and forwards remaining changes to other EOCooperatingObjectStores. When this method is invoked, the following sequence of events occurs:

- 1. The receiver sends each of its EOCooperatingObjectStores the message [prepareForSaveWithCoordinator](#page-108-0), which informs them that a multi-pass save operation is beginning. When the EOCooperatingObjectStore is an EODatabaseContext (EOAccess), it takes this opportunity to generate primary keys for any new objects in the EOEditingContext.
- 2. The receiver sends each of its EOCooperatingObjectStores the message [recordChangesInEditingContext](#page-108-1), which prompts them to examine the changed objects in the editing context, record operations that need to be performed, and notify the receiver of any changes that need to be forwarded to other stores. For example, if in its recordChangesInEditingContext method one EOCooperatingObjectStore notices the removal of an

object from an "owning" relationship but that object belongs to another EOCooperatingObjectStore, it informs the other store by sending the coordinator a forwardUpdateFor0bject message.

- 3. The receiver sends each of its EOCooperatingObjectStores the message [ownsGlobalID](#page-107-1). This tells the stores to transmit their changes to their underlying databases. When the EOCooperatingObjectStore is an EODatabaseContext, it responds to this message by taking the EODatabaseOperations (EOAccess) that were constructed in the previous step, constructing EOAdaptorOperations (EOAccess) from them, and giving the EOAdaptorOperations to an available EOAdaptorChannel (EOAccess) for execution.
- 4. If ownsGlobalID fails for any of the EOCooperatingObjectStores, all stores are sent the message [rollbackChanges](#page-109-1).
- 5. If ownsGlobalID succeeds for all EOCooperatingObjectStores, the receiver sends them the message [commitChanges](#page-106-0), which has the effect of telling the adaptor to commit the changes.
- 6. If commitChanges fails for a particular EOCooperatingObjectStore, that store and all subsequent ones are sent the message [rollbackChanges](#page-109-1). However, the stores that have already committed their changes do not roll back. In other words, the coordinator doesn't perform the two-phase commit protocol necessary to guarantee consistent distributed update.

This method raises an exception if an error occurs.

# <span id="page-294-1"></span>**setUserInfo**

public void setUserInfo(NSDictionary dictionary)

Sets the dictionary of auxiliary data, which your application can use for whatever it needs.

**See Also:** [userInfo](#page-294-0)

# <span id="page-294-0"></span>**userInfo**

public NSDictionary userInfo()

# Returns a dictionary of user data. Your application can use this to store any auxiliary information it needs.

**See Also:** [setUserInfo](#page-294-1)

# **valuesForKeys**

public NSDictionary valuesForKeys( NSArray keys, Object object)

Communicates with the appropriate EOCooperatingObjectStore to get the values identified by keys for object, so that it can then forward them on to another EOCooperatingObjectStore. EOCooperatingObjectStores can hold values for an object that augment the properties in the object. For instance, an EODatabaseContext (EOAccess) stores foreign key information for the objects it owns. These foreign keys may well not be defined as properties of the object. Other EODatabaseContexts can find out the object's foreign keys by sending the EODatabaseContext that owns the object a valuesForKeys message (through the coordinator).

# **Notifications**

The following notifications are declared and posted by EOObjectStoreCoordinator.

# <span id="page-295-0"></span>**CooperatingObjectStoreWasAdded**

public static final String CooperatingObjectStoreWasAdded

When an EOObjectStoreCoordinator receives an [addCooperatingObjectStore](#page-288-1) message and adds an EOCooperatingObjectStore to its list, it posts CooperatingObjectStoreWasAdded to notify observers.

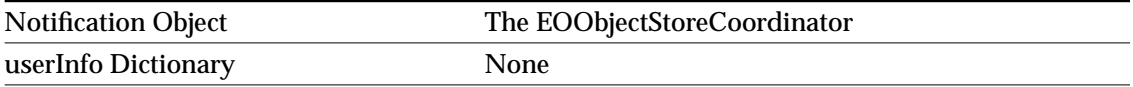

#### <span id="page-296-0"></span>**CooperatingObjectStoreWasRemoved**

public static final String CooperatingObjectStoreWasRemoved

When an EOObjectStoreCoordinator receives a [removeCooperatingObjectStore](#page-293-0) message and removes an EOCooperatingObjectStore from its list, it posts CooperatingObjectStoreWasRemoved to notify observers.

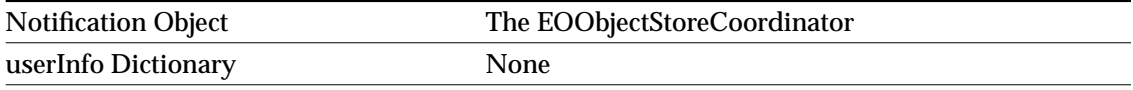

# **CooperatingObjectStoreNeeded**

public static final String CooperatingObjectStoreNeeded

Posted when an EOObjectStoreCoordinator receives a request that it can't service with any of its currently registered EOCooperatingObjectStores. The observer can call back to the coordinator to register an appropriate EOCooperatingObjectStore based on the information in the userInfo dictionary.

Notification Object The EOObjectStoreCoordinator userInfo Dictionary

Contains the following keys and values:

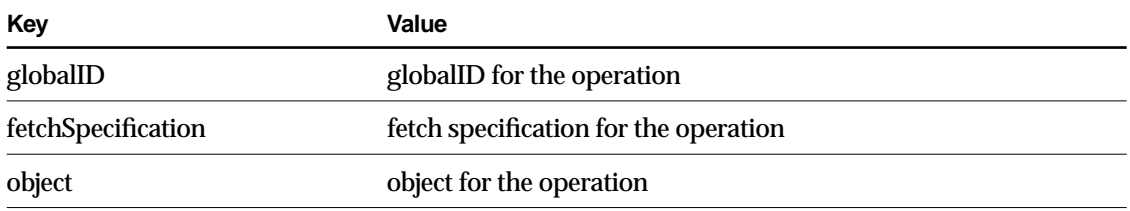

# <span id="page-298-0"></span>EOObserverCenter

**Inherits from:** Object

Package: com.webobjects.eocontrol

# Class Description

EOObserverCenter is the central player in EOControl's change tracking mechanism. EOObserverCenter records observers and the objects they observe, and it distributes notifications when the observable objects change. For an overview of the change tracking mechanism, see ["Tracking Enterprise Objects Changes" \(page 23\)](#page-22-0) in the introduction to the EOControl Framework.

You don't ever create instances of EOObserverCenter. Instead, the class itself acts as the central manager of change notification, registering observers and notifying them of changes. The EOObserverCenter API is provided entirely in static methods.

EOObserverCenter is implemented using weak references (see the Sun documentation of java.lang.ref for details). Thus, if EOObserverCenter is the last object in your application with a reference to either an object which is registered to receive notifications, or to an object which is being observed, the object is garbage collected.

# Registering an Observer

Objects that directly observe others must implement the EOObserving interface, which consists of the single method [objectWillChange](#page-406-0). To register an object as an observer, invoke EOObserverCenter's [addObserver](#page-300-0) with the observer and the object to be observed. Once this is

done, any time the observed object invokes its [willChange](#page-384-0) method, the observer is sent an objectWillChange message informing it of the pending change. You can also register an observer to be notified when any object changes using add0mniscient0bserver. This can be useful in certain situations, but as it's very costly to deal out frequent change notifications, you should use omniscient observers sparingly. To unregister either kind of observer, simply use the corresponding remove... method.

# Change Notification

Objects that are about to change invoke [willChange](#page-384-0), a method defined by the EOEnterpriseObject interface. The implementations of this method invoke EOObserverCenter's [notifyObserversObjectWillChange](#page-301-1), which sends an [objectWillChange](#page-406-0) message to all observers registered for the object that's changing, as well as to any omniscient observers. notifyObserversObjectWillChange optimizes the process by suppressing redundant objectWillChange messages when the same object invokes [willChange](#page-384-0) several times in a row (as often happens when multiple properties are changed). Change notification is immediate, and takes place before the object's state changes. If you need to compare the object's state before and after the change, you must arrange to examine the new state at the end of the run loop.

You can suppress change notification when necessary, using the [suppressObserverNotification](#page-303-0) and [enableObserverNotification](#page-301-2) methods. While notification is suppressed, neither regular nor omniscient observers are informed of changes. These methods nest, so you can invoke suppressObserverNotification multiple times, and notification isn't re-enabled until a matching number of enableObserverNotification message have been sent.

# Method Types

# Registering and unregistering observers

[addObserver](#page-300-0)

[removeObserver](#page-302-0)

[addOmniscientObserver](#page-301-0)

[removeOmniscientObserver](#page-302-1)

# **CLASS EOObserverCenter**

# Notifying observers of change

[notifyObserversObjectWillChange](#page-301-1)

#### Getting observers

[observersForObject](#page-302-3)

[observerForObject](#page-302-4)

# Suppressing change notification

[suppressObserverNotification](#page-303-0)

[enableObserverNotification](#page-301-2)

[observerNotificationSuppressCount](#page-302-2)

# **Constructors**

# **EOObserverCenter**

public EOObserverCenter()

Description forthcoming.

# Static Methods

# <span id="page-300-0"></span>**addObserver**

public static synchronized void addObserver( EOObserving anObserver, Object anObject)

Records anobserver to be notified with an [objectWillChange](#page-406-0) message when anobject changes.

**See Also:** [removeObserver](#page-302-0)

# <span id="page-301-0"></span>**addOmniscientObserver**

public static synchronized void addOmniscientObserver(EOObserving anObserver)

Records anobserver to be notified with an [objectWillChange](#page-406-0) message when any object changes. This can cause significant performance degradation, and so should be used with care. The ominiscient observer must be prepared to receive the objectWillChange message with a null argument.

**See Also:** [addObserver](#page-300-0), [removeOmniscientObserver](#page-302-1)

# <span id="page-301-2"></span>**enableObserverNotification**

public static void enableObserverNotification()

Counters a prior [suppressObserverNotification](#page-303-0) message. When no such messages remain in effect, the [notifyObserversObjectWillChange](#page-301-1) method is re-enabled. Throws an exception if not paired with a prior [suppressObserverNotification](#page-303-0) message.

# <span id="page-301-1"></span>**notifyObserversObjectWillChange**

public synchronized void notifyObserversObjectWillChange(Object anObject)

Unless change notification is suppressed, sends an [objectWillChange](#page-406-0) to all observers registered for anObject with that object as the argument, and sends that message to all omniscient observers as well. If invoked several times in a row with the same object, only the first invocation has any effect, since subsequent change notifications are redundant.

If an observer wants to ensure that it receives notification the next time the last object to change changes again, it should use the statement:

EOObserverCenter.notifyObserversObjectWillChange(null);

An observable object (typically an enterprise object) invokes this method from its will Change implementation, so you should never have to invoke this method directly.

See Also: [suppressObserverNotification](#page-303-0), [addObserver](#page-300-0), [addOmniscientObserver](#page-301-0)

# **CLASS EOObserverCenter**

#### <span id="page-302-4"></span>**observerForObject**

public static synchronized EOObserving observerForObject( Object anObject, Class aClass)

Returns an observer for anobject that's a kind of aclass. If more than one observer of anobject is a kind of aclass, the specific observer returned is undetermined. You can use observersFor0biect instead to get all observers and examine their class membership.

#### <span id="page-302-2"></span>**observerNotificationSuppressCount**

public static int observerNotificationSuppressCount()

Returns the number of [suppressObserverNotification](#page-303-0) messages in effect.

**See Also:** [enableObserverNotification](#page-301-2)

#### <span id="page-302-3"></span>**observersForObject**

public static synchronized NSArray observersForObject(Object anObject)

### Returns all observers of anobject.

#### <span id="page-302-0"></span>**removeObserver**

public static synchronized void removeObserver( EOObserving anObserver, Object anObject)

Removes anobserver as an observer of anobject.

**See Also:** [addObserver](#page-300-0)

#### <span id="page-302-1"></span>**removeOmniscientObserver**

public static synchronized void removeOmniscientObserver(EOObserving anObserver)

#### Unregisters anObserver as an observer of all objects.

**See Also:** [removeObserver](#page-302-0), [addOmniscientObserver](#page-301-0)

# **CLASS EOObserverCenter**

# <span id="page-303-0"></span>**suppressObserverNotification**

public static void suppressObserverNotification()

Disables the [notifyObserversObjectWillChange](#page-301-1) method, so that no change notifications are sent. This method can be invoked multiple times; [enableObserverNotification](#page-301-2) must then be invoked an equal number of times to re-enable change notification.

# EOObserverProxy

**Inherits from:** Object

Package: com.webobjects.eocontrol

# Class Description

The EOObserverProxy class is a part of EOControl's change tracking mechanism. It provides a means for objects that can't inherit from EODelayedObserver to handle [subjectChanged](#page-136-0) messages. For an overview of the general change tracking mechanism, see "Tracking Enterprise Objects [Changes" \(page 23\)](#page-22-0) in the introduction to the EOControl Framework.

An EOObserverProxy has a target object on whose behalf it observes objects. EOObserverProxy overrides [subjectChanged](#page-136-0) to send an action message to its target object, allowing the target to act as though it had received [subjectChanged](#page-136-0) directly from an EODelayedObserverQueue. See the [EOObserverCenter](#page-298-0) and [EODelayedObserverQueue](#page-138-0) class specifications for more information.

# **Constructors**

# **EOObserverProxy**

public EOObserverProxy( Object anObject, NSSelector anAction, int priority)

Creates a new EOObserverProxy to send anAction to anObject upon receiving a [subjectChanged](#page-136-0) message. anAction should be a selector for a typical action method, taking one java.util.Object argument and returning void. priority indicates when the receiver is sent this message from EODelayedObserverQueue's [notifyObserversUpToPriority](#page-141-0) method.

# Instance Methods

#### **priority**

public int priority()

# Description forthcoming.

## **subjectChanged**

public void subjectChanged()

# Description forthcoming.

# <span id="page-306-0"></span>EOOrQualifier

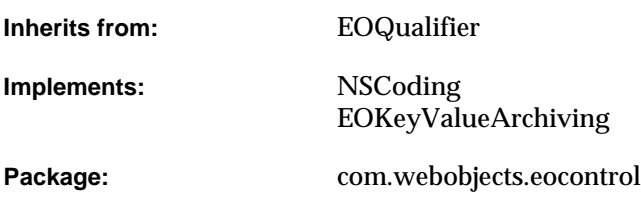

# Class Description

EOOrQualifier is a subclass of EOQualifier that contains multiple qualifiers. EOOrQualifier implements the EOQualifierEvaluation interface, which defines the method [evaluateWithObject](#page-412-0) for in-memory evaluation. When an EOOrQualifier object receives an evaluateWithObject message, it evaluates each of its qualifiers until one of them returns true. If one of its qualifiers returns true, the EOOrQualifier object returns true immediately. If all of its qualifiers return false, the EOOrQualifier object returns false.

# Interfaces Implemented

# EOQualifierEvaluation

[evaluateWithObject](#page-412-0)

# **NSCoding**

[classForCoder](#page-308-1)

[decodeObject](#page-308-2)

[encodeWithCoder](#page-309-1)

# EOKeyValueArchiving

[decodeWithKeyValueUnarchiver](#page-308-0)

[encodeWithKeyValueArchiver](#page-309-0)

# **Constructors**

# **EOOrQualifier**

public EOOrQualifier(NSArray qualifiers)

Creates and returns a new EOOrQualifier. If qualifiers is provided, the EOOrQualifier is initialized with the qualifiers in qualifiers.

# Static Methods

# <span id="page-308-2"></span>**decodeObject**

public static Object decodeObject(NSCoder coder)

Conformance to NSCoding.

# <span id="page-308-0"></span>**decodeWithKeyValueUnarchiver**

public static Object decodeWithKeyValueUnarchiver(EOKeyValueUnarchiver unarchiver)

Conformance to EOKeyValueArchiving.

# Instance Methods

# **addQualifierKeysToSet**

public void addQualifierKeysToSet(NSMutableSet aSet)

Description forthcoming.

# <span id="page-308-1"></span>**classForCoder**

public Class classForCoder()

# Conformance to NSCoding.

# <span id="page-309-1"></span>**encodeWithCoder**

public void encodeWithCoder(NSCoder coder)

Conformance to NSCoding.

### <span id="page-309-0"></span>**encodeWithKeyValueArchiver**

public void encodeWithKeyValueArchiver(EOKeyValueArchiver archiver)

# Conformance to EOKeyValueArchiving.

#### <span id="page-309-2"></span>**evaluateWithObject**

public boolean evaluateWithObject(NSKeyValueCodingAdditions anObject);

Returns true if anobject satisfies the qualifier, false otherwise. When an EOOrQualifier object receives an [evaluateWithObject](#page-309-2) message, it evaluates each of its qualifiers until one of them returns true. If any of its qualifiers returns true, the EOOrQualifier object returns true immediately. If all of its qualifiers return false, the EOOrQualifier object returns false. This method can throw one of several possible exceptions if an error occurs. If your application allows users to construct arbitrary qualifiers (such as through a user interface), you may want to write code to catch any exceptions and respond to errors (for example, by displaying a panel saying that the user typed a poorly formed qualifier).

#### **qualifiers**

NSArray qualifiers()

Returns the receiver's qualifiers.

#### **qualifierWithBindings**

public EOQualifier qualifierWithBindings( NSDictionary, boolean)

Description forthcoming.

# **toString**

public String toString()

Description forthcoming.

# **validateKeysWithRootClassDescription**

public void validateKeysWithRootClassDescription(EOClassDescription classDesc)

Ensures that the receiver contains keys and key paths that belong to or originate from classDesc. This method raises an exception if an unknown key is found, otherwise it returns null to indicate that the keys contained by the qualifier are valid.

# EOQualifier

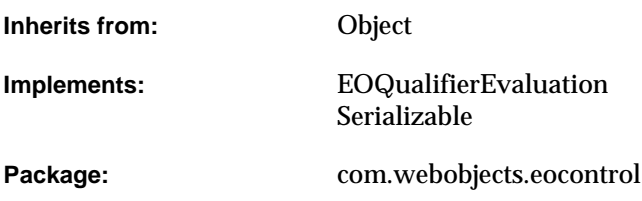

# Class Description

EOQualifier is an abstract class for objects that hold information used to restrict selections on objects or database rows according to specified criteria. With the exception of EOSQLQualifier (EOAccess), qualifiers aren't based on SQL and they don't rely upon an EOModel (EOAccess). Thus, the same qualifier can be used both to perform in-memory searches and to fetch from the database.

You never instantiate an instance of EOQualifier. Rather, you use one of its subclasses—one of the following or your own custom EOQualifier subclass:

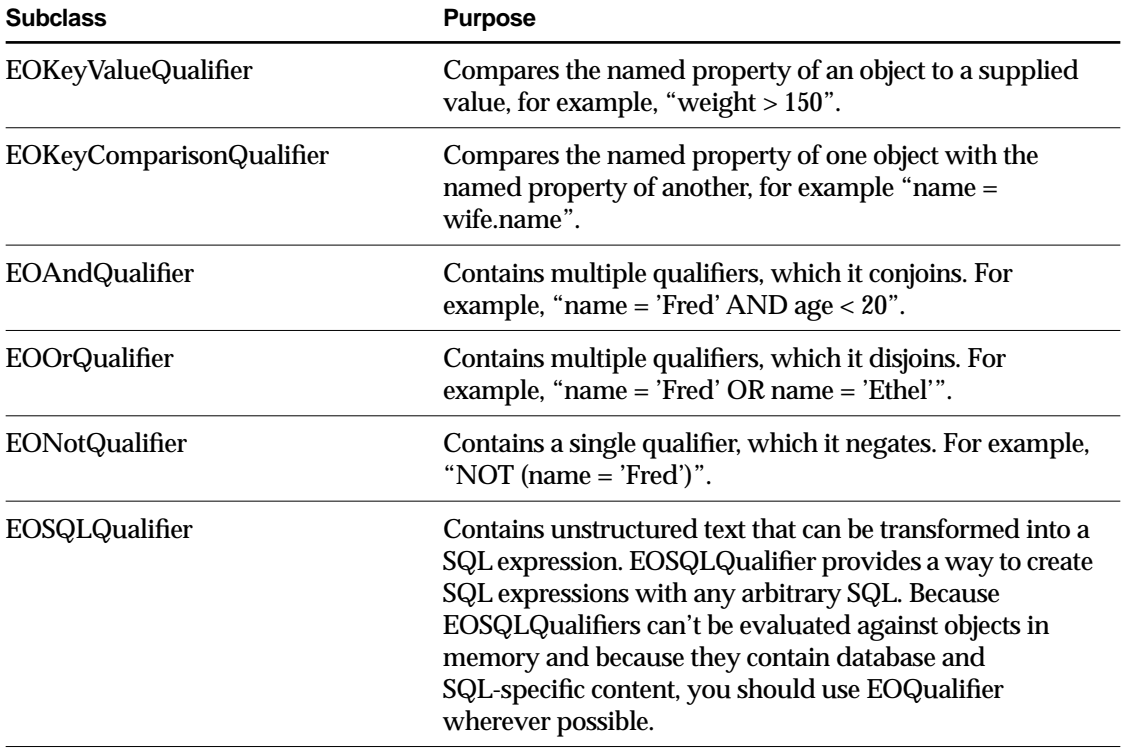

The interface EOQualifierEvaluation defines how qualifiers are evaluated in memory. To evaluate qualifiers in a database, methods in EOSQLExpression (EOAccess) and EOEntity (EOAccess) are used to generate SQL for qualifiers. Note that all of the SQL generation functionality is contained in the access layer.

For more information on using EOQualifiers, see the sections

- <u>"Creating a Qualifier"</u> (page 95)
- <u>"Constructing Format Strings"</u> (page 96)
- ["Checking for NULL Values" \(page 99\)](#page-98-0)
- ["Using Wildcards and the like Operator" \(page 99\)](#page-98-1)
- <u>"Using Selectors in Qualifier Expressions"</u> (page 100)

- <u>"Using EOQualifier's Subclasses"</u> (page 100)
- <u>"Creating Subclasses"</u> (page 101)

# **Constants**

# EOQualifier defines the following NSSelector constants to represent the qualifier operators:

<span id="page-314-0"></span>QualifierOperatorNotEqual QualifierOperatorContains

<span id="page-314-4"></span>QualifierOperatorLessThanOrEqualTo

<span id="page-314-1"></span>QualifierOperatorEqual QualifierOperatorGreaterThanOrEqualTo

<span id="page-314-8"></span><span id="page-314-7"></span><span id="page-314-6"></span><span id="page-314-5"></span>

<span id="page-314-2"></span>QualifierOperatorLessThan QualifierOperatorLike

<span id="page-314-3"></span>QualifierOperatorGreaterThan QualifierOperatorCaseInsensitiveLike

# Interfaces Implemented

EOQualifierEvaluation

# Method Types

# Creating a qualifier

[qualifierWithQualifierFormat](#page-317-0)

[qualifierToMatchAllValues](#page-317-1)

[qualifierToMatchAnyValue](#page-317-2)

[qualifierWithBindings](#page-320-0)

# In-memory filtering

[filterArrayWithQualifier](#page-316-1)

[filteredArrayWithQualifier](#page-316-2)

[evaluateWithObject](#page-320-1)

# Converting strings and operators

[operatorSelectorForString](#page-316-0)

[stringForOperatorSelector](#page-318-0)

#### Get EOQualifier operators

[allQualifierOperators](#page-315-0)

[relationalQualifierOperators](#page-318-1)

#### Accessing a qualifiers keys

[allQualifierKeys](#page-319-0)

[addQualifierKeysToSet](#page-319-1)

# Accessing a qualifier's binding keys

[bindingKeys](#page-320-2)

[keyPathForBindingKey](#page-320-3)

#### Validating a qualifier's keys

[validateKeysWithRootClassDescription](#page-321-0)

# Static Methods

# <span id="page-315-0"></span>**allQualifierOperators**

public static NSArray allQualifierOperators()

Returns an NSArray containing all of the operators supported by EOQualifier:  $=, !=, <, <=, >, >=,$ "like", and "caseInsensitiveLike".

**See Also:** [relationalQualifierOperators](#page-318-1)

# <span id="page-316-1"></span>**filterArrayWithQualifier**

```
public static void filterArrayWithQualifier(
   NSMutableArray objects,
   EOQualifier aQualifier)
```
Filters objects in place so that it contains only objects matching aqualifier.

# <span id="page-316-2"></span>**filteredArrayWithQualifier**

public static NSArray filteredArrayWithQualifier( NSArray objects, EOQualifier aQualifier)

Returns a new array that contains only the objects from objects matching aqualifier.

#### **operatorSelectorForSelectorNamed**

protected static NSSelector operatorSelectorForSelectorNamed(String aString)

Description forthcoming.

# <span id="page-316-0"></span>**operatorSelectorForString**

public static NSSelector operatorSelectorForString(String aString)

Returns an operator selector based on the string *aString*. This method is used in parsing a qualifier. For example, the following statement returns the selector QualifierOperatorNotEqual.

Selector selector = Qualifier.operatorSelectorForString("!=");

The possible values of  $\sigma$  astring are  $=$ ,  $=$ ,  $=$ ,  $\sigma$ ,  $\sigma$ ,  $\sigma$ ,  $\sigma$ ,  $\sigma$ ,  $\sigma$ ,  $\sigma$ ,  $\sigma$ , and "caseInsensitiveLike".

You'd probably only use this method if you were writing your own qualifier parser.

See Also: [stringForOperatorSelector](#page-318-0)

# <span id="page-317-1"></span>**qualifierToMatchAllValues**

public static EOQualifier qualifierToMatchAllValues(NSDictionary dictionary)

Takes a dictionary of search criteria, from which the method creates EOKeyValueQualifiers (one for each dictionary entry). The method ANDs these qualifiers together, and returns the resulting EOAndQualifier.

# <span id="page-317-2"></span>**qualifierToMatchAnyValue**

public static EOQualifier qualifierToMatchAnyValue(NSDictionary dictionary)

Takes a dictionary of search criteria, from which the method creates EOKeyValueQualifiers (one for each dictionary entry). The method ORs these qualifiers together, and returns the resulting EOOrQualifier.

# <span id="page-317-0"></span>**qualifierWithQualifierFormat**

```
public static EOQualifier qualifierWithQualifierFormat(
   String qualifierFormat,
   NSArray arguments)
```
Parses the format string qualifierFormat and the specified arguments, uses them to create an EOQualifier, and returns the EOQualifier. Conversion specifications (occurrences of %@) in qualifierFormat are replaced using the value objects in arguments.

Based on the content of qualifierFormat, this method generates a tree of the basic qualifier types. For example, the format string "firstName = 'Joe' AND department = 'Facilities'" generates an EOAndQualifier that contains two "sub" EOKeyValueQualifiers. The following code excerpt shows a typical way to use the qualifierWithQualifierFormat method. The excerpt constructs an EOFetchSpecification, which includes an entity name and a qualifier. It then applies the EOFetchSpecification to the EODisplayGroup's data source and tells the EODisplayGroup to fetch.

```
EODisplayGroup displayGroup; /* Assume this exists.*/
EOQualifier qualifier;
EOFetchSpecification fetchSpec;
EODatabaseDataSource dataSource;
```

```
dataSource = (EODatabaseDataSource)displayGroup.dataSource();
qualifier =
```

```
EOQualifier.qualifierWithQualifierFormat("cardType = 'Visa'", null);
fetchSpec = new EOFetchSpecification("Member", qualifier, null), null);
```

```
dataSource.setFetchSpecification(fetchSpec);
displayGroup.fetch();
```
qualifierWithQualifierFormat performs no verification to ensure that keys referred to by the format string qualifierFormat exist. It throws an exception if qualifierFormat contains any syntax errors.

# <span id="page-318-1"></span>**relationalQualifierOperators**

```
public static NSArray relationalQualifierOperators()
```
Returns an NSArray containing all of the relational operators supported by EOQualifier:  $=$ ,  $=$ ,  $=$  $\langle \xi, \xi \rangle = 0$ , and  $\langle \xi \rangle = 0$ . In other words, returns all of the EOQualifier operators except for the ones that work exclusively on strings: "like" and "caseInsensitiveLike".

**See Also:** [allQualifierOperators](#page-315-0)

# <span id="page-318-0"></span>**stringForOperatorSelector**

public static String stringForOperatorSelector(NSSelector aSelector)

# Returns a string representation of the selector *aSelector*. For example, the following statement returns the string "!=":

```
String operator =
     EOQualifier.stringForOperatorSelector(EOQualifier.QualifierOperatorNotEqual);
```
# The possible values for selector are as follows:

- [QualifierOperatorEqual](#page-314-0)
- [QualifierOperatorNotEqual](#page-314-1)
- [QualifierOperatorLessThan](#page-314-2)
- [QualifierOperatorGreaterThan](#page-314-3)
- [QualifierOperatorLessThanOrEqualTo](#page-314-4)
- [QualifierOperatorGreaterThanOrEqualTo](#page-314-5)
- [QualifierOperatorContains](#page-314-6)

- [QualifierOperatorLike](#page-314-7)
- [QualifierOperatorCaseInsensitiveLike](#page-314-8)

You'd probably use this method only if you were writing your own parser.

See Also: [operatorSelectorForString](#page-316-0)

# Instance Methods

# <span id="page-319-1"></span>**addQualifierKeysToSet**

public abstract void addQualifierKeysToSet(NSMutableSet qualKeys)

Adds the receiver's qualifier keys to  $_{\text{quadkeys}}$ . The subclasses in the EOControl framework do this by traversing the tree of qualifiers. Node qualifiers (such as EOAndQualifier) recursively invoke this method until they reach a leaf qualifier (such as EOKeyValueQualifier) which adds its key to the set.

Subclasses of EOQualifier must implement this method.

#### <span id="page-319-0"></span>**allQualifierKeys**

```
public NSSet allQualifierKeys()
```
Returns an NSSet of strings, which are the left-hand sides of all the qualifiers in the receiver. For example, if you have a qualifier

salary > 10000 AND manager.lastName = 'smith'

allQualifierKeys returns an array containing the strings "salary" and "manager.lastName".

Subclasses should not override this method, instead they should override [addQualifierKeysToSet](#page-319-1).

#### <span id="page-320-2"></span>**bindingKeys**

NSArray bindingKeys()

Returns an array of strings which are the names of the known variables. Multiple occurrences of the same variable will only appear once in this list.

#### **clone**

public java.lang.Object clone()

Description forthcoming.

#### <span id="page-320-1"></span>**evaluateWithObject**

public boolean evaluateWithObject(NSKeyValueCodingAdditions object)

Implemented by subclasses to return true if  $\phi$  bject matches the criteria specified in the receiver, false otherwise. The argument, object, should be an enterprise object, a snapshot dictionary, or something that implements key-value coding.

#### <span id="page-320-3"></span>**keyPathForBindingKey**

public String keyPathForBindingKey(String key)

Returns a string which is the "left-hand-side" of the variable in the qualifier. e.g. If you have a qualifier "salary  $>$  \$amount and manager.lastName = \$manager", then calling bindingKeys would return the array ("amount", "manager"). Calling keyPathForBindingKey would return salary for amount, and manager.lastname for manager.

#### <span id="page-320-0"></span>**qualifierWithBindings**

public abstract EOQualifier qualifierWithBindings( NSDictionary bindings, boolean requiresAll)

Returns a new qualifier substituting all variables with values found in bindings. If requiresAll is true, any variable not found in bindings throws an exception. If requiresAll is false, missing variable values cause the qualifier node to be pruned from the tree.

# <span id="page-321-0"></span>**validateKeysWithRootClassDescription**

public abstract voidvalidateKeysWithRootClassDescription(EOClassDescription classDesc)

Ensures that the receiver contains keys and key paths that belong to or originate from classDesc. This method raises an exception if an unknown key is found, otherwise it returns null to indicate that the keys contained by the qualifier are valid.
# EOQualifier.ComparisonSupport

**Inherits from:** Object

Package: com.webobjects.eocontrol

# Class Description

The Java Client EOQualifier.ComparisonSupport class provides default implementations of the EOQualifierComparison interface.

The Java Client EOCustomObject uses EOQualifier.ComparisonSupport's default implementations. Typically your custom enterprise object classes inherit from EOCustomObject and inherit the default implementations. If your custom enterprise object class doesn't inherit from EOCustomObject, you should implement the EOQualifierComparison interface directly.

# Method Types

#### Setting up automatic support

[setSupportForClass](#page-326-0)

[supportForClass](#page-326-1)

#### Comparing two objects

[compareValues](#page-325-0)

### EOQualifierComparison methods

[doesContain](#page-326-2)

[isCaseInsensitiveLike](#page-326-3)

[isEqualTo](#page-327-0)

[isGreaterThan](#page-327-1)

[isGreaterThanOrEqualTo](#page-327-2)

[isLessThan](#page-327-3)

[isLessThanOrEqualTo](#page-328-0)

[isLike](#page-328-1)

[isNotEqualTo](#page-328-2)

# Static Methods

#### <span id="page-325-0"></span>**compareValues**

public static int compareValues( Object anObject, Object anotherObject, NSSelector selector)

Compares the two objects using selector. You should use this method to compare value objects instead of calling selector directly. This method is the entry point for the comparison support, and calls methods in support classes if appropriate.

#### <span id="page-326-0"></span>**setSupportForClass**

```
public static void setSupportForClass(
EOSortOrdering.ComparisonSupport supportClass,
Class aClass)
```
Sets supportClass as the support class to be used for comparing instances of aClass. When [compareValues](#page-325-0) is called, the methods in supportClass are used to do the comparison for instances of aClass.

#### <span id="page-326-1"></span>**supportForClass**

public static EOSortOrdering.ComparisonSupport supportForClass(Class aclass)

Returns the support class used for doing sort ordering comparisons for instances of aClass.

# Instance Methods

#### <span id="page-326-2"></span>**doesContain**

```
public boolean doesContain(
Object receiver,
Object anObject)
```
Returns true if receiver contains anobject, false if it doesn't. NSObject's implementation of this method returns true only if receiver is a kind of NSArray and contains anobject. In all other cases it returns false. This method is used in the Framework only by EOQualifier for in-memory evaluation.

#### <span id="page-326-3"></span>**isCaseInsensitiveLike**

```
public boolean isCaseInsensitiveLike(
Object receiver,
Object anObject)
```
Returns true if receiver is a case-insensitive match for anobject, false if it isn't. See "Using [Wildcards and the like Operator" \(page 99\)](#page-98-0) for the wildcard characters allowed. This method is used in the Framework only by EOQualifier for in-memory evaluation.

#### **CLASS EOQualifier.ComparisonSupport**

#### <span id="page-327-0"></span>**isEqualTo**

public boolean isEqualTo( Object receiver, Object anObject)

Invokes equals and returns the result. This method is used in the Framework only by EOQualifier for in-memory evaluation.

#### <span id="page-327-1"></span>**isGreaterThan**

public boolean isGreaterThan( Object receiver, Object anObject)

Invokes compare and returns true if the result is NSComparitor. OrderedDescending. This method is used in the Framework only by EOQualifier for in-memory evaluation.

#### <span id="page-327-2"></span>**isGreaterThanOrEqualTo**

public boolean isGreaterThanOrEqualTo( Object receiver, Object anObject)

Invokes compare and returns true if the result is NSComparitor.OrderedDescending or NSComparitor.OrderedSame. This method is used in the Framework only by EOQualifier for in-memory evaluation.

#### <span id="page-327-3"></span>**isLessThan**

public boolean isLessThan( Object receiver, Object anObject)

Invokes compare and returns true if the result is NSComparator. OrderedAscending. This method is used in the Framework only by EOQualifier for in-memory evaluation.

## <span id="page-328-0"></span>**isLessThanOrEqualTo**

```
public boolean isLessThanOrEqualTo(
Object receiver,
Object anObject)
```
Invokes compare and returns true if the result is NSComparator. OrderedAscending or NSComparator.OrderedSame. This method is used in the Framework only by EOQualifier for in-memory evaluation.

### <span id="page-328-1"></span>**isLike**

```
public boolean isLike(
Object receiver,
Object anObject)
```
Returns true if receiver matches anobject according to the semantics of the SQL like comparison operator, false if it doesn't. See ["Using Wildcards and the like Operator" \(page 99\)](#page-98-0) for the wildcard characters allowed. This method is used in the Framework only by EOQualifier for in-memory evaluation.

### <span id="page-328-2"></span>**isNotEqualTo**

```
public boolean isNotEqualTo(
Object receiver,
Object anObject)
```
Invokes equals, inverts the result, and returns it. This method is used in the Framework only by EOQualifier for in-memory evaluation.

# **CLASS EOQualifier.ComparisonSupport**

# EOQualifierVariable

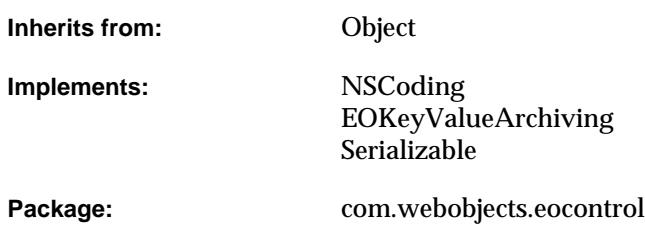

# Class Description

EOQualifierVariable defines objects that serve as placeholders in the qualifier. When you create a qualifier programmatically, you typically do something like this:

 $aquad = [EOQualifier quality: double line (a) if i = 0, and which the line (b) is a 1, and the line (c) is a 2, and the line (d) is a 2, and the line (e) is a 3, and the line (f) is a 4, and the line (g) is a 4, and the line (h) is a 4, and the line (i) is a 4, and the line (j) is a 4, and the line (k) is a 1, and the line (l) is a 4, and the line (l) is a 1, and the line (l) is a 4, and the line (l) is a 1, and the line (l) is a 1, and the line (l) is a 2, and the line (l) is a 1, and the line (l) is a 2,$ 

where aDate is a variable that contains the actual date you want to query upon. When you store the qualifier in an EOModel, there is no way to know the actual value to query upon or the variable that will contain that value. The EOQualifierVariable object acts as a placeholder for the actual variable that will represent the right side of the expression. You specify an EOQualifierVariable by using a \$, as in the following:

dateReleased = \$aDate

Variable values must be substituted for using [qualifierWithBindings](#page-320-0).

# Interfaces Implemented

### **NSCoding**

[classForCoder](#page-332-2)

[decodeObject](#page-332-1)

[encodeWithCoder](#page-332-3)

#### EOKeyValueArchiving

[decodeWithKeyValueUnarchiver](#page-332-0)

[encodeWithKeyValueArchiver](#page-333-0)

# **Constructors**

#### **EOQualifierVariable**

public EOQualifierVariable(String key)

Creates and returns a new EOQualifierVariable object with the specified name. For example, if your qualifier is "dateReleased = \$aDate", then this method would be invoked with the key "aDate".

# Static Methods

### <span id="page-332-1"></span>**decodeObject**

public static Object decodeObject(NSCoder coder)

Conformance to NSCoding.

#### <span id="page-332-0"></span>**decodeWithKeyValueUnarchiver**

public static Object decodeWithKeyValueUnarchiver(EOKeyValueUnarchiver unarchiver)

Conformance to EOKeyValueArchiving.

# Instance Methods

### <span id="page-332-2"></span>**classForCoder**

public Class classForCoder()

Conformance to NSCoding.

#### <span id="page-332-3"></span>**encodeWithCoder**

public void encodeWithCoder(NSCoder coder)

Conformance to NSCoding.

## <span id="page-333-0"></span>**encodeWithKeyValueArchiver**

public void encodeWithKeyValueArchiver(EOKeyValueArchiver archiver)

### Conformance to EOKeyValueArchiving.

## **key**

public String key()

## Returns the key of the variable qualifier.

## **toString**

public String toString()

### Description forthcoming.

# EOSharedEditingContext

**Inherits from:** EOEditingContext: EOObjectStore

**Package:** com.webobjects.eocontrol

# Class Description

The EOSharedEditingContext class defines a mechanism that allows EOEditingContexts to share enterprise objects for reading. This mechanism can reduce redundant data and the number of fetches an application requires.

Shared enterprise objects are read-only and persist for the life of the application; they can't be modified or deleted. They must be unique in the shared context and across all other editing contexts that share objects from the shared context.

**Objects can be fetched into a shared context using [objectsWithFetchSpecification](#page-341-0) and** [bindObjectsWithFetchSpecification](#page-337-0). The latter method makes it easier to access result sets, using [objectsByEntityNameAndFetchSpecificationName](#page-341-1).

In multithreaded applications, shared objects can be used safely by many threads at once. Shared editing contexts use EOMultiReaderLocks to maintain thread safety. The methods [objectsWithFetchSpecification](#page-341-0) [bindObjectsWithFetchSpecification](#page-337-0), [faultForGlobalID](#page-338-0), and [objectForGlobalID](#page-340-0) are thread-safe, but you must lock the context before using any other shared context API.

It is possible to modify shared objects while an application is running, but only indirectly. You can create a regular editing context that doesn't share objects by setting it's [sharedEditingContext](#page-177-0) to null. Fetch the object that you want to change into the regular context, modify or delete it, and

save. Since shared editing contexts listen for [ObjectsChangedInStoreNotification](#page-179-0)s, the shared editing context updates when it learns that an object was modified. The shared context removes from its [objectsByEntityName](#page-341-2) and [objectsByEntityNameAndFetchSpecificationName](#page-341-1) dictionaries any objects that have been deleted, and it refaults any objects that have been updated. However, to register newly inserted objects in the shared editing context, you should refetch.

# **Constants**

EOSharedEditingContext defines constants for the notifications it post. For more information, see ["Notifications" \(page 346\)](#page-345-0).

# Method Types

#### Accessing a shared editing context

[defaultSharedEditingContext](#page-337-1)

[setDefaultSharedEditingContext](#page-337-2)

[sharedEditingContext](#page-343-0)

[setSharedEditingContext](#page-343-1)

#### Accessing shared objects

[bindObjectsWithFetchSpecification](#page-337-0)

[objectsByEntityName](#page-341-2)

[objectsByEntityNameAndFetchSpecificationName](#page-341-1)

[objectsWithFetchSpecification](#page-341-0)

#### Locking a shared editing context

[lockForReading](#page-340-1)

[tryLockForReading](#page-344-0)

[unlockForReading](#page-344-1)

#### Overridden EOEditingContext methods

[deleteObject](#page-338-1) [deletedObjects](#page-338-2) [faultForGlobalID](#page-338-0) [hasChanges](#page-339-0)[insertedObjects](#page-339-1) [insertObject](#page-339-2) [objectForGlobalID](#page-340-0) [objectWillChange](#page-342-0) [refaultObject](#page-342-1)[registeredObjects](#page-342-2) [reset](#page-342-3) [saveChanges](#page-343-2) [setUndoManager](#page-343-3) [updatedObjects](#page-344-2) [validateChangesForSave](#page-344-3)

# **Constructors**

### **EOSharedEditingContext**

public EOSharedEditingContext(EOObjectStore anObjectStore)

Creates a new EOSharedEditingContext object with the [defaultParentObjectStore](#page-156-0) as its parent object store. anObjectStore is ignored.

public EOSharedEditingContext()

### Description forthcoming.

# Static Methods

#### <span id="page-337-1"></span>**defaultSharedEditingContext**

public static EOSharedEditingContext defaultSharedEditingContext()

Returns the default EOSharedEditingContext. If a shared context hasn't yet been created, this method creates one and posts a [DefaultSharedEditingContextWasInitializedNotification](#page-345-1).

#### <span id="page-337-2"></span>**setDefaultSharedEditingContext**

public static synchronized void setDefaultSharedEditingContext(EOSharedEditingContext context)

Sets the default shared editing context. If context is null, object sharing is disabled in subsequently created EOEditingContexts.

# Instance Methods

#### <span id="page-337-0"></span>**bindObjectsWithFetchSpecification**

public void bindObjectsWithFetchSpecification( EOFetchSpecification fetchSpecification, String name)

Fetches objects with fetchSpecification and binds the results to fetchSpecification's entity and fetchSpecification's name, which is provided with the name argument. You can later retrieve the resulting shared objects using the methods [objectsByEntityName](#page-341-2) and [objectsByEntityNameAndFetchSpecificationName](#page-341-1).

#### <span id="page-338-1"></span>**deleteObject**

public void deleteObject(EOEnterpriseObject object)

Raises an exception. You can't modify or delete the shared objects in a shared editing context.

#### <span id="page-338-2"></span>**deletedObjects**

public NSArray deletedObjects()

Returns an empty array. The shared objects in a shared editing context can't be deleted.

#### **dispose**

public void dispose()

#### Description forthcoming.

#### <span id="page-338-0"></span>**faultForGlobalID**

public EOEnterpriseObject faultForGlobalID( EOGlobalID gid, EOEditingContext context)

#### A thread-safe version of the superclass implementation.

#### **See Also:** [faultForGlobalID](#page-161-0) [\(EOEditingContext](#page-148-0)**)**

#### **forgetObject**

public void forgetObject(EOEnterpriseObject anEO)

#### Description forthcoming.

#### **globalIDForObject**

public EOGlobalID globalIDForObject(EOEnterpriseObject anEO)

#### Description forthcoming.

#### <span id="page-339-0"></span>**hasChanges**

public boolean hasChanges()

Returns false. You can't modify or delete the shared objects in a shared editing context.

#### **initializeObject**

```
public void initializeObject(
EOEnterpriseObject anEO,
EOGlobalID anID,
EOEditingContext aEC)
```
Description forthcoming.

#### <span id="page-339-1"></span>**insertedObjects**

public NSArray insertedObjects()

Returns an empty array. You can't insert objects into a shared editing context.

#### <span id="page-339-2"></span>**insertObject**

public void insertObject(EOEnterpriseObject object)

Raises an exception. You can't insert objects into a shared editing context. Instead, insert an enterprise object into a regular editing context and then fetch it into the shared context.

#### **insertObjectWithGlobalID**

public void insertObjectWithGlobalID( EOEnterpriseObject anEO, EOGlobalID anID)

Description forthcoming.

#### **invalidateAllObjects**

public void invalidateAllObjects()

Description forthcoming.

#### **invalidateObjectsWithGlobalIDs**

public void invalidateObjectsWithGlobalIDs(NSArray arrayOfIDs)

Description forthcoming.

**lock** public void lock()

Description forthcoming.

#### <span id="page-340-1"></span>**lockForReading**

public void lockForReading()

Locks the receiver for reading.

**See Also:** [tryLockForReading](#page-344-0)

#### <span id="page-340-0"></span>**objectForGlobalID**

public EOEnterpriseObject objectForGlobalID(EOGlobalID gid)

### A thread-safe version of the superclass implementation.

**See Also:** [objectForGlobalID](#page-168-0) [\(EOEditingContext](#page-148-0)**)**

#### <span id="page-341-2"></span>**objectsByEntityName**

public NSDictionary objectsByEntityName()

Returns a dictionary of all the objects fetched into the shared context. The dictionary keys are entity names and the corresponding values are NSArrays of enterprise objects for that entity.

**See Also:** [bindObjectsWithFetchSpecification](#page-337-0)

#### <span id="page-341-1"></span>**objectsByEntityNameAndFetchSpecificationName**

public NSDictionary objectsByEntityNameAndFetchSpecificationName()

Returns the objects fetched into the receiver with [bindObjectsWithFetchSpecification](#page-337-0). The return value is a dictionary whose keys are entity names and whose values are subdictionaries. The keys of the subdictionaries are fetch specification names, and the values are NSArrays of the enterprise objects fetched with the corresponding fetch specification. The fetch specification names are the names specified in bindObjectsWithFetchSpecification. Generally these names are the same names used to identify stored fetch specifications in EOModeler.

**Note:** The dictionary returned from this method might not contain all the receiver's shared objects. It only contains objects fetched with a named fetch specification using [bindObjectsWithFetchSpecification](#page-337-0). Shared objects fetched into the receiver with other methods are not returned from this method.

#### <span id="page-341-0"></span>**objectsWithFetchSpecification**

public NSArray objectsWithFetchSpecification( EOFetchSpecification fetchSpecification, EOEditingContext anEditingContext)

A thread-safe version of the superclass implementation that binds the results to fetchSpecification's entity. You can later retrieve the resulting shared objects using the method [objectsByEntityName](#page-341-2).

**See Also:** [objectsWithFetchSpecification](#page-169-0) [\(EOEditingContext](#page-148-0)**)**

#### <span id="page-342-0"></span>**objectWillChange**

public void objectWillChange(Object object)

Raises an exception. You can't modify the shared objects in a shared editing context.

#### <span id="page-342-1"></span>**refaultObject**

```
public void refaultObject(
EOEnterpriseObject object,
EOGlobalID gid,
EOEditingContext context)
```
See the [refaultObject](#page-171-0) method description in the [EOEditingContext](#page-148-0) class specification. Note that this method is not thread safe.

#### **refaultObjects**

public void refaultObjects()

Description forthcoming.

#### <span id="page-342-2"></span>**registeredObjects**

public NSArray registeredObjects()

A thread-safe version of the superclass implementation.

**See Also:** [registeredObjects](#page-172-0) [\(EOEditingContext](#page-148-0)**)**

#### <span id="page-342-3"></span>**reset**

public void reset()

#### Overrides the superclass implementation to do nothing.

#### **retrieveReaderLocks**

public void retrieveReaderLocks()

Description forthcoming.

#### <span id="page-343-2"></span>**saveChanges**

public void saveChanges()

Raises an exception. You can't modify the shared objects in a shared editing context.

#### <span id="page-343-1"></span>**setSharedEditingContext**

public void setSharedEditingContext(EOSharedEditingContext sharedEC)

Raises an exception unless sharedEC is null.

#### <span id="page-343-3"></span>**setUndoManager**

public void setUndoManager(NSUndoManager undoManager)

Raises an exception unless undoManager is null.

#### <span id="page-343-0"></span>**sharedEditingContext**

public EOSharedEditingContext sharedEditingContext()

Returns null.

#### **suspendReaderLocks**

public void suspendReaderLocks()

Description forthcoming.

#### **tryLock**

public boolean tryLock()

Description forthcoming.

#### <span id="page-344-0"></span>**tryLockForReading**

public boolean tryLockForReading()

Tries to lock the receiver for reading. Returns true if the receiver is successfully locked, false otherwise.

#### **unlock**

public void unlock()

### Description forthcoming.

#### <span id="page-344-1"></span>**unlockForReading**

public void unlockForReading()

#### Unlocks the receiver for reading.

#### <span id="page-344-2"></span>**updatedObjects**

public NSArray updatedObjects()

Returns an empty array. You can't modify objects that are in a shared editing context.

#### <span id="page-344-3"></span>**validateChangesForSave**

public void validateChangesForSave()

#### Overrides the superclass implementation to do nothing.

# <span id="page-345-0"></span>**Notifications**

#### <span id="page-345-1"></span>**DefaultSharedEditingContextWasInitializedNotification**

public static final String DefaultSharedEditingContextWasInitializedNotification

#### Posted when an EOSharedEditingContext is created and assigned as the

[defaultSharedEditingContext](#page-337-1).

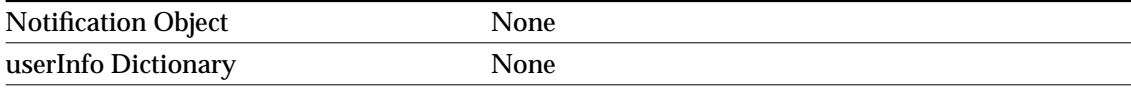

#### **SharedEditingContextInitializedObjectsNotification**

public static final String SharedEditingContextInitializedObjectsNotification

### Posted when new objects are added to a shared editing context (by fetching or fault firing).

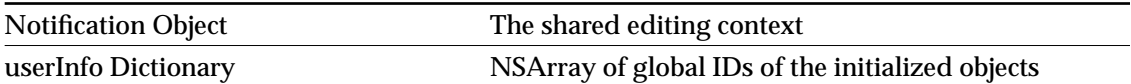

# <span id="page-346-0"></span>EOSortOrdering

**Inherits from:** Object **Implements:** EOKeyValueArchiving **NSCoding** Serializable Package: com.webobjects.eocontrol

# Class Description

An EOSortOrdering object specifies the way that a group of objects should be sorted, using a property key and a method selector for comparing values of that property. EOSortOrderings are used both to generate SQL when fetching rows from a database server, and to sort objects in memory. EOFetchSpecification objects use an array of EOSortOrderings, which are applied in series to perform sorts by more than one property.

# <span id="page-347-0"></span>Sorting with SQL

When an EOSortOrdering is used to fetch data from a relational database, it's rendered into an ORDER BY clause for a SQL SELECT statement according to the concrete adaptor you're using. For more information, see the class description for EOSQLExpression. The Framework predefines symbols for four comparison selectors, listed in the table below. The table also shows an example of how the comparison selectors can be mapped to SQL.

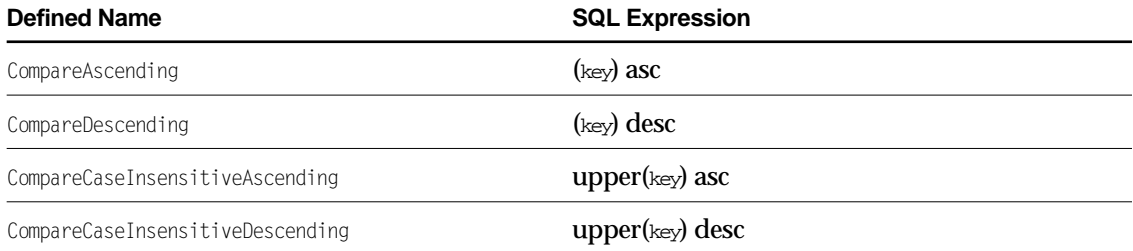

### Using the mapping in the table above, the array of EOSortOrderings (nameOrdering) created in the following code example:

EOSortOrdering lastNameOrdering =

EOSortOrdering.sortOrderingWithKey("lastName", EOSortOrdering.CompareAscending); EOSortOrdering firstNameOrdering = (EOSortOrdering.sortOrderingWithKey("firstName", EOSortOrdering.CompareAscending); NSMutableArray nameOrdering = new NSMutableArray(); nameOrdering.addObject(lastNameOrdering); nameOrdering.addObject(firstNameOrdering);

#### results in this ORDER BY clause:

```
order by (lastName) asc, (firstName) asc
```
# In-Memory Sorting

The methods [sortedArrayUsingKeyOrderArray](#page-351-0) and [sortArrayUsingKeyOrderArray](#page-351-1) are used to sort objects in memory. Given an array of objects and an array of EOSortOrderings, sortedArrayUsingKeyOrderArray returns a new array of objects sorted according to the specified EOSortOrderings. Similarly, sortArrayUsingKeyOrderArray sorts the provided array of objects in place. This code fragment, for example, sorts an array of Employee objects in place, by last name, then first name using the array of EOSortOrderings created above:

SortOrdering.sortVectorUsingKeyOrderVector(employees, nameOrdering);

# **Constants**

### EOSortOrdering defines the following NSSelector constants:

<span id="page-348-1"></span><span id="page-348-0"></span>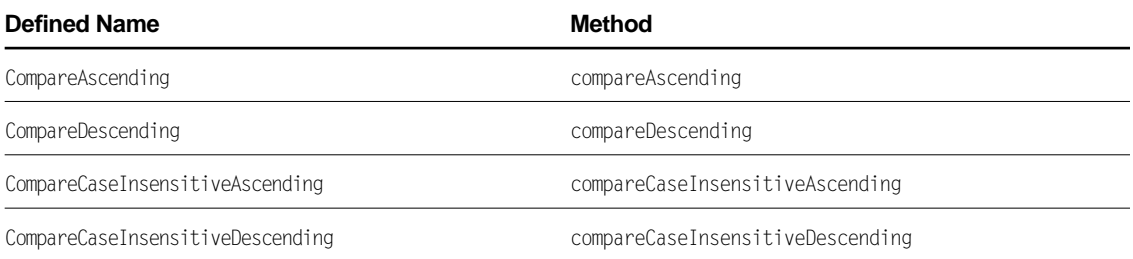

<span id="page-348-3"></span><span id="page-348-2"></span>The first two can be used with any value class; the second two with NSString objects only. The sorting methods extract property values using key-value coding and apply the selectors to the values. If you use custom value classes, you should be sure to implement the appropriate comparison methods to avoid exceptions when sorting objects.

# Interfaces Implemented

### **NSCoding**

[classForCoder](#page-352-3)

[decodeObject](#page-350-0)

[encodeWithCoder](#page-352-2)

### EOKeyValueArchiving

[decodeWithKeyValueUnarchiver](#page-350-1)

[encodeWithKeyValueArchiver](#page-352-4)

# Method Types

#### **Constructors**

[EOSortOrdering](#page-350-2)

#### Examining a sort ordering

[key](#page-352-0)

[selector](#page-352-1)

#### In-memory sorting

[sortedArrayUsingKeyOrderArray](#page-351-0)

[sortArrayUsingKeyOrderArray](#page-351-1)

# **Constructors**

## <span id="page-350-2"></span>**EOSortOrdering**

public EOSortOrdering( String key, NSSelector selector)

Creates and returns a new EOSortOrdering object. If key and selector are provided, the new EOSortOrdering is initialized with them.

**See Also:** [EOSortOrdering](#page-346-0)

# Static Methods

#### <span id="page-350-0"></span>**decodeObject**

public static Object decodeObject(NSCoder coder)

### Conformance to NSCoding.

### <span id="page-350-1"></span>**decodeWithKeyValueUnarchiver**

public static Object decodeWithKeyValueUnarchiver(EOKeyValueUnarchiver unarchiver)

#### Conformance to EOKeyValueArchiving.

#### **CLASS EOSortOrdering**

#### <span id="page-351-1"></span>**sortArrayUsingKeyOrderArray**

```
public static void sortArrayUsingKeyOrderArray(
NSMutableArray objects,
NSArray sortOrderings)
```
Sorts objects in place according to the EOSortOrderings in sortorderings. The objects are compared by extracting the sort properties using the NSKeyValueCoding method valueForKey and sending them compare... messages. See the table in ["Sorting with SQL"](#page-347-0) for a list of the compare methods.

**See Also:** [sortedArrayUsingKeyOrderArray](#page-351-0)

#### **sortOrderingWithKey**

public static EOSortOrdering sortOrderingWithKey( String key, NSSelector selector)

Creates and returns an EOSortOrdering based on key and selector.

**See Also:** [EOSortOrdering](#page-350-2) **constructor**

#### <span id="page-351-0"></span>**sortedArrayUsingKeyOrderArray**

```
public static NSArray sortedArrayUsingKeyOrderArray(
NSArray objects,
NSArray sortOrderings)
```
Creates and returns a new array by sorting objects according to the EOSortOrderings in sortOrderings. The objects are compared by extracting the sort properties using the added EOKeyValueCoding method valueForKey and sending them compare... messages. See the table in ["Sorting with SQL"](#page-347-0) for a list of the compare methods.

# Instance Methods

#### <span id="page-352-3"></span>**classForCoder**

public Class classForCoder()

### Conformance to NSCoding.

### <span id="page-352-2"></span>**encodeWithCoder**

public void encodeWithCoder(NSCoder coder)

### Conformance to NSCoding.

#### <span id="page-352-4"></span>**encodeWithKeyValueArchiver**

public void encodeWithKeyValueArchiver(EOKeyValueArchiver archiver)

### Conformance to EOKeyValueArchiving.

#### <span id="page-352-0"></span>**key**

public String key()

### Returns the key by which the receiver orders items.

**See Also:** [selector](#page-352-1)

#### <span id="page-352-1"></span>**selector**

```
public NSSelector selector()
```
### Returns the method selector used to compare values when sorting.

**See Also:** [key](#page-352-0)

## **CLASS EOSortOrdering**

# **toString**

public String toString()

Description forthcoming.

# EOSortOrdering.ComparisonSupport

**Inherits from:** Object

Package: com.webobjects.eocontrol

# Class Description

The Java Client EOSortOrdering.ComparisonSupport class provides default implementations of the [EOSortOrderingComparison](#page-418-1) interface.

The Java Client EOCustomObject uses EOSortOrdering.ComparisonSupport's default implementations. Typically your custom enterprise object classes inherit from EOCustomObject and inherit the default implementations. If your custom enterprise object class doesn't inherit from EOCustomObject, you should implement the [EOSortOrderingComparison](#page-418-1) interface directly.

# Method Types

### Setting up automatic support

[setSupportForClass](#page-355-0)

[supportForClass](#page-356-0)

#### Comparing two objects

[compareValues](#page-355-1)

#### EOSortOrderingComparison methods

[compareAscending](#page-356-1)

[compareCaseInsensitiveAscending](#page-356-2)

[compareCaseInsensitiveDescending](#page-356-3)

[compareDescending](#page-357-0)

# Static Methods

#### <span id="page-355-1"></span>**compareValues**

public static int compareValues( Object anObject, Object anotherObject, NSSelector selector)

Compares the two objects using selector. You should use this method to compare value objects instead of calling selector directly. This method is the entry point for the comparison support, and calls methods in support classes if appropriate.

#### <span id="page-355-0"></span>**setSupportForClass**

```
public static void setSupportForClass(
EOSortOrdering.ComparisonSupport supportClass,
Class aClass)
```
Sets supportClass as the support class to be used for comparing instances of aClass. When [compareValues](#page-355-1) is called, the methods in supportClass will be used to do the comparison for instances of aClass.

#### <span id="page-356-0"></span>**supportForClass**

public static EOSortOrdering.ComparisonSupport supportForClass(Class aclass)

Returns the support class used for doing sort ordering comparisons for instances of aClass.

# Instance Methods

#### <span id="page-356-1"></span>**compareAscending**

public int compareAscending( Object receiver, Object anObject)

Returns NSComparator. OrderedAscending if anobject is naturally ordered after receiver, NSComparator. OrderedDescending if it's naturally ordered before receiver, and NSComparator. OrderedSame if they're equivalent for ordering purposes.

#### <span id="page-356-2"></span>**compareCaseInsensitiveAscending**

```
public int compareCaseInsensitiveAscending(
Object receiver,
Object anObject)
```
Returns NSComparator. OrderedAscending if anobject is naturally ordered—ignoring case—after receiver, NSComparator.OrderedDescending if it's naturally ordered before receiver, and NSComparator.OrderedSame if they're equivalent for ordering purposes.

#### <span id="page-356-3"></span>**compareCaseInsensitiveDescending**

```
public int compareCaseInsensitiveDescending(
Object receiver,
Object anObject)
```
Returns NSComparator.OrderedAscending if *anObject* is naturally ordered—ignoring case before *receiver*, NSComparator.OrderedDescending if it's naturally ordered after *receiver*, and NSComparator.OrderedSame if they're equivalent for ordering purposes.

## <span id="page-357-0"></span>**compareDescending**

public int compareDescending( Object anobject, Object anObject)

Returns NSComparator. OrderedAscending if anobject is naturally ordered before receiver, NSComparator.OrderedDescending if it's naturally ordered after receiver, and NSComparator.OrderedSame if they're equivalent for ordering purposes.

# EOTemporaryGlobalID

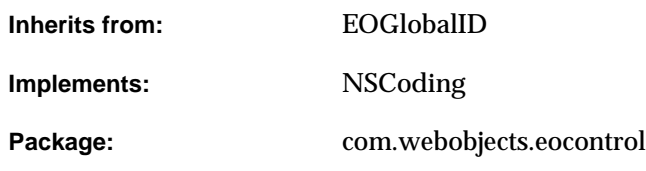

# Class Description

An EOTemporaryGlobalID object identifies a newly created enterprise object before it's saved to an external store. When the object is saved, the temporary ID is converted to a permanent one, as described in the [EOGlobalID](#page-228-0) class specification.

# **Constants**

EOTemporaryGlobalID defines the following int constant to specify the length (in bytes) of a global ID:

■ UniqueBinaryKeyLength

# Interfaces Implemented

#### NSCoding

[classForCoder](#page-360-0)

[decodeObject](#page-360-1)

[encodeWithCoder](#page-360-2)

# **Constructors**

### **EOTemporaryGlobalID**

public EOTemporaryGlobalID()

Creates and returns an EOTemporaryGlobalID as a unique instance. The returned object contains a byte string that's guaranteed to be unique network-wide. As a result, EOTemporaryGlobalIDs can be safely passed between processes and machines while still preserving global uniqueness. The returned byte string has the format:

< Sequence [2], ProcessID [2] , Time [4], IP Addr [4] >

protected EOTemporaryGlobalID(byte[] globallyUniqueBytes)

Description forthcoming.
# Static Methods

#### **assignGloballyUniqueBytes**

public static void assignGloballyUniqueBytes(byte[] uniqueBytes)

Description forthcoming.

#### **decodeObject**

public static Object decodeObject(NSCoder coder)

Conformance to NSCoding.

# Instance Methods

#### **classForCoder**

public Class classForCoder()

Conformance to NSCoding.

#### **encodeWithCoder**

public void encodeWithCoder(NSCoder coder)

Conformance to NSCoding.

#### **CLASS EOTemporaryGlobalID**

#### **equals**

public boolean equals(Object anObject)

#### Description forthcoming.

#### **hashCode**

public int hashCode()

Description forthcoming.

#### **isTemporary**

public boolean isTemporary()

Returns true.

#### **toString**

public String toString()

#### Description forthcoming.

# <span id="page-362-0"></span>EOClassDescription.ClassDelegate

(informal interface)

Package: com.webobjects.eocontrol

# Interface Description

The [EOClassDescription.ClassDelegate](#page-362-0) interface defines a method that the EOClassDescription class can invoke in its delegate. Delegates are not required to provide an implementation for the method, and you don't have to use the implements keyword to specify that the object implements the ClassDelegate interface. Instead, declare and implement the method if you need it, and use the EOClassDescription method [setClassDelegate](#page-45-0) method to assign your object as the class delegate. The EOClassDescription class can determine if the delegate doesn't implement the delegate method and only attempts to invoke it if it's actually implemented.

### Instance Methods

#### **shouldPropagateDeleteForObject**

public abstract boolean shouldPropagateDeleteForObject( EOEnterpriseObject anObject, EOEditingContext anEditingContext, String key)

Invoked from [propagateDeleteForObject](#page-51-0). If the class delegate returns false, it prevents anobject in anEditingContext from propagating deletion to the objects at the destination of key. This can be useful if you have a large model and a small application that only deals with a subset of the model's entities. In such a case you might want to disable delete propagation to entities that will never be accessed. You should use this method with caution, however—returning false and not propagating deletion can lead to dangling references in your object graph.

#### **INTERFACE**

# <span id="page-364-0"></span>EODeferredFaulting

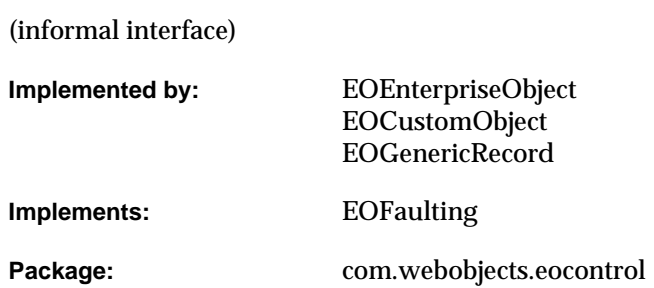

# Interface Description

The [EODeferredFaulting](#page-364-0) interface defines the method enterprise objects use to manage deferred faulting.

EOF uses **faults** as stand-ins for objects whose data has not yet been fetched. Although fault creation is much faster than fetching, fault instantiation still takes time. To further improve performance, enterprise objects can use **deferred faults** (which are more efficient).

In an object whose class enables deferred faulting, the object's relationships are initially set to deferred faults. For a particular relationship, a single deferred fault is shared between all instances of an enterprise object class. This sharing of deferred faults can significantly reduce the number of faults that need to be created, and usually reduces the overhead of fault creation during a fetch.

For example, consider a Movie class with a studio relationship. Without deferred faulting, during a fetch of twenty Movie objects, twenty faults are created for the studio relationship one fault for each movie. With deferred faulting, only one fault is created—a deferred fault that is shared by all the movies.

# Instance Methods

#### **willReadRelationship**

```
public abstract Object willReadRelationship(Object object)
```
Enterprise object instances that use deferred faulting invoke this method before accessing a relationship to ensure that the relationship isn't a deferred fault. EOCustomObject and EOGenericRecord's implementations check if  $\phi$  iect is a deferred fault, and create and return a regular fault if it is.

For example, suppose a Movie enterprise object uses deferred faulting. Then the accessors for its relationships—studio, for example—should invoke willReadRelationship before returning the object:

```
public Studio studio() {
     return this.willReadRelationship(studio);
}
```
**See Also:** [createFaultForDeferredFault](#page-206-0) [\(EOFaultHandler](#page-202-0)**)**

# <span id="page-366-0"></span>EOEditingContext. Delegate

(informal interface)

Package: com.webobjects.eocontrol

# Interface Description

The [EOEditingContext. Delegate](#page-366-0) interface defines methods that an EOEditingContext can invoke in its delegate. Delegates are not required to provide implementations for all of the methods in the interface, and you don't have to use the implements keyword to specify that the object implements the Delegate interface. Instead, declare and implement any subset of the methods declared in the interface that you need, and use the EOEditingContext method [setDelegate](#page-174-0) method to assign your object as the delegate. An editing context can determine if the delegate doesn't implement a delegate method and only attempts to invoke the methods the delegate actually implements.

# Method Types

#### Fetching objects

[editingContextShouldFetchObjects](#page-368-0)

#### Invalidating objects

[editingContextShouldInvalidateObject](#page-368-1)

#### Saving changes

[editingContextWillSaveChanges](#page-370-1)

#### Handling failures

[editingContextShouldValidateChanges](#page-370-0)

[editingContextShouldPresentException](#page-369-0)

[editingContextShouldUndoUserActionsAfterFailure](#page-369-1)

#### Merging changes

[editingContextShouldMergeChangesForObject](#page-368-2)

[editingContextDidMergeChanges](#page-367-0)

# Instance Methods

#### <span id="page-367-0"></span>**editingContextDidMergeChanges**

public abstract void editingContextDidMergeChanges(EOEditingContext anEditingContext)

Invoked once after a batch of objects has been updated in anEditingContext's parent object store (in response to an [ObjectsChangedInStoreNotification](#page-179-0)). A delegate might implement this method to define custom merging behavior, most likely in conjunction with [editingContextShouldMergeChangesForObject](#page-368-2). It is safe for this method to make changes to the objects in the editing context.

#### **INTERFACE EOEditingContext. Delegate**

#### <span id="page-368-0"></span>**editingContextShouldFetchObjects**

```
public abstract NSArray editingContextShouldFetchObjects(
   EOEditingContext editingContext,
   EOFetchSpecification fetchSpecification)
```
Invoked from [objectsWithFetchSpecification](#page-169-0). If the delegate has appropriate results cached it can return them and the fetch will be bypassed. Returning null causes the fetch to be propagated to the parent object store.

#### <span id="page-368-1"></span>**editingContextShouldInvalidateObject**

```
public abstract boolean editingContextShouldInvalidateObject(
   EOEditingContext anEOEditingContext,
   EOEnterpriseObject anObject,
   EOGlobalID anEOGlobalID)
```
Sent when an object identified by  $q$ lobal<sub>ID</sub> has been explicitly invalidated. If the delegate returns false, the invalidation is refused. This allows the delegate to selectively override object invalidations.

See Also: [invalidateAllObjects](#page-165-0), [reset](#page-172-0)

#### <span id="page-368-2"></span>**editingContextShouldMergeChangesForObject**

```
public abstract boolean editingContextShouldMergeChangesForObject(
   EOEditingContext anEditingContext,
   EOEnterpriseObject object)
```
When an [ObjectsChangedInStoreNotification](#page-280-0) is received, anEditingContext invokes this method in its delegate once for each of the objects that has both uncommitted changes and an update from the EOObjectStore. This method is invoked before any updates actually occur.

If this method returns true, all of the uncommitted changes should be merged into the object after the update is applied, in effect preserving the uncommitted changes (the default behavior). The delegate method [editingContextShouldInvalidateObject](#page-368-1) will not be sent for the object in question.

If this method returns false, no uncommitted changes are applied. Thus, the object is updated to reflect the values from the database exactly. This method should not make any changes to the object since it is about to be invalidated.

If you want to provide custom merging behavior, you need to implement both this method and editingContextDidMergeChanges. You use editingContextShouldMergeChangesForObject to save information about each changed object and return true to allow merging to continue. After the default merging behavior occurs, editingContextDidMergeChanges is invoked, at which point you implement your custom behavior.

#### <span id="page-369-0"></span>**editingContextShouldPresentException**

```
public abstract boolean editingContextShouldPresentException(
   EOEditingContext anEditingContext,
   Throwable exception)
```
Sent whenever an exception is caught by an EOEditingContext. If the delegate returns false, exception is ignored. Otherwise (if the delegate returns true, if the editing context doesn't have a delegate, or if the delegate doesn't implement this method) exception is passed to the message handler for further processing,

**See Also:** [messageHandler](#page-168-0)

#### <span id="page-369-1"></span>**editingContextShouldUndoUserActionsAfterFailure**

public abstract boolean editingContextShouldUndoUserActionsAfterFailure(EOEditingContext anEditingContext)

Sent when a validation error occurs while processing a [processRecentChanges](#page-170-0) message. If the delegate returns false, it disables the automatic undoing of user actions after validation has resulted in an error.

By default, if a user attempts to perform an action that results in a validation failure (such as deleting a department object that has a delete rule stating that the department can't be deleted if it contains employees), the user's action is immediately rolled back. However, if this delegate method returns false, the user action is allowed to stand (though attempting to save the changes to the database without solving the validation error will still result in a failure). Returning false gives the user an opportunity to correct the validation problem so that the operation can proceed (for example, the user might delete all of the department's employees so that the department itself can be deleted).

#### **INTERFACE EOEditingContext. Delegate**

#### <span id="page-370-0"></span>**editingContextShouldValidateChanges**

public abstract boolean editingContextShouldValidateChanges(EOEditingContext anEditingContext)

Sent when an EOEditingContext receives a [saveChanges](#page-173-0) message. If the delegate returns false, changes are saved without first performing validation. This method can be useful if the delegate wants to provide its own validation mechanism.

#### <span id="page-370-1"></span>**editingContextWillSaveChanges**

public abstract void editingContextWillSaveChanges(EOEditingContext editingContext)

Sent when an EOEditingContext receives a [saveChanges](#page-173-0) message. The delegate can throw an exception to abort the save operation.

#### **INTERFACE EOEditingContext. Delegate**

# <span id="page-372-0"></span>EOEditingContext.Editors

(informal interface)

**Package:** com.webobjects.eocontrol

# Interface Description

The [EOEditingContext.Editors](#page-372-0) interface defines methods for objects that act as higher-level editors of the objects an EOEditingContext contains. An editing context sends messages to its editors to determine whether they have any changes that need to be saved, and to allow them to flush pending changes before a save (possibly throwing an exception to abort the save). See the [EOEditingContext](#page-148-0) and EODisplayGroup (EOInterface) class specifications for more information.

Editors are not required to provide implementations for all of the methods in the interface. When you write an editor, you don't have to use the implements keyword to specify that the object implements the Editors interface. Instead, simply use the EOEditingContext method [addEditor](#page-158-0) method to assign your object as one of the EOEditingContext's editors and then declare and implement any subset of the methods declared in the Editors interface. An EOEditingContext can determine if the editor doesn't implement a method and only attempts to invoke the methods the editor actually implements.

## Instance Methods

#### **editingContextWillSaveChanges**

```
public abstract void 
   editingContextWillSaveChanges(EOEditingContext anEditingContext)
```
Invoked by anEditingContext in its [saveChanges](#page-173-0) method, this method allows the receiver to flush any pending edits and, if necessary, prohibit a save operation. The receiver should validate and flush any unprocessed edits it has, throwing an exception if it can't do so to prevent anEditingContext from saving.

#### **editorHasChangesForEditingContext**

public abstract boolean editorHasChangesForEditingContext(EOEditingContext anEditingContext)

Invoked by anEditingContext, this method should return true if the receiver has any unapplied edits that need to be saved, false if it doesn't.

#### **INTERFACE**

# EOEnterpriseObject

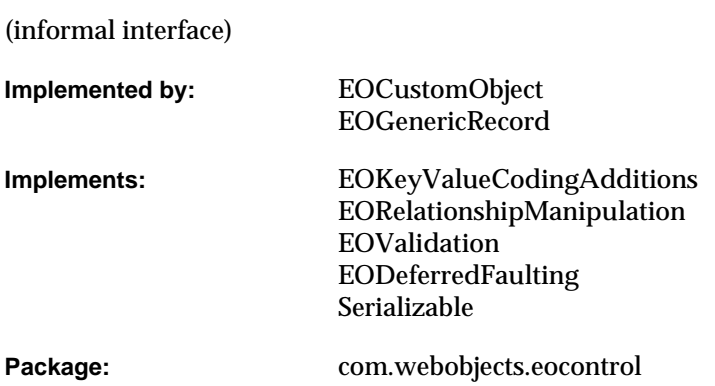

# Interface Description

The EOEnterpriseObject interface identifies basic enterprise object behavior, defining methods for supporting operations common to all enterprise objects. Among these are methods for initializing instances, announcing changes, setting and retrieving property values, and performing validation of state. Some of these methods are for enterprise objects to implement or override, and some are meant to be used as defined by the Framework. Many methods are used internally by the Framework and rarely invoked by application code.

Many of the functional areas are defined in smaller, more specialized interfaces and incorporated in the over arching EOEnterpriseObject interface:

- [EOKeyValueCoding](#page-392-0) defines Enterprise Objects Framework's main data transport mechanism, in which the properties of an object are accessed indirectly by name (or "key"), rather than directly through invocation of an accessor method or as instance variables.
- [EOKeyValueCodingAdditions](#page-402-0) defines extensions to the basic EOKeyValueCoding interface, giving access to groups of properties and to properties across relationships.
- [EORelationshipManipulation](#page-414-0) builds on the basic EOKeyValueCoding interface to allow you to modify to-many relationship properties.
- [EOValidation](#page-420-0) defines the way that enterprise objects validate their values.
- [EOFaulting](#page-388-0) and EODeferredFaulting define mechanisms for postponing an object's initialization until its actually needed.

The remaining methods are introduced in the EOEnterpriseObject interface itself and can be broken down into three functional groups discussed in the following sections:

- <u>"Initialization"</u> (page 363)
- "Change Notification" (page 364)
- "Object and Class Metadata Access" (page 364)
- "Snapshots" (page 365)

You rarely need to implement the EOEnterpriseObject interface from scratch. The Framework provides default implementations of the methods in EOCustomObject and EOGenericRecord. Use EOGenericRecords to represent enterprise objects that don't require custom behavior, and create subclasses of EOCustomObject to represent enterprise objects that do. The section "Writing an Enterprise Object Class" (page 366) highlights the methods that you typically provide or override in a custom enterprise object class.

# Method Types

#### Initializing enterprise objects

[awakeFromFetch](#page-378-0)

[awakeFromInsertion](#page-378-1)

#### Announcing changes

[willChange](#page-384-0)

#### Getting an object's EOEditingContext

[editingContext](#page-380-0)

#### Getting class description information

[allPropertyKeys](#page-377-0)

[attributeKeys](#page-377-1)

[classDescription](#page-378-2)

[classDescriptionForDestinationKey](#page-379-0)

[deleteRuleForRelationshipKey](#page-379-1)

[entityName](#page-380-1)

[inverseForRelationshipKey](#page-381-0)

[isToManyKey:](#page-381-1)

[ownsDestinationObjectsForRelationshipKey](#page-382-0)

[toManyRelationshipKeys](#page-383-0)

[toOneRelationshipKeys](#page-383-1)

#### Modifying relationships

[propagateDeleteWithEditingContext](#page-382-1)

[clearProperties](#page-379-2)

#### Working with snapshots

[snapshot](#page-383-2)

[updateFromSnapshot](#page-384-1)

#### Merging values

[changesFromSnapshot](#page-378-3)

[reapplyChangesFromDictionary](#page-382-2)

#### Invoking behavior on the server (Java Client only)

[invokeRemoteMethod](#page-381-2) (Java Client only)

#### Getting descriptions

[eoDescription](#page-380-2) [eoShallowDescription](#page-380-3) [userPresentableDescription](#page-384-2)

## Instance Methods

#### <span id="page-377-0"></span>**allPropertyKeys**

public abstract NSArray allPropertyKeys()

Returns all of the receiver's property keys. EOCustomObject's implementation returns the union of the keys returned by [attributeKeys](#page-377-1), [toOneRelationshipKeys](#page-383-1), and [toManyRelationshipKeys](#page-383-0).

#### <span id="page-377-1"></span>**attributeKeys**

public abstract NSArray attributeKeys()

Returns the names of the receiver's attributes (not relationship properties). EOCustomObject's implementation simply invokes [attributeKeys](#page-46-0) in the object's EOClassDescription and returns the results. You might wish to override this method to add keys for attributes not defined by the EOClassDescription. The access layer's subclass of EOClassDescription, EOEntityClassDescription, returns the names of attributes designated as class properties.

See Also: [toOneRelationshipKeys](#page-383-1), [toManyRelationshipKeys](#page-383-0)

#### **awakeFromClientUpdate**

public abstract void awakeFromClientUpdate(EOEditingContext anEditingContext)

#### Description forthcoming.

#### <span id="page-378-0"></span>**awakeFromFetch**

public abstract void awakeFromFetch(EOEditingContext anEditingContext)

Overridden by subclasses to perform additional initialization on the receiver upon its being fetched from the external repository into anEditingContext. EOCustomObject's implementation merely sends an [awakeObjectFromFetch](#page-46-1) to the receiver's EOClassDescription. Subclasses should invoke super's implementation before performing their own initialization.

#### <span id="page-378-1"></span>**awakeFromInsertion**

public abstract void awakeFromInsertion(EOEditingContext anEditingContext)

Overridden by subclasses to perform additional initialization on the receiver upon its being inserted into anEditingContext. This is commonly used to assign default values or record the time of insertion. EOCustomObject's implementation merely sends an [awakeObjectFromInsertion](#page-46-2) to the receiver's EOClassDescription. Subclasses should invoke super's implementation before performing their own initialization.

#### <span id="page-378-3"></span>**changesFromSnapshot**

public abstract NSDictionary changesFromSnapshot(NSDictionary snapshot)

Returns a dictionary whose keys correspond to the receiver's properties with uncommitted changes relative to snapshot, and whose values are the uncommitted values. In both snapshot and the returned dictionary, where a key represents a to-many relationship, the corresponding value is an NSArray containing two other NSArrays: the first is an array of objects to be added to the relationship property, and the second is an array of objects to be removed.

**See Also:** [reapplyChangesFromDictionary](#page-382-2)

#### <span id="page-378-2"></span>**classDescription**

public abstract EOClassDescription classDescription()

Returns the EOClassDescription registered for the receiver's class.EOCustomObject's implementation invokes the EOClassDescription static method a [classDescriptionForClass](#page-44-0).

#### <span id="page-379-0"></span>**classDescriptionForDestinationKey**

public abstract EOClassDescription classDescriptionForDestinationKey(String key)

Returns the EOClassDescription for the destination objects of the relationship identified by  $k_{e}$ . EOCustomObject's implementation sends a [classDescriptionForDestinationKey](#page-47-0) message to the receiver's EOClassDescription.

#### <span id="page-379-2"></span>**clearProperties**

public abstract void clearProperties()

Sets all of the receiver's to-one and to-many relationships to null. EOEditingContexts use this method to break cyclic references among objects when they're finalized. EOCustomObject's implementation should be sufficient for all purposes. If your enterprise object maintains references to other objects and these references are not to-one or to-many keys, then you should probably subclass this method ensure unused objects can be finalized.

#### <span id="page-379-1"></span>**deleteRuleForRelationshipKey**

public abstract int deleteRuleForRelationshipKey(String relationshipKey)

Returns a rule indicating how to handle the destination of the receiver's relationship named by relationshipKey when the receiver is deleted. The delete rule is one of:

- [DeleteRuleNullify](#page-41-0)
- [DeleteRuleCascade](#page-42-0)
- [DeleteRuleDeny](#page-42-1)
- [DeleteRuleNoAction](#page-42-2)

For example, an Invoice object might return DeleteRuleNullify for the relationship named "lineItems", since when an invoice is deleted, its line items should be deleted as well. For more information on the delete rules, see the method description for EOClassDescription's [deleteRuleForRelationshipKey](#page-48-0) in the class specification for EOClassDescription, the class in which they're defined.

EOCustomObject's implementation of this method simply sends a [deleteRuleForRelationshipKey](#page-48-0) message to the receiver's EOClassDescription.

**See Also:** [propagateDeleteWithEditingContext](#page-382-1), [validateForDelete](#page-421-0) **(EOValidation)**

#### <span id="page-380-0"></span>**editingContext**

public abstract EOEditingContext editingContext()

Returns the EOEditingContext that holds the receiver.

#### <span id="page-380-1"></span>**entityName**

public abstract String entityName()

Returns the name of the receiver's entity, or null if it doesn't have one. EOCustomObject's implementation simply sends an [entityName](#page-49-0) message to the receiver's EOClassDescription.

#### <span id="page-380-2"></span>**eoDescription**

public abstract String eoDescription()

Returns a string that describes the receiver. EOCustomObject's implementation returns a full description of the receiver's property values by extracting them using the key-value coding methods. An object referenced through relationships is listed with the results of an [eoShallowDescription](#page-380-3) message (to avoid infinite recursion through cyclical relationships).

This method is useful for debugging. You can implement a toString method that invokes this one, and the debugger's print-object command ( $po$  on the command line) automatically displays this description. You can also invoke this method directly on the command line of the debugger.

**See Also:** [userPresentableDescription](#page-384-2)

#### <span id="page-380-3"></span>**eoShallowDescription**

public abstract String eoShallowDescription()

Similar to [eoDescription](#page-380-2), but doesn't descend into relationships. eoDescription invokes this method for relationship destinations to avoid infinite recursion through cyclical relationships. EOCustomObject's implementation simply returns a string containing the receiver's class and entity names.

**See Also:** [userPresentableDescription](#page-384-2)

#### <span id="page-381-0"></span>**inverseForRelationshipKey**

public abstract String inverseForRelationshipKey(String relationshipKey)

Returns the name of the relationship pointing back to the receiver's class or entity from that named by relationshipKey, or null if there isn't one. With the access layer's EOEntity and EORelationship, for example, reciprocality is determined by the join attributes of the two EORelationships. EOCustomObject's implementation simply sends an [inverseForRelationshipKey](#page-50-0) message to the receiver's EOClassDescription.

You might override this method for reciprocal relationships that aren't defined using the same join attributes. For example, if a Member object has a relationship to CreditCard based on the card number, but a CreditCard has a relationship to Member based on the Member's primary key, both classes need to override this method. This is how Member might implement it:

```
public String inverseForRelationshipKey(String relationshipKey) {
     if (relationshipKey.equals("creditCard"))
          return "member";
    else
          return super.inverseForRelationshipKey(relationshipKey);
}
```
#### <span id="page-381-2"></span>**invokeRemoteMethod**

```
public abstract Object invokeRemoteMethod(
   String methodName,
   Class[] argumentTypes
   Object[] arguments)
```
Invokes methodName using arguments. To pass an enterprise object as an argument, use its global ID. This method has the side effect of saving all the changes from the receiver's editing context all the way down to the editing context in the server session.

#### <span id="page-381-1"></span>**isToManyKey:**

```
public abstract boolean isToManyKey(String key)
```
Returns true if the receiver has a to-many relationship identified by key, false otherwise. EOCustomObject's implementation of this method simply checks its [toManyRelationshipKeys](#page-383-0) array for key.

#### <span id="page-382-0"></span>**ownsDestinationObjectsForRelationshipKey**

public abstract boolean ownsDestinationObjectsForRelationshipKey(String key)

Returns true if the receiver has a relationship identified by  $k$ ey that owns its destination,  $fa$ lse otherwise. If an object owns the destination for a relationship, then when that destination object is removed from the relationship, it's automatically deleted. Ownership of a relationship thus contrasts with a delete rule, in that the first applies when the destination is removed and the second applies when the source is deleted. EOCustomObject's implementation of this method simply sends an [ownsDestinationObjectsForRelationshipKey](#page-50-1) message to the receiver's EOClassDescription.

**See Also:** [deleteRuleForRelationshipKey](#page-379-1)**, – ownsDestination (EOAccess' EORelationship)**

#### **prepareValuesForClient**

public abstract void prepareValuesForClient()

Description forthcoming.

#### <span id="page-382-1"></span>**propagateDeleteWithEditingContext**

public abstract void propagateDeleteWithEditingContext(EOEditingContext anEditingContext)

Deletes the destination objects of the receiver's relationships according to the delete rule for each relationship. EOCustomObject's implementation simply sends a propagateDeleteFor0bject message to the receiver's EOClassDescription. For more information on delete rules, see the method description for [deleteRuleForRelationshipKey](#page-48-0) in the EOClassDescription class specification.

**See Also:** [deleteRuleForRelationshipKey](#page-379-1)

#### <span id="page-382-2"></span>**reapplyChangesFromDictionary**

public abstract void reapplyChangesFromDictionary(NSDictionary changes)

Similar to [takeValuesFromDictionary](#page-403-0), but the changes dictionary can contain arrays for to-many relationships. Where a key represents a to-many relationship, the dictionary's value is an NSArray containing two other NSArrays: the first is an array of objects to be added to the

relationship property, and the second is an array of objects to be removed. EOCustomObject's implementation should be sufficient for all purposes; you shouldn't have to override this method.

**See Also:** [changesFromSnapshot](#page-378-3)

#### <span id="page-383-2"></span>**snapshot**

```
public abstract NSDictionary snapshot()
```
Returns a dictionary whose keys are those of the receiver's attributes, to-one relationships, and to-many relationships, and whose values are the values of those properties, with EONullValue substituted for null. For to-many relationships, the dictionary contains shallow copies of the arrays. EOCustomObject's implementation should be sufficient for all purposes; you shouldn't have to override this method.

**See Also:** [updateFromSnapshot](#page-384-1)

#### <span id="page-383-0"></span>**toManyRelationshipKeys**

public abstract NSArray toManyRelationshipKeys()

Returns the names of the receiver's to-many relationships. EOCustomObject's implementation simply invokes [toManyRelationshipKeys](#page-51-1) in the object's EOClassDescription and returns the results. You might wish to override this method to add keys for relationships not defined by the EOClassDescription, but it's rarely necessary: The access layer's subclass of EOClassDescription, EOEntityClassDescription, returns the names of to-many relationships designated as class properties.

See Also: [attributeKeys](#page-377-1), [toOneRelationshipKeys](#page-383-1)

#### <span id="page-383-1"></span>**toOneRelationshipKeys**

public abstract NSArray toOneRelationshipKeys()

Returns the names of the receiver's to-one relationships. EOCustomObject's implementation simply invokes [toOneRelationshipKeys](#page-51-2) in the object's EOClassDescription and returns the results. You might wish to override this method to add keys for relationships not defined by the

EOClassDescription, but it's rarely necessary: The access layer's subclass of EOClassDescription, EOEntityClassDescription, returns the names of to-one relationships designated as class properties.

See Also: [attributeKeys](#page-377-1), [toManyRelationshipKeys](#page-383-0)

#### <span id="page-384-1"></span>**updateFromSnapshot**

public abstract void updateFromSnapshot(NSDictionary aSnapshot)

Takes the values from aSnapshot, and sets the receiver's properties to them. EOCustomObject's implementation sets each one using [takeStoredValueForKey](#page-395-0). In the process, EONullValues are converted to null, and array values are set as shallow mutable copies.

**See Also:** [snapshot](#page-383-2)

#### <span id="page-384-2"></span>**userPresentableDescription**

public abstract String userPresentableDescription()

Returns a short (no longer than 60 characters) description of an enterprise object based on its data. EOCustomObject's implementation enumerates the object's [attributeKeys](#page-377-1) and returns the values of all of its properties, separated by commas (applying the default formatter for numbers and dates).

**See Also:** [eoDescription](#page-380-2), [eoShallowDescription](#page-380-3)

#### <span id="page-384-0"></span>**willChange**

public abstract void willChange()

Notifies any observers that the receiver's state is about to change, by sending each an [objectWillChange](#page-406-0) message (see the [EOObserverCenter](#page-298-0) class specification for more information). A subclass should not override this method, but should invoke it prior to altering the subclass's state, most typically in "set" methods such as the following:

```
public void setRoleName(String value) {
    willChange();
    roleName = value;
}
```
# EOEventCenter. EventRecordingHandler

Package: com.webobjects.eocontrol

# Interface Description

The EOEventCenter. EventRecordingHandler interface, a part of the event logging system, declares the [setLoggingEnabled](#page-386-0) method, which is invoked by the event logging system when event logging is enabled or disabled for an event class. Event recording handlers are responsible for enabling logging in instrumented code. An event recording handler only receives messages about event classes registered with [registerEventClass](#page-197-0). For more information on the event logging mechanism, see the [EOEventCenter](#page-192-0) class specification.

# Instance Methods

#### <span id="page-386-0"></span>**setLoggingEnabled**

public abstract void setLoggingEnabled( boolean flag, Class aClass)

If flag is true, then instrumented code should log events of class aclass, and the receiver should enable updating in instrumented code (usually by setting a flag).

**See Also:** [registerEventClass](#page-197-0) [\(EOEventCenter](#page-192-0)**)**

#### **INTERFACE**

# <span id="page-388-0"></span>EOFaulting

**Implemented by:** EODeferredFaulting: EOEnterpriseObject: EOCustomObject: EOGenericRecord:

**Package:** com.webobjects.eocontrol

# Interface Description

The EOFaulting interface together with the EOFaultHandler class forms a general mechanism for postponing an object's initialization until its actually needed. In it's pre-initialization state, an EOFaulting object is known as a fault. When the object is sent a message to which it can't respond without initializing, it uses a fault handler to fire, or to finish initializing. Faults are most commonly used by the access layer to represent an object not yet fetched from the database, but that must nonetheless exist as an instance in the application—typically because it's the destination of a relationship. Consequently, a fault typically fires when an attempt is made to access any of its data. In this case, firing a fault involves fetching the object's data.

The default implementations of EOFaulting in EOCustomObject and EOGenericRecord are sufficient for most purposes. If you need custom faulting behavior, you typically create a subclass of EOFaultHandler to accommodate different means of converting faults into regular objects; there's rarely a need to override the default implementations of EOFaulting.

### Creating a Fault

You create a fault with the [EOFaultHandler](#page-202-0) method [makeObjectIntoFault](#page-205-0). In Java Client, you create a fault by sending an newly created object a [turnIntoFault](#page-390-0) message, providing an EOFaultHandler that will later help the fault to fire. This fault handler should be considered completely the private property of the fault. You shouldn't send it any messages, instead dealing exclusively with the fault.

### Firing a Fault

A fault is fired when it can't respond to a message without completing its initialization. Any of the object's methods that requires initialization trigger the firing, This is generally accomplished by invoking the will Read method. For example, in the typical case of an object that needs to fetch it's data from a database upon firing, willRead is invoked from the object's "get" methods, such as the following:

```
public String roleName() {
     willRead():
     return roleName;
}
```
The default implementations of willRead provided by EOCustomObject and EOGenericRecord take care of using the object's fault handler to finish initialization. For more information on a fault handler's role, see the [EOFaultHandler](#page-202-0) class specification.

## Instance Methods

#### **clearFault**

```
public abstract void clearFault()
```
Restores the receiver to its status prior to the [turnIntoFault](#page-390-0) message that turned the object into a fault. Throws an exception if the receiver isn't a fault.

You rarely use this method. Rather, it's invoked by an EOFaultHandler during the process of firing the fault. For more information, see the [EOFaultHandler](#page-202-0) class specification.

#### **faultHandler**

public abstract EOFaultHandler faultHandler()

If the receiver is a fault, returns its fault handler; otherwise returns nil.

#### **isFault**

public abstract boolean isFault()

Returns true if the receiver is a fault, false otherwise.

#### <span id="page-390-0"></span>**turnIntoFault**

public abstract void turnIntoFault(EOFaultHandler aFaultHandler)

(Java Client only) Converts the receiver into a fault, assigning  $aFaultHandler$  as the object that stores its original state and later converts the fault back into a normal object (typically by fetching data from an external repository). The receiver becomes the owner of aFaultHandler; you shouldn't assign it to another object.

#### <span id="page-390-1"></span>**willRead**

```
public abstract void willRead()
```
Fills the receiver with values fetched from the database. Before your application attempts to message an object, you must ensure that it has been filled with its data. To do this, enterprise objects invoke the method will Read prior to any attempt to access the object's state, most typically in "get" methods such as the following:

```
public String roleName() {
    willRead();
    return roleName;
}
```
#### **INTERFACE EOFaulting**

#### **INTERFACE**

# <span id="page-392-0"></span>EOKeyValueCoding

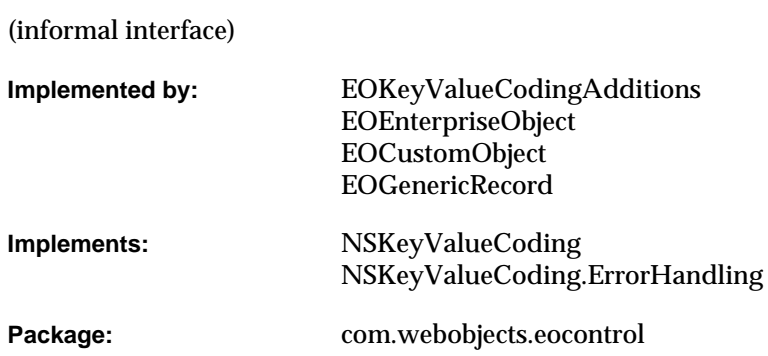

# Interface Description

The EOKeyValueCoding interface defines Enterprise Objects Framework's main data transport mechanism, in which the properties of an object are accessed indirectly by name (or  $\text{key}$ ), rather than directly through invocation of an accessor method or as instance variables. Thus, all of an object's properties can be accessed in a consistent manner. EOCustomObject and EOGenericRecord provide default implementations of EOKeyValueCoding, which are sufficient for most purposes.

The basic methods for accessing an object's values are takeValueForKey, which sets the value for the property identified by the specified key, and takeValueForKey, which returns the value for the property identified by the specified key. The default implementations provided by EOCustomObject use the accessor methods normally implemented by objects (or to access instance variables directly if need be), so that you don't have to write special code simply to integrate your objects into the Enterprise Objects Framework.

The corresponding methods [takeStoredValueForKey](#page-395-1) and [storedValueForKey](#page-394-0) are similar, but they're considered to be a private API, for use by the Framework for transporting data to and from trusted sources. For example, takeStoredValueForKey is used to initialize an object's properties with values fetched from the database, whereas takeValueForKey is used to modify an object's properties to values provided by a user or other business logic. How these methods work and how they're used by the framework is discussed in more detail in the section "Stored Value Methods" (page 387).

The remaining methods, handleQueryWithUnboundKey, handleTakeValueForUnboundKey, and unableToSetNullForKey, are provided to handle error conditions. The default versions of handleQueryWithUnboundKey and handleTakeValueForUnboundKey throw an exception.

For more information on EOKeyValueCoding, see the sections:

- <u>"Stored Value Methods"</u> (page 387)
- "Type Checking and Type Conversion" (page 388)

# Method Types

#### Accessing Values

[storedValueForKey](#page-394-0)

[takeStoredValueForKey](#page-395-1)

# Instance Methods

#### <span id="page-394-0"></span>**storedValueForKey**

public abstract Object storedValueForKey(String key)

Returns the property identified by  $k_{\text{ev}}$ . This method is used when the value is retrieved for storage in an object store (generally, this is ultimately in a database) or for inclusion in a snapshot. The default implementation provided by EOCustomObject is similar to the implementation of valueForKey, but it resolves  $k$ ey with a different method-instance variable search order:

- 1. Searches for a private accessor method based on  $\text{key}(a$  method preceded by an underbar). For example, with a key of "lastName", storedValueForKey looks for a method named \_getLastName or \_lastName.
- 2. If a private accessor isn't found, searches for an instance variable based on  $k$ ey and returns its value directly. For example, with a key of "lastName", storedValueForKey looks for an instance variable named lastName or lastName.
- 3. If neither a private accessor or an instance variable is found, storedValueForKey searches for a public accessor method based on key. For the key "lastName", this would be getLastName or lastName.
- 4. If key is unknown, storedValueForKey calls handleTakeValueForUnboundKey.

This different search order allows an object to bypass processing that is performed before returning a value through public API. However, if you always want to use the search order in valueForKey, you can implement the static method [shouldUseStoredAccessors](#page-117-0) to return false. And as with valueForKey, you can prevent direct access of an instance variable with the method the static method canAccessFieldsDirectly.

#### <span id="page-395-1"></span><span id="page-395-0"></span>**takeStoredValueForKey**

```
public abstract void takeStoredValueForKey(
   Object value,
   String key)
```
Sets the property identified by  $\text{key}$  to value. This method is used to initialize the receiver with values from an object store (generally, this is ultimately from a database) or to restore a value from a snapshot. The default implementation provided by EOCustomObject is similar to the implementation of takeValueForKey, but it resolves key with a different method-instance variable search order:

- 1. Searches for a private accessor method based on  $\text{key}$  (a method preceded by an underbar). For example, with a key of "lastName", takeStoredValueForKey looks for a method named \_setLastName:.
- 2. If a private accessor isn't found, searches for an instance variable based on  $\text{key}$  and sets its value directly. For example, with a key of "lastName", takeStoredValueForKey looks for an instance variable named lastName or lastName.
- 3. If neither a private accessor or an instance variable is found, takeStoredValueForKey searches for a public accessor method based on key. For the key "lastName", this would be setLastName:.
- 4. If key is unknown, takeStoredValueForKey calls handleTakeValueForUnboundKey.

This different search order allows an object to bypass processing that is performed before setting a value through public API. However, if you always want to use the search order in takeValueForKey, you can implement the static method [shouldUseStoredAccessors](#page-117-0) to return false. And as with valueForKey, you can prevent direct access of an instance variable with the method the static method [canAccessFieldsDirectly](#page-117-1).
# EOKeyValueCodingAdditions

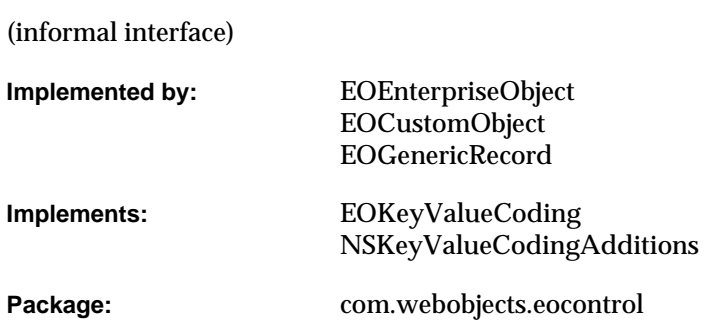

# Interface Description

The EOKeyValueCodingAdditions interface defines extensions to the basic EOKeyValueCoding interface. One pair of methods, [takeValuesFromDictionary](#page-403-0) and [valuesForKeys](#page-403-1), gives access to groups of properties. Another pair of methods, takeValueForKey and valueForKey give access to properties across relationships with key paths of the form relationship.property; for example, "department.name". EOCustomObject and EOGenericRecord provide default implementations of EOKeyValueCodingAdditions, which you rarely (if ever) need to override.

# EONullValue in Collections

Because collection objects such as NSArray and NSDictionary can't contain null as a value, null must be represented by a special object, EONullValue. EONullValue provides a single instance that represents the NULL value for object attributes. The default implementations of takeValuesFromDictionary and valuesForKeys translate EONullValue and null between NSDictionaries and enterprise objects so your objects don't have to explicitly test for EONullValues.

# Instance Methods

### <span id="page-403-0"></span>**takeValuesFromDictionary**

public abstract void takeValuesFromDictionary(NSDictionary aDictionary)

Sets properties of the receiver with values from aDictionary, using its keys to identify the properties. EOCustomObject's implementation invokes takeValueForKey for each key-value pair, substituting null for EONullValues in aDictionary.

## <span id="page-403-1"></span>**valuesForKeys**

public abstract NSDictionary valuesForKeys(NSArray keys)

Returns a dictionary containing the property values identified by each of keys. EOCustomObject's implementation invokes valueForKey for each key in keys, substituting EONullValues in the dictionary for returned null values.

# <span id="page-404-0"></span>EOEditingContext.MessageHandler

(informal interface)

**Package:** com.webobjects.eocontrol

# Interface Description

The [EOEditingContext.MessageHandler](#page-404-0) interface declares methods used for error reporting and determining fetch limits. See the [EOEditingContext](#page-148-0), EODatabaseContext (EOAccess), and EODisplayGroup (EOInterface) class specifications for more information.

Message handlers are primarily used to implement exception handling in the interface layer's EODisplayGroup, and wouldn't ordinarily be used in a command line tool or WebObjects application.

Message handlers are not required to provide implementations for all of the methods in the interface. When you write a handler, you don't have to use the implements keyword to specify that the object implements the EOEditingContext.MessageHandler interface. Instead, simply use the EOEditingContext method [setMessageHandler](#page-175-0) method to assign your object as the EOEditingContext's handler and then declare and implement any subset of the methods declared in the EOEditingContext.MessageHandler interface. An EOEditingContext can determine if the handler doesn't implement a method and only attempts to invoke the methods the handler actually implements.

# Instance Methods

#### **editingContextPresentErrorMessage**

```
public abstract void editingContextPresentErrorMessage(
EOEditingContext anEditingContext,
String message)
```
Invoked by anEditingContext, this method should present message to the user in whatever way is appropriate (whether by opening an attention panel or printing the message in a terminal window, for example). This message is sent only if the method is implemented.

#### **editingContextShouldContinueFetching**

```
public abstract boolean editingContextShouldContinueFetching(
EOEditingContext anEditingContext,
int count,
int limit,
EOObjectStore objectStore)
```
Invoked by an objectStore (such as an access layer EODatabaseContext) to allow the message handler for anEditingContext (often an interface layer EODisplayGroup) to prompt the user about whether or not to continue fetching the current result set. The count argument is the number of objects fetched so far. limit is the original limit specified an EOFetchSpecification. This message is sent only if the method is implemented.

# EOObserving

**Implemented by:** [EODelayedObserver](#page-132-0) EOEditingContext

Package: com.webobjects.eocontrol

# Interface Description

The EOObserving interface, a part of EOControl's change tracking mechanism, declares the [objectWillChange](#page-406-0) method, used by observers to receive notifications that an object has changed. This message is sent by EOObserverCenter to all observers registered using its [addObserver](#page-300-0) method. For an overview of the general change tracking mechanism, see "Tracking Enterprise [Objects Changes" \(page 23\)](#page-22-0) in the introduction to the EOControl Framework.

# Instance Methods

## <span id="page-406-0"></span>**objectWillChange**

public abstract void objectWillChange(Object anObject)

Informs the receiver that anobject's state is about to change. The receiver can record anobject's state, mark or record it as changed, and examine it later (such as at the end of the run loop) to see how it's changed.

## **INTERFACE EOObserving**

# EOQualifier.Comparison

(informal interface)

Package: com.webobjects.eocontrol

# Interface Description

The EOQualifierComparison interface defines methods for comparing values. These methods are used for evaluating qualifiers in memory.

In Java Client, support for these methods is provided for String, Number, and Date using [EOQualifier.ComparisonSupport](#page-324-0). You should implement this interface for any value classes you write that you want to be evaluated in memory by EOQualifier instances.

# Method Types

### Testing value objects

[doesContain](#page-409-0)

[isEqualTo](#page-409-1)

[isGreaterThan](#page-409-2)

[isGreaterThan](#page-409-2)

### **INTERFACE EOQualifier.Comparison**

[isLessThan](#page-410-0) [isLessThanOrEqualTo](#page-410-1) [isLike](#page-410-2) [isCaseInsensitiveLike](#page-409-3) [isNotEqualTo](#page-410-3)

# Instance Methods

### <span id="page-409-0"></span>**doesContain**

public abstract boolean doesContain(Object anObject)

Returns true if the receiver contains anobject, false if it doesn't.

#### <span id="page-409-3"></span>**isCaseInsensitiveLike**

public abstract boolean isCaseInsensitiveLike(Object anObject)

Returns true if the receiver is a case-insensitive match for anobject, false if it isn't. See "Using [Wildcards and the like Operator" \(page 99\)](#page-98-0) for the wildcard characters allowed.

#### <span id="page-409-1"></span>**isEqualTo**

public abstract boolean isEqualTo(Object anObject)

Returns true if the receiver is equal to anobject, false if it isn't.

#### <span id="page-409-2"></span>**isGreaterThan**

public abstract boolean isGreaterThan(Object anObject)

Returns true if the receiver is greater than anobject, false if it isn't.

### **INTERFACE EOQualifier.Comparison**

## **isGreaterThanOrEqualTo**

public abstract boolean isGreaterThanOrEqualTo(Object anObject)

Returns true if the receiver is greater than or equal to anobject, false if it isn't.

#### <span id="page-410-0"></span>**isLessThan**

public abstract boolean isLessThan(Object anObject)

Returns true if the receiver is less than anobject, false if it isn't.

### <span id="page-410-1"></span>**isLessThanOrEqualTo**

public abstract boolean isLessThanOrEqualTo(Object anObject)

Returns true if the receiver is less than or equal to anobject, false if it isn't.

### <span id="page-410-2"></span>**isLike**

public abstract boolean isLike(Object anObject)

Returns true if the receiver matches astring according to the semantics of the SQL like comparison operator, false if it doesn't. See ["Using Wildcards and the like Operator" \(page 99\)](#page-98-0) for the wildcard characters allowed.

### <span id="page-410-3"></span>**isNotEqualTo**

public abstract boolean isNotEqualTo(Object anObject)

Returns true if the receiver is not equal to anobject, false if it is.

# **INTERFACE EOQualifier.Comparison**

# EOQualifierEvaluation

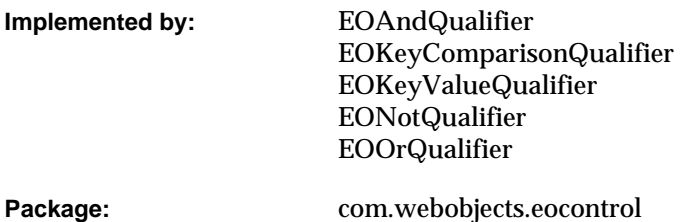

# Interface Description

The EOQualifierEvaluation interface defines a method, [evaluateWithObject](#page-412-0), that performs in-memory evaluation of qualifiers. All qualifier classes whose objects can be evaluated in memory must implement this interface.

# Instance Methods

### <span id="page-412-0"></span>**evaluateWithObject**

public abstract boolean evaluateWithObject(NSKeyValueCodingAdditions object)

Returns true if the argument object satisfies the qualifier, false otherwise. This method can throw one of several possible exceptions if an error occurs, depending on the implementation.

## **INTERFACE EOQualifierEvaluation**

# EORelationshipManipulation

(informal interface)

**Implemented by:** EOEnterpriseObject EOCustomObject EOGenericRecord

Package: com.webobjects.eocontrol

# Interface Description

The EORelationshipManipulation interface builds on the basic EOKeyValueCoding interface to allow you to modify to-many relationship properties. EOCustomObject and EOGenericRecord provide default implementations of EORelationshipManipulation, which you rarely (if ever) need to override.

The primitive methods [addObjectToPropertyWithKey](#page-415-0) and [removeObjectFromPropertyWithKey](#page-416-0) add and remove single objects from to-many relationship arrays. The two other methods in the interface, [addObjectToBothSidesOfRelationshipWithKey](#page-415-1) and [removeObjectFromBothSidesOfRelationshipWithKey](#page-416-1), are implemented in terms of the two primitives to handle reciprocal relationships. These methods find the inverse relationship to the one identified by the specified key (if there is such an inverse relationship) and use addObjectToPropertyWithKey and removeObjectFromPropertyWithKey to alter both relationships, whether they're to-one or to-many.

The primitive methods check first for a method you might implement, addToKey or removeFromkey, invoking that method if it's implemented, otherwise using the basic key-value coding methods to do the work. Consequently, you rarely need to provide your own implementations of EORelationshipManipulation. Rather, you can provide relationship accessors (addToKey or removeFromKey) whenever you need to implement custom business logic.

# Instance Methods

### <span id="page-415-1"></span>**addObjectToBothSidesOfRelationshipWithKey**

```
public abstract void addObjectToBothSidesOfRelationshipWithKey(
EORelationshipManipulation anObject,
String key)
```
Sets or adds anobject as the destination for the receiver's relationship identified by  $\text{key}$ , and also sets or adds the receiver for anobject's reciprocal relationship if there is one. For a to-one relationship, anobject is set using takeValueForKey. For a to-many relationship, anobject is added using [addObjectToBothSidesOfRelationshipWithKey](#page-415-1).

This method also properly handles removing this and anobject from their previous relationship as needed. For example, if an Employee object belongs to the Research department, invoking this method with the Maintenance department removes the Employee from the Research department as well as setting the Employee's department to Maintenance.

### <span id="page-415-0"></span>**addObjectToPropertyWithKey**

```
public abstract void addObjectToPropertyWithKey(
Object anObject,
String key)
```
Adds anobject to the receiver's to-many relationship identified by  $\text{key}$ , without setting a reciprocal relationship. Similar to the implementation of takeValueForKey, EOCustomObject's implementation of this method first attempts to invoke a method of the form addToKey:. If the receiver doesn't have such a method, this method gets the property array using valueForKey and operates directly on that. For a to-many relationship, this method adds anObject to the array if it is not already in the array. For a to-one relationship, this method replaces the previous value with anObject.

#### **INTERFACE EORelationshipManipulation**

#### <span id="page-416-1"></span>**removeObjectFromBothSidesOfRelationshipWithKey**

```
public abstract void removeObjectFromBothSidesOfRelationshipWithKey(
EORelationshipManipulation anObject,
String key)
```
Removes anObject from the receiver's relationship identified by key, and also removes the receiver from anobject's reciprocal relationship if there is one. For a to-one relationship, anObject is removed using takeValueForKey with null as the value. For a to-many relationship, anObject is removed using [removeObjectFromPropertyWithKey](#page-416-0).

#### <span id="page-416-0"></span>**removeObjectFromPropertyWithKey**

```
public abstract void removeObjectFromPropertyWithKey(
Object anObject,
String key)
```
Removes anobject from the receiver's to-many relationship identified by key, without modifying a reciprocal relationship. Similar to the implementation of takeValueForKey, EOCustomObject's implementation of this method first attempts to invoke a method of the form removeFromKey:. If the receiver doesn't have such a method, this method gets the property array using valueForKey and operates directly on that. For a to-many relationship, this method removes anobject from the array. For a to-one relationship, this method replaces anobject with null.

# <span id="page-418-0"></span>EOSortOrderingComparison

(informal interface) **Implemented by:** EONullValue Package: com.webobjects.eocontrol

# Interface Description

The [EOSortOrderingComparison](#page-418-0) interface defines methods for comparing values. These methods are used for sorting value objects.

Support for these methods is provided for String, Number, and Date using [EOSortOrdering.ComparisonSupport.](#page-354-0) EONullValue implements the interface directly. You should implement this interface for any value classes you write that you want to be properly sorted by EOSortOrdering instances.

# Instance Methods

### **compareAscending**

Returns NSComparator. OrderedAscending if anobject is naturally ordered after the receiver, NSComparator. OrderedDescending if it's naturally ordered before the receiver, and NSComparator. OrderedSame if they're equivalent for ordering purposes.

### **compareCaseInsensitiveAscending**

Returns NSComparator. OrderedAscending if anobject is naturally ordered—ignoring case—after the receiver, NSComparator. OrderedDescending if it's naturally ordered before the receiver, and NSComparator. OrderedSame if they're equivalent for ordering purposes.

#### **compareCaseInsensitiveDescending**

Returns NSComparator. OrderedAscending if anobject is naturally ordered—ignoring case—before the receiver, NSComparator. OrderedDescending if it's naturally ordered after the receiver, and NSComparator. OrderedSame if they're equivalent for ordering purposes.

### **compareDescending**

Returns NSComparator. OrderedAscending if anobject is naturally ordered before the receiver, NSComparator. OrderedDescending if it's naturally ordered after the receiver, and NSComparator. OrderedSame if they're equivalent for ordering purposes.

# EOValidation

(informal interface)

**Implemented by:** EOEnterpriseObject EOCustomObject EOGenericRecord

Package: com.webobjects.eocontrol

# Interface Description

The EOValidation interface defines the way that enterprise objects validate their values. The validation methods check for illegal value types, values outside of established limits, illegal relationships, and so on. EOCustomObject and EOGenericRecord provide default implementations of EOValidation, which are described in detail in this specification.

There are two kinds of validation methods. The first validates individual properties, and the second validates an entire object to see if it's ready for a specific operation (inserting, updating, and deleting). The two different types are discussed in more detail in the sections "Validating Individual Properties" (page 415) and "Validating Before an Operation" (page 416).

# Instance Methods

#### **validateForDelete**

public abstract void validateForDelete()

Confirms that the receiver can be deleted in its current state, throwing an NSValidation.ValidationException if it can't. For example, an object can't be deleted if it has a relationship with a delete rule of EOClassDescription[.DeleteRuleDeny](#page-42-0) and that relationship has a destination object.

EOCustomObject's implementation sends the receiver's EOClassDescription a message (which performs basic checking based on the presence or absence of values). Subclasses should invoke super's implementation before performing their own validation, and should combine any exception thrown by super's implementation with their own.:

**See Also:** [propagateDeleteWithEditingContext](#page-382-0) **(EOEnterpriseObject),** 

#### **validateForInsert**

public abstract void validateForInsert()

Confirms that the receiver can be inserted in its current state, throwing an NSValidation.ValidationException if it can't. EOCustomObject's implementation simply invokes [validateForSave](#page-421-0).

The method validateForSave is the generic validation method for when an object is written to the external store. If an object performs validation that isn't specific to insertion, it should go in validateForSave.

#### <span id="page-421-0"></span>**validateForSave**

public abstract void validateForSave()

Confirms that the receiver can be saved in its current state, throwing an NSValidation.ValidationException if it can't. EOCustomObject's implementation sends the receiver's EOClassDescription a [validateObjectForSave](#page-52-0) message, then iterates through all of the

#### **INTERFACE EOValidation**

receiver's properties. If this results in more than one exception, the exception returned contains the additional ones in its userInfo dictionary under the

NSValidation. ValidationException. Additional ExceptionsKey. Subclasses should invoke super's implementation before performing their own validation, and should combine any exception thrown by super's implementation with their own.

Enterprise objects can implement this method to check that certain relations between properties hold; for example, that the end date of a vacation period follows the begin date. To validate an individual property, you can simply implement a method for it.

**See Also:** NSValidation.ValidationException constructor

#### **validateForUpdate**

public abstract void validateForUpdate()

Confirms that the receiver can be inserted in its current state, NSValidation.ValidationException. EOCustomObject's implementation simply invokes [validateForSave](#page-421-0).

The method validateForSave is the generic validation method for when an object is written to the external store. If an object performs validation that isn't specific to updating, it should go in validateForSave.

### **INTERFACE EOValidation**

This Apple manual was written, edited, and composed on a desktop publishing system using Apple Macintosh computers and FrameMaker software.

Line art was created using Adobe™ Illustrator and Adobe Photoshop.

Text type is Palatino® and display type is Helvetica®. Bullets are ITC Zapf Dingbats®. Some elements, such as program listings, are set in Adobe Letter Gothic.

## COLOPHON